# Core Technologies

Version 5.3.18

## **Table of Contents**

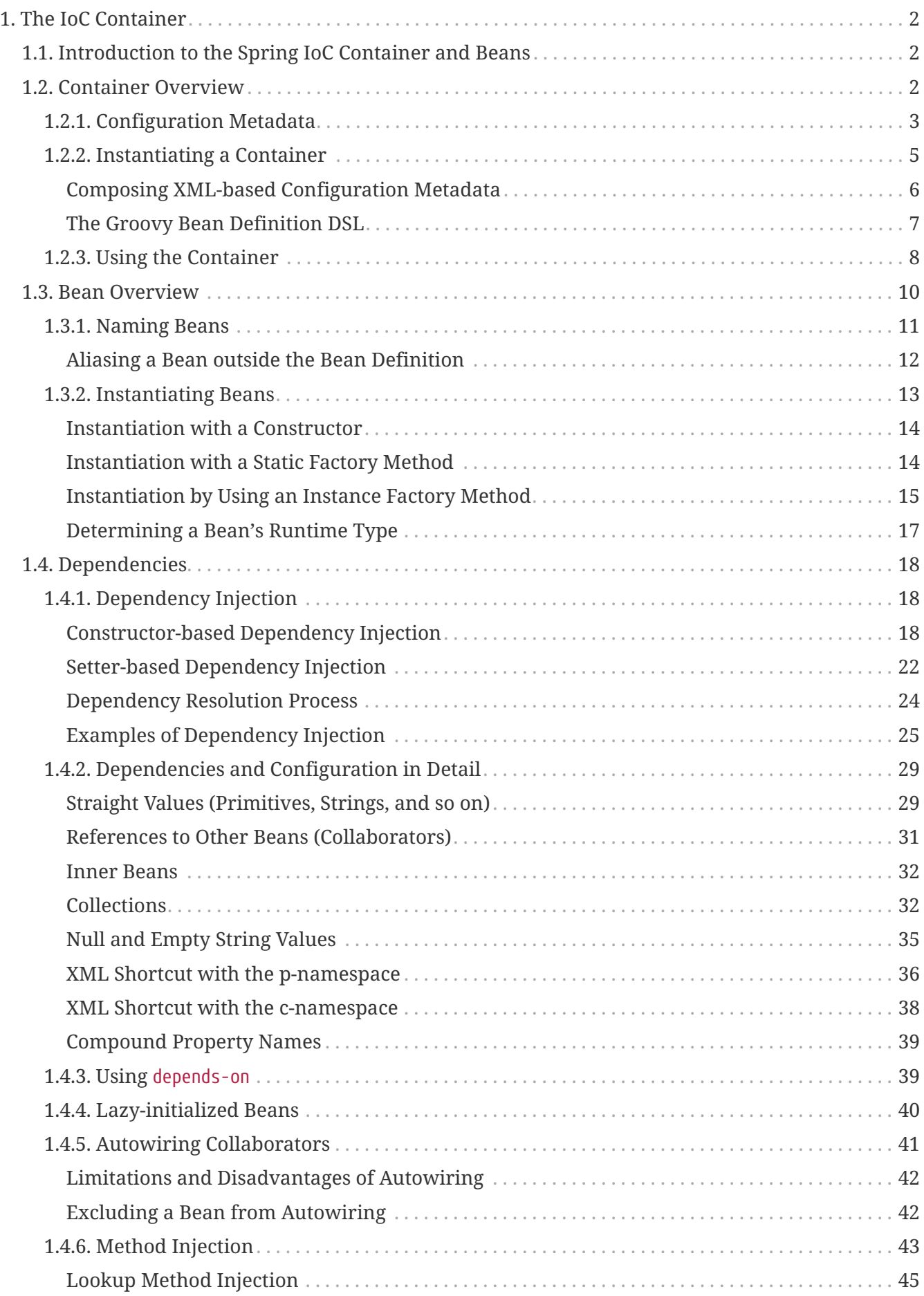

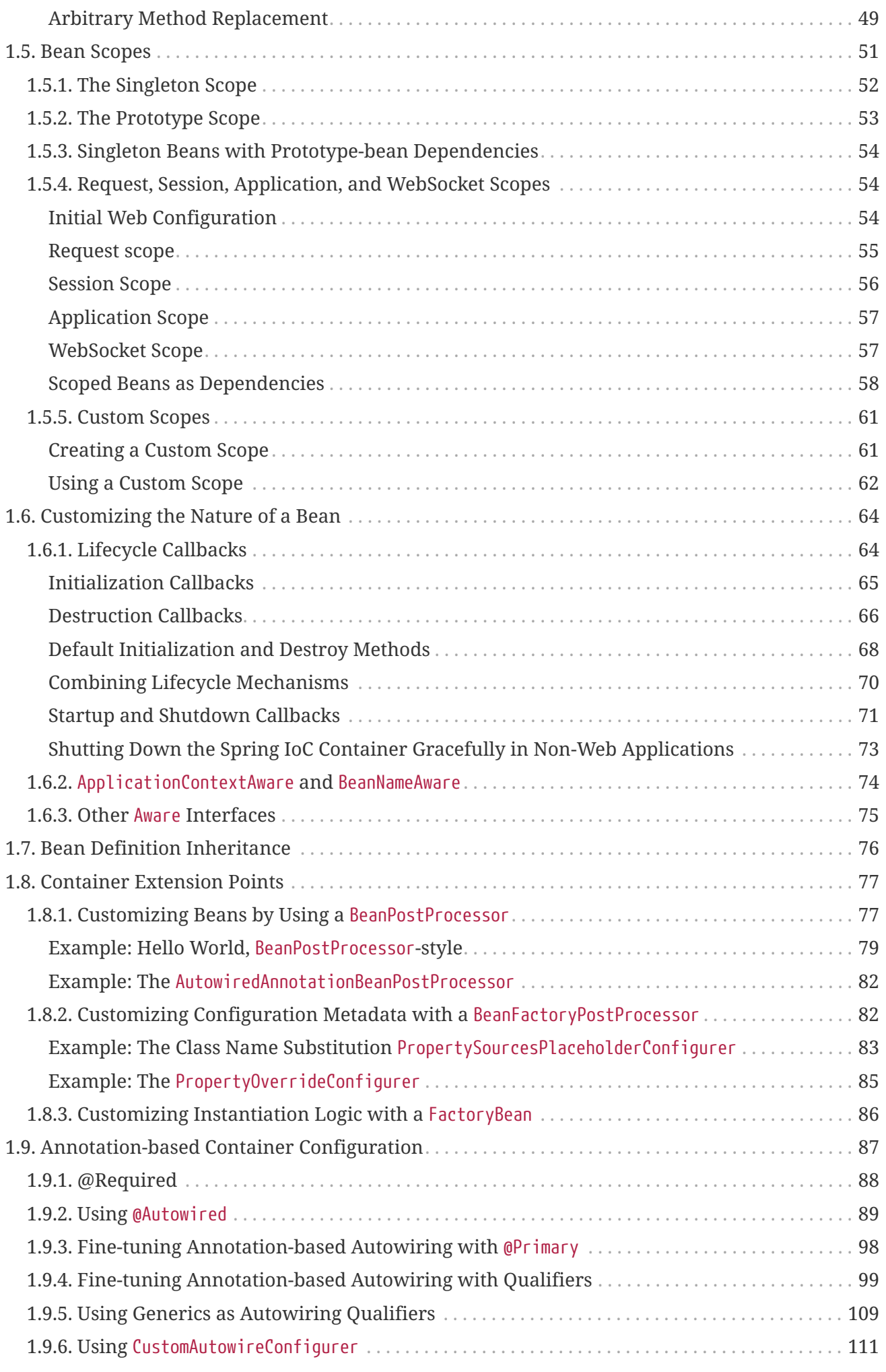

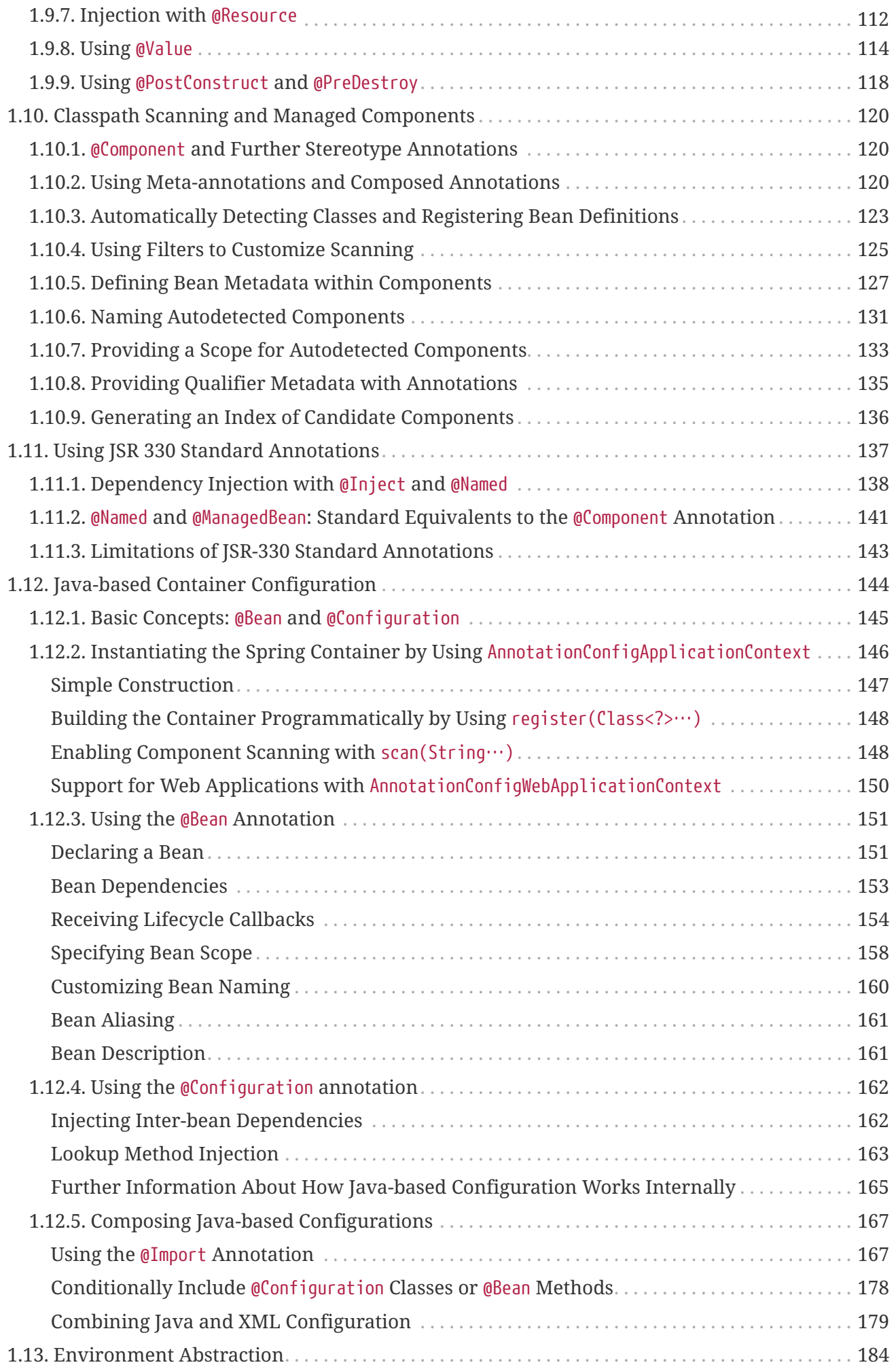

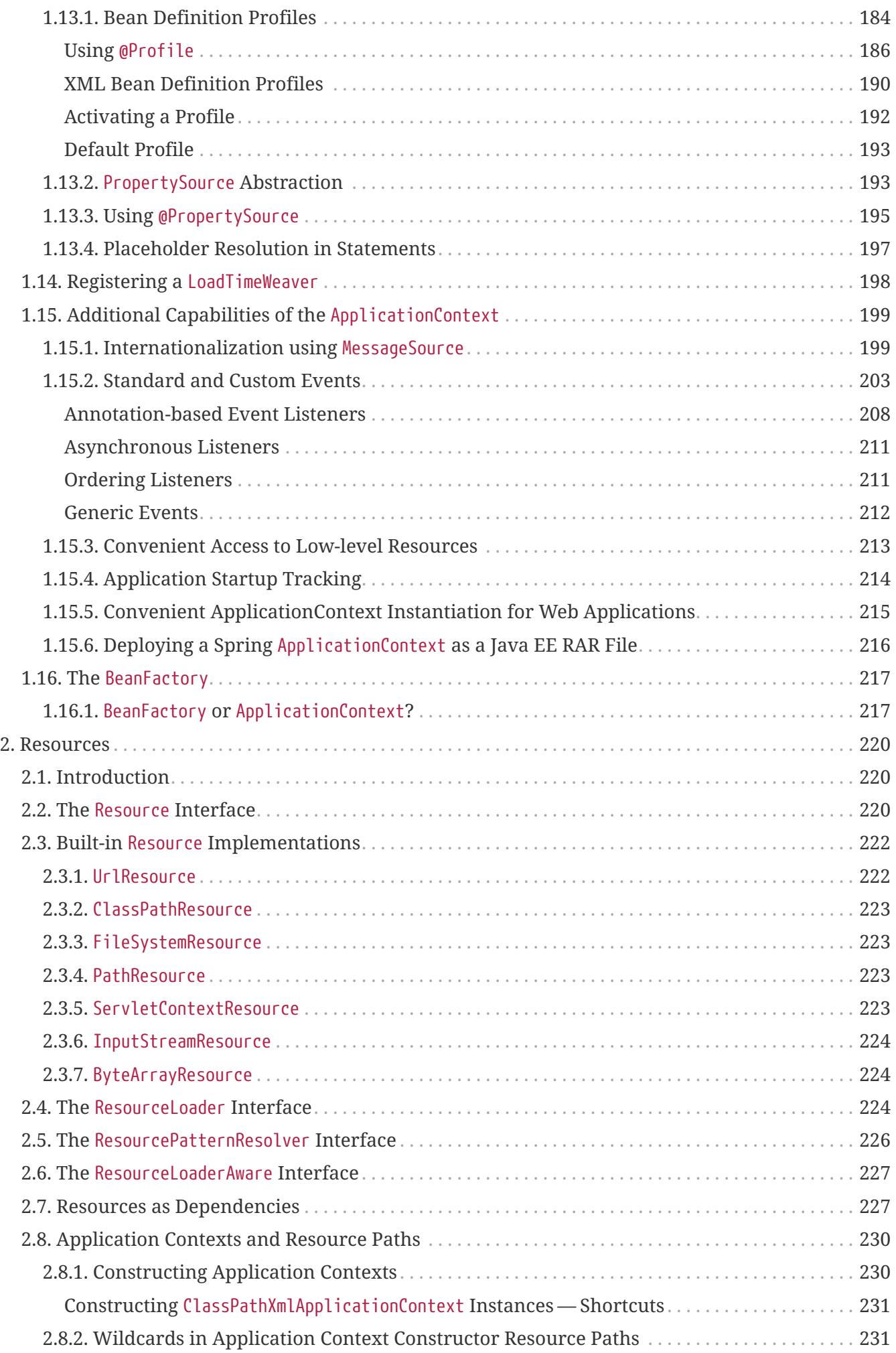

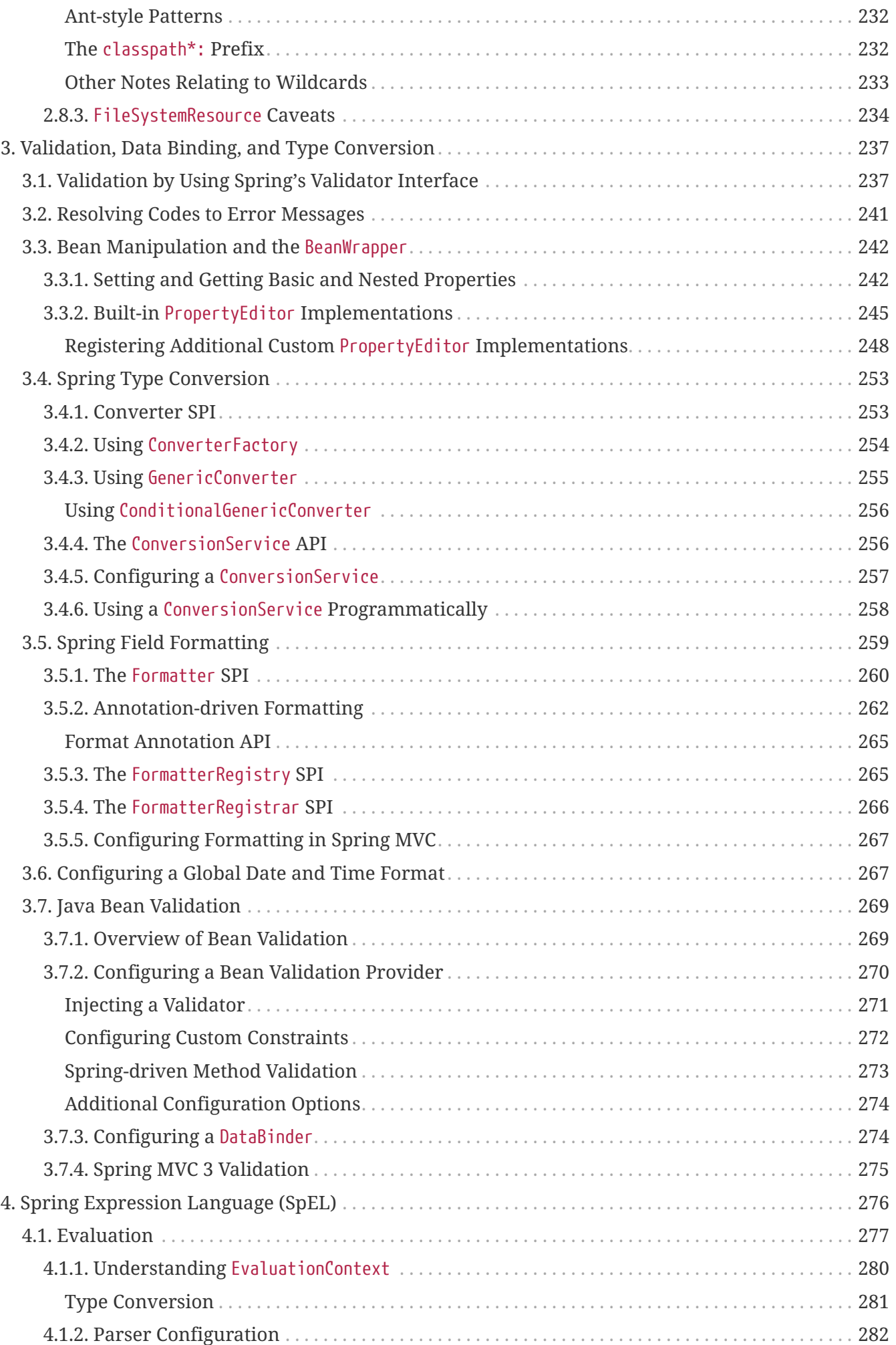

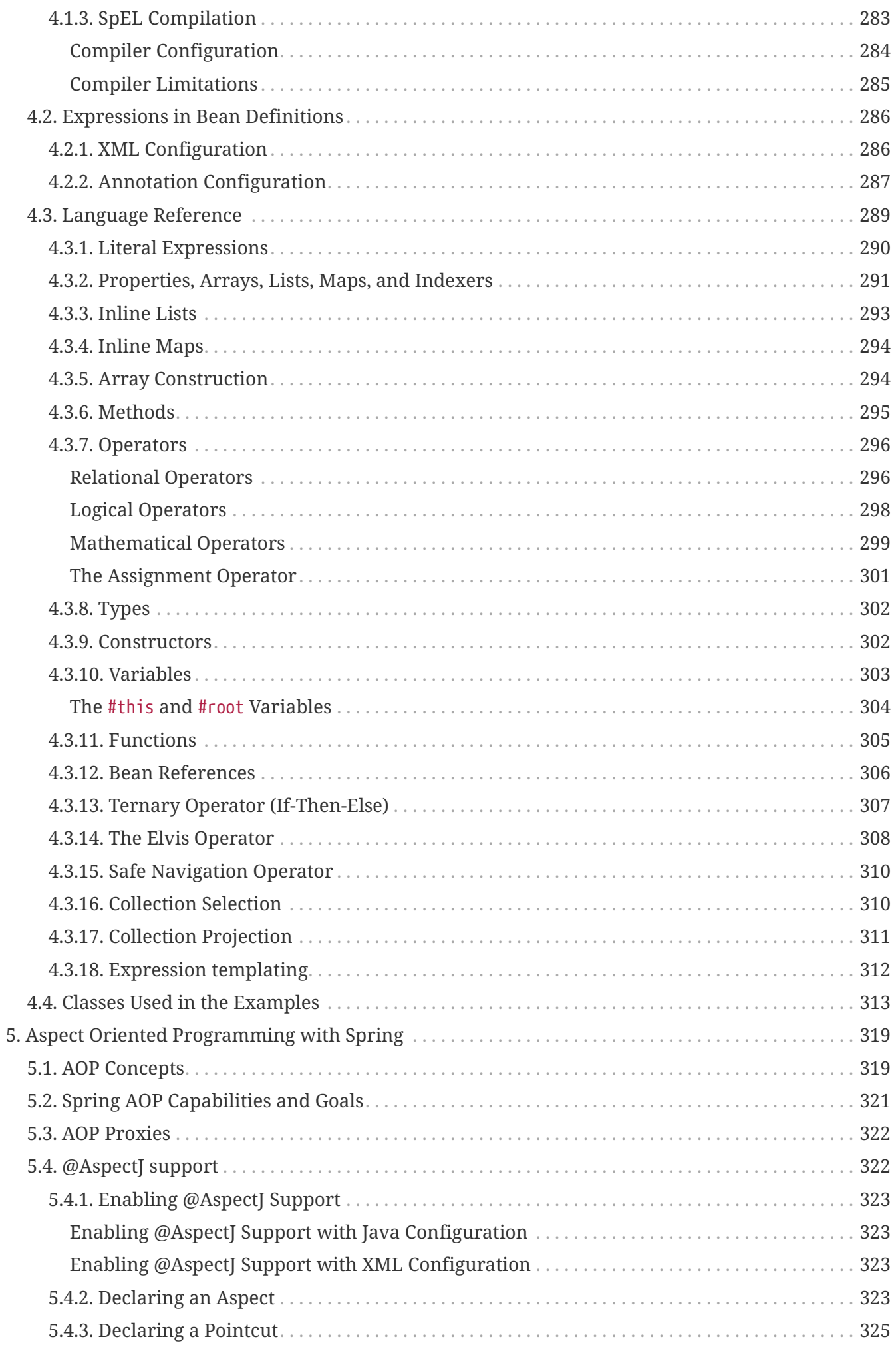

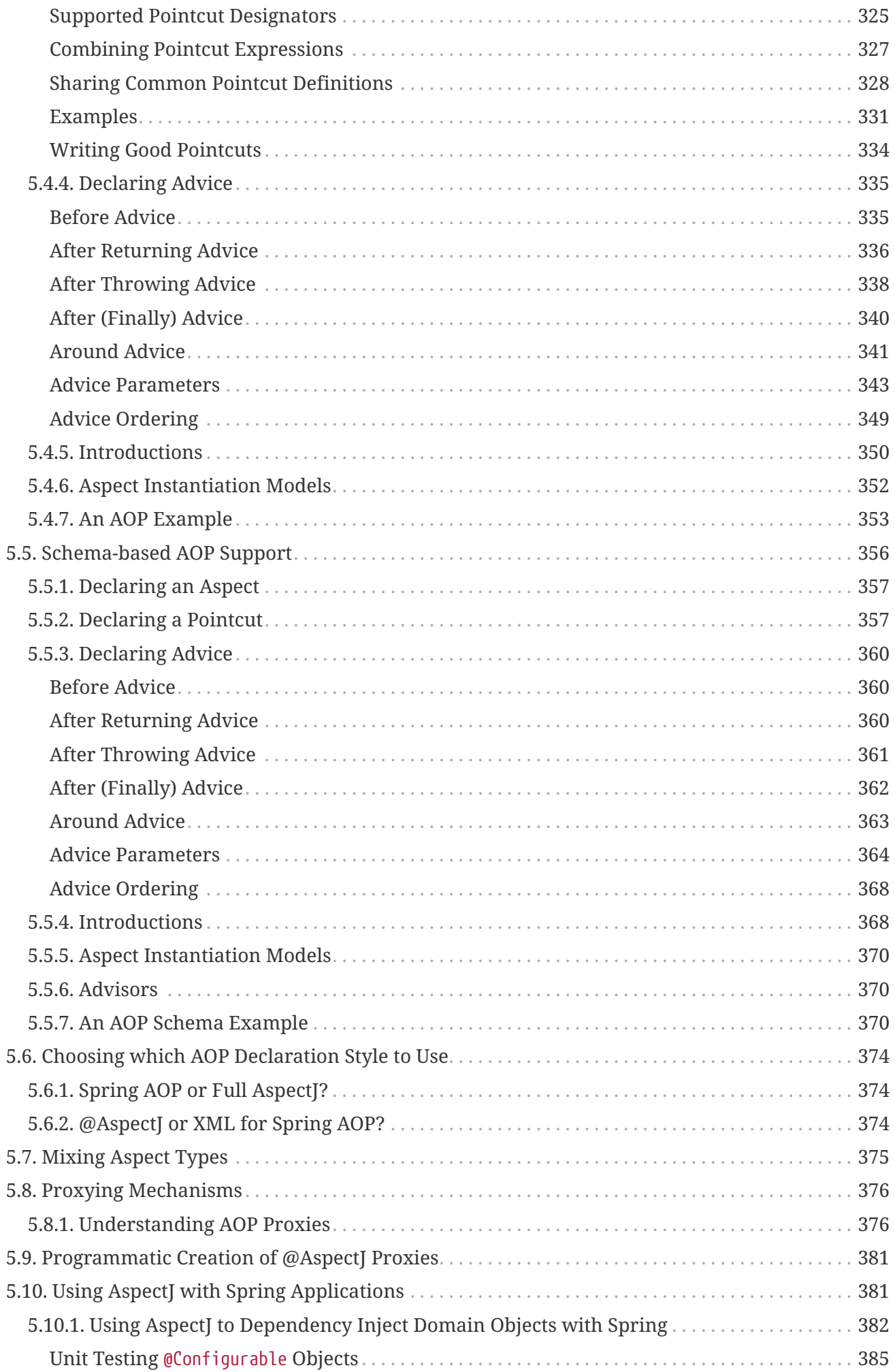

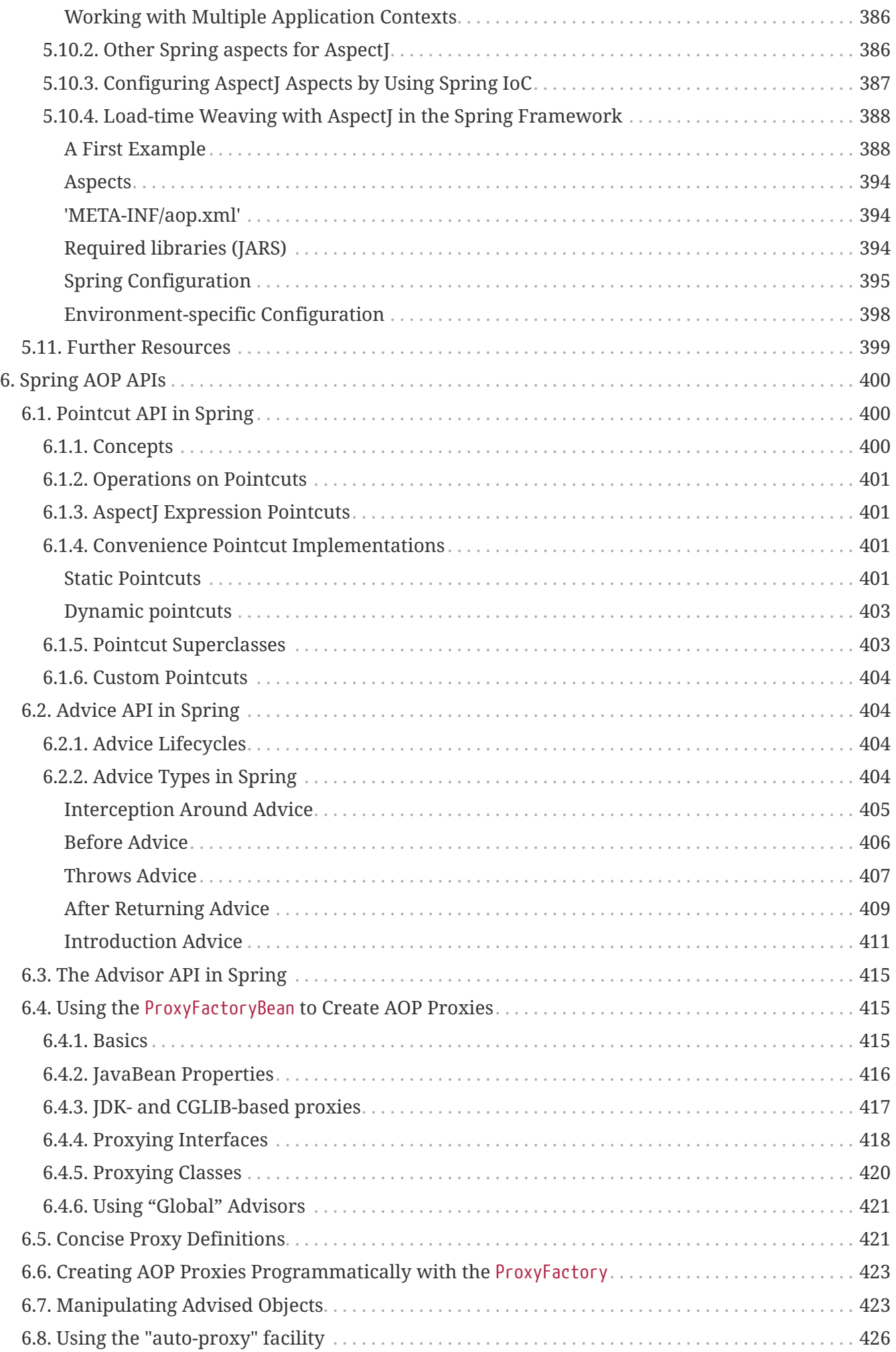

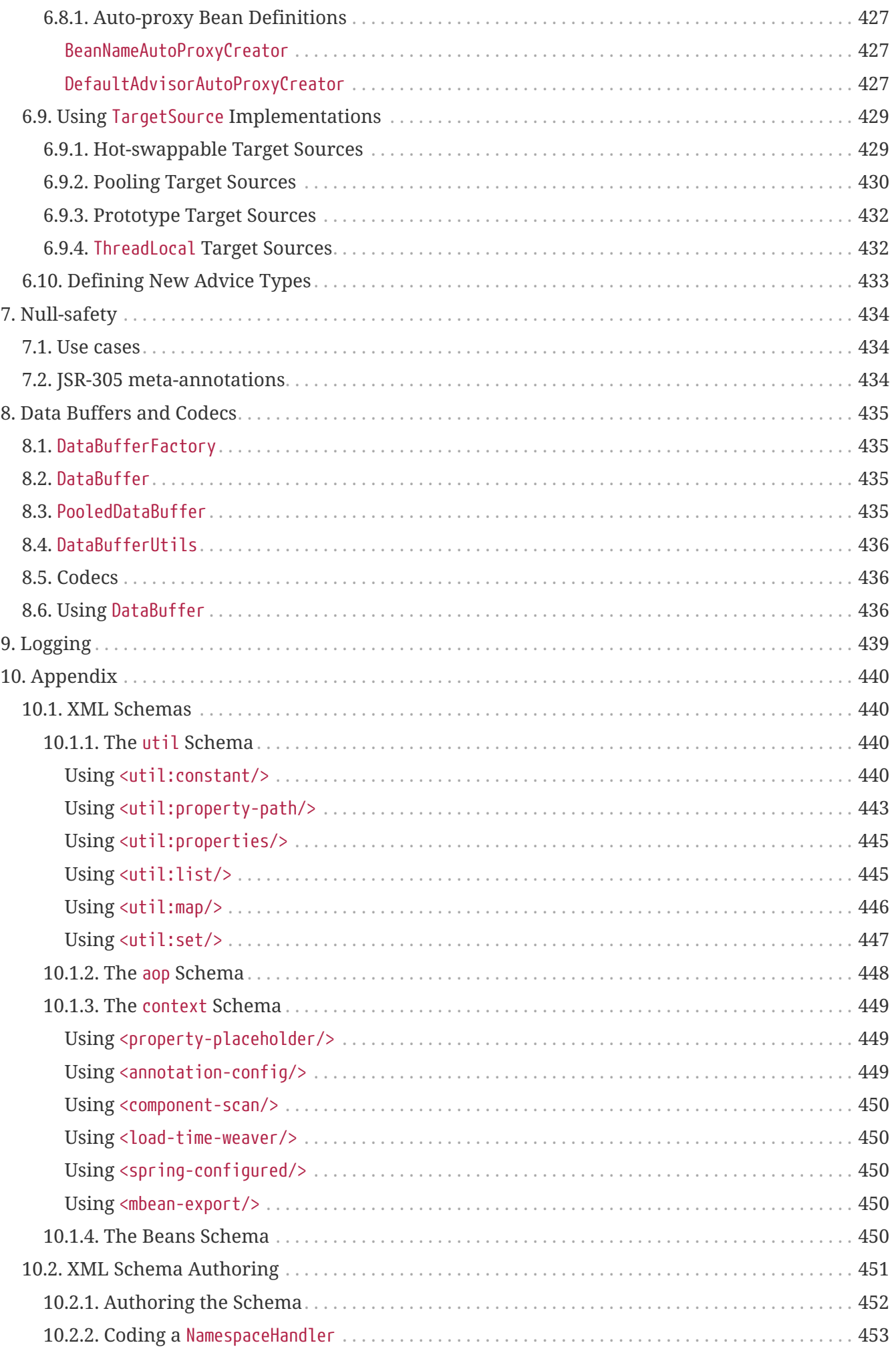

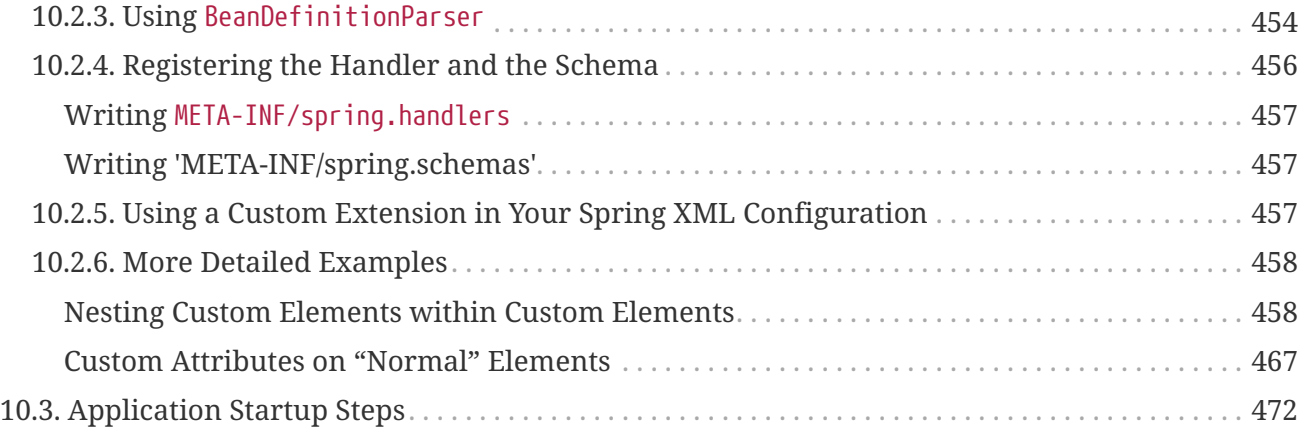

This part of the reference documentation covers all the technologies that are absolutely integral to the Spring Framework.

Foremost amongst these is the Spring Framework's Inversion of Control (IoC) container. A thorough treatment of the Spring Framework's IoC container is closely followed by comprehensive coverage of Spring's Aspect-Oriented Programming (AOP) technologies. The Spring Framework has its own AOP framework, which is conceptually easy to understand and which successfully addresses the 80% sweet spot of AOP requirements in Java enterprise programming.

Coverage of Spring's integration with AspectJ (currently the richest — in terms of features — and certainly most mature AOP implementation in the Java enterprise space) is also provided.

## <span id="page-12-0"></span>**Chapter 1. The IoC Container**

This chapter covers Spring's Inversion of Control (IoC) container.

## <span id="page-12-1"></span>**1.1. Introduction to the Spring IoC Container and Beans**

This chapter covers the Spring Framework implementation of the Inversion of Control (IoC) principle. IoC is also known as dependency injection (DI). It is a process whereby objects define their dependencies (that is, the other objects they work with) only through constructor arguments, arguments to a factory method, or properties that are set on the object instance after it is constructed or returned from a factory method. The container then injects those dependencies when it creates the bean. This process is fundamentally the inverse (hence the name, Inversion of Control) of the bean itself controlling the instantiation or location of its dependencies by using direct construction of classes or a mechanism such as the Service Locator pattern.

The org.springframework.beans and org.springframework.context packages are the basis for Spring Framework's IoC container. The [BeanFactory](https://docs.spring.io/spring-framework/docs/5.3.18/javadoc-api/org/springframework/beans/factory/BeanFactory.html) interface provides an advanced configuration mechanism capable of managing any type of object. [ApplicationContext](https://docs.spring.io/spring-framework/docs/5.3.18/javadoc-api/org/springframework/context/ApplicationContext.html) is a sub-interface of BeanFactory. It adds:

- Easier integration with Spring's AOP features
- Message resource handling (for use in internationalization)
- Event publication
- Application-layer specific contexts such as the WebApplicationContext for use in web applications.

In short, the BeanFactory provides the configuration framework and basic functionality, and the ApplicationContext adds more enterprise-specific functionality. The ApplicationContext is a complete superset of the BeanFactory and is used exclusively in this chapter in descriptions of Spring's IoC container. For more information on using the BeanFactory instead of the ApplicationContext, see [The](#page-227-0) [BeanFactory](#page-227-0).

In Spring, the objects that form the backbone of your application and that are managed by the Spring IoC container are called beans. A bean is an object that is instantiated, assembled, and managed by a Spring IoC container. Otherwise, a bean is simply one of many objects in your application. Beans, and the dependencies among them, are reflected in the configuration metadata used by a container.

### <span id="page-12-2"></span>**1.2. Container Overview**

The org.springframework.context.ApplicationContext interface represents the Spring IoC container and is responsible for instantiating, configuring, and assembling the beans. The container gets its instructions on what objects to instantiate, configure, and assemble by reading configuration metadata. The configuration metadata is represented in XML, Java annotations, or Java code. It lets you express the objects that compose your application and the rich interdependencies between

those objects.

Several implementations of the ApplicationContext interface are supplied with Spring. In standalone applications, it is common to create an instance of [ClassPathXmlApplicationContext](https://docs.spring.io/spring-framework/docs/5.3.18/javadoc-api/org/springframework/context/support/ClassPathXmlApplicationContext.html) or [FileSystemXmlApplicationContext](https://docs.spring.io/spring-framework/docs/5.3.18/javadoc-api/org/springframework/context/support/FileSystemXmlApplicationContext.html). While XML has been the traditional format for defining configuration metadata, you can instruct the container to use Java annotations or code as the metadata format by providing a small amount of XML configuration to declaratively enable support for these additional metadata formats.

In most application scenarios, explicit user code is not required to instantiate one or more instances of a Spring IoC container. For example, in a web application scenario, a simple eight (or so) lines of boilerplate web descriptor XML in the web.xml file of the application typically suffices (see [Convenient ApplicationContext Instantiation for Web Applications\)](#page-225-0). If you use the [Spring Tools](https://spring.io/tools) [for Eclipse](https://spring.io/tools) (an Eclipse-powered development environment), you can easily create this boilerplate configuration with a few mouse clicks or keystrokes.

The following diagram shows a high-level view of how Spring works. Your application classes are combined with configuration metadata so that, after the ApplicationContext is created and initialized, you have a fully configured and executable system or application.

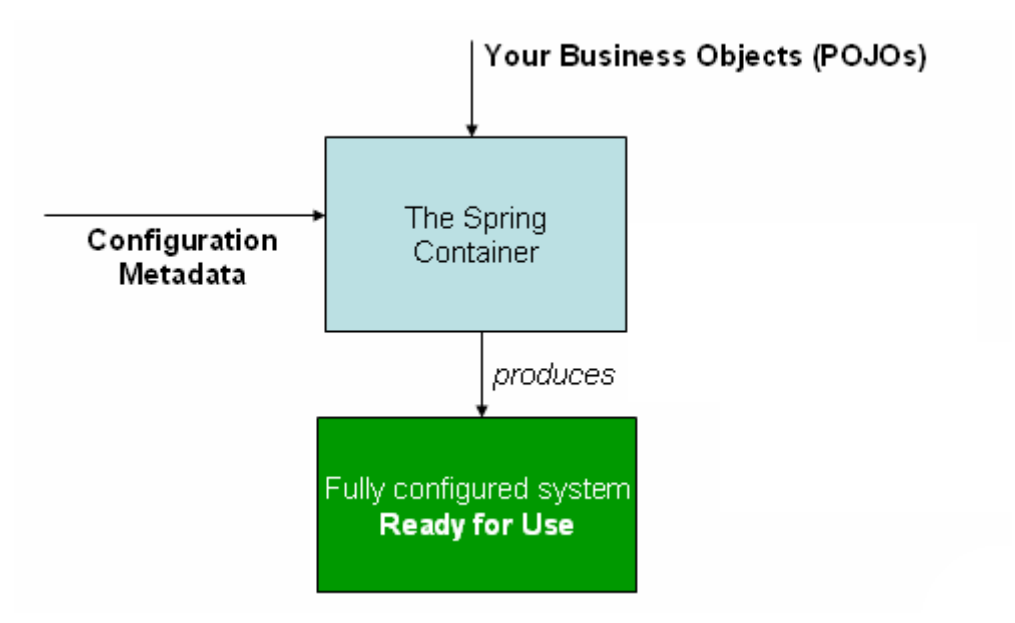

*Figure 1. The Spring IoC container*

#### <span id="page-13-0"></span>**1.2.1. Configuration Metadata**

As the preceding diagram shows, the Spring IoC container consumes a form of configuration metadata. This configuration metadata represents how you, as an application developer, tell the Spring container to instantiate, configure, and assemble the objects in your application.

Configuration metadata is traditionally supplied in a simple and intuitive XML format, which is what most of this chapter uses to convey key concepts and features of the Spring IoC container.

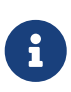

XML-based metadata is not the only allowed form of configuration metadata. The Spring IoC container itself is totally decoupled from the format in which this configuration metadata is actually written. These days, many developers choose [Java-based configuration](#page-154-0) for their Spring applications.

For information about using other forms of metadata with the Spring container, see:

- [Annotation-based configuration](#page-97-0): Spring 2.5 introduced support for annotation-based configuration metadata.
- [Java-based configuration](#page-154-0): Starting with Spring 3.0, many features provided by the Spring JavaConfig project became part of the core Spring Framework. Thus, you can define beans external to your application classes by using Java rather than XML files. To use these new features, see the [@Configuration](https://docs.spring.io/spring-framework/docs/current/javadoc-api/org/springframework/context/annotation/Configuration.html), [@Bean](https://docs.spring.io/spring-framework/docs/current/javadoc-api/org/springframework/context/annotation/Bean.html), [@Import](https://docs.spring.io/spring-framework/docs/current/javadoc-api/org/springframework/context/annotation/Import.html), and [@DependsOn](https://docs.spring.io/spring-framework/docs/current/javadoc-api/org/springframework/context/annotation/DependsOn.html) annotations.

Spring configuration consists of at least one and typically more than one bean definition that the container must manage. XML-based configuration metadata configures these beans as <bean/> elements inside a top-level <beans/> element. Java configuration typically uses @Bean-annotated methods within a @Configuration class.

These bean definitions correspond to the actual objects that make up your application. Typically, you define service layer objects, data access objects (DAOs), presentation objects such as Struts Action instances, infrastructure objects such as Hibernate SessionFactories, JMS Queues, and so forth. Typically, one does not configure fine-grained domain objects in the container, because it is usually the responsibility of DAOs and business logic to create and load domain objects. However, you can use Spring's integration with AspectJ to configure objects that have been created outside the control of an IoC container. See [Using AspectJ to dependency-inject domain objects with Spring](#page-392-0).

The following example shows the basic structure of XML-based configuration metadata:

```
<?xml version="1.0" encoding="UTF-8"?>
<beans xmlns="http://www.springframework.org/schema/beans"
      xmlns:xsi="http://www.w3.org/2001/XMLSchema-instance"
      xsi:schemaLocation="http://www.springframework.org/schema/beans
          https://www.springframework.org/schema/beans/spring-beans.xsd">
      <bean id="..." class="..."> ① ②
          <!-- collaborators and configuration for this bean go here -->
      </bean>
      <bean id="..." class="...">
          <!-- collaborators and configuration for this bean go here -->
      </bean>
      <!-- more bean definitions go here -->
</beans>
```
① The id attribute is a string that identifies the individual bean definition.

② The class attribute defines the type of the bean and uses the fully qualified classname.

The value of the id attribute refers to collaborating objects. The XML for referring to collaborating objects is not shown in this example. See [Dependencies](#page-28-0) for more information.

#### <span id="page-15-0"></span>**1.2.2. Instantiating a Container**

The location path or paths supplied to an ApplicationContext constructor are resource strings that let the container load configuration metadata from a variety of external resources, such as the local file system, the Java CLASSPATH, and so on.

*Java*

```
ApplicationContext context = new ClassPathXmlApplicationContext("services.xml",
"daos.xml");
```
*Kotlin*

```
val context = ClassPathXmlApplicationContext("services.xml", "daos.xml")
```
 $\mathbf{i}$ 

After you learn about Spring's IoC container, you may want to know more about Spring's Resource abstraction (as described in [Resources](#page-230-0)), which provides a convenient mechanism for reading an InputStream from locations defined in a URI syntax. In particular, Resource paths are used to construct applications contexts, as described in [Application Contexts and Resource Paths.](#page-240-0)

The following example shows the service layer objects (services.xml) configuration file:

```
<?xml version="1.0" encoding="UTF-8"?>
<beans xmlns="http://www.springframework.org/schema/beans"
      xmlns:xsi="http://www.w3.org/2001/XMLSchema-instance"
      xsi:schemaLocation="http://www.springframework.org/schema/beans
          https://www.springframework.org/schema/beans/spring-beans.xsd">
      <!-- services -->
      <bean id="petStore"
class="org.springframework.samples.jpetstore.services.PetStoreServiceImpl">
          <property name="accountDao" ref="accountDao"/>
          <property name="itemDao" ref="itemDao"/>
          <!-- additional collaborators and configuration for this bean go here -->
      </bean>
      <!-- more bean definitions for services go here -->
</beans>
```
The following example shows the data access objects daos. xml file:

```
<?xml version="1.0" encoding="UTF-8"?>
<beans xmlns="http://www.springframework.org/schema/beans"
      xmlns:xsi="http://www.w3.org/2001/XMLSchema-instance"
      xsi:schemaLocation="http://www.springframework.org/schema/beans
          https://www.springframework.org/schema/beans/spring-beans.xsd">
      <bean id="accountDao"
          class="org.springframework.samples.jpetstore.dao.jpa.JpaAccountDao">
          <!-- additional collaborators and configuration for this bean go here -->
      </bean>
      <bean id="itemDao"
class="org.springframework.samples.jpetstore.dao.jpa.JpaItemDao">
          <!-- additional collaborators and configuration for this bean go here -->
      </bean>
      <!-- more bean definitions for data access objects go here -->
</beans>
```
In the preceding example, the service layer consists of the PetStoreServiceImpl class and two data access objects of the types JpaAccountDao and JpaItemDao (based on the JPA Object-Relational Mapping standard). The property name element refers to the name of the JavaBean property, and the ref element refers to the name of another bean definition. This linkage between id and ref elements expresses the dependency between collaborating objects. For details of configuring an object's dependencies, see [Dependencies.](#page-28-0)

#### <span id="page-16-0"></span>**Composing XML-based Configuration Metadata**

It can be useful to have bean definitions span multiple XML files. Often, each individual XML configuration file represents a logical layer or module in your architecture.

You can use the application context constructor to load bean definitions from all these XML fragments. This constructor takes multiple Resource locations, as was shown in the [previous section](#page-15-0). Alternatively, use one or more occurrences of the <import/> element to load bean definitions from another file or files. The following example shows how to do so:

```
<beans>
      <import resource="services.xml"/>
      <import resource="resources/messageSource.xml"/>
      <import resource="/resources/themeSource.xml"/>
      <bean id="bean1" class="..."/>
      <bean id="bean2" class="..."/>
</beans>
```
In the preceding example, external bean definitions are loaded from three files: services.xml, messageSource.xml, and themeSource.xml. All location paths are relative to the definition file doing the importing, so services.xml must be in the same directory or classpath location as the file doing the importing, while messageSource.xml and themeSource.xml must be in a resources location below the location of the importing file. As you can see, a leading slash is ignored. However, given that these paths are relative, it is better form not to use the slash at all. The contents of the files being imported, including the top level <br/>beans/> element, must be valid XML bean definitions, according to the Spring Schema.

> It is possible, but not recommended, to reference files in parent directories using a relative "../" path. Doing so creates a dependency on a file that is outside the current application. In particular, this reference is not recommended for classpath: URLs (for example, classpath:../services.xml), where the runtime resolution process chooses the "nearest" classpath root and then looks into its parent directory. Classpath configuration changes may lead to the choice of a different, incorrect directory.

> You can always use fully qualified resource locations instead of relative paths: for example, file:C:/config/services.xml or classpath:/config/services.xml. However, be aware that you are coupling your application's configuration to specific absolute locations. It is generally preferable to keep an indirection for such absolute locations — for example, through "\${…}" placeholders that are resolved against JVM system properties at runtime.

The namespace itself provides the import directive feature. Further configuration features beyond plain bean definitions are available in a selection of XML namespaces provided by Spring — for example, the context and util namespaces.

#### <span id="page-17-0"></span>**The Groovy Bean Definition DSL**

 $\mathbf{i}$ 

As a further example for externalized configuration metadata, bean definitions can also be expressed in Spring's Groovy Bean Definition DSL, as known from the Grails framework. Typically, such configuration live in a ".groovy" file with the structure shown in the following example:

```
beans {
      dataSource(BasicDataSource) {
          driverClassName = "org.hsqldb.jdbcDriver"
          url = "jdbc:hsqldb:mem:grailsDB"
        username = "sa"password = ""  settings = [mynew:"setting"]
      }
      sessionFactory(SessionFactory) {
          dataSource = dataSource
      }
      myService(MyService) {
          nestedBean = { AnotherBean bean ->
               dataSource = dataSource
          }
      }
}
```
This configuration style is largely equivalent to XML bean definitions and even supports Spring's XML configuration namespaces. It also allows for importing XML bean definition files through an importBeans directive.

#### <span id="page-18-0"></span>**1.2.3. Using the Container**

The ApplicationContext is the interface for an advanced factory capable of maintaining a registry of different beans and their dependencies. By using the method T getBean(String name, Class<T> requiredType), you can retrieve instances of your beans.

The ApplicationContext lets you read bean definitions and access them, as the following example shows:

*Java*

```
// create and configure beans
ApplicationContext context = new ClassPathXmlApplicationContext("services.xml",
"daos.xml");
// retrieve configured instance
PetStoreService service = context.getBean("petStore", PetStoreService.class);
// use configured instance
List<String> userList = service.getUsernameList();
```

```
Kotlin
```

```
import org.springframework.beans.factory.getBean
// create and configure beans
val context = ClassPathXmlApplicationContext("services.xml", "daos.xml")
// retrieve configured instance
val service = context.getBean<PetStoreService>("petStore")
// use configured instance
var userList = service.getUsernameList()
```
With Groovy configuration, bootstrapping looks very similar. It has a different context implementation class which is Groovy-aware (but also understands XML bean definitions). The following example shows Groovy configuration:

*Java*

ApplicationContext context = new GenericGroovyApplicationContext("services.groovy", "daos.groovy");

#### *Kotlin*

```
val context = GenericGroovyApplicationContext("services.groovy", "daos.groovy")
```
The most flexible variant is GenericApplicationContext in combination with reader delegates — for example, with XmlBeanDefinitionReader for XML files, as the following example shows:

*Java*

```
GenericApplicationContext context = new GenericApplicationContext();
new XmlBeanDefinitionReader(context).loadBeanDefinitions("services.xml", "daos.xml");
context.refresh();
```
#### *Kotlin*

```
val context = GenericApplicationContext()
XmlBeanDefinitionReader(context).loadBeanDefinitions("services.xml", "daos.xml")
context.refresh()
```
You can also use the GroovyBeanDefinitionReader for Groovy files, as the following example shows:

```
Java
```

```
GenericApplicationContext context = new GenericApplicationContext();
new GroovyBeanDefinitionReader(context).loadBeanDefinitions("services.groovy",
"daos.groovy");
context.refresh();
```
*Kotlin*

```
val context = GenericApplicationContext()
GroovyBeanDefinitionReader(context).loadBeanDefinitions("services.groovy",
"daos.groovy")
context.refresh()
```
You can mix and match such reader delegates on the same ApplicationContext, reading bean definitions from diverse configuration sources.

You can then use getBean to retrieve instances of your beans. The ApplicationContext interface has a few other methods for retrieving beans, but, ideally, your application code should never use them. Indeed, your application code should have no calls to the getBean() method at all and thus have no dependency on Spring APIs at all. For example, Spring's integration with web frameworks provides dependency injection for various web framework components such as controllers and JSF-managed beans, letting you declare a dependency on a specific bean through metadata (such as an autowiring annotation).

## <span id="page-20-0"></span>**1.3. Bean Overview**

A Spring IoC container manages one or more beans. These beans are created with the configuration metadata that you supply to the container (for example, in the form of XML <br/>bean/> definitions).

Within the container itself, these bean definitions are represented as BeanDefinition objects, which contain (among other information) the following metadata:

- A package-qualified class name: typically, the actual implementation class of the bean being defined.
- Bean behavioral configuration elements, which state how the bean should behave in the container (scope, lifecycle callbacks, and so forth).
- References to other beans that are needed for the bean to do its work. These references are also called collaborators or dependencies.
- Other configuration settings to set in the newly created object for example, the size limit of the pool or the number of connections to use in a bean that manages a connection pool.

This metadata translates to a set of properties that make up each bean definition. The following table describes these properties:

*Table 1. The bean definition*

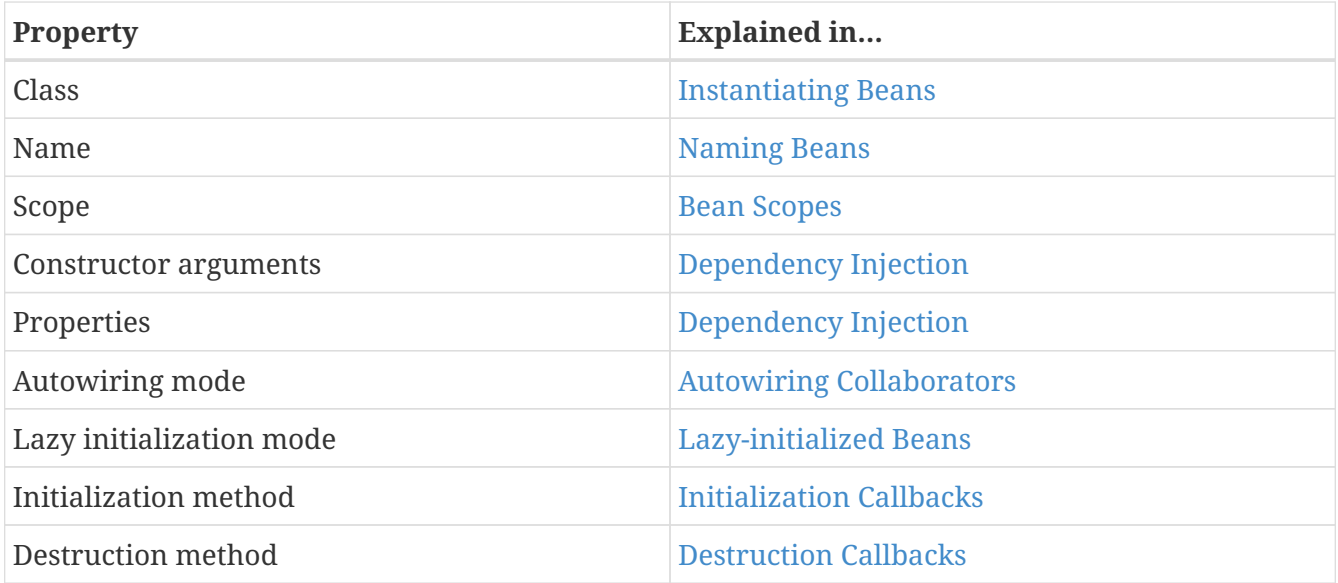

In addition to bean definitions that contain information on how to create a specific bean, the ApplicationContext implementations also permit the registration of existing objects that are created outside the container (by users). This is done by accessing the ApplicationContext's BeanFactory through the getBeanFactory() method, which returns the BeanFactory DefaultListableBeanFactory implementation. DefaultListableBeanFactory supports this registration through the registerSingleton(..) and registerBeanDefinition(..) methods. However, typical applications work solely with beans defined through regular bean definition metadata.

### $\mathbf{1}$

Bean metadata and manually supplied singleton instances need to be registered as early as possible, in order for the container to properly reason about them during autowiring and other introspection steps. While overriding existing metadata and existing singleton instances is supported to some degree, the registration of new beans at runtime (concurrently with live access to the factory) is not officially supported and may lead to concurrent access exceptions, inconsistent state in the bean container, or both.

#### <span id="page-21-0"></span>**1.3.1. Naming Beans**

Every bean has one or more identifiers. These identifiers must be unique within the container that hosts the bean. A bean usually has only one identifier. However, if it requires more than one, the extra ones can be considered aliases.

In XML-based configuration metadata, you use the id attribute, the name attribute, or both to specify the bean identifiers. The id attribute lets you specify exactly one id. Conventionally, these names are alphanumeric ('myBean', 'someService', etc.), but they can contain special characters as well. If you want to introduce other aliases for the bean, you can also specify them in the name attribute, separated by a comma (,), semicolon (;), or white space. As a historical note, in versions prior to Spring 3.1, the id attribute was defined as an xsd:ID type, which constrained possible characters. As of 3.1, it is defined as an xsd:string type. Note that bean id uniqueness is still enforced by the container, though no longer by XML parsers.

You are not required to supply a name or an id for a bean. If you do not supply a name or id explicitly, the container generates a unique name for that bean. However, if you want to refer to that bean by name, through the use of the ref element or a Service Locator style lookup, you must provide a name. Motivations for not supplying a name are related to using [inner beans](#page-42-0) and [autowiring](#page-51-0) [collaborators](#page-51-0).

#### **Bean Naming Conventions**

The convention is to use the standard Java convention for instance field names when naming beans. That is, bean names start with a lowercase letter and are camel-cased from there. Examples of such names include accountManager, accountService, userDao, loginController, and so forth.

Naming beans consistently makes your configuration easier to read and understand. Also, if you use Spring AOP, it helps a lot when applying advice to a set of beans related by name.

 $\mathbf i$ 

With component scanning in the classpath, Spring generates bean names for unnamed components, following the rules described earlier: essentially, taking the simple class name and turning its initial character to lower-case. However, in the (unusual) special case when there is more than one character and both the first and second characters are upper case, the original casing gets preserved. These are the same rules as defined by java.beans.Introspector.decapitalize (which Spring uses here).

#### <span id="page-22-0"></span>**Aliasing a Bean outside the Bean Definition**

In a bean definition itself, you can supply more than one name for the bean, by using a combination of up to one name specified by the id attribute and any number of other names in the name attribute. These names can be equivalent aliases to the same bean and are useful for some situations, such as letting each component in an application refer to a common dependency by using a bean name that is specific to that component itself.

Specifying all aliases where the bean is actually defined is not always adequate, however. It is sometimes desirable to introduce an alias for a bean that is defined elsewhere. This is commonly the case in large systems where configuration is split amongst each subsystem, with each subsystem having its own set of object definitions. In XML-based configuration metadata, you can use the <alias/> element to accomplish this. The following example shows how to do so:

```
<alias name="fromName" alias="toName"/>
```
In this case, a bean (in the same container) named fromName may also, after the use of this alias definition, be referred to as toName.

For example, the configuration metadata for subsystem A may refer to a DataSource by the name of subsystemA-dataSource. The configuration metadata for subsystem B may refer to a DataSource by the name of subsystemB-dataSource. When composing the main application that uses both these subsystems, the main application refers to the DataSource by the name of myApp-dataSource. To have all three names refer to the same object, you can add the following alias definitions to the

configuration metadata:

```
<alias name="myApp-dataSource" alias="subsystemA-dataSource"/>
<alias name="myApp-dataSource" alias="subsystemB-dataSource"/>
```
Now each component and the main application can refer to the dataSource through a name that is unique and guaranteed not to clash with any other definition (effectively creating a namespace), yet they refer to the same bean.

#### **Java-configuration**

If you use Javaconfiguration, the @Bean annotation can be used to provide aliases. See [Using](#page-161-0) [the](#page-161-0) [@Bean](#page-161-0) [Annotation](#page-161-0) for details.

#### <span id="page-23-0"></span>**1.3.2. Instantiating Beans**

A bean definition is essentially a recipe for creating one or more objects. The container looks at the recipe for a named bean when asked and uses the configuration metadata encapsulated by that bean definition to create (or acquire) an actual object.

If you use XML-based configuration metadata, you specify the type (or class) of object that is to be instantiated in the class attribute of the <bean/> element. This class attribute (which, internally, is a Class property on a BeanDefinition instance) is usually mandatory. (For exceptions, see [Instantiation by Using an Instance Factory Method](#page-25-0) and [Bean Definition Inheritance.](#page-86-0)) You can use the Class property in one of two ways:

- Typically, to specify the bean class to be constructed in the case where the container itself directly creates the bean by calling its constructor reflectively, somewhat equivalent to Java code with the new operator.
- To specify the actual class containing the static factory method that is invoked to create the object, in the less common case where the container invokes a static factory method on a class to create the bean. The object type returned from the invocation of the static factory method may be the same class or another class entirely.

#### **Nested class names**

If you want to configure a bean definition for a nested class, you may use either the binary name or the source name of the nested class.

For example, if you have a class called SomeThing in the com.example package, and this SomeThing class has a static nested class called OtherThing, they can be separated by a dollar sign (\$) or a dot (.). So the value of the class attribute in a bean definition would be com.example.SomeThing\$OtherThing or com.example.SomeThing.OtherThing.

#### <span id="page-24-0"></span>**Instantiation with a Constructor**

When you create a bean by the constructor approach, all normal classes are usable by and compatible with Spring. That is, the class being developed does not need to implement any specific interfaces or to be coded in a specific fashion. Simply specifying the bean class should suffice. However, depending on what type of IoC you use for that specific bean, you may need a default (empty) constructor.

The Spring IoC container can manage virtually any class you want it to manage. It is not limited to managing true JavaBeans. Most Spring users prefer actual JavaBeans with only a default (noargument) constructor and appropriate setters and getters modeled after the properties in the container. You can also have more exotic non-bean-style classes in your container. If, for example, you need to use a legacy connection pool that absolutely does not adhere to the JavaBean specification, Spring can manage it as well.

With XML-based configuration metadata you can specify your bean class as follows:

```
<bean id="exampleBean" class="examples.ExampleBean"/>
```

```
<bean name="anotherExample" class="examples.ExampleBeanTwo"/>
```
For details about the mechanism for supplying arguments to the constructor (if required) and setting object instance properties after the object is constructed, see [Injecting Dependencies](#page-28-1).

#### <span id="page-24-1"></span>**Instantiation with a Static Factory Method**

When defining a bean that you create with a static factory method, use the class attribute to specify the class that contains the static factory method and an attribute named factory-method to specify the name of the factory method itself. You should be able to call this method (with optional arguments, as described later) and return a live object, which subsequently is treated as if it had been created through a constructor. One use for such a bean definition is to call static factories in legacy code.

The following bean definition specifies that the bean be created by calling a factory method. The definition does not specify the type (class) of the returned object, only the class containing the factory method. In this example, the createInstance() method must be a static method. The following example shows how to specify a factory method:

```
<bean id="clientService"
      class="examples.ClientService"
      factory-method="createInstance"/>
```
The following example shows a class that would work with the preceding bean definition:

*Java*

```
public class ClientService {
      private static ClientService clientService = new ClientService();
      private ClientService() {}
      public static ClientService createInstance() {
          return clientService;
      }
}
```
*Kotlin*

```
class ClientService private constructor() {
      companion object {
          private val clientService = ClientService()
          fun createInstance() = clientService
      }
}
```
For details about the mechanism for supplying (optional) arguments to the factory method and setting object instance properties after the object is returned from the factory, see [Dependencies](#page-39-0) [and Configuration in Detail](#page-39-0).

#### <span id="page-25-0"></span>**Instantiation by Using an Instance Factory Method**

Similar to instantiation through a [static factory method](#page-24-1), instantiation with an instance factory method invokes a non-static method of an existing bean from the container to create a new bean. To use this mechanism, leave the class attribute empty and, in the factory-bean attribute, specify the name of a bean in the current (or parent or ancestor) container that contains the instance method that is to be invoked to create the object. Set the name of the factory method itself with the factory-method attribute. The following example shows how to configure such a bean:

```
<!-- the factory bean, which contains a method called createInstance() -->
<bean id="serviceLocator" class="examples.DefaultServiceLocator">
      <!-- inject any dependencies required by this locator bean -->
</bean>
<!-- the bean to be created via the factory bean -->
<bean id="clientService"
      factory-bean="serviceLocator"
      factory-method="createClientServiceInstance"/>
```
The following example shows the corresponding class:

```
Java
```

```
public class DefaultServiceLocator {
      private static ClientService clientService = new ClientServiceImpl();
      public ClientService createClientServiceInstance() {
          return clientService;
      }
}
```
*Kotlin*

```
class DefaultServiceLocator {
      companion object {
          private val clientService = ClientServiceImpl()
      }
      fun createClientServiceInstance(): ClientService {
          return clientService
      }
}
```
One factory class can also hold more than one factory method, as the following example shows:

```
<bean id="serviceLocator" class="examples.DefaultServiceLocator">
      <!-- inject any dependencies required by this locator bean -->
</bean>
<bean id="clientService"
      factory-bean="serviceLocator"
      factory-method="createClientServiceInstance"/>
<bean id="accountService"
      factory-bean="serviceLocator"
      factory-method="createAccountServiceInstance"/>
```
The following example shows the corresponding class:

*Java*

```
public class DefaultServiceLocator {
      private static ClientService clientService = new ClientServiceImpl();
      private static AccountService accountService = new AccountServiceImpl();
      public ClientService createClientServiceInstance() {
          return clientService;
      }
      public AccountService createAccountServiceInstance() {
          return accountService;
      }
}
```
*Kotlin*

```
class DefaultServiceLocator {
      companion object {
          private val clientService = ClientServiceImpl()
          private val accountService = AccountServiceImpl()
      }
      fun createClientServiceInstance(): ClientService {
          return clientService
      }
      fun createAccountServiceInstance(): AccountService {
          return accountService
      }
}
```
This approach shows that the factory bean itself can be managed and configured through dependency injection (DI). See [Dependencies and Configuration in Detail.](#page-39-0)

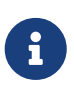

In Spring documentation, "factory bean" refers to a bean that is configured in the Spring container and that creates objects through an [instance](#page-25-0) or [static](#page-24-1) factory method. By contrast, FactoryBean (notice the capitalization) refers to a Springspecific [FactoryBean](#page-96-0) implementation class.

#### <span id="page-27-0"></span>**Determining a Bean's Runtime Type**

The runtime type of a specific bean is non-trivial to determine. A specified class in the bean metadata definition is just an initial class reference, potentially combined with a declared factory method or being a FactoryBean class which may lead to a different runtime type of the bean, or not being set at all in case of an instance-level factory method (which is resolved via the specified factory-bean name instead). Additionally, AOP proxying may wrap a bean instance with an

interface-based proxy with limited exposure of the target bean's actual type (just its implemented interfaces).

The recommended way to find out about the actual runtime type of a particular bean is a BeanFactory.getType call for the specified bean name. This takes all of the above cases into account and returns the type of object that a BeanFactory.getBean call is going to return for the same bean name.

## <span id="page-28-0"></span>**1.4. Dependencies**

A typical enterprise application does not consist of a single object (or bean in the Spring parlance). Even the simplest application has a few objects that work together to present what the end-user sees as a coherent application. This next section explains how you go from defining a number of bean definitions that stand alone to a fully realized application where objects collaborate to achieve a goal.

#### <span id="page-28-1"></span>**1.4.1. Dependency Injection**

Dependency injection (DI) is a process whereby objects define their dependencies (that is, the other objects with which they work) only through constructor arguments, arguments to a factory method, or properties that are set on the object instance after it is constructed or returned from a factory method. The container then injects those dependencies when it creates the bean. This process is fundamentally the inverse (hence the name, Inversion of Control) of the bean itself controlling the instantiation or location of its dependencies on its own by using direct construction of classes or the Service Locator pattern.

Code is cleaner with the DI principle, and decoupling is more effective when objects are provided with their dependencies. The object does not look up its dependencies and does not know the location or class of the dependencies. As a result, your classes become easier to test, particularly when the dependencies are on interfaces or abstract base classes, which allow for stub or mock implementations to be used in unit tests.

DI exists in two major variants: [Constructor-based dependency injection](#page-28-2) and [Setter-based](#page-32-0) [dependency injection.](#page-32-0)

#### <span id="page-28-2"></span>**Constructor-based Dependency Injection**

Constructor-based DI is accomplished by the container invoking a constructor with a number of arguments, each representing a dependency. Calling a static factory method with specific arguments to construct the bean is nearly equivalent, and this discussion treats arguments to a constructor and to a static factory method similarly. The following example shows a class that can only be dependency-injected with constructor injection:

*Java*

```
public class SimpleMovieLister {
      // the SimpleMovieLister has a dependency on a MovieFinder
      private final MovieFinder movieFinder;
      // a constructor so that the Spring container can inject a MovieFinder
      public SimpleMovieLister(MovieFinder movieFinder) {
          this.movieFinder = movieFinder;
      }
      // business logic that actually uses the injected MovieFinder is omitted...
}
```
#### *Kotlin*

```
// a constructor so that the Spring container can inject a MovieFinder
class SimpleMovieLister(private val movieFinder: MovieFinder) {
      // business logic that actually uses the injected MovieFinder is omitted...
}
```
Notice that there is nothing special about this class. It is a POJO that has no dependencies on container specific interfaces, base classes, or annotations.

#### **Constructor Argument Resolution**

Constructor argument resolution matching occurs by using the argument's type. If no potential ambiguity exists in the constructor arguments of a bean definition, the order in which the constructor arguments are defined in a bean definition is the order in which those arguments are supplied to the appropriate constructor when the bean is being instantiated. Consider the following class:

*Java*

```
package x.y;
public class ThingOne {
      public ThingOne(ThingTwo thingTwo, ThingThree thingThree) {
          // ...
      }
}
```
*Kotlin*

```
package x.y
class ThingOne(thingTwo: ThingTwo, thingThree: ThingThree)
```
Assuming that the ThingTwo and ThingThree classes are not related by inheritance, no potential ambiguity exists. Thus, the following configuration works fine, and you do not need to specify the constructor argument indexes or types explicitly in the <constructor-arg/> element.

```
<beans>
      <bean id="beanOne" class="x.y.ThingOne">
          <constructor-arg ref="beanTwo"/>
          <constructor-arg ref="beanThree"/>
      </bean>
      <bean id="beanTwo" class="x.y.ThingTwo"/>
      <bean id="beanThree" class="x.y.ThingThree"/>
</beans>
```
When another bean is referenced, the type is known, and matching can occur (as was the case with the preceding example). When a simple type is used, such as <value>true</value>, Spring cannot determine the type of the value, and so cannot match by type without help. Consider the following class:

#### *Java*

```
package examples;
public class ExampleBean {
      // Number of years to calculate the Ultimate Answer
      private final int years;
      // The Answer to Life, the Universe, and Everything
      private final String ultimateAnswer;
      public ExampleBean(int years, String ultimateAnswer) {
          this.years = years;
          this.ultimateAnswer = ultimateAnswer;
      }
}
```

```
package examples
class ExampleBean(
      private val years: Int, // Number of years to calculate the Ultimate Answer
      private val ultimateAnswer: String // The Answer to Life, the Universe, and
Everything
)
```
*Constructor argument type matching*

In the preceding scenario, the container can use type matching with simple types if you explicitly specify the type of the constructor argument by using the type attribute, as the following example shows:

```
<bean id="exampleBean" class="examples.ExampleBean">
      <constructor-arg type="int" value="7500000"/>
      <constructor-arg type="java.lang.String" value="42"/>
</bean>
```
#### *Constructor argument index*

You can use the index attribute to specify explicitly the index of constructor arguments, as the following example shows:

```
<bean id="exampleBean" class="examples.ExampleBean">
      <constructor-arg index="0" value="7500000"/>
      <constructor-arg index="1" value="42"/>
</bean>
```
In addition to resolving the ambiguity of multiple simple values, specifying an index resolves ambiguity where a constructor has two arguments of the same type.

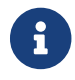

The index is 0-based.

#### *Constructor argument name*

You can also use the constructor parameter name for value disambiguation, as the following example shows:

```
<bean id="exampleBean" class="examples.ExampleBean">
      <constructor-arg name="years" value="7500000"/>
      <constructor-arg name="ultimateAnswer" value="42"/>
</bean>
```
Keep in mind that, to make this work out of the box, your code must be compiled with the debug flag enabled so that Spring can look up the parameter name from the constructor. If you cannot or

do not want to compile your code with the debug flag, you can use the [@ConstructorProperties](https://download.oracle.com/javase/8/docs/api/java/beans/ConstructorProperties.html) JDK annotation to explicitly name your constructor arguments. The sample class would then have to look as follows:

#### *Java*

```
package examples;
public class ExampleBean {
      // Fields omitted
      @ConstructorProperties({"years", "ultimateAnswer"})
      public ExampleBean(int years, String ultimateAnswer) {
          this.years = years;
          this.ultimateAnswer = ultimateAnswer;
      }
}
```
#### *Kotlin*

```
package examples
class ExampleBean
@ConstructorProperties("years", "ultimateAnswer")
constructor(val years: Int, val ultimateAnswer: String)
```
#### <span id="page-32-0"></span>**Setter-based Dependency Injection**

Setter-based DI is accomplished by the container calling setter methods on your beans after invoking a no-argument constructor or a no-argument static factory method to instantiate your bean.

The following example shows a class that can only be dependency-injected by using pure setter injection. This class is conventional Java. It is a POJO that has no dependencies on container specific interfaces, base classes, or annotations.

*Java*

```
public class SimpleMovieLister {
      // the SimpleMovieLister has a dependency on the MovieFinder
      private MovieFinder movieFinder;
      // a setter method so that the Spring container can inject a MovieFinder
      public void setMovieFinder(MovieFinder movieFinder) {
          this.movieFinder = movieFinder;
      }
      // business logic that actually uses the injected MovieFinder is omitted...
}
```
#### *Kotlin*

```
class SimpleMovieLister {
      // a late-initialized property so that the Spring container can inject a
MovieFinder
      lateinit var movieFinder: MovieFinder
      // business logic that actually uses the injected MovieFinder is omitted...
}
```
The ApplicationContext supports constructor-based and setter-based DI for the beans it manages. It also supports setter-based DI after some dependencies have already been injected through the constructor approach. You configure the dependencies in the form of a BeanDefinition, which you use in conjunction with PropertyEditor instances to convert properties from one format to another. However, most Spring users do not work with these classes directly (that is, programmatically) but rather with XML bean definitions, annotated components (that is, classes annotated with @Component, @Controller, and so forth), or @Bean methods in Java-based @Configuration classes. These sources are then converted internally into instances of BeanDefinition and used to load an entire Spring IoC container instance.

#### **Constructor-based or setter-based DI?**

Since you can mix constructor-based and setter-based DI, it is a good rule of thumb to use constructors for mandatory dependencies and setter methods or configuration methods for optional dependencies. Note that use of the  $@$ Required annotation on a setter method can be used to make the property be a required dependency; however, constructor injection with programmatic validation of arguments is preferable.

The Spring team generally advocates constructor injection, as it lets you implement application components as immutable objects and ensures that required dependencies are not null. Furthermore, constructor-injected components are always returned to the client (calling) code in a fully initialized state. As a side note, a large number of constructor arguments is a bad code smell, implying that the class likely has too many responsibilities and should be refactored to better address proper separation of concerns.

Setter injection should primarily only be used for optional dependencies that can be assigned reasonable default values within the class. Otherwise, not-null checks must be performed everywhere the code uses the dependency. One benefit of setter injection is that setter methods make objects of that class amenable to reconfiguration or re-injection later. Management through [JMX MBeans](integration.pdf#jmx) is therefore a compelling use case for setter injection.

Use the DI style that makes the most sense for a particular class. Sometimes, when dealing with third-party classes for which you do not have the source, the choice is made for you. For example, if a third-party class does not expose any setter methods, then constructor injection may be the only available form of DI.

#### <span id="page-34-0"></span>**Dependency Resolution Process**

The container performs bean dependency resolution as follows:

- The ApplicationContext is created and initialized with configuration metadata that describes all the beans. Configuration metadata can be specified by XML, Java code, or annotations.
- For each bean, its dependencies are expressed in the form of properties, constructor arguments, or arguments to the static-factory method (if you use that instead of a normal constructor). These dependencies are provided to the bean, when the bean is actually created.
- Each property or constructor argument is an actual definition of the value to set, or a reference to another bean in the container.
- Each property or constructor argument that is a value is converted from its specified format to the actual type of that property or constructor argument. By default, Spring can convert a value supplied in string format to all built-in types, such as int, long, String, boolean, and so forth.

The Spring container validates the configuration of each bean as the container is created. However, the bean properties themselves are not set until the bean is actually created. Beans that are singleton-scoped and set to be pre-instantiated (the default) are created when the container is created. Scopes are defined in [Bean Scopes.](#page-61-0) Otherwise, the bean is created only when it is requested. Creation of a bean potentially causes a graph of beans to be created, as the bean's dependencies and its dependencies' dependencies (and so on) are created and assigned. Note that resolution mismatches among those dependencies may show up late — that is, on first creation of the affected bean.

#### **Circular dependencies**

If you use predominantly constructor injection, it is possible to create an unresolvable circular dependency scenario.

For example: Class A requires an instance of class B through constructor injection, and class B requires an instance of class A through constructor injection. If you configure beans for classes A and B to be injected into each other, the Spring IoC container detects this circular reference at runtime, and throws a BeanCurrentlyInCreationException.

One possible solution is to edit the source code of some classes to be configured by setters rather than constructors. Alternatively, avoid constructor injection and use setter injection only. In other words, although it is not recommended, you can configure circular dependencies with setter injection.

Unlike the typical case (with no circular dependencies), a circular dependency between bean A and bean B forces one of the beans to be injected into the other prior to being fully initialized itself (a classic chicken-and-egg scenario).

You can generally trust Spring to do the right thing. It detects configuration problems, such as references to non-existent beans and circular dependencies, at container load-time. Spring sets properties and resolves dependencies as late as possible, when the bean is actually created. This means that a Spring container that has loaded correctly can later generate an exception when you request an object if there is a problem creating that object or one of its dependencies — for example, the bean throws an exception as a result of a missing or invalid property. This potentially delayed visibility of some configuration issues is why ApplicationContext implementations by default pre-instantiate singleton beans. At the cost of some upfront time and memory to create these beans before they are actually needed, you discover configuration issues when the ApplicationContext is created, not later. You can still override this default behavior so that singleton beans initialize lazily, rather than being eagerly pre-instantiated.

If no circular dependencies exist, when one or more collaborating beans are being injected into a dependent bean, each collaborating bean is totally configured prior to being injected into the dependent bean. This means that, if bean A has a dependency on bean B, the Spring IoC container completely configures bean B prior to invoking the setter method on bean A. In other words, the bean is instantiated (if it is not a pre-instantiated singleton), its dependencies are set, and the relevant lifecycle methods (such as a [configured init method](#page-75-0) or the [InitializingBean callback](#page-75-0) [method\)](#page-75-0) are invoked.

#### <span id="page-35-0"></span>**Examples of Dependency Injection**

The following example uses XML-based configuration metadata for setter-based DI. A small part of a Spring XML configuration file specifies some bean definitions as follows:
```
<bean id="exampleBean" class="examples.ExampleBean">
      <!-- setter injection using the nested ref element -->
      <property name="beanOne">
          <ref bean="anotherExampleBean"/>
      </property>
      <!-- setter injection using the neater ref attribute -->
      <property name="beanTwo" ref="yetAnotherBean"/>
      <property name="integerProperty" value="1"/>
</bean>
<bean id="anotherExampleBean" class="examples.AnotherBean"/>
<bean id="yetAnotherBean" class="examples.YetAnotherBean"/>
```
The following example shows the corresponding ExampleBean class:

## *Java*

```
public class ExampleBean {
      private AnotherBean beanOne;
      private YetAnotherBean beanTwo;
      private int i;
      public void setBeanOne(AnotherBean beanOne) {
          this.beanOne = beanOne;
      }
      public void setBeanTwo(YetAnotherBean beanTwo) {
          this.beanTwo = beanTwo;
      }
      public void setIntegerProperty(int i) {
        this.i = i;
      }
}
```
*Kotlin*

```
class ExampleBean {
      lateinit var beanOne: AnotherBean
      lateinit var beanTwo: YetAnotherBean
    var i: Int = \emptyset}
```
In the preceding example, setters are declared to match against the properties specified in the XML

file. The following example uses constructor-based DI:

```
<bean id="exampleBean" class="examples.ExampleBean">
      <!-- constructor injection using the nested ref element -->
      <constructor-arg>
          <ref bean="anotherExampleBean"/>
      </constructor-arg>
      <!-- constructor injection using the neater ref attribute -->
      <constructor-arg ref="yetAnotherBean"/>
      <constructor-arg type="int" value="1"/>
</bean>
<bean id="anotherExampleBean" class="examples.AnotherBean"/>
<bean id="yetAnotherBean" class="examples.YetAnotherBean"/>
```
The following example shows the corresponding ExampleBean class:

*Java*

```
public class ExampleBean {
      private AnotherBean beanOne;
      private YetAnotherBean beanTwo;
      private int i;
      public ExampleBean(
          AnotherBean anotherBean, YetAnotherBean yetAnotherBean, int i) {
          this.beanOne = anotherBean;
          this.beanTwo = yetAnotherBean;
        this.i = i;
      }
}
```
*Kotlin*

```
class ExampleBean(
          private val beanOne: AnotherBean,
          private val beanTwo: YetAnotherBean,
          private val i: Int)
```
The constructor arguments specified in the bean definition are used as arguments to the constructor of the ExampleBean.

Now consider a variant of this example, where, instead of using a constructor, Spring is told to call a static factory method to return an instance of the object:

```
<bean id="exampleBean" class="examples.ExampleBean" factory-method="createInstance">
      <constructor-arg ref="anotherExampleBean"/>
      <constructor-arg ref="yetAnotherBean"/>
      <constructor-arg value="1"/>
</bean>
<bean id="anotherExampleBean" class="examples.AnotherBean"/>
<bean id="yetAnotherBean" class="examples.YetAnotherBean"/>
```
The following example shows the corresponding ExampleBean class:

## *Java*

```
public class ExampleBean {
      // a private constructor
      private ExampleBean(...) {
          ...
      }
      // a static factory method; the arguments to this method can be
      // considered the dependencies of the bean that is returned,
      // regardless of how those arguments are actually used.
      public static ExampleBean createInstance (
          AnotherBean anotherBean, YetAnotherBean yetAnotherBean, int i) {
          ExampleBean eb = new ExampleBean (...);
          // some other operations...
          return eb;
     }
}
```
# *Kotlin*

```
class ExampleBean private constructor() {
      companion object {
          // a static factory method; the arguments to this method can be
          // considered the dependencies of the bean that is returned,
          // regardless of how those arguments are actually used.
          fun createInstance(anotherBean: AnotherBean, yetAnotherBean: YetAnotherBean,
i: Int): ExampleBean {
              val eb = ExampleBean (...)
              // some other operations...
              return eb
          }
      }
}
```
Arguments to the static factory method are supplied by <constructor-arg/> elements, exactly the same as if a constructor had actually been used. The type of the class being returned by the factory method does not have to be of the same type as the class that contains the static factory method (although, in this example, it is). An instance (non-static) factory method can be used in an essentially identical fashion (aside from the use of the factory-bean attribute instead of the class attribute), so we do not discuss those details here.

# **1.4.2. Dependencies and Configuration in Detail**

As mentioned in the [previous section,](#page-28-0) you can define bean properties and constructor arguments as references to other managed beans (collaborators) or as values defined inline. Spring's XML-based configuration metadata supports sub-element types within its <property/> and <constructor-arg/> elements for this purpose.

# **Straight Values (Primitives, Strings, and so on)**

The value attribute of the  $\langle$ property $/$ > element specifies a property or constructor argument as a human-readable string representation. Spring's [conversion service](#page-266-0) is used to convert these values from a String to the actual type of the property or argument. The following example shows various values being set:

```
<bean id="myDataSource" class="org.apache.commons.dbcp.BasicDataSource" destroy-
method="close">
      <!-- results in a setDriverClassName(String) call -->
      <property name="driverClassName" value="com.mysql.jdbc.Driver"/>
      <property name="url" value="jdbc:mysql://localhost:3306/mydb"/>
      <property name="username" value="root"/>
      <property name="password" value="misterkaoli"/>
</bean>
```
The following example uses the [p-namespace](#page-46-0) for even more succinct XML configuration:

```
<beans xmlns="http://www.springframework.org/schema/beans"
      xmlns:xsi="http://www.w3.org/2001/XMLSchema-instance"
      xmlns:p="http://www.springframework.org/schema/p"
      xsi:schemaLocation="http://www.springframework.org/schema/beans
      https://www.springframework.org/schema/beans/spring-beans.xsd">
      <bean id="myDataSource" class="org.apache.commons.dbcp.BasicDataSource"
          destroy-method="close"
          p:driverClassName="com.mysql.jdbc.Driver"
          p:url="jdbc:mysql://localhost:3306/mydb"
          p:username="root"
          p:password="misterkaoli"/>
</beans>
```
The preceding XML is more succinct. However, typos are discovered at runtime rather than design

time, unless you use an IDE (such as [IntelliJ IDEA](https://www.jetbrains.com/idea/) or the [Spring Tools for Eclipse\)](https://spring.io/tools) that supports automatic property completion when you create bean definitions. Such IDE assistance is highly recommended.

You can also configure a java.util.Properties instance, as follows:

```
<bean id="mappings"
      class="org.springframework.context.support.PropertySourcesPlaceholderConfigurer">
      <!-- typed as a java.util.Properties -->
      <property name="properties">
          <value>
              jdbc.driver.className=com.mysql.jdbc.Driver
              jdbc.url=jdbc:mysql://localhost:3306/mydb
          </value>
      </property>
</bean>
```
The Spring container converts the text inside the <value/> element into a java.util.Properties instance by using the JavaBeans PropertyEditor mechanism. This is a nice shortcut, and is one of a few places where the Spring team do favor the use of the nested <value/> element over the value attribute style.

## **The** idref **element**

The idref element is simply an error-proof way to pass the id (a string value - not a reference) of another bean in the container to a  $\langle$  constructor-arg/ $\rangle$  or  $\langle$  property/ $\rangle$  element. The following example shows how to use it:

```
<bean id="theTargetBean" class="..."/>
<bean id="theClientBean" class="...">
      <property name="targetName">
          <idref bean="theTargetBean"/>
      </property>
</bean>
```
The preceding bean definition snippet is exactly equivalent (at runtime) to the following snippet:

```
<bean id="theTargetBean" class="..." />
<bean id="client" class="...">
      <property name="targetName" value="theTargetBean"/>
</bean>
```
The first form is preferable to the second, because using the idref tag lets the container validate at deployment time that the referenced, named bean actually exists. In the second variation, no

validation is performed on the value that is passed to the targetName property of the client bean. Typos are only discovered (with most likely fatal results) when the client bean is actually instantiated. If the client bean is a [prototype](#page-61-0) bean, this typo and the resulting exception may only be discovered long after the container is deployed.

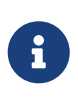

The local attribute on the idref element is no longer supported in the 4.0 beans XSD, since it does not provide value over a regular bean reference any more. Change your existing idref local references to idref bean when upgrading to the 4.0 schema.

A common place (at least in versions earlier than Spring 2.0) where the <idref/> element brings value is in the configuration of [AOP interceptors](#page-425-0) in a ProxyFactoryBean bean definition. Using <idref/> elements when you specify the interceptor names prevents you from misspelling an interceptor ID.

# <span id="page-41-0"></span>**References to Other Beans (Collaborators)**

The ref element is the final element inside a <constructor-arg/> or <property/> definition element. Here, you set the value of the specified property of a bean to be a reference to another bean (a collaborator) managed by the container. The referenced bean is a dependency of the bean whose property is to be set, and it is initialized on demand as needed before the property is set. (If the collaborator is a singleton bean, it may already be initialized by the container.) All references are ultimately a reference to another object. Scoping and validation depend on whether you specify the ID or name of the other object through the bean or parent attribute.

Specifying the target bean through the bean attribute of the <ref/> tag is the most general form and allows creation of a reference to any bean in the same container or parent container, regardless of whether it is in the same XML file. The value of the bean attribute may be the same as the id attribute of the target bean or be the same as one of the values in the name attribute of the target bean. The following example shows how to use a ref element:

<ref bean="someBean"/>

Specifying the target bean through the parent attribute creates a reference to a bean that is in a parent container of the current container. The value of the parent attribute may be the same as either the id attribute of the target bean or one of the values in the name attribute of the target bean. The target bean must be in a parent container of the current one. You should use this bean reference variant mainly when you have a hierarchy of containers and you want to wrap an existing bean in a parent container with a proxy that has the same name as the parent bean. The following pair of listings shows how to use the parent attribute:

```
<!-- in the parent context -->
<bean id="accountService" class="com.something.SimpleAccountService">
      <!-- insert dependencies as required here -->
</bean>
```

```
<!-- in the child (descendant) context -->
\epsilon - \epsilon is the "account Service" \epsilon!-- bean name is the same as the parent bean -->
      class="org.springframework.aop.framework.ProxyFactoryBean">
      <property name="target">
          <ref parent="accountService"/> <!-- notice how we refer to the parent bean -->
      </property>
      <!-- insert other configuration and dependencies as required here -->
</bean>
```
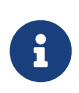

The local attribute on the ref element is no longer supported in the 4.0 beans XSD, since it does not provide value over a regular bean reference any more. Change your existing ref local references to ref bean when upgrading to the 4.0 schema.

## **Inner Beans**

A <bean/> element inside the <property/> or <constructor-arg/> elements defines an inner bean, as the following example shows:

```
<bean id="outer" class="...">
      <!-- instead of using a reference to a target bean, simply define the target bean
inline -->
      <property name="target">
          <bean class="com.example.Person"> <!-- this is the inner bean -->
              <property name="name" value="Fiona Apple"/>
              <property name="age" value="25"/>
          </bean>
      </property>
</bean>
```
An inner bean definition does not require a defined ID or name. If specified, the container does not use such a value as an identifier. The container also ignores the scope flag on creation, because inner beans are always anonymous and are always created with the outer bean. It is not possible to access inner beans independently or to inject them into collaborating beans other than into the enclosing bean.

As a corner case, it is possible to receive destruction callbacks from a custom scope — for example, for a request-scoped inner bean contained within a singleton bean. The creation of the inner bean instance is tied to its containing bean, but destruction callbacks let it participate in the request scope's lifecycle. This is not a common scenario. Inner beans typically simply share their containing bean's scope.

# **Collections**

The <list/>>, <set/>> <map/>, and <props/> elements set the properties and arguments of the Java Collection types List, Set, Map, and Properties, respectively. The following example shows how to use them:

```
<bean id="moreComplexObject" class="example.ComplexObject">
      <!-- results in a setAdminEmails(java.util.Properties) call -->
      <property name="adminEmails">
        <DFDDS>  <prop key="administrator">administrator@example.org</prop>
               <prop key="support">support@example.org</prop>
               <prop key="development">development@example.org</prop>
          </props>
      </property>
      <!-- results in a setSomeList(java.util.List) call -->
      <property name="someList">
          <list>
               <value>a list element followed by a reference</value>
               <ref bean="myDataSource" />
          </list>
      </property>
      <!-- results in a setSomeMap(java.util.Map) call -->
      <property name="someMap">
        <sub>max</sub></sub>
               <entry key="an entry" value="just some string"/>
               <entry key="a ref" value-ref="myDataSource"/>
          </map>
      </property>
      <!-- results in a setSomeSet(java.util.Set) call -->
      <property name="someSet">
          <set>
               <value>just some string</value>
               <ref bean="myDataSource" />
          </set>
      </property>
</bean>
```
The value of a map key or value, or a set value, can also be any of the following elements:

bean | ref | idref | list | set | map | props | value | null

## **Collection Merging**

The Spring container also supports merging collections. An application developer can define a parent <list/>>st/>, <map/>, <set/>et/> or <props/> element and have child <list/>>st/>, <map/>, <set/>et/> or <props/> elements inherit and override values from the parent collection. That is, the child collection's values are the result of merging the elements of the parent and child collections, with the child's collection elements overriding values specified in the parent collection.

This section on merging discusses the parent-child bean mechanism. Readers unfamiliar with parent and child bean definitions may wish to read the [relevant section](#page-86-0) before continuing.

The following example demonstrates collection merging:

```
<beans>
      <bean id="parent" abstract="true" class="example.ComplexObject">
          <property name="adminEmails">
            <DFDDS>  <prop key="administrator">administrator@example.com</prop>
                   <prop key="support">support@example.com</prop>
              </props>
          </property>
      </bean>
      <bean id="child" parent="parent">
          <property name="adminEmails">
              <!-- the merge is specified on the child collection definition -->
              <props merge="true">
                   <prop key="sales">sales@example.com</prop>
                   <prop key="support">support@example.co.uk</prop>
              </props>
          </property>
      </bean>
<beans>
```
Notice the use of the merge=true attribute on the <props/> element of the adminEmails property of the child bean definition. When the child bean is resolved and instantiated by the container, the resulting instance has an adminEmails Properties collection that contains the result of merging the child's adminEmails collection with the parent's adminEmails collection. The following listing shows the result:

```
administrator=administrator@example.com
sales=sales@example.com
support=support@example.co.uk
```
The child Properties collection's value set inherits all property elements from the parent <props/>, and the child's value for the support value overrides the value in the parent collection.

This merging behavior applies similarly to the <list/> <map/>, and <set/>et/> collection types. In the specific case of the  $\langle$ list/ $\rangle$  element, the semantics associated with the List collection type (that is, the notion of an ordered collection of values) is maintained. The parent's values precede all of the child list's values. In the case of the Map, Set, and Properties collection types, no ordering exists. Hence, no ordering semantics are in effect for the collection types that underlie the associated Map, Set, and Properties implementation types that the container uses internally.

# **Limitations of Collection Merging**

You cannot merge different collection types (such as a Map and a List). If you do attempt to do so, an appropriate Exception is thrown. The merge attribute must be specified on the lower, inherited, child definition. Specifying the merge attribute on a parent collection definition is redundant and does not result in the desired merging.

#### **Strongly-typed collection**

Thanks to Java's support for generic types, you can use strongly typed collections. That is, it is possible to declare a Collection type such that it can only contain (for example) String elements. If you use Spring to dependency-inject a strongly-typed Collection into a bean, you can take advantage of Spring's type-conversion support such that the elements of your strongly-typed Collection instances are converted to the appropriate type prior to being added to the Collection. The following Java class and bean definition show how to do so:

*Java*

```
public class SomeClass {
      private Map<String, Float> accounts;
      public void setAccounts(Map<String, Float> accounts) {
          this.accounts = accounts;
      }
}
```
*Kotlin*

```
class SomeClass {
      lateinit var accounts: Map<String, Float>
}
```

```
<beans>
      <bean id="something" class="x.y.SomeClass">
           <property name="accounts">
              <sub>map</sub></sub>
                    <entry key="one" value="9.99"/>
                    <entry key="two" value="2.75"/>
                    <entry key="six" value="3.99"/>
                </map>
           </property>
      </bean>
</beans>
```
When the accounts property of the something bean is prepared for injection, the generics information about the element type of the strongly-typed Map<String, Float> is available by reflection. Thus, Spring's type conversion infrastructure recognizes the various value elements as being of type Float, and the string values (9.99, 2.75, and 3.99) are converted into an actual Float type.

# **Null and Empty String Values**

Spring treats empty arguments for properties and the like as empty Strings. The following XMLbased configuration metadata snippet sets the email property to the empty String value ("").

```
<bean class="ExampleBean">
      <property name="email" value=""/>
</bean>
```
The preceding example is equivalent to the following Java code:

## *Java*

```
exampleBean.setEmail("");
```
## *Kotlin*

```
exampleBean.email = ""
```
The <null/> element handles null values. The following listing shows an example:

```
<bean class="ExampleBean">
       <property name="email">
          \langle \text{null}\rangle  </property>
</bean>
```
The preceding configuration is equivalent to the following Java code:

## *Java*

```
exampleBean.setEmail(null);
```
# *Kotlin*

exampleBean.email = null

## <span id="page-46-0"></span>**XML Shortcut with the p-namespace**

The p-namespace lets you use the bean element's attributes (instead of nested <property/> elements) to describe your property values collaborating beans, or both.

Spring supports extensible configuration formats [with namespaces,](#page-450-0) which are based on an XML Schema definition. The beans configuration format discussed in this chapter is defined in an XML Schema document. However, the p-namespace is not defined in an XSD file and exists only in the core of Spring.

The following example shows two XML snippets (the first uses standard XML format and the second uses the p-namespace) that resolve to the same result:

```
<beans xmlns="http://www.springframework.org/schema/beans"
      xmlns:xsi="http://www.w3.org/2001/XMLSchema-instance"
      xmlns:p="http://www.springframework.org/schema/p"
      xsi:schemaLocation="http://www.springframework.org/schema/beans
          https://www.springframework.org/schema/beans/spring-beans.xsd">
      <bean name="classic" class="com.example.ExampleBean">
          <property name="email" value="someone@somewhere.com"/>
      </bean>
      <bean name="p-namespace" class="com.example.ExampleBean"
          p:email="someone@somewhere.com"/>
</beans>
```
The example shows an attribute in the p-namespace called email in the bean definition. This tells Spring to include a property declaration. As previously mentioned, the p-namespace does not have a schema definition, so you can set the name of the attribute to the property name.

This next example includes two more bean definitions that both have a reference to another bean:

```
<beans xmlns="http://www.springframework.org/schema/beans"
      xmlns:xsi="http://www.w3.org/2001/XMLSchema-instance"
      xmlns:p="http://www.springframework.org/schema/p"
      xsi:schemaLocation="http://www.springframework.org/schema/beans
          https://www.springframework.org/schema/beans/spring-beans.xsd">
      <bean name="john-classic" class="com.example.Person">
          <property name="name" value="John Doe"/>
          <property name="spouse" ref="jane"/>
      </bean>
      <bean name="john-modern"
          class="com.example.Person"
          p:name="John Doe"
          p:spouse-ref="jane"/>
      <bean name="jane" class="com.example.Person">
          <property name="name" value="Jane Doe"/>
      </bean>
</beans>
```
This example includes not only a property value using the p-namespace but also uses a special format to declare property references. Whereas the first bean definition uses <property name="spouse" ref="jane"/> to create a reference from bean john to bean jane, the second bean definition uses p:spouse-ref="jane" as an attribute to do the exact same thing. In this case, spouse is the property name, whereas the -ref part indicates that this is not a straight value but rather a reference to another bean.

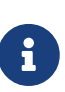

The p-namespace is not as flexible as the standard XML format. For example, the format for declaring property references clashes with properties that end in Ref, whereas the standard XML format does not. We recommend that you choose your approach carefully and communicate this to your team members to avoid producing XML documents that use all three approaches at the same time.

# **XML Shortcut with the c-namespace**

Similar to the [XML Shortcut with the p-namespace](#page-46-0), the c-namespace, introduced in Spring 3.1, allows inlined attributes for configuring the constructor arguments rather then nested constructorarg elements.

The following example uses the c: namespace to do the same thing as the from [Constructor-based](#page-28-1) [Dependency Injection](#page-28-1):

```
<beans xmlns="http://www.springframework.org/schema/beans"
      xmlns:xsi="http://www.w3.org/2001/XMLSchema-instance"
      xmlns:c="http://www.springframework.org/schema/c"
      xsi:schemaLocation="http://www.springframework.org/schema/beans
          https://www.springframework.org/schema/beans/spring-beans.xsd">
      <bean id="beanTwo" class="x.y.ThingTwo"/>
      <bean id="beanThree" class="x.y.ThingThree"/>
      <!-- traditional declaration with optional argument names -->
      <bean id="beanOne" class="x.y.ThingOne">
          <constructor-arg name="thingTwo" ref="beanTwo"/>
          <constructor-arg name="thingThree" ref="beanThree"/>
          <constructor-arg name="email" value="something@somewhere.com"/>
      </bean>
      <!-- c-namespace declaration with argument names -->
      <bean id="beanOne" class="x.y.ThingOne" c:thingTwo-ref="beanTwo"
          c:thingThree-ref="beanThree" c:email="something@somewhere.com"/>
</beans>
```
The c: namespace uses the same conventions as the p: one (a trailing -ref for bean references) for setting the constructor arguments by their names. Similarly, it needs to be declared in the XML file even though it is not defined in an XSD schema (it exists inside the Spring core).

For the rare cases where the constructor argument names are not available (usually if the bytecode was compiled without debugging information), you can use fallback to the argument indexes, as follows:

```
<!-- c-namespace index declaration -->
<bean id="beanOne" class="x.y.ThingOne" c:_0-ref="beanTwo" c:_1-ref="beanThree"
      c:_2="something@somewhere.com"/>
```
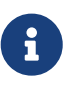

Due to the XML grammar, the index notation requires the presence of the leading \_, as XML attribute names cannot start with a number (even though some IDEs allow it). A corresponding index notation is also available for <constructor-arg> elements but not commonly used since the plain order of declaration is usually sufficient there.

In practice, the constructor resolution [mechanism](#page-29-0) is quite efficient in matching arguments, so unless you really need to, we recommend using the name notation throughout your configuration.

# **Compound Property Names**

You can use compound or nested property names when you set bean properties, as long as all components of the path except the final property name are not null. Consider the following bean definition:

```
<bean id="something" class="things.ThingOne">
      <property name="fred.bob.sammy" value="123" />
</bean>
```
The something bean has a fred property, which has a bob property, which has a sammy property, and that final sammy property is being set to a value of 123. In order for this to work, the fred property of something and the bob property of fred must not be null after the bean is constructed. Otherwise, a NullPointerException is thrown.

# **1.4.3. Using** depends-on

If a bean is a dependency of another bean, that usually means that one bean is set as a property of another. Typically you accomplish this with the [<ref/>](#page-41-0)ef/> [element](#page-41-0) in XML-based configuration metadata. However, sometimes dependencies between beans are less direct. An example is when a static initializer in a class needs to be triggered, such as for database driver registration. The depends-on attribute can explicitly force one or more beans to be initialized before the bean using this element is initialized. The following example uses the depends-on attribute to express a dependency on a single bean:

```
<bean id="beanOne" class="ExampleBean" depends-on="manager"/>
<bean id="manager" class="ManagerBean" />
```
To express a dependency on multiple beans, supply a list of bean names as the value of the dependson attribute (commas, whitespace, and semicolons are valid delimiters):

```
<bean id="beanOne" class="ExampleBean" depends-on="manager,accountDao">
      <property name="manager" ref="manager" />
</bean>
<bean id="manager" class="ManagerBean" />
<bean id="accountDao" class="x.y.jdbc.JdbcAccountDao" />
```
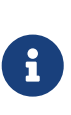

The depends-on attribute can specify both an initialization-time dependency and, in the case of [singleton](#page-62-0) beans only, a corresponding destruction-time dependency. Dependent beans that define a depends-on relationship with a given bean are destroyed first, prior to the given bean itself being destroyed. Thus, depends-on can also control shutdown order.

# **1.4.4. Lazy-initialized Beans**

By default, ApplicationContext implementations eagerly create and configure all [singleton](#page-62-0) beans as part of the initialization process. Generally, this pre-instantiation is desirable, because errors in the configuration or surrounding environment are discovered immediately, as opposed to hours or even days later. When this behavior is not desirable, you can prevent pre-instantiation of a singleton bean by marking the bean definition as being lazy-initialized. A lazy-initialized bean tells the IoC container to create a bean instance when it is first requested, rather than at startup.

In XML, this behavior is controlled by the lazy-init attribute on the <bean/> element, as the following example shows:

```
<bean id="lazy" class="com.something.ExpensiveToCreateBean" lazy-init="true"/>
<bean name="not.lazy" class="com.something.AnotherBean"/>
```
When the preceding configuration is consumed by an ApplicationContext, the lazy bean is not eagerly pre-instantiated when the ApplicationContext starts, whereas the not.lazy bean is eagerly pre-instantiated.

However, when a lazy-initialized bean is a dependency of a singleton bean that is not lazyinitialized, the ApplicationContext creates the lazy-initialized bean at startup, because it must satisfy the singleton's dependencies. The lazy-initialized bean is injected into a singleton bean elsewhere that is not lazy-initialized.

You can also control lazy-initialization at the container level by using the default-lazy-init attribute on the <br/>beans/> element, as the following example shows:

```
<beans default-lazy-init="true">
     <!-- no beans will be pre-instantiated... -->
</beans>
```
# **1.4.5. Autowiring Collaborators**

The Spring container can autowire relationships between collaborating beans. You can let Spring resolve collaborators (other beans) automatically for your bean by inspecting the contents of the ApplicationContext. Autowiring has the following advantages:

- Autowiring can significantly reduce the need to specify properties or constructor arguments. (Other mechanisms such as a bean template [discussed elsewhere in this chapter](#page-86-0) are also valuable in this regard.)
- Autowiring can update a configuration as your objects evolve. For example, if you need to add a dependency to a class, that dependency can be satisfied automatically without you needing to modify the configuration. Thus autowiring can be especially useful during development, without negating the option of switching to explicit wiring when the code base becomes more stable.

When using XML-based configuration metadata (see [Dependency Injection\)](#page-28-0), you can specify the autowire mode for a bean definition with the autowire attribute of the <br/>bean/> element. The autowiring functionality has four modes. You specify autowiring per bean and can thus choose which ones to autowire. The following table describes the four autowiring modes:

| Mode           | <b>Explanation</b>                                                                                                    |
|----------------|----------------------------------------------------------------------------------------------------|
| n <sub>0</sub> | (Default) No autowiring. Bean references must be defined by ref elements.<br>Changing the default setting is not recommended for larger deployments,<br>because specifying collaborators explicitly gives greater control and clarity. To<br>some extent, it documents the structure of a system.                                                          |
| byName         | Autowiring by property name. Spring looks for a bean with the same name as<br>the property that needs to be autowired. For example, if a bean definition is<br>set to autowire by name and it contains a master property (that is, it has a<br>$setMaster$ () method), Spring looks for a bean definition named master and<br>uses it to set the property. |
| byType         | Lets a property be autowired if exactly one bean of the property type exists in<br>the container. If more than one exists, a fatal exception is thrown, which<br>indicates that you may not use by Type autowiring for that bean. If there are no<br>matching beans, nothing happens (the property is not set).                                            |
| constructor    | Analogous to by Type but applies to constructor arguments. If there is not<br>exactly one bean of the constructor argument type in the container, a fatal<br>error is raised.                                                                                                    |

*Table 2. Autowiring modes*

With byType or constructor autowiring mode, you can wire arrays and typed collections. In such cases, all autowire candidates within the container that match the expected type are provided to satisfy the dependency. You can autowire strongly-typed Map instances if the expected key type is String. An autowired Map instance's values consist of all bean instances that match the expected type, and the Map instance's keys contain the corresponding bean names.

# **Limitations and Disadvantages of Autowiring**

Autowiring works best when it is used consistently across a project. If autowiring is not used in general, it might be confusing to developers to use it to wire only one or two bean definitions.

Consider the limitations and disadvantages of autowiring:

- Explicit dependencies in property and constructor-arg settings always override autowiring. You cannot autowire simple properties such as primitives, Strings, and Classes (and arrays of such simple properties). This limitation is by-design.
- Autowiring is less exact than explicit wiring. Although, as noted in the earlier table, Spring is careful to avoid guessing in case of ambiguity that might have unexpected results. The relationships between your Spring-managed objects are no longer documented explicitly.
- Wiring information may not be available to tools that may generate documentation from a Spring container.
- Multiple bean definitions within the container may match the type specified by the setter method or constructor argument to be autowired. For arrays, collections, or Map instances, this is not necessarily a problem. However, for dependencies that expect a single value, this ambiguity is not arbitrarily resolved. If no unique bean definition is available, an exception is thrown.

In the latter scenario, you have several options:

- Abandon autowiring in favor of explicit wiring.
- Avoid autowiring for a bean definition by setting its autowire-candidate attributes to false, as described in the next section
- Designate a single bean definition as the primary candidate by setting the primary attribute of its <bean/> element to true.
- Implement the more fine-grained control available with annotation-based configuration, as described in [Annotation-based Container Configuration.](#page-97-0)

# <span id="page-52-0"></span>**Excluding a Bean from Autowiring**

On a per-bean basis, you can exclude a bean from autowiring. In Spring's XML format, set the autowire-candidate attribute of the <bean/> element to false. The container makes that specific bean definition unavailable to the autowiring infrastructure (including annotation style configurations such as [@Autowired](#page-99-0)).

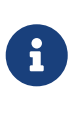

The autowire-candidate attribute is designed to only affect type-based autowiring. It does not affect explicit references by name, which get resolved even if the specified bean is not marked as an autowire candidate. As a consequence, autowiring by name nevertheless injects a bean if the name matches.

You can also limit autowire candidates based on pattern-matching against bean names. The toplevel <br />beans/> element accepts one or more patterns within its default-autowire-candidates attribute. For example, to limit autowire candidate status to any bean whose name ends with Repository, provide a value of \*Repository. To provide multiple patterns, define them in a commaseparated list. An explicit value of true or false for a bean definition's autowire-candidate attribute

always takes precedence. For such beans, the pattern matching rules do not apply.

These techniques are useful for beans that you never want to be injected into other beans by autowiring. It does not mean that an excluded bean cannot itself be configured by using autowiring. Rather, the bean itself is not a candidate for autowiring other beans.

# <span id="page-53-0"></span>**1.4.6. Method Injection**

In most application scenarios, most beans in the container are [singletons.](#page-62-0) When a singleton bean needs to collaborate with another singleton bean or a non-singleton bean needs to collaborate with another non-singleton bean, you typically handle the dependency by defining one bean as a property of the other. A problem arises when the bean lifecycles are different. Suppose singleton bean A needs to use non-singleton (prototype) bean B, perhaps on each method invocation on A. The container creates the singleton bean A only once, and thus only gets one opportunity to set the properties. The container cannot provide bean A with a new instance of bean B every time one is needed.

A solution is to forego some inversion of control. You can [make bean A aware of the container](#page-84-0) by implementing the ApplicationContextAware interface, and by [making a](#page-18-0) [getBean\("B"\)](#page-18-0) [call to the](#page-18-0) [container](#page-18-0) ask for (a typically new) bean B instance every time bean A needs it. The following example shows this approach:

## *Java*

```
// a class that uses a stateful Command-style class to perform some processing
package fiona.apple;
// Spring-API imports
import org.springframework.beans.BeansException;
import org.springframework.context.ApplicationContext;
import org.springframework.context.ApplicationContextAware;
public class CommandManager implements ApplicationContextAware {
      private ApplicationContext applicationContext;
      public Object process(Map commandState) {
          // grab a new instance of the appropriate Command
          Command command = createCommand();
          // set the state on the (hopefully brand new) Command instance
          command.setState(commandState);
          return command.execute();
      }
      protected Command createCommand() {
          // notice the Spring API dependency!
          return this.applicationContext.getBean("command", Command.class);
      }
      public void setApplicationContext(
              ApplicationContext applicationContext) throws BeansException {
          this.applicationContext = applicationContext;
      }
}
```

```
// a class that uses a stateful Command-style class to perform some processing
package fiona.apple
// Spring-API imports
import org.springframework.context.ApplicationContext
import org.springframework.context.ApplicationContextAware
class CommandManager : ApplicationContextAware {
      private lateinit var applicationContext: ApplicationContext
      fun process(commandState: Map<*, *>): Any {
          // grab a new instance of the appropriate Command
          val command = createCommand()
          // set the state on the (hopefully brand new) Command instance
          command.state = commandState
          return command.execute()
      }
      // notice the Spring API dependency!
      protected fun createCommand() =
              applicationContext.getBean("command", Command::class.java)
      override fun setApplicationContext(applicationContext: ApplicationContext) {
          this.applicationContext = applicationContext
      }
}
```
The preceding is not desirable, because the business code is aware of and coupled to the Spring Framework. Method Injection, a somewhat advanced feature of the Spring IoC container, lets you handle this use case cleanly.

You can read more about the motivation for Method Injection in [this blog entry.](https://spring.io/blog/2004/08/06/method-injection/)

# **Lookup Method Injection**

Lookup method injection is the ability of the container to override methods on container-managed beans and return the lookup result for another named bean in the container. The lookup typically involves a prototype bean, as in the scenario described in [the preceding section](#page-53-0). The Spring Framework implements this method injection by using bytecode generation from the CGLIB library to dynamically generate a subclass that overrides the method.

- For this dynamic subclassing to work, the class that the Spring bean container subclasses cannot be final, and the method to be overridden cannot be final, either.
- Unit-testing a class that has an abstract method requires you to subclass the class yourself and to supply a stub implementation of the abstract method.
- Concrete methods are also necessary for component scanning, which requires concrete classes to pick up.
- A further key limitation is that lookup methods do not work with factory methods and in particular not with @Bean methods in configuration classes, since, in that case, the container is not in charge of creating the instance and therefore cannot create a runtime-generated subclass on the fly.

In the case of the CommandManager class in the previous code snippet, the Spring container dynamically overrides the implementation of the createCommand() method. The CommandManager class does not have any Spring dependencies, as the reworked example shows:

#### *Java*

```
package fiona.apple;
// no more Spring imports!
public abstract class CommandManager {
      public Object process(Object commandState) {
          // grab a new instance of the appropriate Command interface
          Command command = createCommand();
          // set the state on the (hopefully brand new) Command instance
          command.setState(commandState);
          return command.execute();
      }
      // okay... but where is the implementation of this method?
      protected abstract Command createCommand();
}
```
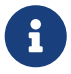

## *Kotlin*

```
package fiona.apple
// no more Spring imports!
abstract class CommandManager {
      fun process(commandState: Any): Any {
          // grab a new instance of the appropriate Command interface
          val command = createCommand()
          // set the state on the (hopefully brand new) Command instance
          command.state = commandState
          return command.execute()
      }
      // okay... but where is the implementation of this method?
      protected abstract fun createCommand(): Command
}
```
In the client class that contains the method to be injected (the CommandManager in this case), the method to be injected requires a signature of the following form:

<public|protected> [abstract] <return-type> theMethodName(no-arguments);

If the method is abstract, the dynamically-generated subclass implements the method. Otherwise, the dynamically-generated subclass overrides the concrete method defined in the original class. Consider the following example:

```
<!-- a stateful bean deployed as a prototype (non-singleton) -->
<bean id="myCommand" class="fiona.apple.AsyncCommand" scope="prototype">
      <!-- inject dependencies here as required -->
</bean>
<!-- commandProcessor uses statefulCommandHelper -->
<bean id="commandManager" class="fiona.apple.CommandManager">
      <lookup-method name="createCommand" bean="myCommand"/>
</bean>
```
The bean identified as commandManager calls its own createCommand() method whenever it needs a new instance of the myCommand bean. You must be careful to deploy the myCommand bean as a prototype if that is actually what is needed. If it is a [singleton,](#page-62-0) the same instance of the myCommand bean is returned each time.

Alternatively, within the annotation-based component model, you can declare a lookup method through the @Lookup annotation, as the following example shows:

*Java*

```
public abstract class CommandManager {
      public Object process(Object commandState) {
          Command command = createCommand();
          command.setState(commandState);
          return command.execute();
      }
      @Lookup("myCommand")
      protected abstract Command createCommand();
}
```
*Kotlin*

```
abstract class CommandManager {
      fun process(commandState: Any): Any {
          val command = createCommand()
          command.state = commandState
          return command.execute()
      }
      @Lookup("myCommand")
      protected abstract fun createCommand(): Command
}
```
Or, more idiomatically, you can rely on the target bean getting resolved against the declared return type of the lookup method:

*Java*

```
public abstract class CommandManager {
      public Object process(Object commandState) {
          Command command = createCommand();
          command.setState(commandState);
          return command.execute();
      }
      @Lookup
      protected abstract Command createCommand();
}
```
*Kotlin*

```
abstract class CommandManager {
      fun process(commandState: Any): Any {
          val command = createCommand()
          command.state = commandState
          return command.execute()
      }
      @Lookup
      protected abstract fun createCommand(): Command
}
```
Note that you should typically declare such annotated lookup methods with a concrete stub implementation, in order for them to be compatible with Spring's component scanning rules where abstract classes get ignored by default. This limitation does not apply to explicitly registered or explicitly imported bean classes.

 $\bigcirc$ 

Another way of accessing differently scoped target beans is an ObjectFactory/ Provider injection point. See [Scoped Beans as Dependencies.](#page-68-0)

You may also find the ServiceLocatorFactoryBean (in the org.springframework.beans.factory.config package) to be useful.

# **Arbitrary Method Replacement**

A less useful form of method injection than lookup method injection is the ability to replace arbitrary methods in a managed bean with another method implementation. You can safely skip the rest of this section until you actually need this functionality.

With XML-based configuration metadata, you can use the replaced-method element to replace an existing method implementation with another, for a deployed bean. Consider the following class, which has a method called computeValue that we want to override:

*Java*

```
public class MyValueCalculator {
      public String computeValue(String input) {
          // some real code...
      }
      // some other methods...
}
```
*Kotlin*

```
class MyValueCalculator {
      fun computeValue(input: String): String {
          // some real code...
      }
      // some other methods...
}
```
A class that implements the org.springframework.beans.factory.support.MethodReplacer interface provides the new method definition, as the following example shows:

*Java*

```
/**
 * meant to be used to override the existing computeValue(String)
 * implementation in MyValueCalculator
 */
public class ReplacementComputeValue implements MethodReplacer {
      public Object reimplement(Object o, Method m, Object[] args) throws Throwable {
          // get the input value, work with it, and return a computed result
        String input = (String) args[0];
          ...
          return ...;
      }
}
```
*Kotlin*

```
/**
 * meant to be used to override the existing computeValue(String)
 * implementation in MyValueCalculator
 */
class ReplacementComputeValue : MethodReplacer {
      override fun reimplement(obj: Any, method: Method, args: Array<out Any>): Any {
          // get the input value, work with it, and return a computed result
        val input = args[0] as String;
          ...
          return ...;
      }
}
```
The bean definition to deploy the original class and specify the method override would resemble the following example:

```
<bean id="myValueCalculator" class="x.y.z.MyValueCalculator">
      <!-- arbitrary method replacement -->
      <replaced-method name="computeValue" replacer="replacementComputeValue">
          <arg-type>String</arg-type>
      </replaced-method>
</bean>
<bean id="replacementComputeValue" class="a.b.c.ReplacementComputeValue"/>
```
You can use one or more <arg-type/> elements within the <replaced-method/> element to indicate the method signature of the method being overridden. The signature for the arguments is necessary only if the method is overloaded and multiple variants exist within the class. For convenience, the type string for an argument may be a substring of the fully qualified type name. For example, the following all match java.lang.String:

java.lang.String String Str

Because the number of arguments is often enough to distinguish between each possible choice, this shortcut can save a lot of typing, by letting you type only the shortest string that matches an argument type.

# <span id="page-61-0"></span>**1.5. Bean Scopes**

When you create a bean definition, you create a recipe for creating actual instances of the class defined by that bean definition. The idea that a bean definition is a recipe is important, because it means that, as with a class, you can create many object instances from a single recipe.

You can control not only the various dependencies and configuration values that are to be plugged into an object that is created from a particular bean definition but also control the scope of the objects created from a particular bean definition. This approach is powerful and flexible, because you can choose the scope of the objects you create through configuration instead of having to bake in the scope of an object at the Java class level. Beans can be defined to be deployed in one of a number of scopes. The Spring Framework supports six scopes, four of which are available only if you use a web-aware ApplicationContext. You can also create [a custom scope.](#page-71-0)

The following table describes the supported scopes:

| <b>Scope</b> | <b>Description</b>                                                                                      |
|--------------|----------------------------------------------------------------------------------------------------|
| singleton    | (Default) Scopes a single bean definition to a single object instance for each<br>Spring IoC container. |
| prototype    | Scopes a single bean definition to any number of object instances.                                      |

*Table 3. Bean scopes*

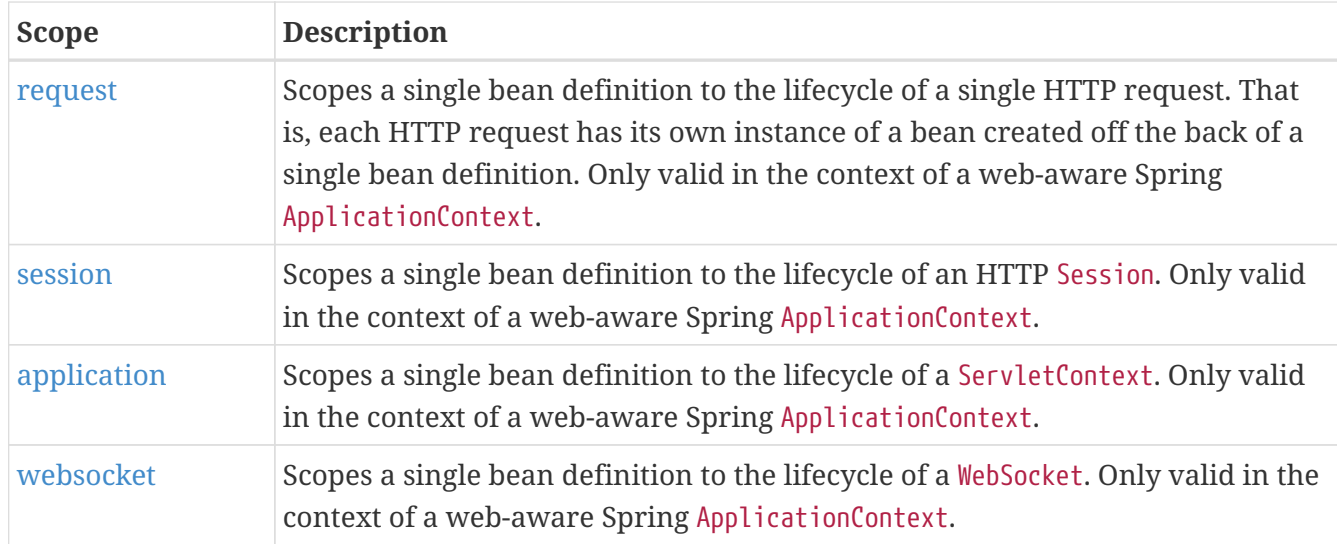

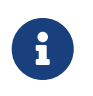

As of Spring 3.0, a thread scope is available but is not registered by default. For more information, see the documentation for [SimpleThreadScope](https://docs.spring.io/spring-framework/docs/5.3.18/javadoc-api/org/springframework/context/support/SimpleThreadScope.html). For instructions on how to register this or any other custom scope, see [Using a Custom Scope](#page-72-0).

# <span id="page-62-0"></span>**1.5.1. The Singleton Scope**

Only one shared instance of a singleton bean is managed, and all requests for beans with an ID or IDs that match that bean definition result in that one specific bean instance being returned by the Spring container.

To put it another way, when you define a bean definition and it is scoped as a singleton, the Spring IoC container creates exactly one instance of the object defined by that bean definition. This single instance is stored in a cache of such singleton beans, and all subsequent requests and references for that named bean return the cached object. The following image shows how the singleton scope works:

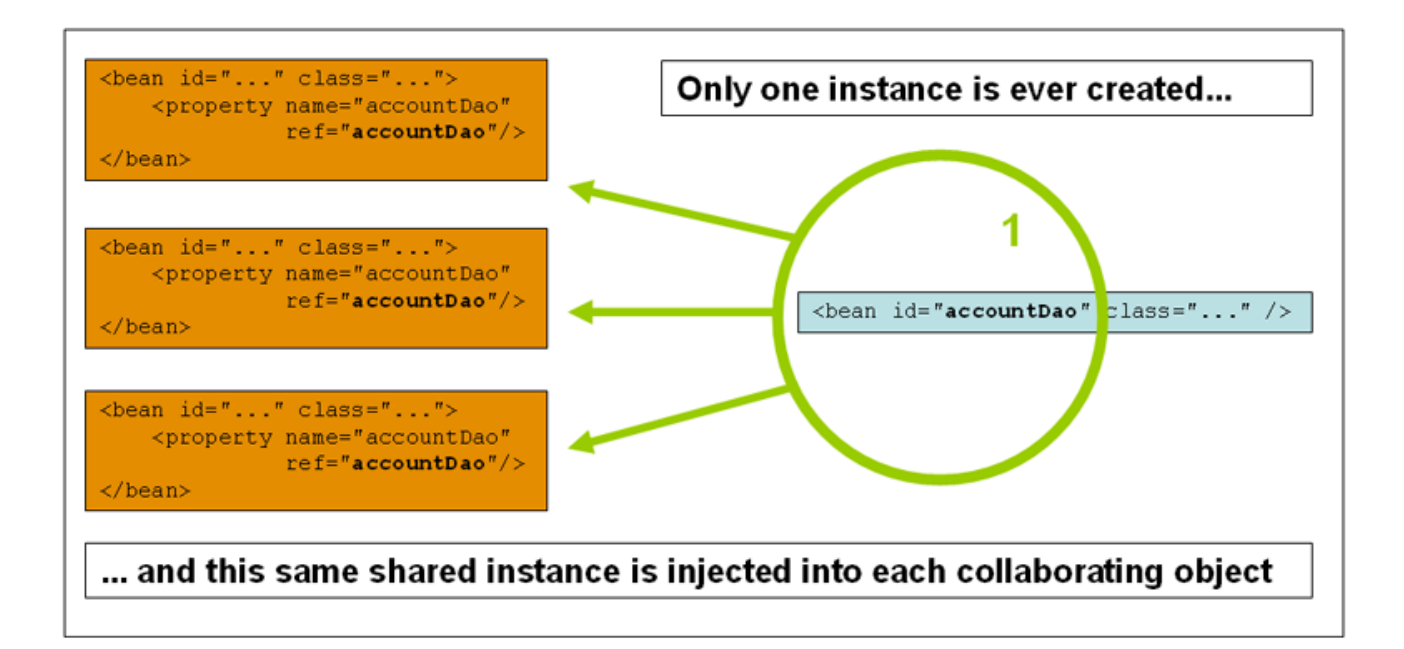

Spring's concept of a singleton bean differs from the singleton pattern as defined in the Gang of Four (GoF) patterns book. The GoF singleton hard-codes the scope of an object such that one and only one instance of a particular class is created per ClassLoader. The scope of the Spring singleton is best described as being per-container and per-bean. This means that, if you define one bean for a particular class in a single Spring container, the Spring container creates one and only one instance of the class defined by that bean definition. The singleton scope is the default scope in Spring. To define a bean as a singleton in XML, you can define a bean as shown in the following example:

```
<bean id="accountService" class="com.something.DefaultAccountService"/>
<!-- the following is equivalent, though redundant (singleton scope is the default)
-->
<bean id="accountService" class="com.something.DefaultAccountService"
scope="singleton"/>
```
# <span id="page-63-0"></span>**1.5.2. The Prototype Scope**

The non-singleton prototype scope of bean deployment results in the creation of a new bean instance every time a request for that specific bean is made. That is, the bean is injected into another bean or you request it through a getBean() method call on the container. As a rule, you should use the prototype scope for all stateful beans and the singleton scope for stateless beans.

The following diagram illustrates the Spring prototype scope:

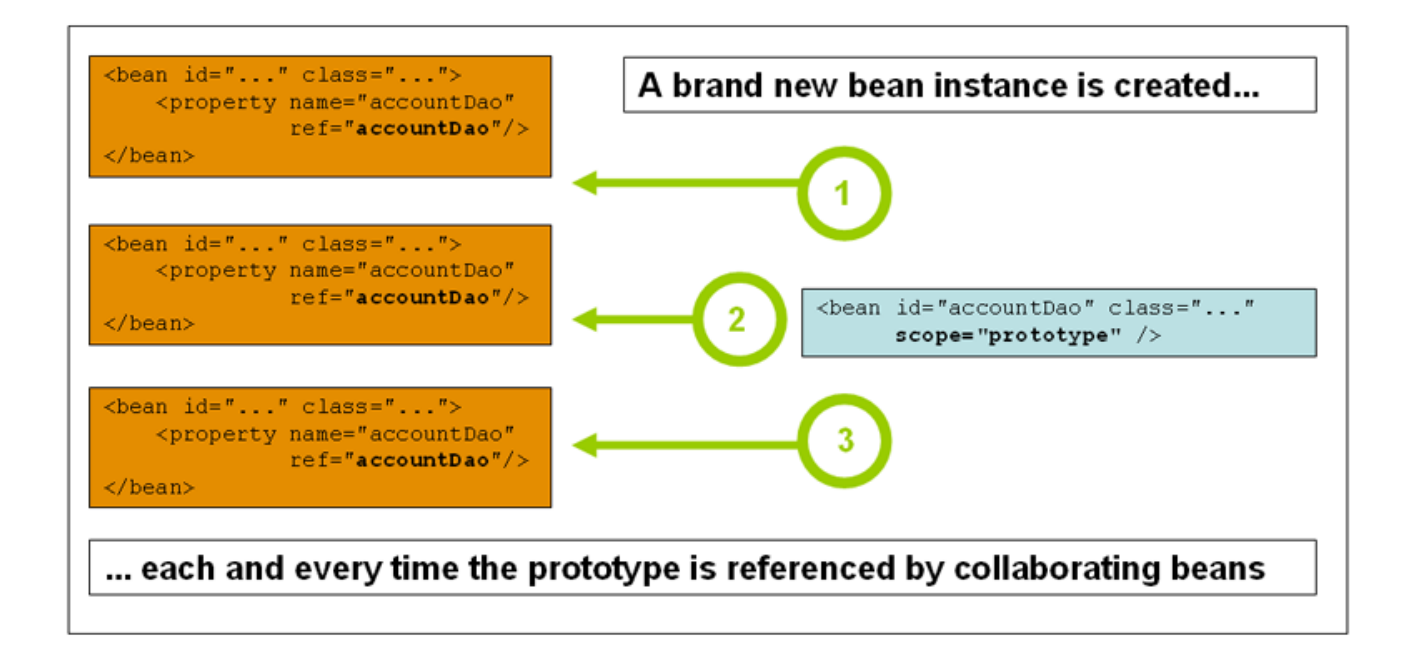

(A data access object (DAO) is not typically configured as a prototype, because a typical DAO does not hold any conversational state. It was easier for us to reuse the core of the singleton diagram.)

The following example defines a bean as a prototype in XML:

```
<bean id="accountService" class="com.something.DefaultAccountService"
scope="prototype"/>
```
In contrast to the other scopes, Spring does not manage the complete lifecycle of a prototype bean. The container instantiates, configures, and otherwise assembles a prototype object and hands it to the client, with no further record of that prototype instance. Thus, although initialization lifecycle callback methods are called on all objects regardless of scope, in the case of prototypes, configured destruction lifecycle callbacks are not called. The client code must clean up prototype-scoped objects and release expensive resources that the prototype beans hold. To get the Spring container to release resources held by prototype-scoped beans, try using a custom [bean post-processor,](#page-87-0) which holds a reference to beans that need to be cleaned up.

In some respects, the Spring container's role in regard to a prototype-scoped bean is a replacement for the Java new operator. All lifecycle management past that point must be handled by the client. (For details on the lifecycle of a bean in the Spring container, see [Lifecycle Callbacks.](#page-74-0))

# **1.5.3. Singleton Beans with Prototype-bean Dependencies**

When you use singleton-scoped beans with dependencies on prototype beans, be aware that dependencies are resolved at instantiation time. Thus, if you dependency-inject a prototype-scoped bean into a singleton-scoped bean, a new prototype bean is instantiated and then dependencyinjected into the singleton bean. The prototype instance is the sole instance that is ever supplied to the singleton-scoped bean.

However, suppose you want the singleton-scoped bean to acquire a new instance of the prototypescoped bean repeatedly at runtime. You cannot dependency-inject a prototype-scoped bean into your singleton bean, because that injection occurs only once, when the Spring container instantiates the singleton bean and resolves and injects its dependencies. If you need a new instance of a prototype bean at runtime more than once, see [Method Injection](#page-53-0).

# **1.5.4. Request, Session, Application, and WebSocket Scopes**

The request, session, application, and websocket scopes are available only if you use a web-aware Spring ApplicationContext implementation (such as XmlWebApplicationContext). If you use these scopes with regular Spring IoC containers, such as the ClassPathXmlApplicationContext, an IllegalStateException that complains about an unknown bean scope is thrown.

# **Initial Web Configuration**

To support the scoping of beans at the request, session, application, and websocket levels (webscoped beans), some minor initial configuration is required before you define your beans. (This initial setup is not required for the standard scopes: singleton and prototype.)

How you accomplish this initial setup depends on your particular Servlet environment.

If you access scoped beans within Spring Web MVC, in effect, within a request that is processed by the Spring DispatcherServlet, no special setup is necessary. DispatcherServlet already exposes all relevant state.

If you use a Servlet 2.5 web container, with requests processed outside of Spring's DispatcherServlet (for example, when using JSF or Struts), you need to register the org.springframework.web.context.request.RequestContextListener ServletRequestListener. For

Servlet 3.0+, this can be done programmatically by using the WebApplicationInitializer interface. Alternatively, or for older containers, add the following declaration to your web application's web.xml file:

```
<web-app>
      ...
      <listener>
           <listener-class>
               org.springframework.web.context.request.RequestContextListener
           </listener-class>
      </listener>
      ...
</web-app>
```
Alternatively, if there are issues with your listener setup, consider using Spring's RequestContextFilter. The filter mapping depends on the surrounding web application configuration, so you have to change it as appropriate. The following listing shows the filter part of a web application:

```
<web-app>
      ...
      <filter>
          <filter-name>requestContextFilter</filter-name>
          <filter-class>org.springframework.web.filter.RequestContextFilter</filter-
class>
      </filter>
      <filter-mapping>
          <filter-name>requestContextFilter</filter-name>
          <url-pattern>/*</url-pattern>
      </filter-mapping>
      ...
</web-app>
```
DispatcherServlet, RequestContextListener, and RequestContextFilter all do exactly the same thing, namely bind the HTTP request object to the Thread that is servicing that request. This makes beans that are request- and session-scoped available further down the call chain.

# <span id="page-65-0"></span>**Request scope**

Consider the following XML configuration for a bean definition:

<bean id="loginAction" class="com.something.LoginAction" scope="request"/>

The Spring container creates a new instance of the LoginAction bean by using the loginAction bean definition for each and every HTTP request. That is, the loginAction bean is scoped at the HTTP request level. You can change the internal state of the instance that is created as much as you want, because other instances created from the same loginAction bean definition do not see these

changes in state. They are particular to an individual request. When the request completes processing, the bean that is scoped to the request is discarded.

When using annotation-driven components or Java configuration, the @RequestScope annotation can be used to assign a component to the request scope. The following example shows how to do so:

*Java*

```
@RequestScope
@Component
public class LoginAction {
      // ...
}
```
*Kotlin*

```
@RequestScope
@Component
class LoginAction {
      // ...
}
```
## <span id="page-66-0"></span>**Session Scope**

Consider the following XML configuration for a bean definition:

```
<bean id="userPreferences" class="com.something.UserPreferences" scope="session"/>
```
The Spring container creates a new instance of the UserPreferences bean by using the userPreferences bean definition for the lifetime of a single HTTP Session. In other words, the userPreferences bean is effectively scoped at the HTTP Session level. As with request-scoped beans, you can change the internal state of the instance that is created as much as you want, knowing that other HTTP Session instances that are also using instances created from the same userPreferences bean definition do not see these changes in state, because they are particular to an individual HTTP Session. When the HTTP Session is eventually discarded, the bean that is scoped to that particular HTTP Session is also discarded.

When using annotation-driven components or Java configuration, you can use the @SessionScope annotation to assign a component to the session scope.

*Java*

```
@SessionScope
@Component
public class UserPreferences {
    \frac{1}{2}...
}
```
*Kotlin*

```
@SessionScope
@Component
class UserPreferences {
    \frac{1}{2}...
}
```
# <span id="page-67-0"></span>**Application Scope**

Consider the following XML configuration for a bean definition:

```
<bean id="appPreferences" class="com.something.AppPreferences" scope="application"/>
```
The Spring container creates a new instance of the AppPreferences bean by using the appPreferences bean definition once for the entire web application. That is, the appPreferences bean is scoped at the ServletContext level and stored as a regular ServletContext attribute. This is somewhat similar to a Spring singleton bean but differs in two important ways: It is a singleton per ServletContext, not per Spring ApplicationContext (for which there may be several in any given web application), and it is actually exposed and therefore visible as a ServletContext attribute.

When using annotation-driven components or Java configuration, you can use the @ApplicationScope annotation to assign a component to the application scope. The following example shows how to do so:

*Java*

```
@ApplicationScope
@Component
public class AppPreferences {
      // ...
}
```
*Kotlin*

```
@ApplicationScope
@Component
class AppPreferences {
    \frac{1}{2}...
}
```
# **WebSocket Scope**

WebSocket scope is associated with the lifecycle of a WebSocket session and applies to STOMP over WebSocket applications, see [WebSocket scope](web.pdf#websocket-stomp-websocket-scope) for more details.

## <span id="page-68-0"></span>**Scoped Beans as Dependencies**

The Spring IoC container manages not only the instantiation of your objects (beans), but also the wiring up of collaborators (or dependencies). If you want to inject (for example) an HTTP requestscoped bean into another bean of a longer-lived scope, you may choose to inject an AOP proxy in place of the scoped bean. That is, you need to inject a proxy object that exposes the same public interface as the scoped object but that can also retrieve the real target object from the relevant scope (such as an HTTP request) and delegate method calls onto the real object.

> You may also use <aop: scoped-proxy/> between beans that are scoped as singleton, with the reference then going through an intermediate proxy that is serializable and therefore able to re-obtain the target singleton bean on deserialization.

> When declaring <aop:scoped-proxy/> against a bean of scope prototype, every method call on the shared proxy leads to the creation of a new target instance to which the call is then being forwarded.

> Also, scoped proxies are not the only way to access beans from shorter scopes in a lifecycle-safe fashion. You may also declare your injection point (that is, the constructor or setter argument or autowired field) as ObjectFactory<MyTargetBean>, allowing for a getObject() call to retrieve the current instance on demand every time it is needed — without holding on to the instance or storing it separately.

> As an extended variant, you may declare ObjectProvider<MyTargetBean> which delivers several additional access variants, including getIfAvailable and getIfUnique.

> The JSR-330 variant of this is called Provider and is used with a Provider<MyTargetBean> declaration and a corresponding get() call for every retrieval attempt. See [here](#page-147-0) for more details on JSR-330 overall.

The configuration in the following example is only one line, but it is important to understand the "why" as well as the "how" behind it:

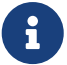

```
<?xml version="1.0" encoding="UTF-8"?>
<beans xmlns="http://www.springframework.org/schema/beans"
      xmlns:xsi="http://www.w3.org/2001/XMLSchema-instance"
      xmlns:aop="http://www.springframework.org/schema/aop"
      xsi:schemaLocation="http://www.springframework.org/schema/beans
          https://www.springframework.org/schema/beans/spring-beans.xsd
          http://www.springframework.org/schema/aop
          https://www.springframework.org/schema/aop/spring-aop.xsd">
      <!-- an HTTP Session-scoped bean exposed as a proxy -->
      <bean id="userPreferences" class="com.something.UserPreferences" scope="session">
          <!-- instructs the container to proxy the surrounding bean -->
        \langleaop:scoped-proxy/> \circled{1}  </bean>
      <!-- a singleton-scoped bean injected with a proxy to the above bean -->
      <bean id="userService" class="com.something.SimpleUserService">
          <!-- a reference to the proxied userPreferences bean -->
          <property name="userPreferences" ref="userPreferences"/>
      </bean>
</beans>
```
① The line that defines the proxy.

To create such a proxy, you insert a child <aop:scoped-proxy/> element into a scoped bean definition (see [Choosing the Type of Proxy to Create](#page-70-0) and [XML Schema-based configuration](#page-450-0)). Why do definitions of beans scoped at the request, session and custom-scope levels require the <aop:scopedproxy/> element? Consider the following singleton bean definition and contrast it with what you need to define for the aforementioned scopes (note that the following userPreferences bean definition as it stands is incomplete):

```
<bean id="userPreferences" class="com.something.UserPreferences" scope="session"/>
<bean id="userManager" class="com.something.UserManager">
      <property name="userPreferences" ref="userPreferences"/>
</bean>
```
In the preceding example, the singleton bean (userManager) is injected with a reference to the HTTP Session-scoped bean (userPreferences). The salient point here is that the userManager bean is a singleton: it is instantiated exactly once per container, and its dependencies (in this case only one, the userPreferences bean) are also injected only once. This means that the userManager bean operates only on the exact same userPreferences object (that is, the one with which it was originally injected).

This is not the behavior you want when injecting a shorter-lived scoped bean into a longer-lived scoped bean (for example, injecting an HTTP Session-scoped collaborating bean as a dependency into singleton bean). Rather, you need a single userManager object, and, for the lifetime of an HTTP Session, you need a userPreferences object that is specific to the HTTP Session. Thus, the container

creates an object that exposes the exact same public interface as the UserPreferences class (ideally an object that is a UserPreferences instance), which can fetch the real UserPreferences object from the scoping mechanism (HTTP request, Session, and so forth). The container injects this proxy object into the userManager bean, which is unaware that this UserPreferences reference is a proxy. In this example, when a UserManager instance invokes a method on the dependency-injected UserPreferences object, it is actually invoking a method on the proxy. The proxy then fetches the real UserPreferences object from (in this case) the HTTP Session and delegates the method invocation onto the retrieved real UserPreferences object.

Thus, you need the following (correct and complete) configuration when injecting request- and session-scoped beans into collaborating objects, as the following example shows:

```
<bean id="userPreferences" class="com.something.UserPreferences" scope="session">
      <aop:scoped-proxy/>
</bean>
<bean id="userManager" class="com.something.UserManager">
      <property name="userPreferences" ref="userPreferences"/>
</bean>
```
## <span id="page-70-0"></span>**Choosing the Type of Proxy to Create**

By default, when the Spring container creates a proxy for a bean that is marked up with the <aop:scoped-proxy/> element, a CGLIB-based class proxy is created.

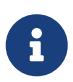

CGLIB proxies intercept only public method calls! Do not call non-public methods on such a proxy. They are not delegated to the actual scoped target object.

Alternatively, you can configure the Spring container to create standard JDK interface-based proxies for such scoped beans, by specifying false for the value of the proxy-target-class attribute of the <aop:scoped-proxy/> element. Using JDK interface-based proxies means that you do not need additional libraries in your application classpath to affect such proxying. However, it also means that the class of the scoped bean must implement at least one interface and that all collaborators into which the scoped bean is injected must reference the bean through one of its interfaces. The following example shows a proxy based on an interface:

```
<!-- DefaultUserPreferences implements the UserPreferences interface -->
<bean id="userPreferences" class="com.stuff.DefaultUserPreferences" scope="session">
      <aop:scoped-proxy proxy-target-class="false"/>
</bean>
<bean id="userManager" class="com.stuff.UserManager">
      <property name="userPreferences" ref="userPreferences"/>
</bean>
```
For more detailed information about choosing class-based or interface-based proxying, see [Proxying Mechanisms.](#page-386-0)

# <span id="page-71-0"></span>**1.5.5. Custom Scopes**

The bean scoping mechanism is extensible. You can define your own scopes or even redefine existing scopes, although the latter is considered bad practice and you cannot override the built-in singleton and prototype scopes.

# **Creating a Custom Scope**

To integrate your custom scopes into the Spring container, you need to implement the org.springframework.beans.factory.config.Scope interface, which is described in this section. For an idea of how to implement your own scopes, see the Scope implementations that are supplied with the Spring Framework itself and the [Scope](https://docs.spring.io/spring-framework/docs/5.3.18/javadoc-api/org/springframework/beans/factory/config/Scope.html) javadoc, which explains the methods you need to implement in more detail.

The Scope interface has four methods to get objects from the scope, remove them from the scope, and let them be destroyed.

The session scope implementation, for example, returns the session-scoped bean (if it does not exist, the method returns a new instance of the bean, after having bound it to the session for future reference). The following method returns the object from the underlying scope:

*Java*

Object get(String name, ObjectFactory<?> objectFactory)

*Kotlin*

```
fun get(name: String, objectFactory: ObjectFactory<*>): Any
```
The session scope implementation, for example, removes the session-scoped bean from the underlying session. The object should be returned, but you can return null if the object with the specified name is not found. The following method removes the object from the underlying scope:

*Java*

Object remove(String name)

*Kotlin*

fun remove(name: String): Any

The following method registers a callback that the scope should invoke when it is destroyed or when the specified object in the scope is destroyed:

*Java*

void registerDestructionCallback(String name, Runnable destructionCallback)
fun registerDestructionCallback(name: String, destructionCallback: Runnable)

See the [javadoc](https://docs.spring.io/spring-framework/docs/5.3.18/javadoc-api/org/springframework/beans/factory/config/Scope.html#registerDestructionCallback) or a Spring scope implementation for more information on destruction callbacks.

The following method obtains the conversation identifier for the underlying scope:

*Java*

String getConversationId()

*Kotlin*

```
fun getConversationId(): String
```
This identifier is different for each scope. For a session scoped implementation, this identifier can be the session identifier.

## **Using a Custom Scope**

After you write and test one or more custom Scope implementations, you need to make the Spring container aware of your new scopes. The following method is the central method to register a new Scope with the Spring container:

*Java*

void registerScope(String scopeName, Scope scope);

*Kotlin*

fun registerScope(scopeName: String, scope: Scope)

This method is declared on the ConfigurableBeanFactory interface, which is available through the BeanFactory property on most of the concrete ApplicationContext implementations that ship with Spring.

The first argument to the registerScope $\ldots$ ) method is the unique name associated with a scope. Examples of such names in the Spring container itself are singleton and prototype. The second argument to the registerScope(..) method is an actual instance of the custom Scope implementation that you wish to register and use.

Suppose that you write your custom Scope implementation, and then register it as shown in the next example.

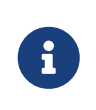

The next example uses SimpleThreadScope, which is included with Spring but is not registered by default. The instructions would be the same for your own custom Scope implementations.

*Java*

```
Scope threadScope = new SimpleThreadScope();
beanFactory.registerScope("thread", threadScope);
```
*Kotlin*

```
val threadScope = SimpleThreadScope()
beanFactory.registerScope("thread", threadScope)
```
You can then create bean definitions that adhere to the scoping rules of your custom Scope, as follows:

```
<bean id="..." class="..." scope="thread">
```
With a custom Scope implementation, you are not limited to programmatic registration of the scope. You can also do the Scope registration declaratively, by using the CustomScopeConfigurer class, as the following example shows:

```
<?xml version="1.0" encoding="UTF-8"?>
<beans xmlns="http://www.springframework.org/schema/beans"
      xmlns:xsi="http://www.w3.org/2001/XMLSchema-instance"
      xmlns:aop="http://www.springframework.org/schema/aop"
      xsi:schemaLocation="http://www.springframework.org/schema/beans
          https://www.springframework.org/schema/beans/spring-beans.xsd
          http://www.springframework.org/schema/aop
          https://www.springframework.org/schema/aop/spring-aop.xsd">
      <bean class="org.springframework.beans.factory.config.CustomScopeConfigurer">
          <property name="scopes">
            <sub>map</sub></sub>
                   <entry key="thread">
                       <bean
class="org.springframework.context.support.SimpleThreadScope"/>
                   </entry>
              </map>
          </property>
      </bean>
      <bean id="thing2" class="x.y.Thing2" scope="thread">
          <property name="name" value="Rick"/>
          <aop:scoped-proxy/>
      </bean>
      <bean id="thing1" class="x.y.Thing1">
          <property name="thing2" ref="thing2"/>
      </bean>
</beans>
```
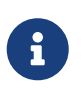

When you place <aop: scoped-proxy/> within a <br/>bean> declaration for a FactoryBean implementation, it is the factory bean itself that is scoped, not the object returned from getObject().

## **1.6. Customizing the Nature of a Bean**

The Spring Framework provides a number of interfaces you can use to customize the nature of a bean. This section groups them as follows:

- [Lifecycle Callbacks](#page-74-0)
- [ApplicationContextAware](#page-84-0) [and](#page-84-0) [BeanNameAware](#page-84-0)
- [Other](#page-85-0) [Aware](#page-85-0) [Interfaces](#page-85-0)

## <span id="page-74-0"></span>**1.6.1. Lifecycle Callbacks**

To interact with the container's management of the bean lifecycle, you can implement the Spring

InitializingBean and DisposableBean interfaces. The container calls afterPropertiesSet() for the former and destroy() for the latter to let the bean perform certain actions upon initialization and destruction of your beans.

# $\bigcirc$

The JSR-250 @PostConstruct and @PreDestroy annotations are generally considered best practice for receiving lifecycle callbacks in a modern Spring application. Using these annotations means that your beans are not coupled to Spring-specific interfaces. For details, see [Using](#page-128-0) [@PostConstruct](#page-128-0) [and](#page-128-0) [@PreDestroy](#page-128-0).

If you do not want to use the JSR-250 annotations but you still want to remove coupling, consider init-method and destroy-method bean definition metadata.

Internally, the Spring Framework uses BeanPostProcessor implementations to process any callback interfaces it can find and call the appropriate methods. If you need custom features or other lifecycle behavior Spring does not by default offer, you can implement a BeanPostProcessor yourself. For more information, see [Container Extension Points](#page-87-0).

In addition to the initialization and destruction callbacks, Spring-managed objects may also implement the Lifecycle interface so that those objects can participate in the startup and shutdown process, as driven by the container's own lifecycle.

The lifecycle callback interfaces are described in this section.

## <span id="page-75-0"></span>**Initialization Callbacks**

The org.springframework.beans.factory.InitializingBean interface lets a bean perform initialization work after the container has set all necessary properties on the bean. The InitializingBean interface specifies a single method:

void afterPropertiesSet() throws Exception;

We recommend that you do not use the InitializingBean interface, because it unnecessarily couples the code to Spring. Alternatively, we suggest using the [@PostConstruct](#page-128-0) annotation or specifying a POJO initialization method. In the case of XML-based configuration metadata, you can use the initmethod attribute to specify the name of the method that has a void no-argument signature. With Java configuration, you can use the initMethod attribute of @Bean. See [Receiving Lifecycle Callbacks](#page-164-0). Consider the following example:

<bean id="exampleInitBean" class="examples.ExampleBean" init-method="init"/>

```
public class ExampleBean {
      public void init() {
          // do some initialization work
      }
}
```
*Kotlin*

```
class ExampleBean {
      fun init() {
          // do some initialization work
      }
}
```
The preceding example has almost exactly the same effect as the following example (which consists of two listings):

<bean id="exampleInitBean" class="examples.AnotherExampleBean"/>

*Java*

```
public class AnotherExampleBean implements InitializingBean {
      @Override
      public void afterPropertiesSet() {
          // do some initialization work
      }
}
```
*Kotlin*

```
class AnotherExampleBean : InitializingBean {
      override fun afterPropertiesSet() {
          // do some initialization work
      }
}
```
However, the first of the two preceding examples does not couple the code to Spring.

## <span id="page-76-0"></span>**Destruction Callbacks**

Implementing the org.springframework.beans.factory.DisposableBean interface lets a bean get a

callback when the container that contains it is destroyed. The DisposableBean interface specifies a single method:

void destroy() throws Exception;

We recommend that you do not use the DisposableBean callback interface, because it unnecessarily couples the code to Spring. Alternatively, we suggest using the [@PreDestroy](#page-128-0) annotation or specifying a generic method that is supported by bean definitions. With XML-based configuration metadata, you can use the destroy-method attribute on the <bean/>>. With Java configuration, you can use the destroyMethod attribute of @Bean. See [Receiving Lifecycle Callbacks.](#page-164-0) Consider the following definition:

```
<bean id="exampleInitBean" class="examples.ExampleBean" destroy-method="cleanup"/>
```
#### *Java*

```
public class ExampleBean {
      public void cleanup() {
          // do some destruction work (like releasing pooled connections)
      }
}
```
#### *Kotlin*

```
class ExampleBean {
      fun cleanup() {
          // do some destruction work (like releasing pooled connections)
      }
}
```
The preceding definition has almost exactly the same effect as the following definition:

<bean id="exampleInitBean" class="examples.AnotherExampleBean"/>

*Java*

```
public class AnotherExampleBean implements DisposableBean {
      @Override
      public void destroy() {
          // do some destruction work (like releasing pooled connections)
      }
}
```
*Kotlin*

```
class AnotherExampleBean : DisposableBean {
      override fun destroy() {
          // do some destruction work (like releasing pooled connections)
      }
}
```
However, the first of the two preceding definitions does not couple the code to Spring.

 $\bigcirc$ 

You can assign the destroy-method attribute of a <br/>bean> element a special (inferred) value, which instructs Spring to automatically detect a public close or shutdown method on the specific bean class. (Any class that implements java.lang.AutoCloseable or java.io.Closeable would therefore match.) You can also set this special (inferred) value on the default-destroy-method attribute of a <beans> element to apply this behavior to an entire set of beans (see [Default](#page-78-0) [Initialization and Destroy Methods\)](#page-78-0). Note that this is the default behavior with Java configuration.

## <span id="page-78-0"></span>**Default Initialization and Destroy Methods**

When you write initialization and destroy method callbacks that do not use the Spring-specific InitializingBean and DisposableBean callback interfaces, you typically write methods with names such as init(), initialize(), dispose(), and so on. Ideally, the names of such lifecycle callback methods are standardized across a project so that all developers use the same method names and ensure consistency.

You can configure the Spring container to "look" for named initialization and destroy callback method names on every bean. This means that you, as an application developer, can write your application classes and use an initialization callback called init(), without having to configure an init-method="init" attribute with each bean definition. The Spring IoC container calls that method when the bean is created (and in accordance with the standard lifecycle callback contract [described](#page-74-0) [previously](#page-74-0)). This feature also enforces a consistent naming convention for initialization and destroy method callbacks.

Suppose that your initialization callback methods are named init() and your destroy callback methods are named destroy(). Your class then resembles the class in the following example:

```
public class DefaultBlogService implements BlogService {
      private BlogDao blogDao;
      public void setBlogDao(BlogDao blogDao) {
          this.blogDao = blogDao;
      }
      // this is (unsurprisingly) the initialization callback method
      public void init() {
        if (this.blogDao == null) {
              throw new IllegalStateException("The [blogDao] property must be set.");
          }
      }
}
```
*Kotlin*

```
class DefaultBlogService : BlogService {
      private var blogDao: BlogDao? = null
      // this is (unsurprisingly) the initialization callback method
    fun init() \{if (blogDao == null) {
              throw IllegalStateException("The [blogDao] property must be set.")
          }
      }
}
```
You could then use that class in a bean resembling the following:

```
<beans default-init-method="init">
      <bean id="blogService" class="com.something.DefaultBlogService">
          <property name="blogDao" ref="blogDao" />
      </bean>
</beans>
```
The presence of the default-init-method attribute on the top-level <beans/> element attribute causes the Spring IoC container to recognize a method called init on the bean class as the initialization method callback. When a bean is created and assembled, if the bean class has such a method, it is invoked at the appropriate time.

You can configure destroy method callbacks similarly (in XML, that is) by using the default-

destroy-method attribute on the top-level <br/>beans/> element.

Where existing bean classes already have callback methods that are named at variance with the convention, you can override the default by specifying (in XML, that is) the method name by using the init-method and destroy-method attributes of the <br/>bean/>itself.

The Spring container guarantees that a configured initialization callback is called immediately after a bean is supplied with all dependencies. Thus, the initialization callback is called on the raw bean reference, which means that AOP interceptors and so forth are not yet applied to the bean. A target bean is fully created first and then an AOP proxy (for example) with its interceptor chain is applied. If the target bean and the proxy are defined separately, your code can even interact with the raw target bean, bypassing the proxy. Hence, it would be inconsistent to apply the interceptors to the init method, because doing so would couple the lifecycle of the target bean to its proxy or interceptors and leave strange semantics when your code interacts directly with the raw target bean.

## **Combining Lifecycle Mechanisms**

As of Spring 2.5, you have three options for controlling bean lifecycle behavior:

- The [InitializingBean](#page-75-0) and [DisposableBean](#page-76-0) callback interfaces
- Custom init() and destroy() methods
- The [@PostConstruct](#page-128-0) [and](#page-128-0) [@PreDestroy](#page-128-0) [annotations.](#page-128-0) You can combine these mechanisms to control a given bean.

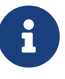

If multiple lifecycle mechanisms are configured for a bean and each mechanism is configured with a different method name, then each configured method is run in the order listed after this note. However, if the same method name is configured — for example, init() for an initialization method — for more than one of these lifecycle mechanisms, that method is run once, as explained in the [preceding section](#page-78-0).

Multiple lifecycle mechanisms configured for the same bean, with different initialization methods, are called as follows:

- 1. Methods annotated with @PostConstruct
- 2. afterPropertiesSet() as defined by the InitializingBean callback interface
- 3. A custom configured init() method

Destroy methods are called in the same order:

- 1. Methods annotated with @PreDestroy
- 2. destroy() as defined by the DisposableBean callback interface
- 3. A custom configured destroy() method

#### **Startup and Shutdown Callbacks**

The Lifecycle interface defines the essential methods for any object that has its own lifecycle requirements (such as starting and stopping some background process):

```
public interface Lifecycle {
      void start();
      void stop();
      boolean isRunning();
}
```
Any Spring-managed object may implement the Lifecycle interface. Then, when the ApplicationContext itself receives start and stop signals (for example, for a stop/restart scenario at runtime), it cascades those calls to all Lifecycle implementations defined within that context. It does this by delegating to a LifecycleProcessor, shown in the following listing:

```
public interface LifecycleProcessor extends Lifecycle {
      void onRefresh();
      void onClose();
}
```
Notice that the LifecycleProcessor is itself an extension of the Lifecycle interface. It also adds two other methods for reacting to the context being refreshed and closed.

> Note that the regular org.springframework.context.Lifecycle interface is a plain contract for explicit start and stop notifications and does not imply auto-startup at context refresh time. For fine-grained control over auto-startup of a specific bean (including startup phases), consider implementing org.springframework.context.SmartLifecycle instead.

 $\bigcirc$ 

Also, please note that stop notifications are not guaranteed to come before destruction. On regular shutdown, all Lifecycle beans first receive a stop notification before the general destruction callbacks are being propagated. However, on hot refresh during a context's lifetime or on stopped refresh attempts, only destroy methods are called.

The order of startup and shutdown invocations can be important. If a "depends-on" relationship exists between any two objects, the dependent side starts after its dependency, and it stops before its dependency. However, at times, the direct dependencies are unknown. You may only know that objects of a certain type should start prior to objects of another type. In those cases, the SmartLifecycle interface defines another option, namely the getPhase() method as defined on its super-interface, Phased. The following listing shows the definition of the Phased interface:

```
public interface Phased {
      int getPhase();
}
```
The following listing shows the definition of the SmartLifecycle interface:

```
public interface SmartLifecycle extends Lifecycle, Phased {
      boolean isAutoStartup();
      void stop(Runnable callback);
}
```
When starting, the objects with the lowest phase start first. When stopping, the reverse order is followed. Therefore, an object that implements SmartLifecycle and whose getPhase() method returns Integer.MIN\_VALUE would be among the first to start and the last to stop. At the other end of the spectrum, a phase value of Integer.MAX\_VALUE would indicate that the object should be started last and stopped first (likely because it depends on other processes to be running). When considering the phase value, it is also important to know that the default phase for any "normal" Lifecycle object that does not implement SmartLifecycle is 0. Therefore, any negative phase value indicates that an object should start before those standard components (and stop after them). The reverse is true for any positive phase value.

The stop method defined by SmartLifecycle accepts a callback. Any implementation must invoke that callback's run() method after that implementation's shutdown process is complete. That enables asynchronous shutdown where necessary, since the default implementation of the LifecycleProcessor interface, DefaultLifecycleProcessor, waits up to its timeout value for the group of objects within each phase to invoke that callback. The default per-phase timeout is 30 seconds. You can override the default lifecycle processor instance by defining a bean named lifecycleProcessor within the context. If you want only to modify the timeout, defining the following would suffice:

```
<bean id="lifecycleProcessor"
class="org.springframework.context.support.DefaultLifecycleProcessor">
      <!-- timeout value in milliseconds -->
      <property name="timeoutPerShutdownPhase" value="10000"/>
</bean>
```
As mentioned earlier, the LifecycleProcessor interface defines callback methods for the refreshing and closing of the context as well. The latter drives the shutdown process as if stop() had been called explicitly, but it happens when the context is closing. The 'refresh' callback, on the other hand, enables another feature of SmartLifecycle beans. When the context is refreshed (after all objects have been instantiated and initialized), that callback is invoked. At that point, the default lifecycle processor checks the boolean value returned by each SmartLifecycle object's isAutoStartup() method. If true, that object is started at that point rather than waiting for an

explicit invocation of the context's or its own start() method (unlike the context refresh, the context start does not happen automatically for a standard context implementation). The phase value and any "depends-on" relationships determine the startup order as described earlier.

## **Shutting Down the Spring IoC Container Gracefully in Non-Web Applications**

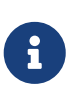

This section applies only to non-web applications. Spring's web-based ApplicationContext implementations already have code in place to gracefully shut down the Spring IoC container when the relevant web application is shut down.

If you use Spring's IoC container in a non-web application environment (for example, in a rich client desktop environment), register a shutdown hook with the JVM. Doing so ensures a graceful shutdown and calls the relevant destroy methods on your singleton beans so that all resources are released. You must still configure and implement these destroy callbacks correctly.

To register a shutdown hook, call the registerShutdownHook() method that is declared on the ConfigurableApplicationContext interface, as the following example shows:

*Java*

```
import org.springframework.context.ConfigurableApplicationContext;
import org.springframework.context.support.ClassPathXmlApplicationContext;
public final class Boot {
      public static void main(final String[] args) throws Exception {
          ConfigurableApplicationContext ctx = new
ClassPathXmlApplicationContext("beans.xml");
          // add a shutdown hook for the above context...
          ctx.registerShutdownHook();
          // app runs here...
          // main method exits, hook is called prior to the app shutting down...
     }
}
```

```
Kotlin
```

```
import org.springframework.context.support.ClassPathXmlApplicationContext
fun main() {
      val ctx = ClassPathXmlApplicationContext("beans.xml")
      // add a shutdown hook for the above context...
      ctx.registerShutdownHook()
      // app runs here...
      // main method exits, hook is called prior to the app shutting down...
}
```
## <span id="page-84-0"></span>**1.6.2.** ApplicationContextAware **and** BeanNameAware

When an ApplicationContext creates an object instance that implements the org.springframework.context.ApplicationContextAware interface, the instance is provided with a reference to that ApplicationContext. The following listing shows the definition of the ApplicationContextAware interface:

```
public interface ApplicationContextAware {
      void setApplicationContext(ApplicationContext applicationContext) throws
BeansException;
}
```
Thus, beans can programmatically manipulate the ApplicationContext that created them, through the ApplicationContext interface or by casting the reference to a known subclass of this interface (such as ConfigurableApplicationContext, which exposes additional functionality). One use would be the programmatic retrieval of other beans. Sometimes this capability is useful. However, in general, you should avoid it, because it couples the code to Spring and does not follow the Inversion of Control style, where collaborators are provided to beans as properties. Other methods of the ApplicationContext provide access to file resources, publishing application events, and accessing a MessageSource. These additional features are described in [Additional Capabilities of the](#page-209-0) [ApplicationContext](#page-209-0).

Autowiring is another alternative to obtain a reference to the ApplicationContext. The *traditional* constructor and byType autowiring modes (as described in [Autowiring Collaborators](#page-51-0)) can provide a dependency of type ApplicationContext for a constructor argument or a setter method parameter, respectively. For more flexibility, including the ability to autowire fields and multiple parameter methods, use the annotation-based autowiring features. If you do, the ApplicationContext is autowired into a field, constructor argument, or method parameter that expects the ApplicationContext type if the field, constructor, or method in question carries the @Autowired annotation. For more information, see [Using](#page-99-0) [@Autowired](#page-99-0).

When an ApplicationContext creates a class that implements the

org.springframework.beans.factory.BeanNameAware interface, the class is provided with a reference to the name defined in its associated object definition. The following listing shows the definition of the BeanNameAware interface:

```
public interface BeanNameAware {
      void setBeanName(String name) throws BeansException;
}
```
The callback is invoked after population of normal bean properties but before an initialization callback such as InitializingBean.afterPropertiesSet() or a custom init-method.

## <span id="page-85-0"></span>**1.6.3. Other** Aware **Interfaces**

Besides ApplicationContextAware and BeanNameAware (discussed [earlier\)](#page-84-0), Spring offers a wide range of Aware callback interfaces that let beans indicate to the container that they require a certain infrastructure dependency. As a general rule, the name indicates the dependency type. The following table summarizes the most important Aware interfaces:

| <b>Name</b>                    | <b>Injected Dependency</b>                                                                                       | <b>Explained in</b>                                          |
|--------------------------------|----------------------------------------------------------------------------------------------------|--------------------------------------------------------------|
| ApplicationContextAware        | Declaring ApplicationContext.                                                                                    | ApplicationContextAware and<br>BeanNameAware                 |
| ApplicationEventPublisherAware | Event publisher of the enclosing<br>ApplicationContext.                                                          | <b>Additional Capabilities of the</b><br>ApplicationContext  |
| BeanClassLoaderAware           | Class loader used to load the<br>bean classes.                                                                   | <b>Instantiating Beans</b>                                   |
| BeanFactoryAware               | Declaring BeanFactory.                                                                                           | The BeanFactory                                              |
| BeanNameAware                  | Name of the declaring bean.                                                                                      | ApplicationContextAware and<br>BeanNameAware                 |
| LoadTimeWeaverAware            | Defined weaver for processing<br>class definition at load time.                                                  | Load-time Weaving with<br>AspectJ in the Spring<br>Framework |
| MessageSourceAware             | Configured strategy for<br>resolving messages (with<br>support for parametrization<br>and internationalization). | <b>Additional Capabilities of the</b><br>ApplicationContext  |
| NotificationPublisherAware     | Spring JMX notification<br>publisher.                                                                            | <b>Notifications</b>                                         |
| ResourceLoaderAware            | Configured loader for low-level<br>access to resources.                                                          | <b>Resources</b>                                             |

*Table 4. Aware interfaces*

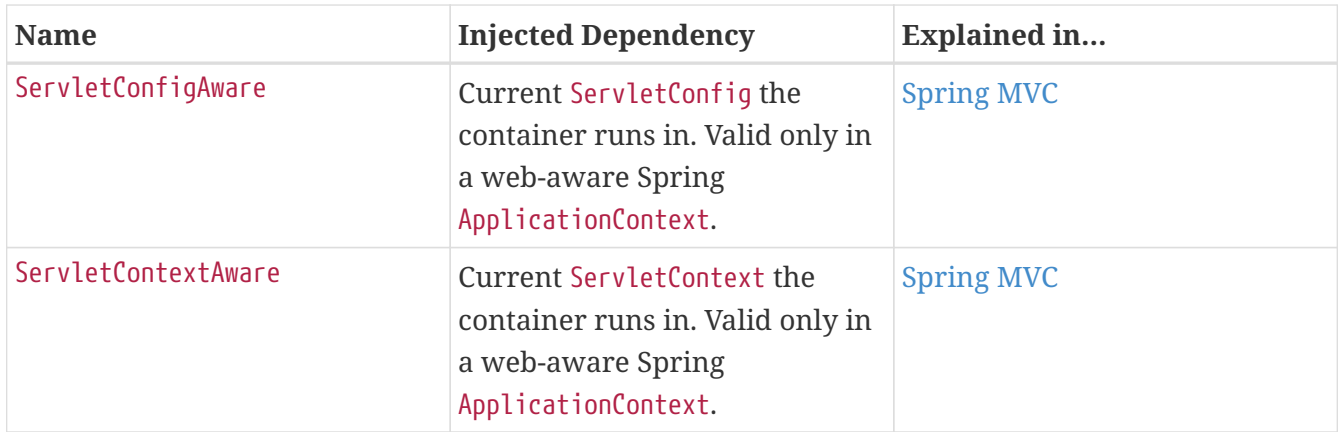

Note again that using these interfaces ties your code to the Spring API and does not follow the Inversion of Control style. As a result, we recommend them for infrastructure beans that require programmatic access to the container.

## **1.7. Bean Definition Inheritance**

A bean definition can contain a lot of configuration information, including constructor arguments, property values, and container-specific information, such as the initialization method, a static factory method name, and so on. A child bean definition inherits configuration data from a parent definition. The child definition can override some values or add others as needed. Using parent and child bean definitions can save a lot of typing. Effectively, this is a form of templating.

If you work with an ApplicationContext interface programmatically, child bean definitions are represented by the ChildBeanDefinition class. Most users do not work with them on this level. Instead, they configure bean definitions declaratively in a class such as the ClassPathXmlApplicationContext. When you use XML-based configuration metadata, you can indicate a child bean definition by using the parent attribute, specifying the parent bean as the value of this attribute. The following example shows how to do so:

```
<bean id="inheritedTestBean" abstract="true"
          class="org.springframework.beans.TestBean">
      <property name="name" value="parent"/>
      <property name="age" value="1"/>
</bean>
<bean id="inheritsWithDifferentClass"
          class="org.springframework.beans.DerivedTestBean"
          parent="inheritedTestBean" init-method="initialize"> ①
      <property name="name" value="override"/>
      <!-- the age property value of 1 will be inherited from parent -->
</bean>
```
① Note the parent attribute.

A child bean definition uses the bean class from the parent definition if none is specified but can also override it. In the latter case, the child bean class must be compatible with the parent (that is, it must accept the parent's property values).

A child bean definition inherits scope, constructor argument values, property values, and method overrides from the parent, with the option to add new values. Any scope, initialization method, destroy method, or static factory method settings that you specify override the corresponding parent settings.

The remaining settings are always taken from the child definition: depends on, autowire mode, dependency check, singleton, and lazy init.

The preceding example explicitly marks the parent bean definition as abstract by using the abstract attribute. If the parent definition does not specify a class, explicitly marking the parent bean definition as abstract is required, as the following example shows:

```
<bean id="inheritedTestBeanWithoutClass" abstract="true">
      <property name="name" value="parent"/>
      <property name="age" value="1"/>
</bean>
<bean id="inheritsWithClass" class="org.springframework.beans.DerivedTestBean"
          parent="inheritedTestBeanWithoutClass" init-method="initialize">
      <property name="name" value="override"/>
      <!-- age will inherit the value of 1 from the parent bean definition-->
</bean>
```
The parent bean cannot be instantiated on its own because it is incomplete, and it is also explicitly marked as abstract. When a definition is abstract, it is usable only as a pure template bean definition that serves as a parent definition for child definitions. Trying to use such an abstract parent bean on its own, by referring to it as a ref property of another bean or doing an explicit getBean() call with the parent bean ID returns an error. Similarly, the container's internal preInstantiateSingletons() method ignores bean definitions that are defined as abstract.

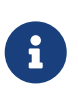

ApplicationContext pre-instantiates all singletons by default. Therefore, it is important (at least for singleton beans) that if you have a (parent) bean definition which you intend to use only as a template, and this definition specifies a class, you must make sure to set the *abstract* attribute to *true*, otherwise the application context will actually (attempt to) pre-instantiate the abstract bean.

## <span id="page-87-0"></span>**1.8. Container Extension Points**

Typically, an application developer does not need to subclass ApplicationContext implementation classes. Instead, the Spring IoC container can be extended by plugging in implementations of special integration interfaces. The next few sections describe these integration interfaces.

## <span id="page-87-1"></span>**1.8.1. Customizing Beans by Using a** BeanPostProcessor

The BeanPostProcessor interface defines callback methods that you can implement to provide your own (or override the container's default) instantiation logic, dependency resolution logic, and so forth. If you want to implement some custom logic after the Spring container finishes instantiating,

configuring, and initializing a bean, you can plug in one or more custom BeanPostProcessor implementations.

You can configure multiple BeanPostProcessor instances, and you can control the order in which these BeanPostProcessor instances run by setting the order property. You can set this property only if the BeanPostProcessor implements the Ordered interface. If you write your own BeanPostProcessor, you should consider implementing the Ordered interface, too. For further details, see the javadoc of the [BeanPostProcessor](https://docs.spring.io/spring-framework/docs/5.3.18/javadoc-api/org/springframework/beans/factory/config/BeanPostProcessor.html) and [Ordered](https://docs.spring.io/spring-framework/docs/5.3.18/javadoc-api/org/springframework/core/Ordered.html) interfaces. See also the note on [programmatic registration of](#page-88-0) [BeanPostProcessor](#page-88-0) [instances.](#page-88-0)

> BeanPostProcessor instances operate on bean (or object) instances. That is, the Spring IoC container instantiates a bean instance and then BeanPostProcessor instances do their work.

> BeanPostProcessor instances are scoped per-container. This is relevant only if you use container hierarchies. If you define a BeanPostProcessor in one container, it post-processes only the beans in that container. In other words, beans that are defined in one container are not post-processed by a BeanPostProcessor defined in another container, even if both containers are part of the same hierarchy.

> To change the actual bean definition (that is, the blueprint that defines the bean), you instead need to use a BeanFactoryPostProcessor, as described in [Customizing](#page-92-0) [Configuration Metadata with a](#page-92-0) [BeanFactoryPostProcessor](#page-92-0).

The org.springframework.beans.factory.config.BeanPostProcessor interface consists of exactly two callback methods. When such a class is registered as a post-processor with the container, for each bean instance that is created by the container, the post-processor gets a callback from the container both before container initialization methods (such as InitializingBean.afterPropertiesSet() or any declared init method) are called, and after any bean initialization callbacks. The post-processor can take any action with the bean instance, including ignoring the callback completely. A bean postprocessor typically checks for callback interfaces, or it may wrap a bean with a proxy. Some Spring AOP infrastructure classes are implemented as bean post-processors in order to provide proxywrapping logic.

An ApplicationContext automatically detects any beans that are defined in the configuration metadata that implement the BeanPostProcessor interface. The ApplicationContext registers these beans as post-processors so that they can be called later, upon bean creation. Bean post-processors can be deployed in the container in the same fashion as any other beans.

<span id="page-88-0"></span>Note that, when declaring a BeanPostProcessor by using an @Bean factory method on a configuration class, the return type of the factory method should be the implementation class itself or at least the org.springframework.beans.factory.config.BeanPostProcessor interface, clearly indicating the postprocessor nature of that bean. Otherwise, the ApplicationContext cannot autodetect it by type before fully creating it. Since a BeanPostProcessor needs to be instantiated early in order to apply to the initialization of other beans in the context, this early type detection is critical.

 $\mathbf{i}$ 

#### *Programmatically registering* BeanPostProcessor *instances*

While the recommended approach for BeanPostProcessor registration is through ApplicationContext auto-detection (as described earlier), you can register them programmatically against a ConfigurableBeanFactory by using the addBeanPostProcessor method. This can be useful when you need to evaluate conditional logic before registration or even for copying bean post processors across contexts in a hierarchy. Note, however, that BeanPostProcessor instances added programmatically do not respect the Ordered interface. Here, it is the order of registration that dictates the order of execution. Note also that BeanPostProcessor instances registered programmatically are always processed before those registered through auto-detection, regardless of any explicit ordering.

#### BeanPostProcessor *instances and AOP auto-proxying*

Classes that implement the BeanPostProcessor interface are special and are treated differently by the container. All BeanPostProcessor instances and beans that they directly reference are instantiated on startup, as part of the special startup phase of the ApplicationContext. Next, all BeanPostProcessor instances are registered in a sorted fashion and applied to all further beans in the container. Because AOP autoproxying is implemented as a BeanPostProcessor itself, neither BeanPostProcessor instances nor the beans they directly reference are eligible for auto-proxying and, thus, do not have aspects woven into them.

For any such bean, you should see an informational log message: Bean someBean is not eligible for getting processed by all BeanPostProcessor interfaces (for example: not eligible for auto-proxying).

If you have beans wired into your BeanPostProcessor by using autowiring or @Resource (which may fall back to autowiring), Spring might access unexpected beans when searching for type-matching dependency candidates and, therefore, make them ineligible for auto-proxying or other kinds of bean post-processing. For example, if you have a dependency annotated with @Resource where the field or setter name does not directly correspond to the declared name of a bean and no name attribute is used, Spring accesses other beans for matching them by type.

The following examples show how to write, register, and use BeanPostProcessor instances in an ApplicationContext.

#### **Example: Hello World,** BeanPostProcessor**-style**

This first example illustrates basic usage. The example shows a custom BeanPostProcessor implementation that invokes the toString() method of each bean as it is created by the container and prints the resulting string to the system console.

The following listing shows the custom BeanPostProcessor implementation class definition:

 $\mathbf{i}$ 

```
package scripting;
import org.springframework.beans.factory.config.BeanPostProcessor;
public class InstantiationTracingBeanPostProcessor implements BeanPostProcessor {
      // simply return the instantiated bean as-is
      public Object postProcessBeforeInitialization(Object bean, String beanName) {
          return bean; // we could potentially return any object reference here...
      }
      public Object postProcessAfterInitialization(Object bean, String beanName) {
          System.out.println("Bean '" + beanName + "' created : " + bean.toString());
          return bean;
     }
}
```
## *Kotlin*

```
import org.springframework.beans.factory.config.BeanPostProcessor
class InstantiationTracingBeanPostProcessor : BeanPostProcessor {
      // simply return the instantiated bean as-is
      override fun postProcessBeforeInitialization(bean: Any, beanName: String): Any? {
          return bean // we could potentially return any object reference here...
      }
      override fun postProcessAfterInitialization(bean: Any, beanName: String): Any? {
          println("Bean '$beanName' created : $bean")
          return bean
     }
}
```
The following beans element uses the InstantiationTracingBeanPostProcessor:

```
<?xml version="1.0" encoding="UTF-8"?>
<beans xmlns="http://www.springframework.org/schema/beans"
      xmlns:xsi="http://www.w3.org/2001/XMLSchema-instance"
      xmlns:lang="http://www.springframework.org/schema/lang"
      xsi:schemaLocation="http://www.springframework.org/schema/beans
          https://www.springframework.org/schema/beans/spring-beans.xsd
          http://www.springframework.org/schema/lang
          https://www.springframework.org/schema/lang/spring-lang.xsd">
      <lang:groovy id="messenger"
              script-
source="classpath:org/springframework/scripting/groovy/Messenger.groovy">
          <lang:property name="message" value="Fiona Apple Is Just So Dreamy."/>
      </lang:groovy>
    < 1 - -  when the above bean (messenger) is instantiated, this custom
      BeanPostProcessor implementation will output the fact to the system console
    --&>  <bean class="scripting.InstantiationTracingBeanPostProcessor"/>
</beans>
```
Notice how the InstantiationTracingBeanPostProcessor is merely defined. It does not even have a name, and, because it is a bean, it can be dependency-injected as you would any other bean. (The preceding configuration also defines a bean that is backed by a Groovy script. The Spring dynamic language support is detailed in the chapter entitled [Dynamic Language Support](languages.pdf#dynamic-language).)

The following Java application runs the preceding code and configuration:

*Java*

```
import org.springframework.context.ApplicationContext;
import org.springframework.context.support.ClassPathXmlApplicationContext;
import org.springframework.scripting.Messenger;
public final class Boot {
      public static void main(final String[] args) throws Exception {
          ApplicationContext ctx = new
ClassPathXmlApplicationContext("scripting/beans.xml");
          Messenger messenger = ctx.getBean("messenger", Messenger.class);
          System.out.println(messenger);
      }
}
```

```
Kotlin
```

```
import org.springframework.beans.factory.getBean
fun main() {
      val ctx = ClassPathXmlApplicationContext("scripting/beans.xml")
      val messenger = ctx.getBean<Messenger>("messenger")
      println(messenger)
}
```
The output of the preceding application resembles the following:

Bean 'messenger' created : org.springframework.scripting.groovy.GroovyMessenger@272961 org.springframework.scripting.groovy.GroovyMessenger@272961

## <span id="page-92-1"></span>**Example: The** AutowiredAnnotationBeanPostProcessor

Using callback interfaces or annotations in conjunction with a custom BeanPostProcessor implementation is a common means of extending the Spring IoC container. An example is Spring's AutowiredAnnotationBeanPostProcessor — a BeanPostProcessor implementation that ships with the Spring distribution and autowires annotated fields, setter methods, and arbitrary config methods.

## <span id="page-92-0"></span>**1.8.2. Customizing Configuration Metadata with a** BeanFactoryPostProcessor

The next extension point that we look at is the org.springframework.beans.factory.config.BeanFactoryPostProcessor. The semantics of this interface are similar to those of the BeanPostProcessor, with one major difference: BeanFactoryPostProcessor operates on the bean configuration metadata. That is, the Spring IoC container lets a BeanFactoryPostProcessor read the configuration metadata and potentially change it *before* the container instantiates any beans other than BeanFactoryPostProcessor instances.

You can configure multiple BeanFactoryPostProcessor instances, and you can control the order in which these BeanFactoryPostProcessor instances run by setting the order property. However, you can only set this property if the BeanFactoryPostProcessor implements the Ordered interface. If you write your own BeanFactoryPostProcessor, you should consider implementing the Ordered interface, too. See the javadoc of the [BeanFactoryPostProcessor](https://docs.spring.io/spring-framework/docs/5.3.18/javadoc-api/org/springframework/beans/factory/config/BeanFactoryPostProcessor.html) and [Ordered](https://docs.spring.io/spring-framework/docs/5.3.18/javadoc-api/org/springframework/core/Ordered.html) interfaces for more details.

If you want to change the actual bean instances (that is, the objects that are created from the configuration metadata), then you instead need to use a BeanPostProcessor (described earlier in [Customizing Beans by Using a](#page-87-1) [BeanPostProcessor](#page-87-1)). While it is technically possible to work with bean instances within a BeanFactoryPostProcessor (for example, by using BeanFactory.getBean()), doing so causes premature bean instantiation, violating the standard container lifecycle. This may cause negative side effects, such as bypassing bean post processing.

Also, BeanFactoryPostProcessor instances are scoped per-container. This is only relevant if you use container hierarchies. If you define a BeanFactoryPostProcessor in one container, it is applied only to the bean definitions in that container. Bean definitions in one container are not post-processed by BeanFactoryPostProcessor instances in another container, even if both containers are part of the same hierarchy.

A bean factory post-processor is automatically run when it is declared inside an ApplicationContext, in order to apply changes to the configuration metadata that define the container. Spring includes a number of predefined bean factory post-processors, such as PropertyOverrideConfigurer and PropertySourcesPlaceholderConfigurer. You can also use a custom BeanFactoryPostProcessor — for example, to register custom property editors.

An ApplicationContext automatically detects any beans that are deployed into it that implement the BeanFactoryPostProcessor interface. It uses these beans as bean factory post-processors, at the appropriate time. You can deploy these post-processor beans as you would any other bean.

> As with BeanPostProcessors , you typically do not want to configure BeanFactoryPostProcessors for lazy initialization. If no other bean references a Bean(Factory)PostProcessor, that post-processor will not get instantiated at all. Thus, marking it for lazy initialization will be ignored, and the Bean(Factory)PostProcessor will be instantiated eagerly even if you set the defaultlazy-init attribute to true on the declaration of your <br/>beans /> element.

#### **Example: The Class Name Substitution** PropertySourcesPlaceholderConfigurer

You can use the PropertySourcesPlaceholderConfigurer to externalize property values from a bean definition in a separate file by using the standard Java Properties format. Doing so enables the person deploying an application to customize environment-specific properties, such as database URLs and passwords, without the complexity or risk of modifying the main XML definition file or files for the container.

Consider the following XML-based configuration metadata fragment, where a DataSource with placeholder values is defined:

8

R

```
<bean
class="org.springframework.context.support.PropertySourcesPlaceholderConfigurer">
      <property name="locations" value="classpath:com/something/jdbc.properties"/>
</bean>
<bean id="dataSource" destroy-method="close"
          class="org.apache.commons.dbcp.BasicDataSource">
      <property name="driverClassName" value="${jdbc.driverClassName}"/>
      <property name="url" value="${jdbc.url}"/>
      <property name="username" value="${jdbc.username}"/>
      <property name="password" value="${jdbc.password}"/>
</bean>
```
The example shows properties configured from an external Properties file. At runtime, a PropertySourcesPlaceholderConfigurer is applied to the metadata that replaces some properties of the DataSource. The values to replace are specified as placeholders of the form  $\frac{2}{\pi}$  (property-name), which follows the Ant and log4j and JSP EL style.

The actual values come from another file in the standard Java Properties format:

jdbc.driverClassName=org.hsqldb.jdbcDriver jdbc.url=jdbc:hsqldb:hsql://production:9002 jdbc.username=sa jdbc.password=root

Therefore, the  $\frac{1}{2}$  (jdbc.username) string is replaced at runtime with the value, 'sa', and the same applies for other placeholder values that match keys in the properties file. The PropertySourcesPlaceholderConfigurer checks for placeholders in most properties and attributes of a bean definition. Furthermore, you can customize the placeholder prefix and suffix.

With the context namespace introduced in Spring 2.5, you can configure property placeholders with a dedicated configuration element. You can provide one or more locations as a commaseparated list in the location attribute, as the following example shows:

<context:property-placeholder location="classpath:com/something/jdbc.properties"/>

The PropertySourcesPlaceholderConfigurer not only looks for properties in the Properties file you specify. By default, if it cannot find a property in the specified properties files, it checks against Spring Environment properties and regular Java System properties.

You can use the PropertySourcesPlaceholderConfigurer to substitute class names, which is sometimes useful when you have to pick a particular implementation class at runtime. The following example shows how to do so:

```
<bean
```

```
class="org.springframework.beans.factory.config.PropertySourcesPlacehol
derConfigurer">
```

```
  <property name="locations">
      <value>classpath:com/something/strategy.properties</value>
  </property>
  <property name="properties">
```

```
<value>custom.strategy.class=com.something.DefaultStrategy</value>
      </property>
</bean>
```

```
<bean id="serviceStrategy" class="${custom.strategy.class}"/>
```
If the class cannot be resolved at runtime to a valid class, resolution of the bean fails when it is about to be created, which is during the preInstantiateSingletons() phase of an ApplicationContext for a non-lazy-init bean.

## **Example: The** PropertyOverrideConfigurer

The PropertyOverrideConfigurer, another bean factory post-processor, resembles the PropertySourcesPlaceholderConfigurer, but unlike the latter, the original definitions can have default values or no values at all for bean properties. If an overriding Properties file does not have an entry for a certain bean property, the default context definition is used.

Note that the bean definition is not aware of being overridden, so it is not immediately obvious from the XML definition file that the override configurer is being used. In case of multiple PropertyOverrideConfigurer instances that define different values for the same bean property, the last one wins, due to the overriding mechanism.

Properties file configuration lines take the following format:

beanName.property=value

The following listing shows an example of the format:

```
dataSource.driverClassName=com.mysql.jdbc.Driver
dataSource.url=jdbc:mysql:mydb
```
This example file can be used with a container definition that contains a bean called dataSource that has driver and url properties.

Compound property names are also supported, as long as every component of the path except the final property being overridden is already non-null (presumably initialized by the constructors). In the following example, the sammy property of the bob property of the fred property of the tom bean is set to the scalar value 123:

tom.fred.bob.sammy=123

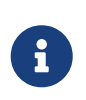

Specified override values are always literal values. They are not translated into bean references. This convention also applies when the original value in the XML bean definition specifies a bean reference.

With the context namespace introduced in Spring 2.5, it is possible to configure property overriding with a dedicated configuration element, as the following example shows:

<context:property-override location="classpath:override.properties"/>

## **1.8.3. Customizing Instantiation Logic with a** FactoryBean

You can implement the org.springframework.beans.factory.FactoryBean interface for objects that are themselves factories.

The FactoryBean interface is a point of pluggability into the Spring IoC container's instantiation logic. If you have complex initialization code that is better expressed in Java as opposed to a (potentially) verbose amount of XML, you can create your own FactoryBean, write the complex initialization inside that class, and then plug your custom FactoryBean into the container.

The FactoryBean<T>interface provides three methods:

- T getObject(): Returns an instance of the object this factory creates. The instance can possibly be shared, depending on whether this factory returns singletons or prototypes.
- boolean isSingleton(): Returns true if this FactoryBean returns singletons or false otherwise. The default implementation of this method returns true.
- Class<?> getObjectType(): Returns the object type returned by the getObject() method or null if the type is not known in advance.

The FactoryBean concept and interface are used in a number of places within the Spring Framework. More than 50 implementations of the FactoryBean interface ship with Spring itself.

When you need to ask a container for an actual FactoryBean instance itself instead of the bean it produces, prefix the bean's id with the ampersand symbol (&) when calling the getBean() method of the ApplicationContext. So, for a given FactoryBean with an id of myBean, invoking getBean("myBean") on the container returns the product of the FactoryBean, whereas invoking getBean("&myBean") returns the FactoryBean instance itself.

## **1.9. Annotation-based Container Configuration**

## **Are annotations better than XML for configuring Spring?**

The introduction of annotation-based configuration raised the question of whether this approach is "better" than XML. The short answer is "it depends." The long answer is that each approach has its pros and cons, and, usually, it is up to the developer to decide which strategy suits them better. Due to the way they are defined, annotations provide a lot of context in their declaration, leading to shorter and more concise configuration. However, XML excels at wiring up components without touching their source code or recompiling them. Some developers prefer having the wiring close to the source while others argue that annotated classes are no longer POJOs and, furthermore, that the configuration becomes decentralized and harder to control.

No matter the choice, Spring can accommodate both styles and even mix them together. It is worth pointing out that through its [JavaConfig](#page-154-0) option, Spring lets annotations be used in a non-invasive way, without touching the target components source code and that, in terms of tooling, all configuration styles are supported by the [Spring Tools for Eclipse.](https://spring.io/tools)

An alternative to XML setup is provided by annotation-based configuration, which relies on the bytecode metadata for wiring up components instead of angle-bracket declarations. Instead of using XML to describe a bean wiring, the developer moves the configuration into the component class itself by using annotations on the relevant class, method, or field declaration. As mentioned in [Example: The](#page-92-1) [AutowiredAnnotationBeanPostProcessor](#page-92-1), using a BeanPostProcessor in conjunction with annotations is a common means of extending the Spring IoC container. For example, Spring 2.0 introduced the possibility of enforcing required properties with the [@Required](#page-98-0) annotation. Spring 2.5 made it possible to follow that same general approach to drive Spring's dependency injection. Essentially, the @Autowired annotation provides the same capabilities as described in [Autowiring](#page-51-0) [Collaborators](#page-51-0) but with more fine-grained control and wider applicability. Spring 2.5 also added support for JSR-250 annotations, such as @PostConstruct and @PreDestroy. Spring 3.0 added support for JSR-330 (Dependency Injection for Java) annotations contained in the javax.inject package such as @Inject and @Named. Details about those annotations can be found in the [relevant section](#page-147-0).

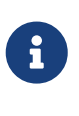

Annotation injection is performed before XML injection. Thus, the XML configuration overrides the annotations for properties wired through both approaches.

As always, you can register the post-processors as individual bean definitions, but they can also be implicitly registered by including the following tag in an XML-based Spring configuration (notice the inclusion of the context namespace):

```
<?xml version="1.0" encoding="UTF-8"?>
<beans xmlns="http://www.springframework.org/schema/beans"
      xmlns:xsi="http://www.w3.org/2001/XMLSchema-instance"
      xmlns:context="http://www.springframework.org/schema/context"
      xsi:schemaLocation="http://www.springframework.org/schema/beans
          https://www.springframework.org/schema/beans/spring-beans.xsd
          http://www.springframework.org/schema/context
          https://www.springframework.org/schema/context/spring-context.xsd">
      <context:annotation-config/>
</beans>
```
The <context:annotation-config/> element implicitly registers the following post-processors:

- [ConfigurationClassPostProcessor](https://docs.spring.io/spring-framework/docs/5.3.18/javadoc-api/org/springframework/context/annotation/ConfigurationClassPostProcessor.html)
- [AutowiredAnnotationBeanPostProcessor](https://docs.spring.io/spring-framework/docs/5.3.18/javadoc-api/org/springframework/beans/factory/annotation/AutowiredAnnotationBeanPostProcessor.html)
- [CommonAnnotationBeanPostProcessor](https://docs.spring.io/spring-framework/docs/5.3.18/javadoc-api/org/springframework/context/annotation/CommonAnnotationBeanPostProcessor.html)
- [PersistenceAnnotationBeanPostProcessor](https://docs.spring.io/spring-framework/docs/5.3.18/javadoc-api/org/springframework/orm/jpa/support/PersistenceAnnotationBeanPostProcessor.html)
- [EventListenerMethodProcessor](https://docs.spring.io/spring-framework/docs/5.3.18/javadoc-api/org/springframework/context/event/EventListenerMethodProcessor.html)

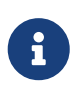

<context:annotation-config/> only looks for annotations on beans in the same application context in which it is defined. This means that, if you put <context:annotation-config/> in a WebApplicationContext for a DispatcherServlet, it only checks for @Autowired beans in your controllers, and not your services. See [The DispatcherServlet](web.pdf#mvc-servlet) for more information.

## <span id="page-98-0"></span>**1.9.1. @Required**

The @Required annotation applies to bean property setter methods, as in the following example:

*Java*

```
public class SimpleMovieLister {
      private MovieFinder movieFinder;
      @Required
      public void setMovieFinder(MovieFinder movieFinder) {
          this.movieFinder = movieFinder;
      }
      // ...
}
```

```
class SimpleMovieLister {
      @Required
      lateinit var movieFinder: MovieFinder
    \frac{1}{2}...
}
```
This annotation indicates that the affected bean property must be populated at configuration time, through an explicit property value in a bean definition or through autowiring. The container throws an exception if the affected bean property has not been populated. This allows for eager and explicit failure, avoiding NullPointerException instances or the like later on. We still recommend that you put assertions into the bean class itself (for example, into an init method). Doing so enforces those required references and values even when you use the class outside of a container.

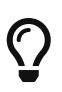

The [RequiredAnnotationBeanPostProcessor](https://docs.spring.io/spring-framework/docs/5.3.18/javadoc-api/org/springframework/beans/factory/annotation/RequiredAnnotationBeanPostProcessor.html) must be registered as a bean to enable support for the **@Required** annotation.

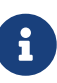

The @Required annotation and RequiredAnnotationBeanPostProcessor are formally deprecated as of Spring Framework 5.1, in favor of using constructor injection for required settings (or a custom implementation of InitializingBean.afterPropertiesSet() or a custom @PostConstruct method along with bean property setter methods).

## <span id="page-99-0"></span>**1.9.2. Using** @Autowired

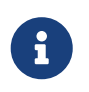

JSR 330's @Inject annotation can be used in place of Spring's @Autowired annotation in the examples included in this section. See [here](#page-147-0) for more details.

You can apply the @Autowired annotation to constructors, as the following example shows:

```
Java
```

```
public class MovieRecommender {
      private final CustomerPreferenceDao customerPreferenceDao;
      @Autowired
      public MovieRecommender(CustomerPreferenceDao customerPreferenceDao) {
          this.customerPreferenceDao = customerPreferenceDao;
      }
    \frac{1}{2}...
}
```
class MovieRecommender @Autowired constructor( private val customerPreferenceDao: CustomerPreferenceDao)

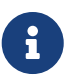

As of Spring Framework 4.3, an @Autowired annotation on such a constructor is no longer necessary if the target bean defines only one constructor to begin with. However, if several constructors are available and there is no primary/default constructor, at least one of the constructors must be annotated with @Autowired in order to instruct the container which one to use. See the discussion on [constructor](#page-105-0) [resolution](#page-105-0) for details.

You can also apply the @Autowired annotation to *traditional* setter methods, as the following example shows:

*Java*

```
public class SimpleMovieLister {
      private MovieFinder movieFinder;
      @Autowired
      public void setMovieFinder(MovieFinder movieFinder) {
           this.movieFinder = movieFinder;
      }
    \frac{1}{2}...
}
```
*Kotlin*

```
class SimpleMovieLister {
      @Autowired
      lateinit var movieFinder: MovieFinder
    \frac{1}{2}...
}
```
You can also apply the annotation to methods with arbitrary names and multiple arguments, as the following example shows:

```
public class MovieRecommender {
      private MovieCatalog movieCatalog;
      private CustomerPreferenceDao customerPreferenceDao;
      @Autowired
      public void prepare(MovieCatalog movieCatalog,
              CustomerPreferenceDao customerPreferenceDao) {
          this.movieCatalog = movieCatalog;
          this.customerPreferenceDao = customerPreferenceDao;
      }
      // ...
}
```
#### *Kotlin*

```
class MovieRecommender {
      private lateinit var movieCatalog: MovieCatalog
      private lateinit var customerPreferenceDao: CustomerPreferenceDao
      @Autowired
      fun prepare(movieCatalog: MovieCatalog,
                   customerPreferenceDao: CustomerPreferenceDao) {
          this.movieCatalog = movieCatalog
          this.customerPreferenceDao = customerPreferenceDao
      }
      // ...
}
```
You can apply @Autowired to fields as well and even mix it with constructors, as the following example shows:

```
public class MovieRecommender {
      private final CustomerPreferenceDao customerPreferenceDao;
      @Autowired
      private MovieCatalog movieCatalog;
      @Autowired
      public MovieRecommender(CustomerPreferenceDao customerPreferenceDao) {
          this.customerPreferenceDao = customerPreferenceDao;
      }
      // ...
}
```
#### *Kotlin*

 $\bigcirc$ 

```
class MovieRecommender @Autowired constructor(
      private val customerPreferenceDao: CustomerPreferenceDao) {
      @Autowired
      private lateinit var movieCatalog: MovieCatalog
      // ...
}
```
Make sure that your target components (for example, MovieCatalog or CustomerPreferenceDao) are consistently declared by the type that you use for your @Autowired-annotated injection points. Otherwise, injection may fail due to a "no type match found" error at runtime.

For XML-defined beans or component classes found via classpath scanning, the container usually knows the concrete type up front. However, for @Bean factory methods, you need to make sure that the declared return type is sufficiently expressive. For components that implement several interfaces or for components potentially referred to by their implementation type, consider declaring the most specific return type on your factory method (at least as specific as required by the injection points referring to your bean).

You can also instruct Spring to provide all beans of a particular type from the ApplicationContext by adding the @Autowired annotation to a field or method that expects an array of that type, as the following example shows:

```
public class MovieRecommender {
      @Autowired
      private MovieCatalog[] movieCatalogs;
      // ...
}
```
*Kotlin*

```
class MovieRecommender {
      @Autowired
      private lateinit var movieCatalogs: Array<MovieCatalog>
      // ...
}
```
The same applies for typed collections, as the following example shows:

*Java*

```
public class MovieRecommender {
      private Set<MovieCatalog> movieCatalogs;
      @Autowired
      public void setMovieCatalogs(Set<MovieCatalog> movieCatalogs) {
          this.movieCatalogs = movieCatalogs;
      }
    \frac{1}{2}...
}
```
*Kotlin*

```
class MovieRecommender {
      @Autowired
      lateinit var movieCatalogs: Set<MovieCatalog>
      // ...
}
```
Your target beans can implement the org.springframework.core.Ordered interface or use the @Order or standard @Priority annotation if you want items in the array or list to be sorted in a specific order. Otherwise, their order follows the registration order of the corresponding target bean definitions in the container.

 $\bigcirc$ 

You can declare the @Order annotation at the target class level and on @Bean methods, potentially for individual bean definitions (in case of multiple definitions that use the same bean class). @Order values may influence priorities at injection points, but be aware that they do not influence singleton startup order, which is an orthogonal concern determined by dependency relationships and @DependsOn declarations.

Note that the standard javax.annotation.Priority annotation is not available at the @Bean level, since it cannot be declared on methods. Its semantics can be modeled through @Order values in combination with @Primary on a single bean for each type.

Even typed Map instances can be autowired as long as the expected key type is String. The map values contain all beans of the expected type, and the keys contain the corresponding bean names, as the following example shows:

*Java*

```
public class MovieRecommender {
      private Map<String, MovieCatalog> movieCatalogs;
      @Autowired
      public void setMovieCatalogs(Map<String, MovieCatalog> movieCatalogs) {
          this.movieCatalogs = movieCatalogs;
      }
    \frac{1}{2}...
}
```
*Kotlin*

```
class MovieRecommender {
      @Autowired
      lateinit var movieCatalogs: Map<String, MovieCatalog>
      // ...
}
```
By default, autowiring fails when no matching candidate beans are available for a given injection point. In the case of a declared array, collection, or map, at least one matching element is expected.

The default behavior is to treat annotated methods and fields as indicating required dependencies. You can change this behavior as demonstrated in the following example, enabling the framework to

skip a non-satisfiable injection point through marking it as non-required (i.e., by setting the required attribute in @Autowired to false):

*Java*

```
public class SimpleMovieLister {
      private MovieFinder movieFinder;
      @Autowired(required = false)
      public void setMovieFinder(MovieFinder movieFinder) {
          this.movieFinder = movieFinder;
      }
    \frac{1}{2}...
}
```
## *Kotlin*

```
class SimpleMovieLister {
      @Autowired(required = false)
      var movieFinder: MovieFinder? = null
      // ...
}
```
A non-required method will not be called at all if its dependency (or one of its dependencies, in case of multiple arguments) is not available. A non-required field will not get populated at all in such cases, leaving its default value in place.

<span id="page-105-0"></span>Injected constructor and factory method arguments are a special case since the required attribute in @Autowired has a somewhat different meaning due to Spring's constructor resolution algorithm that may potentially deal with multiple constructors. Constructor and factory method arguments are effectively required by default but with a few special rules in a single-constructor scenario, such as multi-element injection points (arrays, collections, maps) resolving to empty instances if no matching beans are available. This allows for a common implementation pattern where all dependencies can be declared in a unique multi-argument constructor — for example, declared as a single public constructor without an @Autowired annotation.

Only one constructor of any given bean class may declare @Autowired with the required attribute set to true, indicating *the* constructor to autowire when used as a Spring bean. As a consequence, if the required attribute is left at its default value true, only a single constructor may be annotated with @Autowired. If multiple constructors declare the annotation, they will all have to declare required=false in order to be considered as candidates for autowiring (analogous to autowire=constructor in XML). The constructor with the greatest number of dependencies that can be satisfied by matching beans in the Spring container will be chosen. If none of the candidates can be satisfied, then a primary/default constructor (if present) will be used. Similarly, if a class declares multiple constructors but none of them is annotated with @Autowired, then a primary/default constructor (if present) will be used. If a class only declares a single constructor to begin with, it will always be used, even if not annotated. Note that an annotated constructor does not have to be public.

The required attribute of @Autowired is recommended over the deprecated @Required annotation on setter methods. Setting the required attribute to false indicates that the property is not required for autowiring purposes, and the property is ignored if it cannot be autowired. @Required, on the other hand, is stronger in that it enforces the property to be set by any means supported by the container, and if no value is defined, a corresponding exception is raised.

Alternatively, you can express the non-required nature of a particular dependency through Java 8's java.util.Optional, as the following example shows:

```
public class SimpleMovieLister {
      @Autowired
      public void setMovieFinder(Optional<MovieFinder> movieFinder) {
           ...
      }
}
```
As of Spring Framework 5.0, you can also use a @Nullable annotation (of any kind in any package — for example, javax.annotation.Nullable from JSR-305) or just leverage Kotlin builtin nullsafety support:

*Java*

8

```
public class SimpleMovieLister {
      @Autowired
      public void setMovieFinder(@Nullable MovieFinder movieFinder) {
           ...
      }
}
```

```
class SimpleMovieLister {
      @Autowired
      var movieFinder: MovieFinder? = null
    \frac{1}{2}...
}
```
You can also use @Autowired for interfaces that are well-known resolvable dependencies: BeanFactory, ApplicationContext, Environment, ResourceLoader, ApplicationEventPublisher, and MessageSource. These interfaces and their extended interfaces, such as ConfigurableApplicationContext or ResourcePatternResolver, are automatically resolved, with no special setup necessary. The following example autowires an ApplicationContext object:

*Java*

```
public class MovieRecommender {
      @Autowired
      private ApplicationContext context;
      public MovieRecommender() {
      }
      // ...
}
```
*Kotlin*

```
class MovieRecommender {
      @Autowired
      lateinit var context: ApplicationContext
    \frac{1}{2}...
```
}

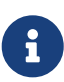

The @Autowired, @Inject, @Value, and @Resource annotations are handled by Spring BeanPostProcessor implementations. This means that you cannot apply these annotations within your own BeanPostProcessor or BeanFactoryPostProcessor types (if any). These types must be 'wired up' explicitly by using XML or a Spring @Bean method.
#### **1.9.3. Fine-tuning Annotation-based Autowiring with** @Primary

Because autowiring by type may lead to multiple candidates, it is often necessary to have more control over the selection process. One way to accomplish this is with Spring's @Primary annotation. @Primary indicates that a particular bean should be given preference when multiple beans are candidates to be autowired to a single-valued dependency. If exactly one primary bean exists among the candidates, it becomes the autowired value.

Consider the following configuration that defines firstMovieCatalog as the primary MovieCatalog:

*Java*

```
@Configuration
public class MovieConfiguration {
      @Bean
      @Primary
      public MovieCatalog firstMovieCatalog() { ... }
      @Bean
      public MovieCatalog secondMovieCatalog() { ... }
      // ...
}
```
*Kotlin*

```
@Configuration
class MovieConfiguration {
      @Bean
      @Primary
      fun firstMovieCatalog(): MovieCatalog { ... }
      @Bean
      fun secondMovieCatalog(): MovieCatalog { ... }
      // ...
}
```
With the preceding configuration, the following MovieRecommender is autowired with the firstMovieCatalog:

```
public class MovieRecommender {
      @Autowired
      private MovieCatalog movieCatalog;
      // ...
}
```
#### *Kotlin*

```
class MovieRecommender {
      @Autowired
      private lateinit var movieCatalog: MovieCatalog
    \frac{1}{2}...
}
```
The corresponding bean definitions follow:

```
<?xml version="1.0" encoding="UTF-8"?>
<beans xmlns="http://www.springframework.org/schema/beans"
      xmlns:xsi="http://www.w3.org/2001/XMLSchema-instance"
      xmlns:context="http://www.springframework.org/schema/context"
      xsi:schemaLocation="http://www.springframework.org/schema/beans
          https://www.springframework.org/schema/beans/spring-beans.xsd
          http://www.springframework.org/schema/context
          https://www.springframework.org/schema/context/spring-context.xsd">
      <context:annotation-config/>
      <bean class="example.SimpleMovieCatalog" primary="true">
          <!-- inject any dependencies required by this bean -->
      </bean>
      <bean class="example.SimpleMovieCatalog">
          <!-- inject any dependencies required by this bean -->
      </bean>
      <bean id="movieRecommender" class="example.MovieRecommender"/>
</beans>
```
#### **1.9.4. Fine-tuning Annotation-based Autowiring with Qualifiers**

@Primary is an effective way to use autowiring by type with several instances when one primary

candidate can be determined. When you need more control over the selection process, you can use Spring's @Qualifier annotation. You can associate qualifier values with specific arguments, narrowing the set of type matches so that a specific bean is chosen for each argument. In the simplest case, this can be a plain descriptive value, as shown in the following example:

*Java*

```
public class MovieRecommender {
      @Autowired
      @Qualifier("main")
      private MovieCatalog movieCatalog;
    \frac{1}{2}...
}
```
*Kotlin*

```
class MovieRecommender {
      @Autowired
      @Qualifier("main")
      private lateinit var movieCatalog: MovieCatalog
      // ...
}
```
You can also specify the @Qualifier annotation on individual constructor arguments or method parameters, as shown in the following example:

*Java*

```
public class MovieRecommender {
      private MovieCatalog movieCatalog;
      private CustomerPreferenceDao customerPreferenceDao;
      @Autowired
      public void prepare(@Qualifier("main") MovieCatalog movieCatalog,
              CustomerPreferenceDao customerPreferenceDao) {
          this.movieCatalog = movieCatalog;
          this.customerPreferenceDao = customerPreferenceDao;
      }
     // ...
}
```

```
class MovieRecommender {
      private lateinit var movieCatalog: MovieCatalog
      private lateinit var customerPreferenceDao: CustomerPreferenceDao
      @Autowired
      fun prepare(@Qualifier("main") movieCatalog: MovieCatalog,
                   customerPreferenceDao: CustomerPreferenceDao) {
          this.movieCatalog = movieCatalog
          this.customerPreferenceDao = customerPreferenceDao
      }
    \frac{1}{2}...
}
```
The following example shows corresponding bean definitions.

```
<?xml version="1.0" encoding="UTF-8"?>
<beans xmlns="http://www.springframework.org/schema/beans"
      xmlns:xsi="http://www.w3.org/2001/XMLSchema-instance"
      xmlns:context="http://www.springframework.org/schema/context"
      xsi:schemaLocation="http://www.springframework.org/schema/beans
          https://www.springframework.org/schema/beans/spring-beans.xsd
          http://www.springframework.org/schema/context
          https://www.springframework.org/schema/context/spring-context.xsd">
      <context:annotation-config/>
      <bean class="example.SimpleMovieCatalog">
          <qualifier value="main"/> ①
          <!-- inject any dependencies required by this bean -->
      </bean>
      <bean class="example.SimpleMovieCatalog">
          <qualifier value="action"/> ②
          <!-- inject any dependencies required by this bean -->
      </bean>
      <bean id="movieRecommender" class="example.MovieRecommender"/>
</beans>
```
① The bean with the main qualifier value is wired with the constructor argument that is qualified with the same value.

② The bean with the action qualifier value is wired with the constructor argument that is qualified with the same value.

For a fallback match, the bean name is considered a default qualifier value. Thus, you can define the bean with an id of main instead of the nested qualifier element, leading to the same matching result. However, although you can use this convention to refer to specific beans by name, @Autowired is fundamentally about type-driven injection with optional semantic qualifiers. This means that qualifier values, even with the bean name fallback, always have narrowing semantics within the set of type matches. They do not semantically express a reference to a unique bean id. Good qualifier values are main or EMEA or persistent, expressing characteristics of a specific component that are independent from the bean id, which may be auto-generated in case of an anonymous bean definition such as the one in the preceding example.

Qualifiers also apply to typed collections, as discussed earlier - for example, to Set<MovieCatalog>. In this case, all matching beans, according to the declared qualifiers, are injected as a collection. This implies that qualifiers do not have to be unique. Rather, they constitute filtering criteria. For example, you can define multiple MovieCatalog beans with the same qualifier value "action", all of which are injected into a Set<MovieCatalog> annotated with @Qualifier("action").

## $\bigcirc$

Letting qualifier values select against target bean names, within the type-matching candidates, does not require a @Qualifier annotation at the injection point. If there is no other resolution indicator (such as a qualifier or a primary marker), for a non-unique dependency situation, Spring matches the injection point name (that is, the field name or parameter name) against the target bean names and chooses the same-named candidate, if any.

That said, if you intend to express annotation-driven injection by name, do not primarily use @Autowired, even if it is capable of selecting by bean name among type-matching candidates. Instead, use the JSR-250 @Resource annotation, which is semantically defined to identify a specific target component by its unique name, with the declared type being irrelevant for the matching process. @Autowired has rather different semantics: After selecting candidate beans by type, the specified String qualifier value is considered within those type-selected candidates only (for example, matching an account qualifier against beans marked with the same qualifier label).

For beans that are themselves defined as a collection, Map, or array type, @Resource is a fine solution, referring to the specific collection or array bean by unique name. That said, as of 4.3, you can match collection, Map, and array types through Spring's @Autowired type matching algorithm as well, as long as the element type information is preserved in @Bean return type signatures or collection inheritance hierarchies. In this case, you can use qualifier values to select among same-typed collections, as outlined in the previous paragraph.

As of 4.3, @Autowired also considers self references for injection (that is, references back to the bean that is currently injected). Note that self injection is a fallback. Regular dependencies on other components always have precedence. In that sense, self references do not participate in regular candidate selection and are therefore in particular never primary. On the contrary, they always end up as lowest precedence. In practice, you should use self references as a last resort only (for example, for calling other methods on the same instance through the bean's transactional proxy). Consider factoring out the affected methods to a separate delegate bean in such a scenario.

Alternatively, you can use @Resource, which may obtain a proxy back to the current bean by its unique name.

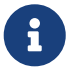

Trying to inject the results from @Bean methods on the same configuration class is effectively a self-reference scenario as well. Either lazily resolve such references in the method signature where it is actually needed (as opposed to an autowired field in the configuration class) or declare the affected @Bean methods as static, decoupling them from the containing configuration class instance and its lifecycle. Otherwise, such beans are only considered in the fallback phase, with matching beans on other configuration classes selected as primary candidates instead (if available).

@Autowired applies to fields, constructors, and multi-argument methods, allowing for narrowing through qualifier annotations at the parameter level. In contrast, @Resource is supported only for fields and bean property setter methods with a single argument. As a consequence, you should stick with qualifiers if your injection target is a constructor or a multi-argument method.

You can create your own custom qualifier annotations. To do so, define an annotation and provide the @Qualifier annotation within your definition, as the following example shows:

*Java*

```
@Target({ElementType.FIELD, ElementType.PARAMETER})
@Retention(RetentionPolicy.RUNTIME)
@Qualifier
public @interface Genre {
      String value();
}
```
*Kotlin*

```
@Target(AnnotationTarget.FIELD, AnnotationTarget.VALUE_PARAMETER)
@Retention(AnnotationRetention.RUNTIME)
@Qualifier
annotation class Genre(val value: String)
```
Then you can provide the custom qualifier on autowired fields and parameters, as the following example shows:

```
public class MovieRecommender {
      @Autowired
      @Genre("Action")
      private MovieCatalog actionCatalog;
      private MovieCatalog comedyCatalog;
      @Autowired
      public void setComedyCatalog(@Genre("Comedy") MovieCatalog comedyCatalog) {
          this.comedyCatalog = comedyCatalog;
      }
      // ...
}
```
#### *Kotlin*

```
class MovieRecommender {
      @Autowired
      @Genre("Action")
      private lateinit var actionCatalog: MovieCatalog
      private lateinit var comedyCatalog: MovieCatalog
      @Autowired
      fun setComedyCatalog(@Genre("Comedy") comedyCatalog: MovieCatalog) {
          this.comedyCatalog = comedyCatalog
      }
      // ...
}
```
Next, you can provide the information for the candidate bean definitions. You can add <qualifier/> tags as sub-elements of the <bean/> tag and then specify the type and value to match your custom qualifier annotations. The type is matched against the fully-qualified class name of the annotation. Alternately, as a convenience if no risk of conflicting names exists, you can use the short class name. The following example demonstrates both approaches:

```
<?xml version="1.0" encoding="UTF-8"?>
<beans xmlns="http://www.springframework.org/schema/beans"
      xmlns:xsi="http://www.w3.org/2001/XMLSchema-instance"
      xmlns:context="http://www.springframework.org/schema/context"
      xsi:schemaLocation="http://www.springframework.org/schema/beans
          https://www.springframework.org/schema/beans/spring-beans.xsd
          http://www.springframework.org/schema/context
          https://www.springframework.org/schema/context/spring-context.xsd">
      <context:annotation-config/>
      <bean class="example.SimpleMovieCatalog">
          <qualifier type="Genre" value="Action"/>
          <!-- inject any dependencies required by this bean -->
      </bean>
      <bean class="example.SimpleMovieCatalog">
          <qualifier type="example.Genre" value="Comedy"/>
          <!-- inject any dependencies required by this bean -->
      </bean>
      <bean id="movieRecommender" class="example.MovieRecommender"/>
</beans>
```
In [Classpath Scanning and Managed Components,](#page-130-0) you can see an annotation-based alternative to providing the qualifier metadata in XML. Specifically, see [Providing Qualifier Metadata with](#page-145-0) [Annotations](#page-145-0).

In some cases, using an annotation without a value may suffice. This can be useful when the annotation serves a more generic purpose and can be applied across several different types of dependencies. For example, you may provide an offline catalog that can be searched when no Internet connection is available. First, define the simple annotation, as the following example shows:

*Java*

```
@Target({ElementType.FIELD, ElementType.PARAMETER})
@Retention(RetentionPolicy.RUNTIME)
@Qualifier
public @interface Offline {
}
```
105

*Kotlin*

```
@Target(AnnotationTarget.FIELD, AnnotationTarget.VALUE_PARAMETER)
@Retention(AnnotationRetention.RUNTIME)
@Qualifier
annotation class Offline
```
Then add the annotation to the field or property to be autowired, as shown in the following example:

*Java*

```
public class MovieRecommender {
      @Autowired
      @Offline ①
      private MovieCatalog offlineCatalog;
    \frac{1}{2}...
}
```
① This line adds the @Offline annotation.

*Kotlin*

```
class MovieRecommender {
      @Autowired
      @Offline ①
      private lateinit var offlineCatalog: MovieCatalog
    \frac{1}{2}...
}
```
① This line adds the @Offline annotation.

Now the bean definition only needs a qualifier type, as shown in the following example:

```
<bean class="example.SimpleMovieCatalog">
      <qualifier type="Offline"/> ①
      <!-- inject any dependencies required by this bean -->
</bean>
```
① This element specifies the qualifier.

You can also define custom qualifier annotations that accept named attributes in addition to or instead of the simple value attribute. If multiple attribute values are then specified on a field or parameter to be autowired, a bean definition must match all such attribute values to be considered an autowire candidate. As an example, consider the following annotation definition:

```
@Target({ElementType.FIELD, ElementType.PARAMETER})
@Retention(RetentionPolicy.RUNTIME)
@Qualifier
public @interface MovieQualifier {
      String genre();
      Format format();
}
```
*Kotlin*

```
@Target(AnnotationTarget.FIELD, AnnotationTarget.VALUE_PARAMETER)
@Retention(AnnotationRetention.RUNTIME)
@Qualifier
annotation class MovieQualifier(val genre: String, val format: Format)
```
In this case Format is an enum, defined as follows:

*Java*

```
public enum Format {
      VHS, DVD, BLURAY
}
```
*Kotlin*

```
enum class Format {
      VHS, DVD, BLURAY
}
```
The fields to be autowired are annotated with the custom qualifier and include values for both attributes: genre and format, as the following example shows:

```
public class MovieRecommender {
      @Autowired
      @MovieQualifier(format=Format.VHS, genre="Action")
      private MovieCatalog actionVhsCatalog;
      @Autowired
      @MovieQualifier(format=Format.VHS, genre="Comedy")
      private MovieCatalog comedyVhsCatalog;
      @Autowired
      @MovieQualifier(format=Format.DVD, genre="Action")
      private MovieCatalog actionDvdCatalog;
      @Autowired
      @MovieQualifier(format=Format.BLURAY, genre="Comedy")
      private MovieCatalog comedyBluRayCatalog;
    \frac{1}{2}...
}
```
#### *Kotlin*

```
class MovieRecommender {
      @Autowired
      @MovieQualifier(format = Format.VHS, genre = "Action")
      private lateinit var actionVhsCatalog: MovieCatalog
      @Autowired
      @MovieQualifier(format = Format.VHS, genre = "Comedy")
      private lateinit var comedyVhsCatalog: MovieCatalog
      @Autowired
      @MovieQualifier(format = Format.DVD, genre = "Action")
      private lateinit var actionDvdCatalog: MovieCatalog
      @Autowired
      @MovieQualifier(format = Format.BLURAY, genre = "Comedy")
      private lateinit var comedyBluRayCatalog: MovieCatalog
      // ...
}
```
Finally, the bean definitions should contain matching qualifier values. This example also demonstrates that you can use bean meta attributes instead of the <qualifier/> elements. If available, the <qualifier/> element and its attributes take precedence, but the autowiring

mechanism falls back on the values provided within the <meta/> tags if no such qualifier is present, as in the last two bean definitions in the following example:

```
<?xml version="1.0" encoding="UTF-8"?>
<beans xmlns="http://www.springframework.org/schema/beans"
      xmlns:xsi="http://www.w3.org/2001/XMLSchema-instance"
      xmlns:context="http://www.springframework.org/schema/context"
      xsi:schemaLocation="http://www.springframework.org/schema/beans
          https://www.springframework.org/schema/beans/spring-beans.xsd
          http://www.springframework.org/schema/context
          https://www.springframework.org/schema/context/spring-context.xsd">
      <context:annotation-config/>
      <bean class="example.SimpleMovieCatalog">
          <qualifier type="MovieQualifier">
              <attribute key="format" value="VHS"/>
              <attribute key="genre" value="Action"/>
          </qualifier>
          <!-- inject any dependencies required by this bean -->
      </bean>
      <bean class="example.SimpleMovieCatalog">
          <qualifier type="MovieQualifier">
              <attribute key="format" value="VHS"/>
              <attribute key="genre" value="Comedy"/>
          </qualifier>
          <!-- inject any dependencies required by this bean -->
      </bean>
      <bean class="example.SimpleMovieCatalog">
          <meta key="format" value="DVD"/>
          <meta key="genre" value="Action"/>
          <!-- inject any dependencies required by this bean -->
      </bean>
      <bean class="example.SimpleMovieCatalog">
          <meta key="format" value="BLURAY"/>
          <meta key="genre" value="Comedy"/>
          <!-- inject any dependencies required by this bean -->
      </bean>
</beans>
```
#### **1.9.5. Using Generics as Autowiring Qualifiers**

In addition to the @Qualifier annotation, you can use Java generic types as an implicit form of qualification. For example, suppose you have the following configuration:

```
@Configuration
public class MyConfiguration {
      @Bean
      public StringStore stringStore() {
           return new StringStore();
      }
      @Bean
      public IntegerStore integerStore() {
           return new IntegerStore();
      }
}
```
#### *Kotlin*

```
@Configuration
class MyConfiguration {
      @Bean
      fun stringStore() = StringStore()
      @Bean
      fun integerStore() = IntegerStore()
}
```
Assuming that the preceding beans implement a generic interface, (that is, Store<String> and Store<Integer>), you can @Autowire the Store interface and the generic is used as a qualifier, as the following example shows:

#### *Java*

```
@Autowired
private Store<String> s1; // <String> qualifier, injects the stringStore bean
@Autowired
private Store<Integer> s2; // <Integer> qualifier, injects the integerStore bean
```

```
Kotlin
```
@Autowired private lateinit var s1: Store<String> // <String> qualifier, injects the stringStore bean @Autowired private lateinit var s2: Store<Integer> // <Integer> qualifier, injects the integerStore bean

Generic qualifiers also apply when autowiring lists, Map instances and arrays. The following example autowires a generic List:

*Java*

```
// Inject all Store beans as long as they have an <Integer> generic
// Store<String> beans will not appear in this list
@Autowired
private List<Store<Integer>> s;
```
*Kotlin*

```
// Inject all Store beans as long as they have an <Integer> generic
// Store<String> beans will not appear in this list
@Autowired
private lateinit var s: List<Store<Integer>>
```
#### **1.9.6. Using** CustomAutowireConfigurer

[CustomAutowireConfigurer](https://docs.spring.io/spring-framework/docs/5.3.18/javadoc-api/org/springframework/beans/factory/annotation/CustomAutowireConfigurer.html) is a BeanFactoryPostProcessor that lets you register your own custom qualifier annotation types, even if they are not annotated with Spring's @Qualifier annotation. The following example shows how to use CustomAutowireConfigurer:

```
<bean id="customAutowireConfigurer"
          class="org.springframework.beans.factory.annotation.CustomAutowireConfigurer">
      <property name="customQualifierTypes">
          <set>
              <value>example.CustomQualifier</value>
          </set>
      </property>
</bean>
```
The AutowireCandidateResolver determines autowire candidates by:

- The autowire-candidate value of each bean definition
- Any default-autowire-candidates patterns available on the <beans/> element
- The presence of @Qualifier annotations and any custom annotations registered with the

#### CustomAutowireConfigurer

When multiple beans qualify as autowire candidates, the determination of a "primary" is as follows: If exactly one bean definition among the candidates has a primary attribute set to true, it is selected.

#### **1.9.7. Injection with** @Resource

Spring also supports injection by using the JSR-250 @Resource annotation ( javax.annotation.Resource) on fields or bean property setter methods. This is a common pattern in Java EE: for example, in JSF-managed beans and JAX-WS endpoints. Spring supports this pattern for Spring-managed objects as well.

@Resource takes a name attribute. By default, Spring interprets that value as the bean name to be injected. In other words, it follows by-name semantics, as demonstrated in the following example:

*Java*

```
public class SimpleMovieLister {
      private MovieFinder movieFinder;
      @Resource(name="myMovieFinder") ①
      public void setMovieFinder(MovieFinder movieFinder) {
          this.movieFinder = movieFinder;
      }
}
```
① This line injects a @Resource.

*Kotlin*

```
class SimpleMovieLister {
      @Resource(name="myMovieFinder") ①
      private lateinit var movieFinder:MovieFinder
}
```
① This line injects a @Resource.

If no name is explicitly specified, the default name is derived from the field name or setter method. In case of a field, it takes the field name. In case of a setter method, it takes the bean property name. The following example is going to have the bean named movieFinder injected into its setter method:

```
public class SimpleMovieLister {
      private MovieFinder movieFinder;
      @Resource
      public void setMovieFinder(MovieFinder movieFinder) {
          this.movieFinder = movieFinder;
      }
}
```
*Kotlin*

```
class SimpleMovieLister {
      @Resource
      private lateinit var movieFinder: MovieFinder
```
}

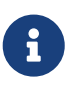

The name provided with the annotation is resolved as a bean name by the ApplicationContext of which the CommonAnnotationBeanPostProcessor is aware. The names can be resolved through JNDI if you configure Spring's [SimpleJndiBeanFactory](https://docs.spring.io/spring-framework/docs/5.3.18/javadoc-api/org/springframework/jndi/support/SimpleJndiBeanFactory.html) explicitly. However, we recommend that you rely on the default behavior and use Spring's JNDI lookup capabilities to preserve the level of indirection.

In the exclusive case of @Resource usage with no explicit name specified, and similar to @Autowired, @Resource finds a primary type match instead of a specific named bean and resolves well known resolvable dependencies: the BeanFactory, ApplicationContext, ResourceLoader, ApplicationEventPublisher, and MessageSource interfaces.

Thus, in the following example, the customerPreferenceDao field first looks for a bean named "customerPreferenceDao" and then falls back to a primary type match for the type CustomerPreferenceDao:

```
public class MovieRecommender {
      @Resource
      private CustomerPreferenceDao customerPreferenceDao;
      @Resource
      private ApplicationContext context; ①
      public MovieRecommender() {
      }
    \frac{1}{2}...
}
```
① The context field is injected based on the known resolvable dependency type: ApplicationContext.

*Kotlin*

```
class MovieRecommender {
      @Resource
      private lateinit var customerPreferenceDao: CustomerPreferenceDao
      @Resource
      private lateinit var context: ApplicationContext ①
    \frac{1}{2}...
}
```
① The context field is injected based on the known resolvable dependency type: ApplicationContext.

#### **1.9.8. Using** @Value

@Value is typically used to inject externalized properties:

```
@Component
public class MovieRecommender {
      private final String catalog;
      public MovieRecommender(@Value("${catalog.name}") String catalog) {
          this.catalog = catalog;
      }
}
```
*Kotlin*

```
@Component
class MovieRecommender(@Value("\${catalog.name}") private val catalog: String)
```
With the following configuration:

*Java*

```
@Configuration
@PropertySource("classpath:application.properties")
public class AppConfig { }
```
#### *Kotlin*

```
@Configuration
@PropertySource("classpath:application.properties")
class AppConfig
```
And the following application.properties file:

catalog.name=MovieCatalog

In that case, the catalog parameter and field will be equal to the MovieCatalog value.

A default lenient embedded value resolver is provided by Spring. It will try to resolve the property value and if it cannot be resolved, the property name (for example \${catalog.name}) will be injected as the value. If you want to maintain strict control over nonexistent values, you should declare a PropertySourcesPlaceholderConfigurer bean, as the following example shows:

```
@Configuration
public class AppConfig {
      @Bean
      public static PropertySourcesPlaceholderConfigurer propertyPlaceholderConfigurer()
{
          return new PropertySourcesPlaceholderConfigurer();
      }
}
```
#### *Kotlin*

```
@Configuration
class AppConfig {
      @Bean
      fun propertyPlaceholderConfigurer() = PropertySourcesPlaceholderConfigurer()
}
```
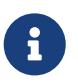

When configuring a PropertySourcesPlaceholderConfigurer using JavaConfig, the @Bean method must be static.

Using the above configuration ensures Spring initialization failure if any \${} placeholder could not be resolved. It is also possible to use methods like setPlaceholderPrefix, setPlaceholderSuffix, or setValueSeparator to customize placeholders.

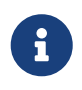

Spring Boot configures by default a PropertySourcesPlaceholderConfigurer bean that will get properties from application.properties and application.yml files.

Built-in converter support provided by Spring allows simple type conversion (to Integer or int for example) to be automatically handled. Multiple comma-separated values can be automatically converted to String array without extra effort.

It is possible to provide a default value as following:

```
Java
```

```
@Component
public class MovieRecommender {
      private final String catalog;
      public MovieRecommender(@Value("${catalog.name:defaultCatalog}") String catalog) {
          this.catalog = catalog;
      }
}
```

```
Kotlin
```

```
@Component
class MovieRecommender(@Value("\${catalog.name:defaultCatalog}") private val catalog:
String)
```
A Spring BeanPostProcessor uses a ConversionService behind the scenes to handle the process for converting the String value in @Value to the target type. If you want to provide conversion support for your own custom type, you can provide your own ConversionService bean instance as the following example shows:

*Java*

```
@Configuration
public class AppConfig {
      @Bean
      public ConversionService conversionService() {
          DefaultFormattingConversionService conversionService = new
DefaultFormattingConversionService();
          conversionService.addConverter(new MyCustomConverter());
          return conversionService;
      }
}
```
*Kotlin*

```
@Configuration
class AppConfig {
      @Bean
      fun conversionService(): ConversionService {
          return DefaultFormattingConversionService().apply {
               addConverter(MyCustomConverter())
          }
      }
}
```
When @Value contains a [SpEL](#page-286-0) [expression](#page-286-0) the value will be dynamically computed at runtime as the following example shows:

```
@Component
public class MovieRecommender {
      private final String catalog;
      public MovieRecommender(@Value("#{systemProperties['user.catalog'] + 'Catalog' }")
String catalog) {
          this.catalog = catalog;
      }
}
```
*Kotlin*

```
@Component
class MovieRecommender(
      @Value("#{systemProperties['user.catalog'] + 'Catalog' }") private val catalog:
String)
```
SpEL also enables the use of more complex data structures:

*Java*

```
@Component
public class MovieRecommender {
      private final Map<String, Integer> countOfMoviesPerCatalog;
      public MovieRecommender(
              @Value("#{{'Thriller': 100, 'Comedy': 300}}") Map<String, Integer>
countOfMoviesPerCatalog) {
          this.countOfMoviesPerCatalog = countOfMoviesPerCatalog;
      }
}
```
*Kotlin*

```
@Component
class MovieRecommender(
      @Value("#{{'Thriller': 100, 'Comedy': 300}}") private val countOfMoviesPerCatalog:
Map<String, Int>)
```
#### **1.9.9. Using** @PostConstruct **and** @PreDestroy

The CommonAnnotationBeanPostProcessor not only recognizes the @Resource annotation but also the JSR-250 lifecycle annotations: javax.annotation.PostConstruct and javax.annotation.PreDestroy. Introduced in Spring 2.5, the support for these annotations offers an alternative to the lifecycle

callback mechanism described in [initialization callbacks](#page-75-0) and [destruction callbacks](#page-76-0). Provided that the CommonAnnotationBeanPostProcessor is registered within the Spring ApplicationContext, a method carrying one of these annotations is invoked at the same point in the lifecycle as the corresponding Spring lifecycle interface method or explicitly declared callback method. In the following example, the cache is pre-populated upon initialization and cleared upon destruction:

*Java*

```
public class CachingMovieLister {
      @PostConstruct
      public void populateMovieCache() {
          // populates the movie cache upon initialization...
      }
      @PreDestroy
      public void clearMovieCache() {
          // clears the movie cache upon destruction...
      }
}
```
*Kotlin*

```
class CachingMovieLister {
      @PostConstruct
      fun populateMovieCache() {
          // populates the movie cache upon initialization...
      }
      @PreDestroy
      fun clearMovieCache() {
          // clears the movie cache upon destruction...
      }
}
```
For details about the effects of combining various lifecycle mechanisms, see [Combining Lifecycle](#page-80-0) [Mechanisms.](#page-80-0)

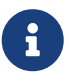

Like @Resource, the @PostConstruct and @PreDestroy annotation types were a part of the standard Java libraries from JDK 6 to 8. However, the entire javax.annotation package got separated from the core Java modules in JDK 9 and eventually removed in JDK 11. If needed, the javax.annotation-api artifact needs to be obtained via Maven Central now, simply to be added to the application's classpath like any other library.

### <span id="page-130-0"></span>**1.10. Classpath Scanning and Managed Components**

Most examples in this chapter use XML to specify the configuration metadata that produces each BeanDefinition within the Spring container. The previous section ([Annotation-based Container](#page-97-0) [Configuration\)](#page-97-0) demonstrates how to provide a lot of the configuration metadata through sourcelevel annotations. Even in those examples, however, the "base" bean definitions are explicitly defined in the XML file, while the annotations drive only the dependency injection. This section describes an option for implicitly detecting the candidate components by scanning the classpath. Candidate components are classes that match against a filter criteria and have a corresponding bean definition registered with the container. This removes the need to use XML to perform bean registration. Instead, you can use annotations (for example, @Component), AspectJ type expressions, or your own custom filter criteria to select which classes have bean definitions registered with the container.

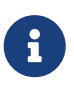

Starting with Spring 3.0, many features provided by the Spring JavaConfig project are part of the core Spring Framework. This allows you to define beans using Java rather than using the traditional XML files. Take a look at the @Configuration, @Bean, @Import, and @DependsOn annotations for examples of how to use these new features.

#### <span id="page-130-1"></span>**1.10.1.** @Component **and Further Stereotype Annotations**

The @Repository annotation is a marker for any class that fulfills the role or stereotype of a repository (also known as Data Access Object or DAO). Among the uses of this marker is the automatic translation of exceptions, as described in [Exception Translation](data-access.pdf#orm-exception-translation).

Spring provides further stereotype annotations: @Component, @Service, and @Controller. @Component is a generic stereotype for any Spring-managed component. @Repository, @Service, and @Controller are specializations of @Component for more specific use cases (in the persistence, service, and presentation layers, respectively). Therefore, you can annotate your component classes with @Component, but, by annotating them with @Repository, @Service, or @Controller instead, your classes are more properly suited for processing by tools or associating with aspects. For example, these stereotype annotations make ideal targets for pointcuts. @Repository, @Service, and @Controller can also carry additional semantics in future releases of the Spring Framework. Thus, if you are choosing between using @Component or @Service for your service layer, @Service is clearly the better choice. Similarly, as stated earlier, @Repository is already supported as a marker for automatic exception translation in your persistence layer.

#### **1.10.2. Using Meta-annotations and Composed Annotations**

Many of the annotations provided by Spring can be used as meta-annotations in your own code. A meta-annotation is an annotation that can be applied to another annotation. For example, the @Service annotation mentioned [earlier](#page-130-1) is meta-annotated with @Component, as the following example shows:

```
Java
```

```
@Target(ElementType.TYPE)
@Retention(RetentionPolicy.RUNTIME)
@Documented
@Component ①
public @interface Service {
    \frac{1}{2}...
}
```
① The @Component causes @Service to be treated in the same way as @Component.

*Kotlin*

```
@Target(AnnotationTarget.TYPE)
@Retention(AnnotationRetention.RUNTIME)
@MustBeDocumented
@Component ①
annotation class Service {
    \frac{1}{2}...
}
```
① The @Component causes @Service to be treated in the same way as @Component.

You can also combine meta-annotations to create "composed annotations". For example, the @RestController annotation from Spring MVC is composed of @Controller and @ResponseBody.

In addition, composed annotations can optionally redeclare attributes from meta-annotations to allow customization. This can be particularly useful when you want to only expose a subset of the meta-annotation's attributes. For example, Spring's @SessionScope annotation hardcodes the scope name to session but still allows customization of the proxyMode. The following listing shows the definition of the SessionScope annotation:

```
@Target({ElementType.TYPE, ElementType.METHOD})
@Retention(RetentionPolicy.RUNTIME)
@Documented
@Scope(WebApplicationContext.SCOPE_SESSION)
public @interface SessionScope {
      /**
       * Alias for {@link Scope#proxyMode}.
       * <p>Defaults to {@link ScopedProxyMode#TARGET_CLASS}.
       */
      @AliasFor(annotation = Scope.class)
      ScopedProxyMode proxyMode() default ScopedProxyMode.TARGET_CLASS;
}
```
#### *Kotlin*

```
@Target(AnnotationTarget.TYPE, AnnotationTarget.FUNCTION)
@Retention(AnnotationRetention.RUNTIME)
@MustBeDocumented
@Scope(WebApplicationContext.SCOPE_SESSION)
annotation class SessionScope(
          @get:AliasFor(annotation = Scope::class)
          val proxyMode: ScopedProxyMode = ScopedProxyMode.TARGET_CLASS
)
```
You can then use @SessionScope without declaring the proxyMode as follows:

*Java*

```
@Service
@SessionScope
public class SessionScopedService {
    \frac{1}{2}...
}
```
*Kotlin*

```
@Service
@SessionScope
class SessionScopedService {
      // ...
}
```
You can also override the value for the proxyMode, as the following example shows:

```
@Service
@SessionScope(proxyMode = ScopedProxyMode.INTERFACES)
public class SessionScopedUserService implements UserService {
    \frac{1}{2}...
}
```
*Kotlin*

```
@Service
@SessionScope(proxyMode = ScopedProxyMode.INTERFACES)
class SessionScopedUserService : UserService {
    \frac{1}{2}...
}
```
For further details, see the [Spring Annotation Programming Model](https://github.com/spring-projects/spring-framework/wiki/Spring-Annotation-Programming-Model) wiki page.

#### **1.10.3. Automatically Detecting Classes and Registering Bean Definitions**

Spring can automatically detect stereotyped classes and register corresponding BeanDefinition instances with the ApplicationContext. For example, the following two classes are eligible for such autodetection:

*Java*

```
@Service
public class SimpleMovieLister {
      private MovieFinder movieFinder;
      public SimpleMovieLister(MovieFinder movieFinder) {
          this.movieFinder = movieFinder;
      }
}
```
*Kotlin*

```
@Service
class SimpleMovieLister(private val movieFinder: MovieFinder)
```
*Java*

```
@Repository
public class JpaMovieFinder implements MovieFinder {
      // implementation elided for clarity
}
```
*Kotlin*

```
@Repository
class JpaMovieFinder : MovieFinder {
      // implementation elided for clarity
}
```
To autodetect these classes and register the corresponding beans, you need to add @ComponentScan to your @Configuration class, where the basePackages attribute is a common parent package for the two classes. (Alternatively, you can specify a comma- or semicolon- or space-separated list that includes the parent package of each class.)

*Java*

```
@Configuration
@ComponentScan(basePackages = "org.example")
public class AppConfig {
    \frac{1}{2}...
}
```
*Kotlin*

```
@Configuration
@ComponentScan(basePackages = ["org.example"])
class AppConfig {
      // ...
}
```
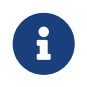

For brevity, the preceding example could have used the value attribute of the annotation (that is, @ComponentScan("org.example")).

The following alternative uses XML:

```
<?xml version="1.0" encoding="UTF-8"?>
<beans xmlns="http://www.springframework.org/schema/beans"
      xmlns:xsi="http://www.w3.org/2001/XMLSchema-instance"
      xmlns:context="http://www.springframework.org/schema/context"
      xsi:schemaLocation="http://www.springframework.org/schema/beans
          https://www.springframework.org/schema/beans/spring-beans.xsd
          http://www.springframework.org/schema/context
          https://www.springframework.org/schema/context/spring-context.xsd">
      <context:component-scan base-package="org.example"/>
</beans>
```
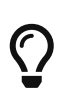

 $\ddot{\bullet}$ 

The use of <context:component-scan> implicitly enables the functionality of <context:annotation-config>. There is usually no need to include the <context:annotation-config> element when using <context:component-scan>.

The scanning of classpath packages requires the presence of corresponding directory entries in the classpath. When you build JARs with Ant, make sure that you do not activate the files-only switch of the JAR task. Also, classpath directories may not be exposed based on security policies in some environments — for example, standalone apps on JDK 1.7.0\_45 and higher (which requires 'Trusted-Library' setup in your manifests — see [https://stackoverflow.com/questions/](https://stackoverflow.com/questions/19394570/java-jre-7u45-breaks-classloader-getresources) [19394570/java-jre-7u45-breaks-classloader-getresources\)](https://stackoverflow.com/questions/19394570/java-jre-7u45-breaks-classloader-getresources).

On JDK 9's module path (Jigsaw), Spring's classpath scanning generally works as expected. However, make sure that your component classes are exported in your module-info descriptors. If you expect Spring to invoke non-public members of your classes, make sure that they are 'opened' (that is, that they use an opens declaration instead of an exports declaration in your module-info descriptor).

Furthermore, the AutowiredAnnotationBeanPostProcessor and CommonAnnotationBeanPostProcessor are both implicitly included when you use the component-scan element. That means that the two components are autodetected and wired together — all without any bean configuration metadata provided in XML.

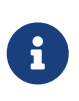

You can disable the registration of AutowiredAnnotationBeanPostProcessor and CommonAnnotationBeanPostProcessor by including the annotation-config attribute with a value of false.

#### **1.10.4. Using Filters to Customize Scanning**

By default, classes annotated with @Component, @Repository, @Service, @Controller, @Configuration, or a custom annotation that itself is annotated with @Component are the only detected candidate components. However, you can modify and extend this behavior by applying custom filters. Add them as includeFilters or excludeFilters attributes of the @ComponentScan annotation (or as <context:include-filter /> or <context:exclude-filter /> child elements of the <context:componentscan> element in XML configuration). Each filter element requires the type and expression attributes. The following table describes the filtering options:

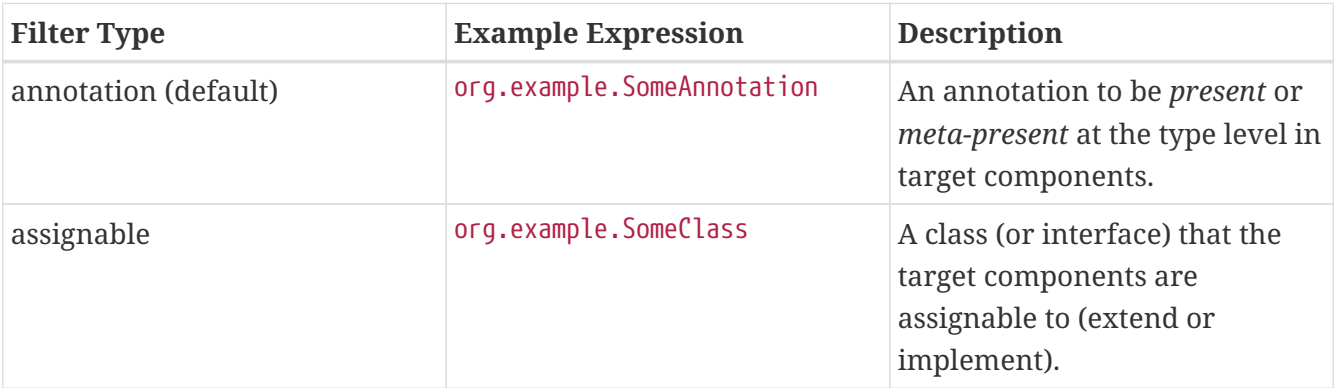

*Table 5. Filter Types*

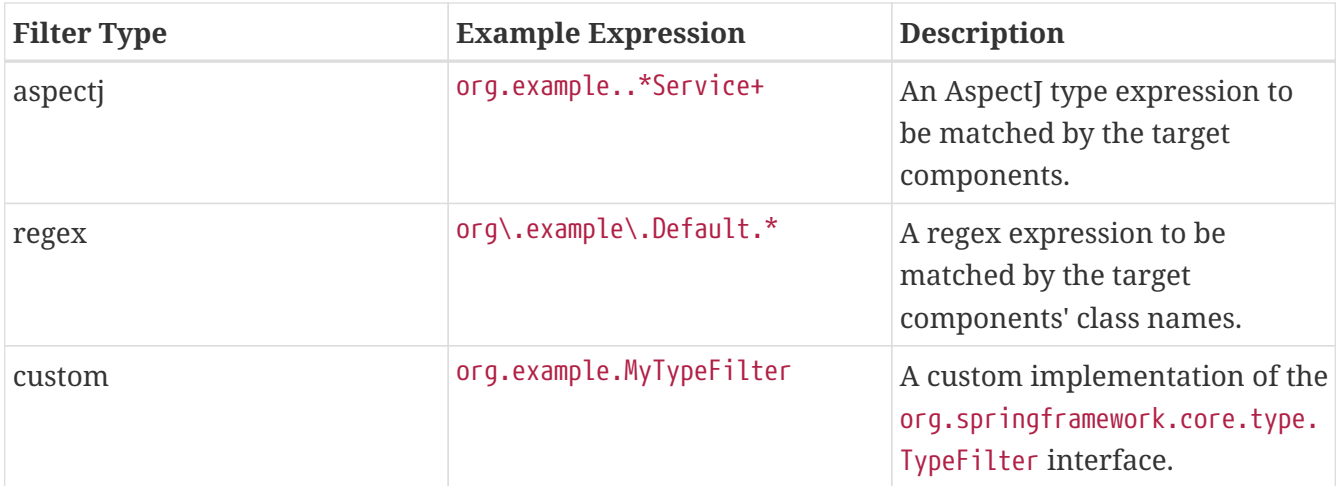

The following example shows the configuration ignoring all @Repository annotations and using "stub" repositories instead:

#### *Java*

```
@Configuration
@ComponentScan(basePackages = "org.example",
          includeFilters = @Filter(type = FilterType.REGEX, pattern =
".*Stub.*Repository"),
          excludeFilters = @Filter(Repository.class))
public class AppConfig {
    \frac{1}{2}...
}
```
*Kotlin*

```
@Configuration
@ComponentScan(basePackages = "org.example",
          includeFilters = [Filter(type = FilterType.REGEX, pattern =
[".*Stub.*Repository"])],
          excludeFilters = [Filter(Repository::class)])
class AppConfig {
     // ...
}
```
The following listing shows the equivalent XML:

```
<beans>
      <context:component-scan base-package="org.example">
          <context:include-filter type="regex"
                  expression=".*Stub.*Repository"/>
          <context:exclude-filter type="annotation"
                  expression="org.springframework.stereotype.Repository"/>
      </context:component-scan>
</beans>
```
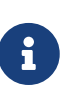

You can also disable the default filters by setting useDefaultFilters=false on the annotation or by providing use-default-filters="false" as an attribute of the <component-scan/> element. This effectively disables automatic detection of classes annotated or meta-annotated with @Component, @Repository, @Service, @Controller, @RestController, or @Configuration.

#### **1.10.5. Defining Bean Metadata within Components**

Spring components can also contribute bean definition metadata to the container. You can do this with the same @Bean annotation used to define bean metadata within @Configuration annotated classes. The following example shows how to do so:

*Java*

```
@Component
public class FactoryMethodComponent {
      @Bean
      @Qualifier("public")
      public TestBean publicInstance() {
          return new TestBean("publicInstance");
      }
      public void doWork() {
          // Component method implementation omitted
      }
}
```
*Kotlin*

```
@Component
class FactoryMethodComponent {
      @Bean
      @Qualifier("public")
      fun publicInstance() = TestBean("publicInstance")
      fun doWork() {
          // Component method implementation omitted
      }
}
```
The preceding class is a Spring component that has application-specific code in its doWork() method. However, it also contributes a bean definition that has a factory method referring to the method publicInstance(). The @Bean annotation identifies the factory method and other bean definition properties, such as a qualifier value through the @Qualifier annotation. Other method-level annotations that can be specified are @Scope, @Lazy, and custom qualifier annotations.

# $\bigcirc$

In addition to its role for component initialization, you can also place the @Lazy annotation on injection points marked with @Autowired or @Inject. In this context, it leads to the injection of a lazy-resolution proxy. However, such a proxy approach is rather limited. For sophisticated lazy interactions, in particular in combination with optional dependencies, we recommend ObjectProvider<MyTargetBean> instead.

Autowired fields and methods are supported, as previously discussed, with additional support for autowiring of @Bean methods. The following example shows how to do so:

*Java*

```
@Component
public class FactoryMethodComponent {
      private static int i;
      @Bean
      @Qualifier("public")
      public TestBean publicInstance() {
          return new TestBean("publicInstance");
      }
      // use of a custom qualifier and autowiring of method parameters
      @Bean
      protected TestBean protectedInstance(
               @Qualifier("public") TestBean spouse,
               @Value("#{privateInstance.age}") String country) {
          TestBean tb = new TestBean("protectedInstance", 1);
          tb.setSpouse(spouse);
          tb.setCountry(country);
          return tb;
      }
      @Bean
      private TestBean privateInstance() {
          return new TestBean("privateInstance", i++);
      }
      @Bean
      @RequestScope
      public TestBean requestScopedInstance() {
          return new TestBean("requestScopedInstance", 3);
      }
}
```
*Kotlin*

```
@Component
class FactoryMethodComponent {
      companion object {
        private var i: Int = 0  }
      @Bean
      @Qualifier("public")
      fun publicInstance() = TestBean("publicInstance")
      // use of a custom qualifier and autowiring of method parameters
      @Bean
      protected fun protectedInstance(
               @Qualifier("public") spouse: TestBean,
               @Value("#{privateInstance.age}") country: String) =
TestBean("protectedInstance", 1).apply {
          this.spouse = spouse
          this.country = country
      }
      @Bean
      private fun privateInstance() = TestBean("privateInstance", i++)
      @Bean
      @RequestScope
      fun requestScopedInstance() = TestBean("requestScopedInstance", 3)
}
```
The example autowires the String method parameter country to the value of the age property on another bean named privateInstance. A Spring Expression Language element defines the value of the property through the notation  $#$  <expression> }. For @Value annotations, an expression resolver is preconfigured to look for bean names when resolving expression text.

As of Spring Framework 4.3, you may also declare a factory method parameter of type InjectionPoint (or its more specific subclass: DependencyDescriptor) to access the requesting injection point that triggers the creation of the current bean. Note that this applies only to the actual creation of bean instances, not to the injection of existing instances. As a consequence, this feature makes most sense for beans of prototype scope. For other scopes, the factory method only ever sees the injection point that triggered the creation of a new bean instance in the given scope (for example, the dependency that triggered the creation of a lazy singleton bean). You can use the provided injection point metadata with semantic care in such scenarios. The following example shows how to use InjectionPoint:

```
Java
```

```
@Component
public class FactoryMethodComponent {
      @Bean @Scope("prototype")
      public TestBean prototypeInstance(InjectionPoint injectionPoint) {
          return new TestBean("prototypeInstance for " + injectionPoint.getMember());
      }
}
```
*Kotlin*

```
@Component
class FactoryMethodComponent {
      @Bean
      @Scope("prototype")
      fun prototypeInstance(injectionPoint: InjectionPoint) =
              TestBean("prototypeInstance for ${injectionPoint.member}")
}
```
The @Bean methods in a regular Spring component are processed differently than their counterparts inside a Spring @Configuration class. The difference is that @Component classes are not enhanced with CGLIB to intercept the invocation of methods and fields. CGLIB proxying is the means by which invoking methods or fields within @Bean methods in @Configuration classes creates bean metadata references to collaborating objects. Such methods are not invoked with normal Java semantics but rather go through the container in order to provide the usual lifecycle management and proxying of Spring beans, even when referring to other beans through programmatic calls to @Bean methods. In contrast, invoking a method or field in a @Bean method within a plain @Component class has standard Java semantics, with no special CGLIB processing or other constraints applying.

You may declare @Bean methods as static, allowing for them to be called without creating their containing configuration class as an instance. This makes particular sense when defining post-processor beans (for example, of type BeanFactoryPostProcessor or BeanPostProcessor), since such beans get initialized early in the container lifecycle and should avoid triggering other parts of the configuration at that point.

Calls to static @Bean methods never get intercepted by the container, not even within @Configuration classes (as described earlier in this section), due to technical limitations: CGLIB subclassing can override only non-static methods. As a consequence, a direct call to another @Bean method has standard Java semantics, resulting in an independent instance being returned straight from the factory method itself.

The Java language visibility of @Bean methods does not have an immediate impact on the resulting bean definition in Spring's container. You can freely declare your factory methods as you see fit in non-@Configuration classes and also for static methods anywhere. However, regular @Bean methods in @Configuration classes need to be overridable — that is, they must not be declared as private or final.

@Bean methods are also discovered on base classes of a given component or configuration class, as well as on Java 8 default methods declared in interfaces implemented by the component or configuration class. This allows for a lot of flexibility in composing complex configuration arrangements, with even multiple inheritance being possible through Java 8 default methods as of Spring 4.2.

Finally, a single class may hold multiple @Bean methods for the same bean, as an arrangement of multiple factory methods to use depending on available dependencies at runtime. This is the same algorithm as for choosing the "greediest" constructor or factory method in other configuration scenarios: The variant with the largest number of satisfiable dependencies is picked at construction time, analogous to how the container selects between multiple @Autowired constructors.

#### **1.10.6. Naming Autodetected Components**

When a component is autodetected as part of the scanning process, its bean name is generated by the BeanNameGenerator strategy known to that scanner. By default, any Spring stereotype annotation (@Component, @Repository, @Service, and @Controller) that contains a name value thereby provides that name to the corresponding bean definition.

If such an annotation contains no name value or for any other detected component (such as those discovered by custom filters), the default bean name generator returns the uncapitalized nonqualified class name. For example, if the following component classes were detected, the names would be myMovieLister and movieFinderImpl:

8

```
@Service("myMovieLister")
public class SimpleMovieLister {
      // ...
}
```
*Kotlin*

```
@Service("myMovieLister")
class SimpleMovieLister {
    \frac{1}{2}...
}
```
*Java*

```
@Repository
public class MovieFinderImpl implements MovieFinder {
      // ...
}
```
*Kotlin*

```
@Repository
class MovieFinderImpl : MovieFinder {
      // ...
}
```
If you do not want to rely on the default bean-naming strategy, you can provide a custom beannaming strategy. First, implement the [BeanNameGenerator](https://docs.spring.io/spring-framework/docs/5.3.18/javadoc-api/org/springframework/beans/factory/support/BeanNameGenerator.html) interface, and be sure to include a default no-arg constructor. Then, provide the fully qualified class name when configuring the scanner, as the following example annotation and bean definition show.

 $\bigcirc$ 

If you run into naming conflicts due to multiple autodetected components having the same non-qualified class name (i.e., classes with identical names but residing in different packages), you may need to configure a BeanNameGenerator that defaults to the fully qualified class name for the generated bean name. As of Spring Framework 5.2.3, the FullyQualifiedAnnotationBeanNameGenerator located in package org.springframework.context.annotation can be used for such purposes.

*Java*

```
@Configuration
@ComponentScan(basePackages = "org.example", nameGenerator = MyNameGenerator.class)
public class AppConfig {
    \frac{1}{2}...
}
```

```
Kotlin
```

```
@Configuration
@ComponentScan(basePackages = ["org.example"], nameGenerator = MyNameGenerator::class)
class AppConfig {
    \frac{1}{2}...
}
<beans>
```

```
  <context:component-scan base-package="org.example"
          name-generator="org.example.MyNameGenerator" />
</beans>
```
As a general rule, consider specifying the name with the annotation whenever other components may be making explicit references to it. On the other hand, the auto-generated names are adequate whenever the container is responsible for wiring.

#### **1.10.7. Providing a Scope for Autodetected Components**

As with Spring-managed components in general, the default and most common scope for autodetected components is singleton. However, sometimes you need a different scope that can be specified by the @Scope annotation. You can provide the name of the scope within the annotation, as the following example shows:

*Java*

```
@Scope("prototype")
@Repository
public class MovieFinderImpl implements MovieFinder {
      // ...
}
```
*Kotlin*

```
@Scope("prototype")
@Repository
class MovieFinderImpl : MovieFinder {
      // ...
}
```
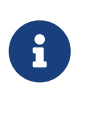

@Scope annotations are only introspected on the concrete bean class (for annotated components) or the factory method (for @Bean methods). In contrast to XML bean definitions, there is no notion of bean definition inheritance, and inheritance hierarchies at the class level are irrelevant for metadata purposes.

For details on web-specific scopes such as "request" or "session" in a Spring context, see [Request,](#page-64-0) [Session, Application, and WebSocket Scopes.](#page-64-0) As with the pre-built annotations for those scopes, you
may also compose your own scoping annotations by using Spring's meta-annotation approach: for example, a custom annotation meta-annotated with @Scope("prototype"), possibly also declaring a custom scoped-proxy mode.

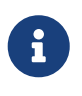

To provide a custom strategy for scope resolution rather than relying on the annotation-based approach, you can implement the [ScopeMetadataResolver](https://docs.spring.io/spring-framework/docs/5.3.18/javadoc-api/org/springframework/context/annotation/ScopeMetadataResolver.html) interface. Be sure to include a default no-arg constructor. Then you can provide the fully qualified class name when configuring the scanner, as the following example of both an annotation and a bean definition shows:

*Java*

```
@Configuration
@ComponentScan(basePackages = "org.example", scopeResolver = MyScopeResolver.class)
public class AppConfig {
      // ...
}
```
*Kotlin*

```
@Configuration
@ComponentScan(basePackages = ["org.example"], scopeResolver = MyScopeResolver::class)
class AppConfig {
     // ...
}
```
<beans> <context:component-scan base-package="org.example" scoperesolver="org.example.MyScopeResolver"/> </beans>

When using certain non-singleton scopes, it may be necessary to generate proxies for the scoped objects. The reasoning is described in [Scoped Beans as Dependencies](#page-68-0). For this purpose, a scopedproxy attribute is available on the component-scan element. The three possible values are: no, interfaces, and targetClass. For example, the following configuration results in standard JDK dynamic proxies:

```
@Configuration
@ComponentScan(basePackages = "org.example", scopedProxy = ScopedProxyMode.INTERFACES)
public class AppConfig {
      // ...
}
```
*Kotlin*

```
@Configuration
@ComponentScan(basePackages = ["org.example"], scopedProxy =
ScopedProxyMode.INTERFACES)
class AppConfig {
    \frac{1}{2}...
}
```
<beans>

```
  <context:component-scan base-package="org.example" scoped-proxy="interfaces"/>
</beans>
```
### **1.10.8. Providing Qualifier Metadata with Annotations**

The @Qualifier annotation is discussed in [Fine-tuning Annotation-based Autowiring with Qualifiers](#page-109-0). The examples in that section demonstrate the use of the **@Qualifier** annotation and custom qualifier annotations to provide fine-grained control when you resolve autowire candidates. Because those examples were based on XML bean definitions, the qualifier metadata was provided on the candidate bean definitions by using the qualifier or meta child elements of the bean element in the XML. When relying upon classpath scanning for auto-detection of components, you can provide the qualifier metadata with type-level annotations on the candidate class. The following three examples demonstrate this technique:

*Java*

```
@Component
@Qualifier("Action")
public class ActionMovieCatalog implements MovieCatalog {
    \frac{1}{2}...
}
```
*Kotlin*

```
@Component
@Qualifier("Action")
class ActionMovieCatalog : MovieCatalog
```

```
@Component
@Genre("Action")
public class ActionMovieCatalog implements MovieCatalog {
    \frac{1}{2}...
}
```
*Kotlin*

```
@Component
@Genre("Action")
class ActionMovieCatalog : MovieCatalog {
    \frac{1}{2}...
}
```
*Java*

```
@Component
@Offline
public class CachingMovieCatalog implements MovieCatalog {
    \frac{1}{2}...
}
```
*Kotlin*

```
@Component
@Offline
class CachingMovieCatalog : MovieCatalog {
      // ...
}
```
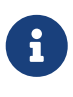

As with most annotation-based alternatives, keep in mind that the annotation metadata is bound to the class definition itself, while the use of XML allows for multiple beans of the same type to provide variations in their qualifier metadata, because that metadata is provided per-instance rather than per-class.

## **1.10.9. Generating an Index of Candidate Components**

While classpath scanning is very fast, it is possible to improve the startup performance of large applications by creating a static list of candidates at compilation time. In this mode, all modules that are targets of component scanning must use this mechanism.

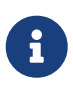

Your existing @ComponentScan or <context: component-scan/> directives must remain unchanged to request the context to scan candidates in certain packages. When the ApplicationContext detects such an index, it automatically uses it rather than scanning the classpath.

To generate the index, add an additional dependency to each module that contains components that are targets for component scan directives. The following example shows how to do so with Maven:

```
<dependencies>
      <dependency>
          <groupId>org.springframework</groupId>
          <artifactId>spring-context-indexer</artifactId>
          <version>5.3.18</version>
          <optional>true</optional>
      </dependency>
</dependencies>
```
With Gradle 4.5 and earlier, the dependency should be declared in the compileOnly configuration, as shown in the following example:

```
dependencies {
      compileOnly "org.springframework:spring-context-indexer:5.3.18"
}
```
With Gradle 4.6 and later, the dependency should be declared in the annotationProcessor configuration, as shown in the following example:

```
dependencies {
      annotationProcessor "org.springframework:spring-context-indexer:5.3.18"
}
```
The spring-context-indexer artifact generates a META-INF/spring.components file that is included in the jar file.

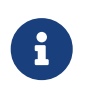

When working with this mode in your IDE, the spring-context-indexer must be registered as an annotation processor to make sure the index is up-to-date when candidate components are updated.

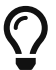

The index is enabled automatically when a META-INF/spring.components file is found on the classpath. If an index is partially available for some libraries (or use cases) but could not be built for the whole application, you can fall back to a regular classpath arrangement (as though no index were present at all) by setting spring.index.ignore to true, either as a JVM system property or via the [SpringProperties](appendix.pdf#appendix-spring-properties) mechanism.

# **1.11. Using JSR 330 Standard Annotations**

Starting with Spring 3.0, Spring offers support for JSR-330 standard annotations (Dependency Injection). Those annotations are scanned in the same way as the Spring annotations. To use them, you need to have the relevant jars in your classpath.

If you use Maven, the javax.inject artifact is available in the standard Maven repository ( [https://repo1.maven.org/maven2/javax/inject/javax.inject/1/\)](https://repo1.maven.org/maven2/javax/inject/javax.inject/1/). You can add the following dependency to your file pom.xml:

 $\mathbf{i}$ 

<dependency>

 <groupId>javax.inject</groupId> <artifactId>javax.inject</artifactId> <version>1</version> </dependency>

# **1.11.1. Dependency Injection with** @Inject **and** @Named

Instead of @Autowired, you can use @javax.inject.Inject as follows:

*Java*

```
import javax.inject.Inject;
public class SimpleMovieLister {
      private MovieFinder movieFinder;
      @Inject
      public void setMovieFinder(MovieFinder movieFinder) {
          this.movieFinder = movieFinder;
      }
      public void listMovies() {
          this.movieFinder.findMovies(...);
        \frac{1}{2}...
      }
}
```
*Kotlin*

```
import javax.inject.Inject
class SimpleMovieLister {
      @Inject
      lateinit var movieFinder: MovieFinder
      fun listMovies() {
          movieFinder.findMovies(...)
          // ...
      }
}
```
As with @Autowired, you can use @Inject at the field level, method level and constructor-argument level. Furthermore, you may declare your injection point as a Provider, allowing for on-demand access to beans of shorter scopes or lazy access to other beans through a Provider.get() call. The following example offers a variant of the preceding example:

*Java*

```
import javax.inject.Inject;
import javax.inject.Provider;
public class SimpleMovieLister {
      private Provider<MovieFinder> movieFinder;
      @Inject
      public void setMovieFinder(Provider<MovieFinder> movieFinder) {
          this.movieFinder = movieFinder;
      }
      public void listMovies() {
          this.movieFinder.get().findMovies(...);
          // ...
      }
}
```
*Kotlin*

```
import javax.inject.Inject
class SimpleMovieLister {
      @Inject
      lateinit var movieFinder: MovieFinder
      fun listMovies() {
          movieFinder.findMovies(...)
          // ...
      }
}
```
If you would like to use a qualified name for the dependency that should be injected, you should use the @Named annotation, as the following example shows:

```
import javax.inject.Inject;
import javax.inject.Named;
public class SimpleMovieLister {
      private MovieFinder movieFinder;
      @Inject
      public void setMovieFinder(@Named("main") MovieFinder movieFinder) {
          this.movieFinder = movieFinder;
      }
      // ...
}
```
*Kotlin*

```
import javax.inject.Inject
import javax.inject.Named
class SimpleMovieLister {
      private lateinit var movieFinder: MovieFinder
      @Inject
      fun setMovieFinder(@Named("main") movieFinder: MovieFinder) {
          this.movieFinder = movieFinder
      }
      // ...
}
```
As with @Autowired, @Inject can also be used with java.util.Optional or @Nullable. This is even more applicable here, since @Inject does not have a required attribute. The following pair of examples show how to use @Inject and @Nullable:

```
public class SimpleMovieLister {
      @Inject
      public void setMovieFinder(Optional<MovieFinder> movieFinder) {
          // ...
      }
}
```

```
public class SimpleMovieLister {
      @Inject
      public void setMovieFinder(@Nullable MovieFinder movieFinder) {
         \frac{1}{2}...
      }
}
```
*Kotlin*

```
class SimpleMovieLister {
      @Inject
      var movieFinder: MovieFinder? = null
}
```
## **1.11.2.** @Named **and** @ManagedBean**: Standard Equivalents to the** @Component **Annotation**

Instead of @Component, you can use @javax.inject.Named or javax.annotation.ManagedBean, as the following example shows:

```
import javax.inject.Inject;
import javax.inject.Named;
@Named("movieListener") // @ManagedBean("movieListener") could be used as well
public class SimpleMovieLister {
      private MovieFinder movieFinder;
      @Inject
      public void setMovieFinder(MovieFinder movieFinder) {
          this.movieFinder = movieFinder;
      }
    \frac{1}{2}...
}
```
*Kotlin*

```
import javax.inject.Inject
import javax.inject.Named
@Named("movieListener") // @ManagedBean("movieListener") could be used as well
class SimpleMovieLister {
      @Inject
      lateinit var movieFinder: MovieFinder
    \frac{1}{2}...
}
```
It is very common to use @Component without specifying a name for the component. @Named can be used in a similar fashion, as the following example shows:

*Java*

```
import javax.inject.Inject;
import javax.inject.Named;
@Named
public class SimpleMovieLister {
      private MovieFinder movieFinder;
      @Inject
      public void setMovieFinder(MovieFinder movieFinder) {
          this.movieFinder = movieFinder;
      }
    \frac{1}{2}...
}
```
*Kotlin*

```
import javax.inject.Inject
import javax.inject.Named
@Named
class SimpleMovieLister {
      @Inject
      lateinit var movieFinder: MovieFinder
    \frac{1}{2}...
}
```
When you use @Named or @ManagedBean, you can use component scanning in the exact same way as when you use Spring annotations, as the following example shows:

*Java*

```
@Configuration
@ComponentScan(basePackages = "org.example")
public class AppConfig {
      // ...
}
```
*Kotlin*

```
@Configuration
@ComponentScan(basePackages = ["org.example"])
class AppConfig {
      // ...
}
```
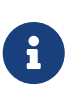

In contrast to @Component, the JSR-330 @Named and the JSR-250 @ManagedBean annotations are not composable. You should use Spring's stereotype model for building custom component annotations.

# **1.11.3. Limitations of JSR-330 Standard Annotations**

When you work with standard annotations, you should know that some significant features are not available, as the following table shows:

| <b>Spring</b> | javax.inject.*        | javax.inject restrictions /<br>comments                                                       |
|---------------|-----------------------|-----------------------------------------------------------------------------------------------|
| @Autowired    | @Inject               | <b>@Inject has no 'required'</b><br>attribute. Can be used with Java<br>8's Optional instead. |
| @Component    | @Named / @ManagedBean | JSR-330 does not provide a<br>composable model, only a way<br>to identify named components.   |

*Table 6. Spring component model elements versus JSR-330 variants*

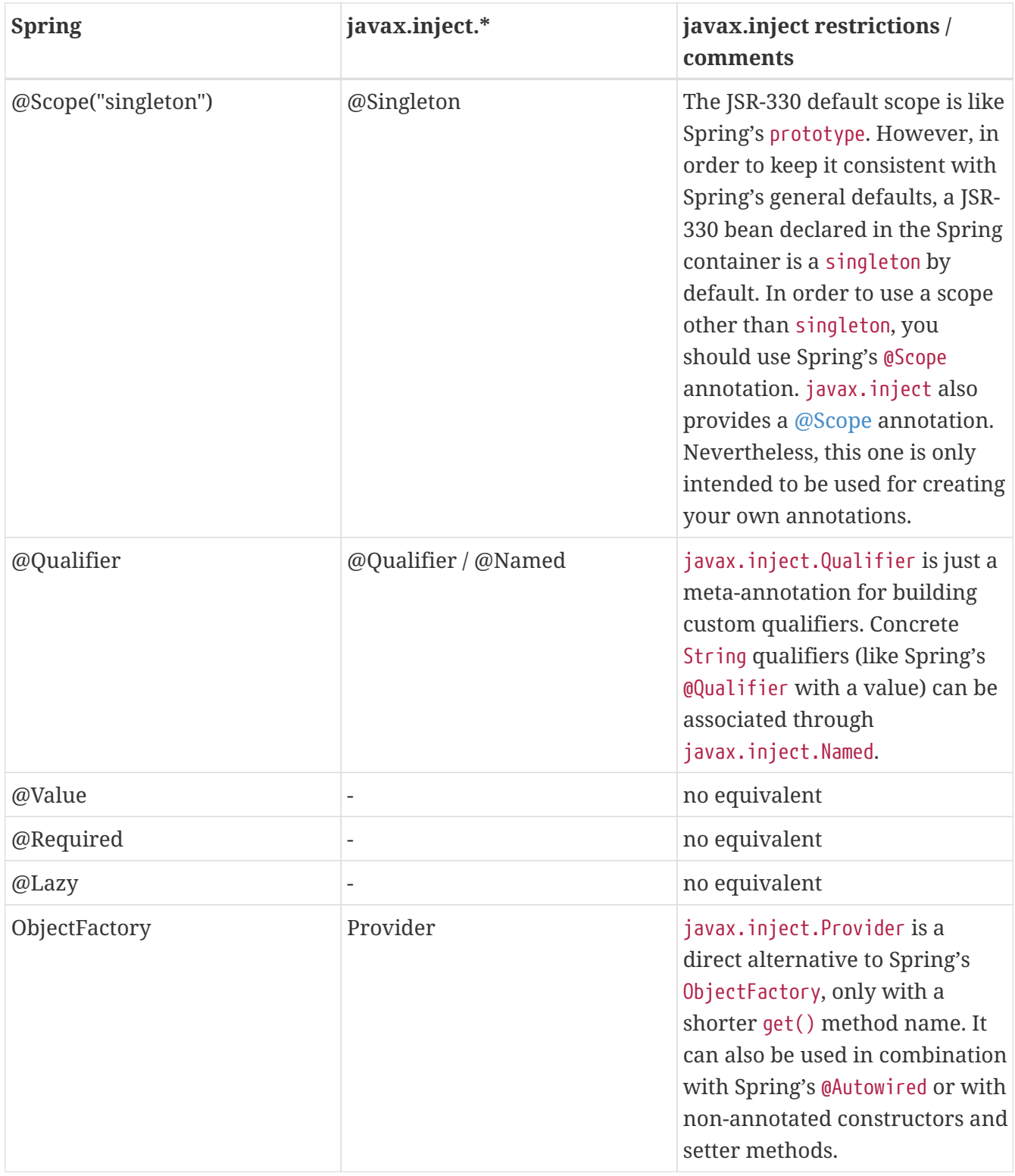

# **1.12. Java-based Container Configuration**

This section covers how to use annotations in your Java code to configure the Spring container. It includes the following topics:

- [Basic Concepts:](#page-155-0) [@Bean](#page-155-0) [and](#page-155-0) [@Configuration](#page-155-0)
- [Instantiating the Spring Container by Using](#page-156-0) [AnnotationConfigApplicationContext](#page-156-0)
- [Using the](#page-161-0) [@Bean](#page-161-0) [Annotation](#page-161-0)
- [Using the](#page-172-0) [@Configuration](#page-172-0) [annotation](#page-172-0)
- [Composing Java-based Configurations](#page-177-0)
- [Bean Definition Profiles](#page-194-0)
- [PropertySource](#page-203-0) [Abstraction](#page-203-0)
- [Using](#page-205-0) [@PropertySource](#page-205-0)
- [Placeholder Resolution in Statements](#page-207-0)

#### <span id="page-155-0"></span>**1.12.1. Basic Concepts:** @Bean **and** @Configuration

The central artifacts in Spring's new Java-configuration support are @Configuration-annotated classes and @Bean-annotated methods.

The @Bean annotation is used to indicate that a method instantiates, configures, and initializes a new object to be managed by the Spring IoC container. For those familiar with Spring's <beans/> XML configuration, the @Bean annotation plays the same role as the <bean/> element. You can use @Bean -annotated methods with any Spring @Component. However, they are most often used with @Configuration beans.

Annotating a class with @Configuration indicates that its primary purpose is as a source of bean definitions. Furthermore, @Configuration classes let inter-bean dependencies be defined by calling other @Bean methods in the same class. The simplest possible @Configuration class reads as follows:

*Java*

```
@Configuration
public class AppConfig {
      @Bean
      public MyService myService() {
          return new MyServiceImpl();
      }
}
```
*Kotlin*

```
@Configuration
class AppConfig {
      @Bean
      fun myService(): MyService {
           return MyServiceImpl()
      }
}
```
The preceding AppConfig class is equivalent to the following Spring <br/>beans/> XML:

<beans>

 <bean id="myService" class="com.acme.services.MyServiceImpl"/> </beans>

#### **Full @Configuration vs "lite" @Bean mode?**

When @Bean methods are declared within classes that are not annotated with @Configuration, they are referred to as being processed in a "lite" mode. Bean methods declared in a @Component or even in a plain old class are considered to be "lite", with a different primary purpose of the containing class and a @Bean method being a sort of bonus there. For example, service components may expose management views to the container through an additional @Bean method on each applicable component class. In such scenarios, @Bean methods are a general-purpose factory method mechanism.

Unlike full @Configuration, lite @Bean methods cannot declare inter-bean dependencies. Instead, they operate on their containing component's internal state and, optionally, on arguments that they may declare. Such a @Bean method should therefore not invoke other @Bean methods. Each such method is literally only a factory method for a particular bean reference, without any special runtime semantics. The positive side-effect here is that no CGLIB subclassing has to be applied at runtime, so there are no limitations in terms of class design (that is, the containing class may be final and so forth).

In common scenarios, @Bean methods are to be declared within @Configuration classes, ensuring that "full" mode is always used and that cross-method references therefore get redirected to the container's lifecycle management. This prevents the same @Bean method from accidentally being invoked through a regular Java call, which helps to reduce subtle bugs that can be hard to track down when operating in "lite" mode.

The @Bean and @Configuration annotations are discussed in depth in the following sections. First, however, we cover the various ways of creating a spring container by using Java-based configuration.

#### <span id="page-156-0"></span>**1.12.2. Instantiating the Spring Container by Using** AnnotationConfigApplicationContext

The following sections document Spring's AnnotationConfigApplicationContext, introduced in Spring 3.0. This versatile ApplicationContext implementation is capable of accepting not only @Configuration classes as input but also plain @Component classes and classes annotated with JSR-330 metadata.

When @Configuration classes are provided as input, the @Configuration class itself is registered as a bean definition and all declared @Bean methods within the class are also registered as bean definitions.

When @Component and JSR-330 classes are provided, they are registered as bean definitions, and it is assumed that DI metadata such as @Autowired or @Inject are used within those classes where necessary.

#### **Simple Construction**

In much the same way that Spring XML files are used as input when instantiating a ClassPathXmlApplicationContext, you can use @Configuration classes as input when instantiating an AnnotationConfigApplicationContext. This allows for completely XML-free usage of the Spring container, as the following example shows:

*Java*

```
public static void main(String[] args) {
      ApplicationContext ctx = new AnnotationConfigApplicationContext(AppConfig.class);
      MyService myService = ctx.getBean(MyService.class);
     myService.doStuff();
}
```
*Kotlin*

```
import org.springframework.beans.factory.getBean
fun main() {
      val ctx = AnnotationConfigApplicationContext(AppConfig::class.java)
      val myService = ctx.getBean<MyService>()
      myService.doStuff()
}
```
As mentioned earlier, AnnotationConfigApplicationContext is not limited to working only with @Configuration classes. Any @Component or JSR-330 annotated class may be supplied as input to the constructor, as the following example shows:

*Java*

```
public static void main(String[] args) {
      ApplicationContext ctx = new
AnnotationConfigApplicationContext(MyServiceImpl.class, Dependency1.class,
Dependency2.class);
      MyService myService = ctx.getBean(MyService.class);
     myService.doStuff();
}
```
*Kotlin*

```
import org.springframework.beans.factory.getBean
fun main() {
      val ctx = AnnotationConfigApplicationContext(MyServiceImpl::class.java,
Dependency1::class.java, Dependency2::class.java)
      val myService = ctx.getBean<MyService>()
     myService.doStuff()
}
```
The preceding example assumes that MyServiceImpl, Dependency1, and Dependency2 use Spring dependency injection annotations such as @Autowired.

#### **Building the Container Programmatically by Using register(Class<?>…)**

You can instantiate an AnnotationConfigApplicationContext by using a no-arg constructor and then configure it by using the register() method. This approach is particularly useful when programmatically building an AnnotationConfigApplicationContext. The following example shows how to do so:

*Java*

```
public static void main(String[] args) {
      AnnotationConfigApplicationContext ctx = new AnnotationConfigApplicationContext();
      ctx.register(AppConfig.class, OtherConfig.class);
      ctx.register(AdditionalConfig.class);
      ctx.refresh();
      MyService myService = ctx.getBean(MyService.class);
      myService.doStuff();
}
```
*Kotlin*

```
import org.springframework.beans.factory.getBean
fun main() {
      val ctx = AnnotationConfigApplicationContext()
      ctx.register(AppConfig::class.java, OtherConfig::class.java)
      ctx.register(AdditionalConfig::class.java)
      ctx.refresh()
      val myService = ctx.getBean<MyService>()
     myService.doStuff()
}
```
#### **Enabling Component Scanning with** scan(String…)

To enable component scanning, you can annotate your @Configuration class as follows:

*Java*

```
@Configuration
@ComponentScan(basePackages = "com.acme") ①
public class AppConfig {
    \frac{1}{2}...
}
```
① This annotation enables component scanning.

```
Kotlin
```

```
@Configuration
@ComponentScan(basePackages = ["com.acme"]) ①
class AppConfig {
    \frac{1}{2}...
}
```
① This annotation enables component scanning.

Experienced Spring users may be familiar with the XML declaration equivalent from Spring's context: namespace, shown in the following example:

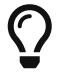

<beans> <context:component-scan base-package="com.acme"/> </beans>

In the preceding example, the com.acme package is scanned to look for any @Component-annotated classes, and those classes are registered as Spring bean definitions within the container. AnnotationConfigApplicationContext exposes the scan(String…) method to allow for the same component-scanning functionality, as the following example shows:

*Java*

```
public static void main(String[] args) {
      AnnotationConfigApplicationContext ctx = new AnnotationConfigApplicationContext();
      ctx.scan("com.acme");
      ctx.refresh();
      MyService myService = ctx.getBean(MyService.class);
}
```
*Kotlin*

```
fun main() {
      val ctx = AnnotationConfigApplicationContext()
      ctx.scan("com.acme")
      ctx.refresh()
      val myService = ctx.getBean<MyService>()
}
```
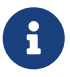

Remember that @Configuration classes are [meta-annotated](#page-130-0) with @Component, so they are candidates for component-scanning. In the preceding example, assuming that AppConfig is declared within the com.acme package (or any package underneath), it is picked up during the call to scan(). Upon refresh(), all its @Bean methods are processed and registered as bean definitions within the container.

#### **Support for Web Applications with** AnnotationConfigWebApplicationContext

A WebApplicationContext variant of AnnotationConfigApplicationContext is available with AnnotationConfigWebApplicationContext. You can use this implementation when configuring the Spring ContextLoaderListener servlet listener, Spring MVC DispatcherServlet, and so forth. The following web.xml snippet configures a typical Spring MVC web application (note the use of the contextClass context-param and init-param):

```
<web-app>
      <!-- Configure ContextLoaderListener to use AnnotationConfigWebApplicationContext
          instead of the default XmlWebApplicationContext -->
      <context-param>
          <param-name>contextClass</param-name>
          <param-value>
org.springframework.web.context.support.AnnotationConfigWebApplicationContext
          </param-value>
      </context-param>
      <!-- Configuration locations must consist of one or more comma- or space-delimited
          fully-qualified @Configuration classes. Fully-qualified packages may also be
          specified for component-scanning -->
      <context-param>
          <param-name>contextConfigLocation</param-name>
          <param-value>com.acme.AppConfig</param-value>
      </context-param>
     <!-- Bootstrap the root application context as usual using ContextLoaderListener
--  <listener>
          <listener-
class>org.springframework.web.context.ContextLoaderListener</listener-class>
      </listener>
      <!-- Declare a Spring MVC DispatcherServlet as usual -->
      <servlet>
          <servlet-name>dispatcher</servlet-name>
          <servlet-class>org.springframework.web.servlet.DispatcherServlet</servlet-
class>
          <!-- Configure DispatcherServlet to use AnnotationConfigWebApplicationContext
              instead of the default XmlWebApplicationContext -->
          <init-param>
              <param-name>contextClass</param-name>
              <param-value>
org.springframework.web.context.support.AnnotationConfigWebApplicationContext
              </param-value>
          </init-param>
          <!-- Again, config locations must consist of one or more comma- or space-
delimited
```

```
  and fully-qualified @Configuration classes -->
          <init-param>
              <param-name>contextConfigLocation</param-name>
              <param-value>com.acme.web.MvcConfig</param-value>
          </init-param>
      </servlet>
      <!-- map all requests for /app/* to the dispatcher servlet -->
      <servlet-mapping>
          <servlet-name>dispatcher</servlet-name>
          <url-pattern>/app/*</url-pattern>
      </servlet-mapping>
</web-app>
```
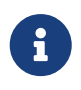

For programmatic use cases, a GenericWebApplicationContext can be used as an alternative to AnnotationConfigWebApplicationContext. See the [GenericWebApplicationContext](https://docs.spring.io/spring-framework/docs/5.3.18/javadoc-api/org/springframework/web/context/support/GenericWebApplicationContext.html) javadoc for details.

#### <span id="page-161-0"></span>**1.12.3. Using the** @Bean **Annotation**

@Bean is a method-level annotation and a direct analog of the XML <bean/> element. The annotation supports some of the attributes offered by <br/>bean/>, such as:

- [init-method](#page-75-0)
- [destroy-method](#page-76-0)
- [autowiring](#page-51-0)
- name.

You can use the @Bean annotation in a @Configuration-annotated or in a @Component-annotated class.

#### **Declaring a Bean**

To declare a bean, you can annotate a method with the @Bean annotation. You use this method to register a bean definition within an ApplicationContext of the type specified as the method's return value. By default, the bean name is the same as the method name. The following example shows a @Bean method declaration:

```
@Configuration
public class AppConfig {
      @Bean
      public TransferServiceImpl transferService() {
          return new TransferServiceImpl();
      }
}
```

```
@Configuration
class AppConfig {
      @Bean
      fun transferService() = TransferServiceImpl()
}
```
The preceding configuration is exactly equivalent to the following Spring XML:

```
<beans>
      <bean id="transferService" class="com.acme.TransferServiceImpl"/>
</beans>
```
Both declarations make a bean named transferService available in the ApplicationContext, bound to an object instance of type TransferServiceImpl, as the following text image shows:

transferService -> com.acme.TransferServiceImpl

You can also use default methods to define beans. This allows composition of bean configurations by implementing interfaces with bean definitions on default methods.

*Java*

```
public interface BaseConfig {
      @Bean
      default TransferServiceImpl transferService() {
          return new TransferServiceImpl();
      }
}
@Configuration
public class AppConfig implements BaseConfig {
}
```
You can also declare your @Bean method with an interface (or base class) return type, as the following example shows:

```
@Configuration
public class AppConfig {
      @Bean
      public TransferService transferService() {
          return new TransferServiceImpl();
      }
}
```
*Kotlin*

```
@Configuration
class AppConfig {
      @Bean
      fun transferService(): TransferService {
          return TransferServiceImpl()
      }
}
```
However, this limits the visibility for advance type prediction to the specified interface type (TransferService). Then, with the full type (TransferServiceImpl) known to the container only once the affected singleton bean has been instantiated. Non-lazy singleton beans get instantiated according to their declaration order, so you may see different type matching results depending on when another component tries to match by a non-declared type (such as @Autowired TransferServiceImpl, which resolves only once the transferService bean has been instantiated).

 $\bigcirc$ 

If you consistently refer to your types by a declared service interface, your @Bean return types may safely join that design decision. However, for components that implement several interfaces or for components potentially referred to by their implementation type, it is safer to declare the most specific return type possible (at least as specific as required by the injection points that refer to your bean).

#### <span id="page-163-0"></span>**Bean Dependencies**

A @Bean-annotated method can have an arbitrary number of parameters that describe the dependencies required to build that bean. For instance, if our TransferService requires an AccountRepository, we can materialize that dependency with a method parameter, as the following example shows:

```
@Configuration
public class AppConfig {
      @Bean
      public TransferService transferService(AccountRepository accountRepository) {
          return new TransferServiceImpl(accountRepository);
      }
}
```
*Kotlin*

```
@Configuration
class AppConfig {
      @Bean
      fun transferService(accountRepository: AccountRepository): TransferService {
          return TransferServiceImpl(accountRepository)
      }
}
```
The resolution mechanism is pretty much identical to constructor-based dependency injection. See [the relevant section](#page-28-0) for more details.

#### **Receiving Lifecycle Callbacks**

Any classes defined with the @Bean annotation support the regular lifecycle callbacks and can use the @PostConstruct and @PreDestroy annotations from JSR-250. See [JSR-250 annotations](#page-128-0) for further details.

The regular Spring [lifecycle](#page-74-0) callbacks are fully supported as well. If a bean implements InitializingBean, DisposableBean, or Lifecycle, their respective methods are called by the container.

The standard set of \*Aware interfaces (such as [BeanFactoryAware,](#page-227-0) [BeanNameAware](#page-84-0), [MessageSourceAware](#page-209-0), [ApplicationContextAware](#page-84-0), and so on) are also fully supported.

The @Bean annotation supports specifying arbitrary initialization and destruction callback methods, much like Spring XML's init-method and destroy-method attributes on the bean element, as the following example shows:

```
public class BeanOne {
      public void init() {
           // initialization logic
      }
}
public class BeanTwo {
      public void cleanup() {
          // destruction logic
      }
}
@Configuration
public class AppConfig {
      @Bean(initMethod = "init")
      public BeanOne beanOne() {
           return new BeanOne();
      }
      @Bean(destroyMethod = "cleanup")
      public BeanTwo beanTwo() {
           return new BeanTwo();
      }
}
```
*Kotlin*

```
class BeanOne {
      fun init() {
          // initialization logic
      }
}
class BeanTwo {
      fun cleanup() {
          // destruction logic
      }
}
@Configuration
class AppConfig {
      @Bean(initMethod = "init")
      fun beanOne() = BeanOne()
      @Bean(destroyMethod = "cleanup")
    fun beanTwo() =BeanTwo()}
```
By default, beans defined with Java configuration that have a public close or shutdown method are automatically enlisted with a destruction callback. If you have a public close or shutdown method and you do not wish for it to be called when the container shuts down, you can add @Bean(destroyMethod="") to your bean definition to disable the default (inferred) mode.

You may want to do that by default for a resource that you acquire with JNDI, as its lifecycle is managed outside the application. In particular, make sure to always do it for a DataSource, as it is known to be problematic on Java EE application servers.

The following example shows how to prevent an automatic destruction callback for a DataSource:

```
Java
```
 $\mathbf{i}$ 

```
@Bean(destroyMethod="")
public DataSource dataSource() throws NamingException {
      return (DataSource) jndiTemplate.lookup("MyDS");
```
*Kotlin*

}

```
@Bean(destroyMethod = "")
fun dataSource(): DataSource {
      return jndiTemplate.lookup("MyDS") as DataSource
}
```
Also, with @Bean methods, you typically use programmatic JNDI lookups, either by using Spring's JndiTemplate or JndiLocatorDelegate helpers or straight JNDI InitialContext usage but not the JndiObjectFactoryBean variant (which would force you to declare the return type as the FactoryBean type instead of the actual target type, making it harder to use for cross-reference calls in other @Bean methods that intend to refer to the provided resource here).

In the case of BeanOne from the example above the preceding note, it would be equally valid to call the init() method directly during construction, as the following example shows:

```
@Configuration
public class AppConfig {
      @Bean
      public BeanOne beanOne() {
         BeanOne beanOne = new BeanOne();
           beanOne.init();
           return beanOne;
      }
    \frac{1}{2}...
}
```
#### *Kotlin*

```
@Configuration
class AppConfig {
      @Bean
      fun beanOne() = BeanOne().apply {
           init()
      }
      // ...
}
```
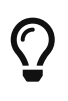

When you work directly in Java, you can do anything you like with your objects and do not always need to rely on the container lifecycle.

#### **Specifying Bean Scope**

Spring includes the @Scope annotation so that you can specify the scope of a bean.

#### **Using the** @Scope **Annotation**

You can specify that your beans defined with the @Bean annotation should have a specific scope. You can use any of the standard scopes specified in the [Bean Scopes](#page-61-0) section.

The default scope is singleton, but you can override this with the @Scope annotation, as the following example shows:

```
@Configuration
public class MyConfiguration {
      @Bean
      @Scope("prototype")
      public Encryptor encryptor() {
         \frac{1}{2}...
      }
}
```
*Kotlin*

```
@Configuration
class MyConfiguration {
      @Bean
      @Scope("prototype")
      fun encryptor(): Encryptor {
         \frac{1}{2}...
      }
}
```
#### @Scope **and** scoped-proxy

Spring offers a convenient way of working with scoped dependencies through [scoped proxies](#page-68-0). The easiest way to create such a proxy when using the XML configuration is the <aop:scoped-proxy/> element. Configuring your beans in Java with a @Scope annotation offers equivalent support with the proxyMode attribute. The default is ScopedProxyMode.DEFAULT, which typically indicates that no scoped proxy should be created unless a different default has been configured at the componentscan instruction level. You can specify ScopedProxyMode.TARGET\_CLASS, ScopedProxyMode.INTERFACES or ScopedProxyMode.NO.

If you port the scoped proxy example from the XML reference documentation (see [scoped proxies](#page-68-0)) to our @Bean using Java, it resembles the following:

```
// an HTTP Session-scoped bean exposed as a proxy
@Bean
@SessionScope
public UserPreferences userPreferences() {
      return new UserPreferences();
}
@Bean
public Service userService() {
      UserService service = new SimpleUserService();
      // a reference to the proxied userPreferences bean
      service.setUserPreferences(userPreferences());
      return service;
}
```
*Kotlin*

```
// an HTTP Session-scoped bean exposed as a proxy
@Bean
@SessionScope
fun userPreferences() = UserPreferences()
@Bean
fun userService(): Service {
      return SimpleUserService().apply {
          // a reference to the proxied userPreferences bean
          setUserPreferences(userPreferences())
      }
}
```
#### **Customizing Bean Naming**

By default, configuration classes use a @Bean method's name as the name of the resulting bean. This functionality can be overridden, however, with the name attribute, as the following example shows:

```
@Configuration
public class AppConfig {
      @Bean("myThing")
      public Thing thing() {
          return new Thing();
      }
}
```

```
@Configuration
class AppConfig {
      @Bean("myThing")
    fun thing() = \text{thing}()}
```
#### **Bean Aliasing**

As discussed in [Naming Beans](#page-21-0), it is sometimes desirable to give a single bean multiple names, otherwise known as bean aliasing. The name attribute of the @Bean annotation accepts a String array for this purpose. The following example shows how to set a number of aliases for a bean:

*Java*

```
@Configuration
public class AppConfig {
      @Bean({"dataSource", "subsystemA-dataSource", "subsystemB-dataSource"})
      public DataSource dataSource() {
          // instantiate, configure and return DataSource bean...
      }
}
```
*Kotlin*

```
@Configuration
class AppConfig {
      @Bean("dataSource", "subsystemA-dataSource", "subsystemB-dataSource")
      fun dataSource(): DataSource {
          // instantiate, configure and return DataSource bean...
      }
}
```
#### **Bean Description**

Sometimes, it is helpful to provide a more detailed textual description of a bean. This can be particularly useful when beans are exposed (perhaps through JMX) for monitoring purposes.

To add a description to a @Bean, you can use the [@Description](https://docs.spring.io/spring-framework/docs/5.3.18/javadoc-api/org/springframework/context/annotation/Description.html) annotation, as the following example shows:

```
@Configuration
public class AppConfig {
      @Bean
      @Description("Provides a basic example of a bean")
      public Thing thing() {
          return new Thing();
      }
}
```
*Kotlin*

```
@Configuration
class AppConfig {
      @Bean
      @Description("Provides a basic example of a bean")
    fun thing() = \text{thing}()}
```
# <span id="page-172-0"></span>**1.12.4. Using the** @Configuration **annotation**

@Configuration is a class-level annotation indicating that an object is a source of bean definitions. @Configuration classes declare beans through @Bean-annotated methods. Calls to @Bean methods on @Configuration classes can also be used to define inter-bean dependencies. See [Basic Concepts:](#page-155-0) [@Bean](#page-155-0) [and](#page-155-0) [@Configuration](#page-155-0) for a general introduction.

#### **Injecting Inter-bean Dependencies**

When beans have dependencies on one another, expressing that dependency is as simple as having one bean method call another, as the following example shows:

```
@Configuration
public class AppConfig {
      @Bean
      public BeanOne beanOne() {
           return new BeanOne(beanTwo());
      }
      @Bean
      public BeanTwo beanTwo() {
           return new BeanTwo();
      }
}
```
#### *Kotlin*

```
@Configuration
class AppConfig {
      @Bean
      fun beanOne() = BeanOne(beanTwo())
      @Bean
      fun beanTwo() = BeanTwo()
}
```
In the preceding example, beanOne receives a reference to beanTwo through constructor injection.

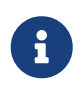

This method of declaring inter-bean dependencies works only when the @Bean method is declared within a @Configuration class. You cannot declare inter-bean dependencies by using plain @Component classes.

#### **Lookup Method Injection**

As noted earlier, [lookup method injection](#page-53-0) is an advanced feature that you should use rarely. It is useful in cases where a singleton-scoped bean has a dependency on a prototype-scoped bean. Using Java for this type of configuration provides a natural means for implementing this pattern. The following example shows how to use lookup method injection:

```
public abstract class CommandManager {
      public Object process(Object commandState) {
          // grab a new instance of the appropriate Command interface
          Command command = createCommand();
          // set the state on the (hopefully brand new) Command instance
          command.setState(commandState);
          return command.execute();
      }
      // okay... but where is the implementation of this method?
      protected abstract Command createCommand();
}
```

```
Kotlin
```

```
abstract class CommandManager {
      fun process(commandState: Any): Any {
          // grab a new instance of the appropriate Command interface
          val command = createCommand()
          // set the state on the (hopefully brand new) Command instance
          command.setState(commandState)
          return command.execute()
      }
      // okay... but where is the implementation of this method?
      protected abstract fun createCommand(): Command
}
```
By using Java configuration, you can create a subclass of CommandManager where the abstract createCommand() method is overridden in such a way that it looks up a new (prototype) command object. The following example shows how to do so:

```
@Bean
@Scope("prototype")
public AsyncCommand asyncCommand() {
      AsyncCommand command = new AsyncCommand();
      // inject dependencies here as required
      return command;
}
@Bean
public CommandManager commandManager() {
      // return new anonymous implementation of CommandManager with createCommand()
      // overridden to return a new prototype Command object
      return new CommandManager() {
          protected Command createCommand() {
               return asyncCommand();
          }
      }
}
```

```
Kotlin
```

```
@Bean
@Scope("prototype")
fun asyncCommand(): AsyncCommand {
      val command = AsyncCommand()
      // inject dependencies here as required
      return command
}
@Bean
fun commandManager(): CommandManager {
      // return new anonymous implementation of CommandManager with createCommand()
      // overridden to return a new prototype Command object
      return object : CommandManager() {
          override fun createCommand(): Command {
               return asyncCommand()
          }
      }
}
```
#### **Further Information About How Java-based Configuration Works Internally**

Consider the following example, which shows a @Bean annotated method being called twice:

```
@Configuration
public class AppConfig {
      @Bean
      public ClientService clientService1() {
          ClientServiceImpl clientService = new ClientServiceImpl();
          clientService.setClientDao(clientDao());
          return clientService;
      }
      @Bean
      public ClientService clientService2() {
          ClientServiceImpl clientService = new ClientServiceImpl();
          clientService.setClientDao(clientDao());
          return clientService;
      }
      @Bean
      public ClientDao clientDao() {
          return new ClientDaoImpl();
      }
}
```

```
Kotlin
```

```
@Configuration
class AppConfig {
      @Bean
      fun clientService1(): ClientService {
           return ClientServiceImpl().apply {
               clientDao = clientDao()
           }
      }
      @Bean
      fun clientService2(): ClientService {
           return ClientServiceImpl().apply {
               clientDao = clientDao()
           }
      }
      @Bean
      fun clientDao(): ClientDao {
           return ClientDaoImpl()
      }
}
```
clientDao() has been called once in clientService1() and once in clientService2(). Since this method creates a new instance of ClientDaoImpl and returns it, you would normally expect to have two instances (one for each service). That definitely would be problematic: In Spring, instantiated beans have a singleton scope by default. This is where the magic comes in: All @Configuration classes are subclassed at startup-time with CGLIB. In the subclass, the child method checks the container first for any cached (scoped) beans before it calls the parent method and creates a new instance.

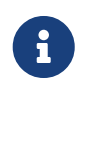

 $\mathbf{i}$ 

The behavior could be different according to the scope of your bean. We are talking about singletons here.

As of Spring 3.2, it is no longer necessary to add CGLIB to your classpath because CGLIB classes have been repackaged under org.springframework.cglib and included directly within the spring-core JAR.

There are a few restrictions due to the fact that CGLIB dynamically adds features at startup-time. In particular, configuration classes must not be final. However, as of 4.3, any constructors are allowed on configuration classes, including the use of @Autowired or a single non-default constructor declaration for default injection.

# $\bigcirc$

If you prefer to avoid any CGLIB-imposed limitations, consider declaring your @Bean methods on non-@Configuration classes (for example, on plain @Component classes instead). Cross-method calls between @Bean methods are not then intercepted, so you have to exclusively rely on dependency injection at the constructor or method level there.

# <span id="page-177-0"></span>**1.12.5. Composing Java-based Configurations**

Spring's Java-based configuration feature lets you compose annotations, which can reduce the complexity of your configuration.

#### **Using the** @Import **Annotation**

Much as the <import/> element is used within Spring XML files to aid in modularizing configurations, the @Import annotation allows for loading @Bean definitions from another configuration class, as the following example shows:

```
Java
```

```
@Configuration
public class ConfigA {
      @Bean
      public A a() {
           return new A();
      }
}
@Configuration
@Import(ConfigA.class)
public class ConfigB {
      @Bean
      public B b() {
           return new B();
      }
}
```
*Kotlin*

```
@Configuration
class ConfigA {
      @Bean
    fun a() = A()}
@Configuration
@Import(ConfigA::class)
class ConfigB {
      @Bean
    fun b() = B()}
```
Now, rather than needing to specify both ConfigA.class and ConfigB.class when instantiating the context, only ConfigB needs to be supplied explicitly, as the following example shows:

*Java*

```
public static void main(String[] args) {
      ApplicationContext ctx = new AnnotationConfigApplicationContext(ConfigB.class);
      // now both beans A and B will be available...
   A = ctx.getBean(A.class);B b = ctx.getBean(B.class);}
```
*Kotlin*

```
import org.springframework.beans.factory.getBean
fun main() {
      val ctx = AnnotationConfigApplicationContext(ConfigB::class.java)
      // now both beans A and B will be available...
    val a = ctx.getBean < A>()val b = ctx.getBean < B>()}
```
This approach simplifies container instantiation, as only one class needs to be dealt with, rather than requiring you to remember a potentially large number of @Configuration classes during construction.

# $\bigcirc$

As of Spring Framework 4.2, @Import also supports references to regular component classes, analogous to the AnnotationConfigApplicationContext.register method. This is particularly useful if you want to avoid component scanning, by using a few configuration classes as entry points to explicitly define all your components.

#### **Injecting Dependencies on Imported** @Bean **Definitions**

The preceding example works but is simplistic. In most practical scenarios, beans have dependencies on one another across configuration classes. When using XML, this is not an issue, because no compiler is involved, and you can declare ref="someBean" and trust Spring to work it out during container initialization. When using @Configuration classes, the Java compiler places constraints on the configuration model, in that references to other beans must be valid Java syntax.

Fortunately, solving this problem is simple. As [we already discussed](#page-163-0), a @Bean method can have an arbitrary number of parameters that describe the bean dependencies. Consider the following more real-world scenario with several @Configuration classes, each depending on beans declared in the others:
```
@Configuration
public class ServiceConfig {
      @Bean
      public TransferService transferService(AccountRepository accountRepository) {
          return new TransferServiceImpl(accountRepository);
      }
}
@Configuration
public class RepositoryConfig {
      @Bean
      public AccountRepository accountRepository(DataSource dataSource) {
          return new JdbcAccountRepository(dataSource);
      }
}
@Configuration
@Import({ServiceConfig.class, RepositoryConfig.class})
public class SystemTestConfig {
      @Bean
      public DataSource dataSource() {
          // return new DataSource
      }
}
public static void main(String[] args) {
      ApplicationContext ctx = new
AnnotationConfigApplicationContext(SystemTestConfig.class);
      // everything wires up across configuration classes...
      TransferService transferService = ctx.getBean(TransferService.class);
      transferService.transfer(100.00, "A123", "C456");
}
```

```
import org.springframework.beans.factory.getBean
@Configuration
class ServiceConfig {
      @Bean
      fun transferService(accountRepository: AccountRepository): TransferService {
          return TransferServiceImpl(accountRepository)
      }
}
@Configuration
class RepositoryConfig {
      @Bean
      fun accountRepository(dataSource: DataSource): AccountRepository {
          return JdbcAccountRepository(dataSource)
      }
}
@Configuration
@Import(ServiceConfig::class, RepositoryConfig::class)
class SystemTestConfig {
      @Bean
      fun dataSource(): DataSource {
          // return new DataSource
      }
}
fun main() {
      val ctx = AnnotationConfigApplicationContext(SystemTestConfig::class.java)
      // everything wires up across configuration classes...
      val transferService = ctx.getBean<TransferService>()
      transferService.transfer(100.00, "A123", "C456")
}
```
There is another way to achieve the same result. Remember that @Configuration classes are ultimately only another bean in the container: This means that they can take advantage of @Autowired and @Value injection and other features the same as any other bean.

Make sure that the dependencies you inject that way are of the simplest kind only. @Configuration classes are processed quite early during the initialization of the context, and forcing a dependency to be injected this way may lead to unexpected early initialization. Whenever possible, resort to parameter-based injection, as in the preceding example.

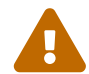

Also, be particularly careful with BeanPostProcessor and BeanFactoryPostProcessor definitions through @Bean. Those should usually be declared as static @Bean methods, not triggering the instantiation of their containing configuration class. Otherwise, @Autowired and @Value may not work on the configuration class itself, since it is possible to create it as a bean instance earlier than [AutowiredAnnotationBeanPostProcessor](https://docs.spring.io/spring-framework/docs/5.3.18/javadoc-api/org/springframework/beans/factory/annotation/AutowiredAnnotationBeanPostProcessor.html).

The following example shows how one bean can be autowired to another bean:

```
@Configuration
public class ServiceConfig {
      @Autowired
      private AccountRepository accountRepository;
      @Bean
      public TransferService transferService() {
          return new TransferServiceImpl(accountRepository);
      }
}
@Configuration
public class RepositoryConfig {
      private final DataSource dataSource;
      public RepositoryConfig(DataSource dataSource) {
          this.dataSource = dataSource;
      }
      @Bean
      public AccountRepository accountRepository() {
          return new JdbcAccountRepository(dataSource);
      }
}
@Configuration
@Import({ServiceConfig.class, RepositoryConfig.class})
public class SystemTestConfig {
      @Bean
      public DataSource dataSource() {
          // return new DataSource
      }
}
public static void main(String[] args) {
      ApplicationContext ctx = new
AnnotationConfigApplicationContext(SystemTestConfig.class);
      // everything wires up across configuration classes...
      TransferService transferService = ctx.getBean(TransferService.class);
      transferService.transfer(100.00, "A123", "C456");
```
}

```
import org.springframework.beans.factory.getBean
@Configuration
class ServiceConfig {
      @Autowired
      lateinit var accountRepository: AccountRepository
      @Bean
      fun transferService(): TransferService {
          return TransferServiceImpl(accountRepository)
      }
}
@Configuration
class RepositoryConfig(private val dataSource: DataSource) {
      @Bean
      fun accountRepository(): AccountRepository {
          return JdbcAccountRepository(dataSource)
      }
}
@Configuration
@Import(ServiceConfig::class, RepositoryConfig::class)
class SystemTestConfig {
      @Bean
      fun dataSource(): DataSource {
          // return new DataSource
      }
}
fun main() {
      val ctx = AnnotationConfigApplicationContext(SystemTestConfig::class.java)
      // everything wires up across configuration classes...
      val transferService = ctx.getBean<TransferService>()
      transferService.transfer(100.00, "A123", "C456")
}
```
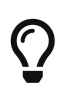

Constructor injection in @Configuration classes is only supported as of Spring Framework 4.3. Note also that there is no need to specify @Autowired if the target bean defines only one constructor.

#### *Fully-qualifying imported beans for ease of navigation*

In the preceding scenario, using @Autowired works well and provides the desired modularity, but determining exactly where the autowired bean definitions are declared is still somewhat

ambiguous. For example, as a developer looking at ServiceConfig, how do you know exactly where the @Autowired AccountRepository bean is declared? It is not explicit in the code, and this may be just fine. Remember that the [Spring Tools for Eclipse](https://spring.io/tools) provides tooling that can render graphs showing how everything is wired, which may be all you need. Also, your Java IDE can easily find all declarations and uses of the AccountRepository type and quickly show you the location of @Bean methods that return that type.

In cases where this ambiguity is not acceptable and you wish to have direct navigation from within your IDE from one @Configuration class to another, consider autowiring the configuration classes themselves. The following example shows how to do so:

*Java*

```
@Configuration
public class ServiceConfig {
      @Autowired
      private RepositoryConfig repositoryConfig;
      @Bean
      public TransferService transferService() {
          // navigate 'through' the config class to the @Bean method!
          return new TransferServiceImpl(repositoryConfig.accountRepository());
      }
}
```
*Kotlin*

```
@Configuration
class ServiceConfig {
      @Autowired
      private lateinit var repositoryConfig: RepositoryConfig
      @Bean
      fun transferService(): TransferService {
          // navigate 'through' the config class to the @Bean method!
          return TransferServiceImpl(repositoryConfig.accountRepository())
      }
}
```
In the preceding situation, where AccountRepository is defined is completely explicit. However, ServiceConfig is now tightly coupled to RepositoryConfig. That is the tradeoff. This tight coupling can be somewhat mitigated by using interface-based or abstract class-based @Configuration classes. Consider the following example:

```
@Configuration
public class ServiceConfig {
      @Autowired
      private RepositoryConfig repositoryConfig;
      @Bean
      public TransferService transferService() {
          return new TransferServiceImpl(repositoryConfig.accountRepository());
      }
}
@Configuration
public interface RepositoryConfig {
      @Bean
      AccountRepository accountRepository();
}
@Configuration
public class DefaultRepositoryConfig implements RepositoryConfig {
      @Bean
      public AccountRepository accountRepository() {
          return new JdbcAccountRepository(...);
      }
}
@Configuration
@Import({ServiceConfig.class, DefaultRepositoryConfig.class}) // import the concrete
config!
public class SystemTestConfig {
      @Bean
      public DataSource dataSource() {
          // return DataSource
      }
}
public static void main(String[] args) {
      ApplicationContext ctx = new
AnnotationConfigApplicationContext(SystemTestConfig.class);
      TransferService transferService = ctx.getBean(TransferService.class);
      transferService.transfer(100.00, "A123", "C456");
}
```

```
import org.springframework.beans.factory.getBean
@Configuration
class ServiceConfig {
      @Autowired
      private lateinit var repositoryConfig: RepositoryConfig
      @Bean
      fun transferService(): TransferService {
          return TransferServiceImpl(repositoryConfig.accountRepository())
      }
}
@Configuration
interface RepositoryConfig {
      @Bean
      fun accountRepository(): AccountRepository
}
@Configuration
class DefaultRepositoryConfig : RepositoryConfig {
      @Bean
      fun accountRepository(): AccountRepository {
          return JdbcAccountRepository(...)
      }
}
@Configuration
@Import(ServiceConfig::class, DefaultRepositoryConfig::class) // import the concrete
config!
class SystemTestConfig {
      @Bean
      fun dataSource(): DataSource {
          // return DataSource
      }
}
fun main() {
      val ctx = AnnotationConfigApplicationContext(SystemTestConfig::class.java)
      val transferService = ctx.getBean<TransferService>()
      transferService.transfer(100.00, "A123", "C456")
}
```
Now ServiceConfig is loosely coupled with respect to the concrete DefaultRepositoryConfig, and built-in IDE tooling is still useful: You can easily get a type hierarchy of RepositoryConfig implementations. In this way, navigating @Configuration classes and their dependencies becomes no different than the usual process of navigating interface-based code.

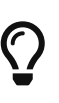

If you want to influence the startup creation order of certain beans, consider declaring some of them as @Lazy (for creation on first access instead of on startup) or as @DependsOn certain other beans (making sure that specific other beans are created before the current bean, beyond what the latter's direct dependencies imply).

#### **Conditionally Include** @Configuration **Classes or** @Bean **Methods**

It is often useful to conditionally enable or disable a complete @Configuration class or even individual @Bean methods, based on some arbitrary system state. One common example of this is to use the @Profile annotation to activate beans only when a specific profile has been enabled in the Spring Environment (see [Bean Definition Profiles](#page-194-0) for details).

The @Profile annotation is actually implemented by using a much more flexible annotation called [@Conditional](https://docs.spring.io/spring-framework/docs/5.3.18/javadoc-api/org/springframework/context/annotation/Conditional.html). The @Conditional annotation indicates specific org.springframework.context.annotation.Condition implementations that should be consulted before a @Bean is registered.

Implementations of the Condition interface provide a matches(…) method that returns true or false. For example, the following listing shows the actual Condition implementation used for @Profile:

*Java*

```
@Override
public boolean matches(ConditionContext context, AnnotatedTypeMetadata metadata) {
      // Read the @Profile annotation attributes
      MultiValueMap<String, Object> attrs =
metadata.getAllAnnotationAttributes(Profile.class.getName());
    if (attrs != null) \{  for (Object value : attrs.get("value")) {
              if (context.getEnvironment().acceptsProfiles(((String[]) value))) {
                  return true;
  }
          }
          return false;
      }
      return true;
}
```

```
Kotlin
```

```
override fun matches(context: ConditionContext, metadata: AnnotatedTypeMetadata):
Boolean {
      // Read the @Profile annotation attributes
      val attrs = metadata.getAllAnnotationAttributes(Profile::class.java.name)
    if (attrs != null) {
          for (value in attrs["value"]!!) {
              if (context.environment.acceptsProfiles(Profiles.of(*value as
Array<String>))) {
                  return true
  }
          }
          return false
      }
      return true
}
```
See the [@Conditional](https://docs.spring.io/spring-framework/docs/5.3.18/javadoc-api/org/springframework/context/annotation/Conditional.html) javadoc for more detail.

#### **Combining Java and XML Configuration**

Spring's @Configuration class support does not aim to be a 100% complete replacement for Spring XML. Some facilities, such as Spring XML namespaces, remain an ideal way to configure the container. In cases where XML is convenient or necessary, you have a choice: either instantiate the container in an "XML-centric" way by using, for example, ClassPathXmlApplicationContext, or instantiate it in a "Java-centric" way by using AnnotationConfigApplicationContext and the @ImportResource annotation to import XML as needed.

#### **XML-centric Use of** @Configuration **Classes**

It may be preferable to bootstrap the Spring container from XML and include @Configuration classes in an ad-hoc fashion. For example, in a large existing codebase that uses Spring XML, it is easier to create @Configuration classes on an as-needed basis and include them from the existing XML files. Later in this section, we cover the options for using @Configuration classes in this kind of "XMLcentric" situation.

#### *Declaring* @Configuration *classes as plain Spring* <bean/> *elements*

Remember that @Configuration classes are ultimately bean definitions in the container. In this series examples, we create a @Configuration class named AppConfig and include it within systemtest-config.xml as a <bean/> definition. Because <context:annotation-config/> is switched on, the container recognizes the @Configuration annotation and processes the @Bean methods declared in AppConfig properly.

The following example shows an ordinary configuration class in Java:

```
@Configuration
public class AppConfig {
      @Autowired
      private DataSource dataSource;
      @Bean
      public AccountRepository accountRepository() {
          return new JdbcAccountRepository(dataSource);
      }
      @Bean
      public TransferService transferService() {
          return new TransferService(accountRepository());
      }
}
```
#### *Kotlin*

```
@Configuration
class AppConfig {
      @Autowired
      private lateinit var dataSource: DataSource
      @Bean
      fun accountRepository(): AccountRepository {
          return JdbcAccountRepository(dataSource)
      }
      @Bean
      fun transferService() = TransferService(accountRepository())
}
```
The following example shows part of a sample system-test-config.xml file:

```
<beans>
      <!-- enable processing of annotations such as @Autowired and @Configuration -->
      <context:annotation-config/>
      <context:property-placeholder location="classpath:/com/acme/jdbc.properties"/>
      <bean class="com.acme.AppConfig"/>
      <bean class="org.springframework.jdbc.datasource.DriverManagerDataSource">
          <property name="url" value="${jdbc.url}"/>
          <property name="username" value="${jdbc.username}"/>
          <property name="password" value="${jdbc.password}"/>
      </bean>
</beans>
```
The following example shows a possible jdbc.properties file:

```
jdbc.url=jdbc:hsqldb:hsql://localhost/xdb
jdbc.username=sa
jdbc.password=
```
*Java*

```
public static void main(String[] args) {
      ApplicationContext ctx = new
ClassPathXmlApplicationContext("classpath:/com/acme/system-test-config.xml");
      TransferService transferService = ctx.getBean(TransferService.class);
      // ...
}
```
*Kotlin*

```
fun main() {
      val ctx = ClassPathXmlApplicationContext("classpath:/com/acme/system-test-
config.xml")
      val transferService = ctx.getBean<TransferService>()
    \frac{1}{2}...
}
```
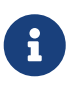

In system-test-config.xml file, the AppConfig <br/>bean/> does not declare an id element. While it would be acceptable to do so, it is unnecessary, given that no other bean ever refers to it, and it is unlikely to be explicitly fetched from the container by name. Similarly, the DataSource bean is only ever autowired by type, so an explicit bean id is not strictly required.

*Using <context:component-scan/> to pick up* @Configuration *classes*

Because @Configuration is meta-annotated with @Component, @Configuration-annotated classes are

automatically candidates for component scanning. Using the same scenario as describe in the previous example, we can redefine system-test-config.xml to take advantage of componentscanning. Note that, in this case, we need not explicitly declare <context:annotation-config/>, because <context:component-scan/> enables the same functionality.

The following example shows the modified system-test-config.xml file:

```
<beans>
     <!-- picks up and registers AppConfig as a bean definition -->
      <context:component-scan base-package="com.acme"/>
      <context:property-placeholder location="classpath:/com/acme/jdbc.properties"/>
      <bean class="org.springframework.jdbc.datasource.DriverManagerDataSource">
          <property name="url" value="${jdbc.url}"/>
          <property name="username" value="${jdbc.username}"/>
          <property name="password" value="${jdbc.password}"/>
      </bean>
</beans>
```
#### @Configuration **Class-centric Use of XML with** @ImportResource

In applications where @Configuration classes are the primary mechanism for configuring the container, it is still likely necessary to use at least some XML. In these scenarios, you can use @ImportResource and define only as much XML as you need. Doing so achieves a "Java-centric" approach to configuring the container and keeps XML to a bare minimum. The following example (which includes a configuration class, an XML file that defines a bean, a properties file, and the main class) shows how to use the @ImportResource annotation to achieve "Java-centric" configuration that uses XML as needed:

*Java*

```
@Configuration
@ImportResource("classpath:/com/acme/properties-config.xml")
public class AppConfig {
      @Value("${jdbc.url}")
      private String url;
      @Value("${jdbc.username}")
      private String username;
      @Value("${jdbc.password}")
      private String password;
      @Bean
      public DataSource dataSource() {
          return new DriverManagerDataSource(url, username, password);
      }
}
```

```
Kotlin
```

```
@Configuration
@ImportResource("classpath:/com/acme/properties-config.xml")
class AppConfig {
      @Value("\${jdbc.url}")
      private lateinit var url: String
      @Value("\${jdbc.username}")
      private lateinit var username: String
      @Value("\${jdbc.password}")
      private lateinit var password: String
      @Bean
      fun dataSource(): DataSource {
          return DriverManagerDataSource(url, username, password)
      }
}
```

```
properties-config.xml
<beans>
      <context:property-placeholder location="classpath:/com/acme/jdbc.properties"/>
</beans>
```

```
jdbc.properties
jdbc.url=jdbc:hsqldb:hsql://localhost/xdb
jdbc.username=sa
jdbc.password=
```

```
public static void main(String[] args) {
      ApplicationContext ctx = new AnnotationConfigApplicationContext(AppConfig.class);
      TransferService transferService = ctx.getBean(TransferService.class);
    \frac{1}{2}...
}
```

```
import org.springframework.beans.factory.getBean
fun main() {
      val ctx = AnnotationConfigApplicationContext(AppConfig::class.java)
      val transferService = ctx.getBean<TransferService>()
      // ...
}
```
# **1.13. Environment Abstraction**

The [Environment](https://docs.spring.io/spring-framework/docs/5.3.18/javadoc-api/org/springframework/core/env/Environment.html) interface is an abstraction integrated in the container that models two key aspects of the application environment: [profiles](#page-194-0) and [properties.](#page-203-0)

A profile is a named, logical group of bean definitions to be registered with the container only if the given profile is active. Beans may be assigned to a profile whether defined in XML or with annotations. The role of the Environment object with relation to profiles is in determining which profiles (if any) are currently active, and which profiles (if any) should be active by default.

Properties play an important role in almost all applications and may originate from a variety of sources: properties files, JVM system properties, system environment variables, JNDI, servlet context parameters, ad-hoc Properties objects, Map objects, and so on. The role of the Environment object with relation to properties is to provide the user with a convenient service interface for configuring property sources and resolving properties from them.

# <span id="page-194-0"></span>**1.13.1. Bean Definition Profiles**

Bean definition profiles provide a mechanism in the core container that allows for registration of different beans in different environments. The word, "environment," can mean different things to different users, and this feature can help with many use cases, including:

- Working against an in-memory datasource in development versus looking up that same datasource from JNDI when in QA or production.
- Registering monitoring infrastructure only when deploying an application into a performance environment.
- Registering customized implementations of beans for customer A versus customer B deployments.

Consider the first use case in a practical application that requires a DataSource. In a test environment, the configuration might resemble the following:

```
@Bean
public DataSource dataSource() {
      return new EmbeddedDatabaseBuilder()
          .setType(EmbeddedDatabaseType.HSQL)
          .addScript("my-schema.sql")
          .addScript("my-test-data.sql")
        .build():
}
```
*Kotlin*

```
@Bean
fun dataSource(): DataSource {
      return EmbeddedDatabaseBuilder()
               .setType(EmbeddedDatabaseType.HSQL)
               .addScript("my-schema.sql")
               .addScript("my-test-data.sql")
               .build()
}
```
Now consider how this application can be deployed into a QA or production environment, assuming that the datasource for the application is registered with the production application server's JNDI directory. Our dataSource bean now looks like the following listing:

*Java*

```
@Bean(destroyMethod="")
public DataSource dataSource() throws Exception {
    Context ctx = new InitialContext();  return (DataSource) ctx.lookup("java:comp/env/jdbc/datasource");
}
```
*Kotlin*

```
@Bean(destroyMethod = "")
fun dataSource(): DataSource {
      val ctx = InitialContext()
      return ctx.lookup("java:comp/env/jdbc/datasource") as DataSource
}
```
The problem is how to switch between using these two variations based on the current environment. Over time, Spring users have devised a number of ways to get this done, usually relying on a combination of system environment variables and XML <import/> statements containing \${placeholder} tokens that resolve to the correct configuration file path depending on the value of an environment variable. Bean definition profiles is a core container feature that provides a solution to this problem.

If we generalize the use case shown in the preceding example of environment-specific bean definitions, we end up with the need to register certain bean definitions in certain contexts but not in others. You could say that you want to register a certain profile of bean definitions in situation A and a different profile in situation B. We start by updating our configuration to reflect this need.

#### **Using** @Profile

The [@Profile](https://docs.spring.io/spring-framework/docs/5.3.18/javadoc-api/org/springframework/context/annotation/Profile.html) annotation lets you indicate that a component is eligible for registration when one or more specified profiles are active. Using our preceding example, we can rewrite the dataSource configuration as follows:

*Java*

```
@Configuration
@Profile("development")
public class StandaloneDataConfig {
      @Bean
      public DataSource dataSource() {
          return new EmbeddedDatabaseBuilder()
               .setType(EmbeddedDatabaseType.HSQL)
               .addScript("classpath:com/bank/config/sql/schema.sql")
               .addScript("classpath:com/bank/config/sql/test-data.sql")
               .build();
      }
}
```
*Kotlin*

```
@Configuration
@Profile("development")
class StandaloneDataConfig {
      @Bean
      fun dataSource(): DataSource {
          return EmbeddedDatabaseBuilder()
                   .setType(EmbeddedDatabaseType.HSQL)
                   .addScript("classpath:com/bank/config/sql/schema.sql")
                   .addScript("classpath:com/bank/config/sql/test-data.sql")
                   .build()
      }
}
```

```
Java
```

```
@Configuration
@Profile("production")
public class JndiDataConfig {
      @Bean(destroyMethod="")
      public DataSource dataSource() throws Exception {
        Context ctx = new InitialContext();
          return (DataSource) ctx.lookup("java:comp/env/jdbc/datasource");
      }
}
```
*Kotlin*

```
@Configuration
@Profile("production")
class JndiDataConfig {
      @Bean(destroyMethod = "")
      fun dataSource(): DataSource {
          val ctx = InitialContext()
          return ctx.lookup("java:comp/env/jdbc/datasource") as DataSource
      }
}
```
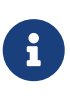

As mentioned earlier, with @Bean methods, you typically choose to use programmatic JNDI lookups, by using either Spring's JndiTemplate /JndiLocatorDelegate helpers or the straight JNDI InitialContext usage shown earlier but not the JndiObjectFactoryBean variant, which would force you to declare the return type as the FactoryBean type.

The profile string may contain a simple profile name (for example, production) or a profile expression. A profile expression allows for more complicated profile logic to be expressed (for example, production & us-east). The following operators are supported in profile expressions:

- $\exists$ : A logical "not" of the profile
- &: A logical "and" of the profiles
- |: A logical "or" of the profiles

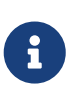

You cannot mix the  $\delta$  and | operators without using parentheses. For example, production & us-east | eu-central is not a valid expression. It must be expressed as production & (us-east | eu-central).

You can use @Profile as a [meta-annotation](#page-130-0) for the purpose of creating a custom composed annotation. The following example defines a custom @Production annotation that you can use as a drop-in replacement for @Profile("production"):

```
Java
```

```
@Target(ElementType.TYPE)
@Retention(RetentionPolicy.RUNTIME)
@Profile("production")
public @interface Production {
}
```
#### *Kotlin*

@Target(AnnotationTarget.TYPE) @Retention(AnnotationRetention.RUNTIME) @Profile("production") annotation class Production

 $\bigcirc$ 

If a @Configuration class is marked with @Profile, all of the @Bean methods and @Import annotations associated with that class are bypassed unless one or more of the specified profiles are active. If a @Component or @Configuration class is marked with  $\mathcal{Q}$ Profile( $\{ \mathcal{L} \mathcal{D} \mathcal{L} \}$ ,  $\{ \mathcal{L} \mathcal{D} \}$ ), that class is not registered or processed unless profiles 'p1' or 'p2' have been activated. If a given profile is prefixed with the NOT operator (!), the annotated element is registered only if the profile is not active. For example, given @Profile({"p1", "!p2"}), registration will occur if profile 'p1' is active or if profile 'p2' is not active.

@Profile can also be declared at the method level to include only one particular bean of a configuration class (for example, for alternative variants of a particular bean), as the following example shows:

```
Java
```

```
@Configuration
public class AppConfig {
      @Bean("dataSource")
      @Profile("development") ①
      public DataSource standaloneDataSource() {
          return new EmbeddedDatabaseBuilder()
               .setType(EmbeddedDatabaseType.HSQL)
               .addScript("classpath:com/bank/config/sql/schema.sql")
               .addScript("classpath:com/bank/config/sql/test-data.sql")
             .build();
      }
      @Bean("dataSource")
      @Profile("production") ②
      public DataSource jndiDataSource() throws Exception {
        Context ctx = new InitialContext();  return (DataSource) ctx.lookup("java:comp/env/jdbc/datasource");
      }
}
```
① The standaloneDataSource method is available only in the development profile.

② The jndiDataSource method is available only in the production profile.

*Kotlin*

```
@Configuration
class AppConfig {
      @Bean("dataSource")
      @Profile("development") ①
      fun standaloneDataSource(): DataSource {
          return EmbeddedDatabaseBuilder()
                   .setType(EmbeddedDatabaseType.HSQL)
                   .addScript("classpath:com/bank/config/sql/schema.sql")
                   .addScript("classpath:com/bank/config/sql/test-data.sql")
                   .build()
      }
      @Bean("dataSource")
      @Profile("production") ②
      fun jndiDataSource() =
          InitialContext().lookup("java:comp/env/jdbc/datasource") as DataSource
}
```
① The standaloneDataSource method is available only in the development profile.

② The jndiDataSource method is available only in the production profile.

With @Profile on @Bean methods, a special scenario may apply: In the case of overloaded @Bean methods of the same Java method name (analogous to constructor overloading), a @Profile condition needs to be consistently declared on all overloaded methods. If the conditions are inconsistent, only the condition on the first declaration among the overloaded methods matters. Therefore, @Profile can not be used to select an overloaded method with a particular argument signature over another. Resolution between all factory methods for the same bean follows Spring's constructor resolution algorithm at creation time.

If you want to define alternative beans with different profile conditions, use distinct Java method names that point to the same bean name by using the @Bean name attribute, as shown in the preceding example. If the argument signatures are all the same (for example, all of the variants have no-arg factory methods), this is the only way to represent such an arrangement in a valid Java class in the first place (since there can only be one method of a particular name and argument signature).

#### **XML Bean Definition Profiles**

8

The XML counterpart is the profile attribute of the <beans> element. Our preceding sample configuration can be rewritten in two XML files, as follows:

```
<beans profile="development"
      xmlns="http://www.springframework.org/schema/beans"
      xmlns:xsi="http://www.w3.org/2001/XMLSchema-instance"
      xmlns:jdbc="http://www.springframework.org/schema/jdbc"
      xsi:schemaLocation="...">
      <jdbc:embedded-database id="dataSource">
          <jdbc:script location="classpath:com/bank/config/sql/schema.sql"/>
          <jdbc:script location="classpath:com/bank/config/sql/test-data.sql"/>
      </jdbc:embedded-database>
</beans>
```

```
<beans profile="production"
```

```
  xmlns="http://www.springframework.org/schema/beans"
      xmlns:xsi="http://www.w3.org/2001/XMLSchema-instance"
      xmlns:jee="http://www.springframework.org/schema/jee"
      xsi:schemaLocation="...">
      <jee:jndi-lookup id="dataSource" jndi-name="java:comp/env/jdbc/datasource"/>
</beans>
```
It is also possible to avoid that split and nest <br/>beans/> elements within the same file, as the following example shows:

```
<beans xmlns="http://www.springframework.org/schema/beans"
      xmlns:xsi="http://www.w3.org/2001/XMLSchema-instance"
      xmlns:jdbc="http://www.springframework.org/schema/jdbc"
      xmlns:jee="http://www.springframework.org/schema/jee"
      xsi:schemaLocation="...">
      <!-- other bean definitions -->
      <beans profile="development">
          <jdbc:embedded-database id="dataSource">
              <jdbc:script location="classpath:com/bank/config/sql/schema.sql"/>
              <jdbc:script location="classpath:com/bank/config/sql/test-data.sql"/>
          </jdbc:embedded-database>
      </beans>
      <beans profile="production">
          <jee:jndi-lookup id="dataSource" jndi-name="java:comp/env/jdbc/datasource"/>
      </beans>
</beans>
```
The spring-bean.xsd has been constrained to allow such elements only as the last ones in the file. This should help provide flexibility without incurring clutter in the XML files.

> The XML counterpart does not support the profile expressions described earlier. It is possible, however, to negate a profile by using the ! operator. It is also possible to apply a logical "and" by nesting the profiles, as the following example shows:

```
<beans xmlns="http://www.springframework.org/schema/beans"
      xmlns:xsi="http://www.w3.org/2001/XMLSchema-instance"
      xmlns:jdbc="http://www.springframework.org/schema/jdbc"
      xmlns:jee="http://www.springframework.org/schema/jee"
      xsi:schemaLocation="...">
      <!-- other bean definitions -->
```
8

```
  <beans profile="production">
          <beans profile="us-east">
               <jee:jndi-lookup id="dataSource" jndi-
name="java:comp/env/jdbc/datasource"/>
          </beans>
      </beans>
</beans>
```
In the preceding example, the dataSource bean is exposed if both the production and us-east profiles are active.

#### **Activating a Profile**

Now that we have updated our configuration, we still need to instruct Spring which profile is active. If we started our sample application right now, we would see a NoSuchBeanDefinitionException thrown, because the container could not find the Spring bean named dataSource.

Activating a profile can be done in several ways, but the most straightforward is to do it programmatically against the Environment API which is available through an ApplicationContext. The following example shows how to do so:

*Java*

```
AnnotationConfigApplicationContext ctx = new AnnotationConfigApplicationContext();
ctx.getEnvironment().setActiveProfiles("development");
ctx.register(SomeConfig.class, StandaloneDataConfig.class, JndiDataConfig.class);
ctx.refresh();
```
*Kotlin*

```
val ctx = AnnotationConfigApplicationContext().apply {
      environment.setActiveProfiles("development")
      register(SomeConfig::class.java, StandaloneDataConfig::class.java,
JndiDataConfig::class.java)
      refresh()
}
```
In addition, you can also declaratively activate profiles through the spring.profiles.active property, which may be specified through system environment variables, JVM system properties, servlet context parameters in web.xml, or even as an entry in JNDI (see [PropertySource](#page-203-0) [Abstraction\)](#page-203-0). In integration tests, active profiles can be declared by using the @ActiveProfiles annotation in the spring-test module (see [context configuration with environment profiles](testing.pdf#testcontext-ctx-management-env-profiles)).

Note that profiles are not an "either-or" proposition. You can activate multiple profiles at once. Programmatically, you can provide multiple profile names to the setActiveProfiles() method, which accepts String… varargs. The following example activates multiple profiles:

*Java*

```
ctx.getEnvironment().setActiveProfiles("profile1", "profile2");
```
*Kotlin*

```
ctx.getEnvironment().setActiveProfiles("profile1", "profile2")
```
Declaratively, spring.profiles.active may accept a comma-separated list of profile names, as the following example shows:

-Dspring.profiles.active="profile1,profile2"

#### **Default Profile**

The default profile represents the profile that is enabled by default. Consider the following example:

*Java*

```
@Configuration
@Profile("default")
public class DefaultDataConfig {
      @Bean
      public DataSource dataSource() {
          return new EmbeddedDatabaseBuilder()
               .setType(EmbeddedDatabaseType.HSQL)
               .addScript("classpath:com/bank/config/sql/schema.sql")
               .build();
      }
}
```
*Kotlin*

```
@Configuration
@Profile("default")
class DefaultDataConfig {
      @Bean
      fun dataSource(): DataSource {
          return EmbeddedDatabaseBuilder()
                   .setType(EmbeddedDatabaseType.HSQL)
                   .addScript("classpath:com/bank/config/sql/schema.sql")
                   .build()
      }
}
```
If no profile is active, the dataSource is created. You can see this as a way to provide a default definition for one or more beans. If any profile is enabled, the default profile does not apply.

You can change the name of the default profile by using setDefaultProfiles() on the Environment or, declaratively, by using the spring.profiles.default property.

#### <span id="page-203-0"></span>**1.13.2.** PropertySource **Abstraction**

Spring's Environment abstraction provides search operations over a configurable hierarchy of property sources. Consider the following listing:

```
ApplicationContext ctx = new GenericApplicationContext();
Environment env = ctx.getEnvironment();
boolean containsMyProperty = env.containsProperty("my-property");
System.out.println("Does my environment contain the 'my-property' property? " +
containsMyProperty);
```
*Kotlin*

```
val ctx = GenericApplicationContext()
val env = ctx.environment
val containsMyProperty = env.containsProperty("my-property")
println("Does my environment contain the 'my-property' property? $containsMyProperty")
```
In the preceding snippet, we see a high-level way of asking Spring whether the my-property property is defined for the current environment. To answer this question, the Environment object performs a search over a set of [PropertySource](https://docs.spring.io/spring-framework/docs/5.3.18/javadoc-api/org/springframework/core/env/PropertySource.html) objects. A PropertySource is a simple abstraction over any source of key-value pairs, and Spring's [StandardEnvironment](https://docs.spring.io/spring-framework/docs/5.3.18/javadoc-api/org/springframework/core/env/StandardEnvironment.html) is configured with two PropertySource objects — one representing the set of JVM system properties (System.getProperties()) and one representing the set of system environment variables (System.getenv()).

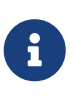

These default property sources are present for StandardEnvironment, for use in standalone applications. [StandardServletEnvironment](https://docs.spring.io/spring-framework/docs/5.3.18/javadoc-api/org/springframework/web/context/support/StandardServletEnvironment.html) is populated with additional default property sources including servlet config and servlet context parameters. It can optionally enable a [JndiPropertySource](https://docs.spring.io/spring-framework/docs/5.3.18/javadoc-api/org/springframework/jndi/JndiPropertySource.html). See the javadoc for details.

Concretely, when you use the StandardEnvironment, the call to env.containsProperty("my-property") returns true if a my-property system property or my-property environment variable is present at runtime.

The search performed is hierarchical. By default, system properties have precedence over environment variables. So, if the my-property property happens to be set in both places during a call to env.getProperty("my-property"), the system property value "wins" and is returned. Note that property values are not merged but rather completely overridden by a preceding entry.

For a common StandardServletEnvironment, the full hierarchy is as follows, with the highest-precedence entries at the top:

- 1. ServletConfig parameters (if applicable for example, in case of a DispatcherServlet context)
- 2. ServletContext parameters (web.xml context-param entries)
- 3. JNDI environment variables (java:comp/env/ entries)
- 4. JVM system properties (-D command-line arguments)
- 5. JVM system environment (operating system environment variables)

Most importantly, the entire mechanism is configurable. Perhaps you have a custom source of properties that you want to integrate into this search. To do so, implement and instantiate your own PropertySource and add it to the set of PropertySources for the current Environment. The following example shows how to do so:

*Java*

```
ConfigurableApplicationContext ctx = new GenericApplicationContext();
MutablePropertySources sources = ctx.getEnvironment().getPropertySources();
sources.addFirst(new MyPropertySource());
```
*Kotlin*

val ctx = GenericApplicationContext() val sources = ctx.environment.propertySources sources.addFirst(MyPropertySource())

In the preceding code, MyPropertySource has been added with highest precedence in the search. If it contains a my-property property, the property is detected and returned, in favor of any my-property property in any other PropertySource. The [MutablePropertySources](https://docs.spring.io/spring-framework/docs/5.3.18/javadoc-api/org/springframework/core/env/MutablePropertySources.html) API exposes a number of methods that allow for precise manipulation of the set of property sources.

# **1.13.3. Using** @PropertySource

The [@PropertySource](https://docs.spring.io/spring-framework/docs/5.3.18/javadoc-api/org/springframework/context/annotation/PropertySource.html) annotation provides a convenient and declarative mechanism for adding a PropertySource to Spring's Environment.

Given a file called app.properties that contains the key-value pair testbean.name=myTestBean, the following @Configuration class uses @PropertySource in such a way that a call to testBean.getName() returns myTestBean:

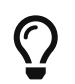

```
@Configuration
@PropertySource("classpath:/com/myco/app.properties")
public class AppConfig {
      @Autowired
      Environment env;
      @Bean
      public TestBean testBean() {
          TestBean testBean = new TestBean();
          testBean.setName(env.getProperty("testbean.name"));
          return testBean;
      }
}
```
#### *Kotlin*

```
@Configuration
@PropertySource("classpath:/com/myco/app.properties")
class AppConfig {
      @Autowired
      private lateinit var env: Environment
      @Bean
      fun testBean() = TestBean().apply {
          name = env.getProperty("testbean.name")!!
      }
}
```
Any \${…} placeholders present in a @PropertySource resource location are resolved against the set of property sources already registered against the environment, as the following example shows:

```
@Configuration
@PropertySource("classpath:/com/${my.placeholder:default/path}/app.properties")
public class AppConfig {
      @Autowired
      Environment env;
      @Bean
      public TestBean testBean() {
          TestBean testBean = new TestBean();
          testBean.setName(env.getProperty("testbean.name"));
          return testBean;
      }
}
```
#### *Kotlin*

```
@Configuration
@PropertySource("classpath:/com/\${my.placeholder:default/path}/app.properties")
class AppConfig {
      @Autowired
      private lateinit var env: Environment
      @Bean
    fun testBean() = TestBean() . apply { }  name = env.getProperty("testbean.name")!!
      }
}
```
Assuming that my.placeholder is present in one of the property sources already registered (for example, system properties or environment variables), the placeholder is resolved to the corresponding value. If not, then default/path is used as a default. If no default is specified and a property cannot be resolved, an IllegalArgumentException is thrown.

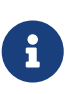

The @PropertySource annotation is repeatable, according to Java 8 conventions. However, all such @PropertySource annotations need to be declared at the same level, either directly on the configuration class or as meta-annotations within the same custom annotation. Mixing direct annotations and meta-annotations is not recommended, since direct annotations effectively override meta-annotations.

## **1.13.4. Placeholder Resolution in Statements**

Historically, the value of placeholders in elements could be resolved only against JVM system properties or environment variables. This is no longer the case. Because the Environment abstraction is integrated throughout the container, it is easy to route resolution of placeholders through it. This

means that you may configure the resolution process in any way you like. You can change the precedence of searching through system properties and environment variables or remove them entirely. You can also add your own property sources to the mix, as appropriate.

Concretely, the following statement works regardless of where the customer property is defined, as long as it is available in the Environment:

```
<beans>
      <import resource="com/bank/service/${customer}-config.xml"/>
</beans>
```
# **1.14. Registering a** LoadTimeWeaver

The LoadTimeWeaver is used by Spring to dynamically transform classes as they are loaded into the Java virtual machine (JVM).

To enable load-time weaving, you can add the @EnableLoadTimeWeaving to one of your @Configuration classes, as the following example shows:

*Java*

```
@Configuration
@EnableLoadTimeWeaving
public class AppConfig {
}
```
*Kotlin*

```
@Configuration
@EnableLoadTimeWeaving
class AppConfig
```
Alternatively, for XML configuration, you can use the context:load-time-weaver element:

```
<beans>
      <context:load-time-weaver/>
</beans>
```
Once configured for the ApplicationContext, any bean within that ApplicationContext may implement LoadTimeWeaverAware, thereby receiving a reference to the load-time weaver instance. This is particularly useful in combination with [Spring's JPA support](data-access.pdf#orm-jpa) where load-time weaving may be necessary for JPA class transformation. Consult the [LocalContainerEntityManagerFactoryBean](https://docs.spring.io/spring-framework/docs/5.3.18/javadoc-api/org/springframework/orm/jpa/LocalContainerEntityManagerFactoryBean.html) javadoc for more detail. For more on AspectJ load-time weaving, see [Load-time Weaving with](#page-398-0) [AspectJ in the Spring Framework](#page-398-0).

# **1.15. Additional Capabilities of the** ApplicationContext

As discussed in the [chapter introduction](#page-12-0), the org.springframework.beans.factory package provides basic functionality for managing and manipulating beans, including in a programmatic way. The org.springframework.context package adds the [ApplicationContext](https://docs.spring.io/spring-framework/docs/5.3.18/javadoc-api/org/springframework/context/ApplicationContext.html) interface, which extends the BeanFactory interface, in addition to extending other interfaces to provide additional functionality in a more application framework-oriented style. Many people use the ApplicationContext in a completely declarative fashion, not even creating it programmatically, but instead relying on support classes such as ContextLoader to automatically instantiate an ApplicationContext as part of the normal startup process of a Java EE web application.

To enhance BeanFactory functionality in a more framework-oriented style, the context package also provides the following functionality:

- Access to messages in i18n-style, through the MessageSource interface.
- Access to resources, such as URLs and files, through the ResourceLoader interface.
- Event publication, namely to beans that implement the ApplicationListener interface, through the use of the ApplicationEventPublisher interface.
- Loading of multiple (hierarchical) contexts, letting each be focused on one particular layer, such as the web layer of an application, through the HierarchicalBeanFactory interface.

### **1.15.1. Internationalization using** MessageSource

The ApplicationContext interface extends an interface called MessageSource and, therefore, provides internationalization ("i18n") functionality. Spring also provides the HierarchicalMessageSource interface, which can resolve messages hierarchically. Together, these interfaces provide the foundation upon which Spring effects message resolution. The methods defined on these interfaces include:

- String getMessage(String code, Object[] args, String default, Locale loc): The basic method used to retrieve a message from the MessageSource. When no message is found for the specified locale, the default message is used. Any arguments passed in become replacement values, using the MessageFormat functionality provided by the standard library.
- String getMessage(String code, Object[] args, Locale loc): Essentially the same as the previous method but with one difference: No default message can be specified. If the message cannot be found, a NoSuchMessageException is thrown.
- String getMessage(MessageSourceResolvable resolvable, Locale locale): All properties used in the preceding methods are also wrapped in a class named MessageSourceResolvable, which you can use with this method.

When an ApplicationContext is loaded, it automatically searches for a MessageSource bean defined in the context. The bean must have the name messageSource. If such a bean is found, all calls to the preceding methods are delegated to the message source. If no message source is found, the ApplicationContext attempts to find a parent containing a bean with the same name. If it does, it uses that bean as the MessageSource. If the ApplicationContext cannot find any source for messages, an empty DelegatingMessageSource is instantiated in order to be able to accept calls to the methods defined above.

Spring provides three MessageSource implementations, ResourceBundleMessageSource, ReloadableResourceBundleMessageSource and StaticMessageSource. All of them implement HierarchicalMessageSource in order to do nested messaging. The StaticMessageSource is rarely used but provides programmatic ways to add messages to the source. The following example shows ResourceBundleMessageSource:

```
<beans>
      <bean id="messageSource"
               class="org.springframework.context.support.ResourceBundleMessageSource">
          <property name="basenames">
             <list>  <value>format</value>
                   <value>exceptions</value>
                   <value>windows</value>
               </list>
          </property>
      </bean>
</beans>
```
The example assumes that you have three resource bundles called format, exceptions and windows defined in your classpath. Any request to resolve a message is handled in the JDK-standard way of resolving messages through ResourceBundle objects. For the purposes of the example, assume the contents of two of the above resource bundle files are as follows:

 # in format.properties message=Alligators rock!

 # in exceptions.properties argument.required=The {0} argument is required.

The next example shows a program to run the MessageSource functionality. Remember that all ApplicationContext implementations are also MessageSource implementations and so can be cast to the MessageSource interface.

*Java*

```
public static void main(String[] args) {
      MessageSource resources = new ClassPathXmlApplicationContext("beans.xml");
      String message = resources.getMessage("message", null, "Default", Locale.ENGLISH);
      System.out.println(message);
}
```

```
Kotlin
```

```
fun main() {
      val resources = ClassPathXmlApplicationContext("beans.xml")
      val message = resources.getMessage("message", null, "Default", Locale.ENGLISH)
      println(message)
}
```
The resulting output from the above program is as follows:

Alligators rock!

To summarize, the MessageSource is defined in a file called beans.xml, which exists at the root of your classpath. The messageSource bean definition refers to a number of resource bundles through its basenames property. The three files that are passed in the list to the basenames property exist as files at the root of your classpath and are called format.properties, exceptions.properties, and windows.properties, respectively.

The next example shows arguments passed to the message lookup. These arguments are converted into String objects and inserted into placeholders in the lookup message.

```
<beans>
      <!-- this MessageSource is being used in a web application -->
      <bean id="messageSource"
class="org.springframework.context.support.ResourceBundleMessageSource">
          <property name="basename" value="exceptions"/>
      </bean>
      <!-- lets inject the above MessageSource into this POJO -->
      <bean id="example" class="com.something.Example">
          <property name="messages" ref="messageSource"/>
      </bean>
</beans>
```

```
public class Example {
      private MessageSource messages;
      public void setMessages(MessageSource messages) {
          this.messages = messages;
      }
      public void execute() {
          String message = this.messages.getMessage("argument.required",
               new Object [] {"userDao"}, "Required", Locale.ENGLISH);
          System.out.println(message);
      }
}
```
#### *Kotlin*

```
  class Example {
      lateinit var messages: MessageSource
      fun execute() {
          val message = messages.getMessage("argument.required",
                   arrayOf("userDao"), "Required", Locale.ENGLISH)
          println(message)
      }
}
```
The resulting output from the invocation of the execute() method is as follows:

The userDao argument is required.

With regard to internationalization ("i18n"), Spring's various MessageSource implementations follow the same locale resolution and fallback rules as the standard JDK ResourceBundle. In short, and continuing with the example messageSource defined previously, if you want to resolve messages against the British (en-GB) locale, you would create files called format en GB.properties, exceptions en GB.properties, and windows en GB.properties, respectively.

Typically, locale resolution is managed by the surrounding environment of the application. In the following example, the locale against which (British) messages are resolved is specified manually:

```
# in exceptions_en_GB.properties
argument.required=Ebagum lad, the ''{0}'' argument is required, I say, required.
```

```
Java
```

```
public static void main(final String[] args) {
      MessageSource resources = new ClassPathXmlApplicationContext("beans.xml");
      String message = resources.getMessage("argument.required",
          new Object [] {"userDao"}, "Required", Locale.UK);
      System.out.println(message);
}
```
*Kotlin*

```
fun main() {
      val resources = ClassPathXmlApplicationContext("beans.xml")
      val message = resources.getMessage("argument.required",
              arrayOf("userDao"), "Required", Locale.UK)
      println(message)
}
```
The resulting output from the running of the above program is as follows:

Ebagum lad, the 'userDao' argument is required, I say, required.

You can also use the MessageSourceAware interface to acquire a reference to any MessageSource that has been defined. Any bean that is defined in an ApplicationContext that implements the MessageSourceAware interface is injected with the application context's MessageSource when the bean is created and configured.

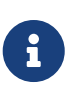

Because Spring's MessageSource is based on Java's ResourceBundle, it does not merge bundles with the same base name, but will only use the first bundle found. Subsequent message bundles with the same base name are ignored.

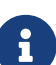

As an alternative to ResourceBundleMessageSource, Spring provides a ReloadableResourceBundleMessageSource class. This variant supports the same bundle file format but is more flexible than the standard JDK based ResourceBundleMessageSource implementation. In particular, it allows for reading files from any Spring resource location (not only from the classpath) and supports hot reloading of bundle property files (while efficiently caching them in between). See the [ReloadableResourceBundleMessageSource](https://docs.spring.io/spring-framework/docs/5.3.18/javadoc-api/org/springframework/context/support/ReloadableResourceBundleMessageSource.html) javadoc for details.

## **1.15.2. Standard and Custom Events**

Event handling in the ApplicationContext is provided through the ApplicationEvent class and the ApplicationListener interface. If a bean that implements the ApplicationListener interface is deployed into the context, every time an ApplicationEvent gets published to the ApplicationContext, that bean is notified. Essentially, this is the standard Observer design pattern.

# $\bigcirc$

As of Spring 4.2, the event infrastructure has been significantly improved and offers an [annotation-based model](#page-218-0) as well as the ability to publish any arbitrary event (that is, an object that does not necessarily extend from ApplicationEvent). When such an object is published, we wrap it in an event for you.

The following table describes the standard events that Spring provides:

*Table 7. Built-in Events*

| <b>Event</b>               | <b>Explanation</b>                                                                                                    |
|----------------------------|----------------------------------------------------------------------------------------------------|
| ContextRefreshedEvent      | Published when the ApplicationContext is initialized or refreshed<br>(for example, by using the refresh() method on the<br>ConfigurableApplicationContext interface). Here, "initialized" means<br>that all beans are loaded, post-processor beans are detected and<br>activated, singletons are pre-instantiated, and the<br>ApplicationContext object is ready for use. As long as the context has<br>not been closed, a refresh can be triggered multiple times, provided<br>that the chosen ApplicationContext actually supports such "hot"<br>refreshes. For example, XmlWebApplicationContext supports hot<br>refreshes, but GenericApplicationContext does not. |
| ContextStartedEvent        | Published when the ApplicationContext is started by using the<br>start() method on the ConfigurableApplicationContext interface.<br>Here, "started" means that all Lifecycle beans receive an explicit<br>start signal. Typically, this signal is used to restart beans after an<br>explicit stop, but it may also be used to start components that have<br>not been configured for autostart (for example, components that<br>have not already started on initialization).                                                                                                    |
| ContextStoppedEvent        | Published when the ApplicationContext is stopped by using the<br>stop() method on the ConfigurableApplicationContext interface.<br>Here, "stopped" means that all Lifecycle beans receive an explicit<br>stop signal. A stopped context may be restarted through a start()<br>call.                                                                                                    |
| ContextClosedEvent         | Published when the ApplicationContext is being closed by using the<br>close() method on the ConfigurableApplicationContext interface or<br>via a JVM shutdown hook. Here, "closed" means that all singleton<br>beans will be destroyed. Once the context is closed, it reaches its end<br>of life and cannot be refreshed or restarted.                                                                                                    |
| RequestHandledEvent        | A web-specific event telling all beans that an HTTP request has been<br>serviced. This event is published after the request is complete. This<br>event is only applicable to web applications that use Spring's<br>DispatcherServlet.                                                                                                    |
| ServletRequestHandledEvent | A subclass of RequestHandledEvent that adds Servlet-specific context<br>information.                                                                                                    |

You can also create and publish your own custom events. The following example shows a simple class that extends Spring's ApplicationEvent base class:

```
Java
```

```
public class BlockedListEvent extends ApplicationEvent {
      private final String address;
      private final String content;
      public BlockedListEvent(Object source, String address, String content) {
          super(source);
          this.address = address;
          this.content = content;
      }
      // accessor and other methods...
}
```
#### *Kotlin*

```
class BlockedListEvent(source: Any,
                      val address: String,
                       val content: String) : ApplicationEvent(source)
```
To publish a custom ApplicationEvent, call the publishEvent() method on an ApplicationEventPublisher. Typically, this is done by creating a class that implements ApplicationEventPublisherAware and registering it as a Spring bean. The following example shows such a class:
*Java*

```
public class EmailService implements ApplicationEventPublisherAware {
      private List<String> blockedList;
      private ApplicationEventPublisher publisher;
      public void setBlockedList(List<String> blockedList) {
          this.blockedList = blockedList;
      }
      public void setApplicationEventPublisher(ApplicationEventPublisher publisher) {
          this.publisher = publisher;
      }
      public void sendEmail(String address, String content) {
          if (blockedList.contains(address)) {
              publisher.publishEvent(new BlockedListEvent(this, address, content));
              return;
          }
          // send email...
      }
}
```
*Kotlin*

```
class EmailService : ApplicationEventPublisherAware {
      private lateinit var blockedList: List<String>
      private lateinit var publisher: ApplicationEventPublisher
      fun setBlockedList(blockedList: List<String>) {
          this.blockedList = blockedList
      }
      override fun setApplicationEventPublisher(publisher: ApplicationEventPublisher) {
          this.publisher = publisher
      }
      fun sendEmail(address: String, content: String) {
          if (blockedList!!.contains(address)) {
              publisher!!.publishEvent(BlockedListEvent(this, address, content))
              return
          }
          // send email...
     }
}
```
At configuration time, the Spring container detects that EmailService implements ApplicationEventPublisherAware and automatically calls setApplicationEventPublisher(). In reality, the parameter passed in is the Spring container itself. You are interacting with the application context through its ApplicationEventPublisher interface.

To receive the custom ApplicationEvent, you can create a class that implements ApplicationListener and register it as a Spring bean. The following example shows such a class:

*Java*

```
public class BlockedListNotifier implements ApplicationListener<BlockedListEvent> {
      private String notificationAddress;
      public void setNotificationAddress(String notificationAddress) {
          this.notificationAddress = notificationAddress;
      }
      public void onApplicationEvent(BlockedListEvent event) {
          // notify appropriate parties via notificationAddress...
      }
}
```
*Kotlin*

```
class BlockedListNotifier : ApplicationListener<BlockedListEvent> {
      lateinit var notificationAddres: String
      override fun onApplicationEvent(event: BlockedListEvent) {
          // notify appropriate parties via notificationAddress...
      }
}
```
Notice that ApplicationListener is generically parameterized with the type of your custom event (BlockedListEvent in the preceding example). This means that the onApplicationEvent() method can remain type-safe, avoiding any need for downcasting. You can register as many event listeners as you wish, but note that, by default, event listeners receive events synchronously. This means that the publishEvent() method blocks until all listeners have finished processing the event. One advantage of this synchronous and single-threaded approach is that, when a listener receives an event, it operates inside the transaction context of the publisher if a transaction context is available. If another strategy for event publication becomes necessary, see the javadoc for Spring's [ApplicationEventMulticaster](https://docs.spring.io/spring-framework/docs/5.3.18/javadoc-api/org/springframework/context/event/ApplicationEventMulticaster.html) interface and [SimpleApplicationEventMulticaster](https://docs.spring.io/spring-framework/docs/5.3.18/javadoc-api/org/springframework/context/event/SimpleApplicationEventMulticaster.html) implementation for configuration options.

The following example shows the bean definitions used to register and configure each of the classes above:

```
<bean id="emailService" class="example.EmailService">
      <property name="blockedList">
        <list>  <value>known.spammer@example.org</value>
              <value>known.hacker@example.org</value>
              <value>john.doe@example.org</value>
          </list>
      </property>
</bean>
<bean id="blockedListNotifier" class="example.BlockedListNotifier">
      <property name="notificationAddress" value="blockedlist@example.org"/>
</bean>
```
Putting it all together, when the sendEmail() method of the emailService bean is called, if there are any email messages that should be blocked, a custom event of type BlockedListEvent is published. The blockedListNotifier bean is registered as an ApplicationListener and receives the BlockedListEvent, at which point it can notify appropriate parties.

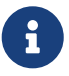

Spring's eventing mechanism is designed for simple communication between Spring beans within the same application context. However, for more sophisticated enterprise integration needs, the separately maintained [Spring](https://projects.spring.io/spring-integration/) [Integration](https://projects.spring.io/spring-integration/) project provides complete support for building lightweight, [pattern](https://www.enterpriseintegrationpatterns.com)[oriented,](https://www.enterpriseintegrationpatterns.com) event-driven architectures that build upon the well-known Spring programming model.

### **Annotation-based Event Listeners**

You can register an event listener on any method of a managed bean by using the @EventListener annotation. The BlockedListNotifier can be rewritten as follows:

```
public class BlockedListNotifier {
      private String notificationAddress;
      public void setNotificationAddress(String notificationAddress) {
          this.notificationAddress = notificationAddress;
      }
      @EventListener
      public void processBlockedListEvent(BlockedListEvent event) {
          // notify appropriate parties via notificationAddress...
     }
}
```
#### *Kotlin*

```
class BlockedListNotifier {
      lateinit var notificationAddress: String
      @EventListener
      fun processBlockedListEvent(event: BlockedListEvent) {
          // notify appropriate parties via notificationAddress...
      }
}
```
The method signature once again declares the event type to which it listens, but, this time, with a flexible name and without implementing a specific listener interface. The event type can also be narrowed through generics as long as the actual event type resolves your generic parameter in its implementation hierarchy.

If your method should listen to several events or if you want to define it with no parameter at all, the event types can also be specified on the annotation itself. The following example shows how to do so:

*Java*

```
@EventListener({ContextStartedEvent.class, ContextRefreshedEvent.class})
public void handleContextStart() {
    \frac{1}{2}...
}
```
*Kotlin*

```
@EventListener(ContextStartedEvent::class, ContextRefreshedEvent::class)
fun handleContextStart() {
     // ...
}
```
It is also possible to add additional runtime filtering by using the condition attribute of the annotation that defines a [SpEL](#page-286-0) [expression](#page-286-0), which should match to actually invoke the method for a particular event.

The following example shows how our notifier can be rewritten to be invoked only if the content attribute of the event is equal to my-event:

```
@EventListener(condition = "#blEvent.content == 'my-event'")
public void processBlockedListEvent(BlockedListEvent blEvent) {
      // notify appropriate parties via notificationAddress...
}
```

```
Kotlin
```

```
@EventListener(condition = "#blEvent.content == 'my-event'")
fun processBlockedListEvent(blEvent: BlockedListEvent) {
      // notify appropriate parties via notificationAddress...
}
```
Each SpEL expression evaluates against a dedicated context. The following table lists the items made available to the context so that you can use them for conditional event processing:

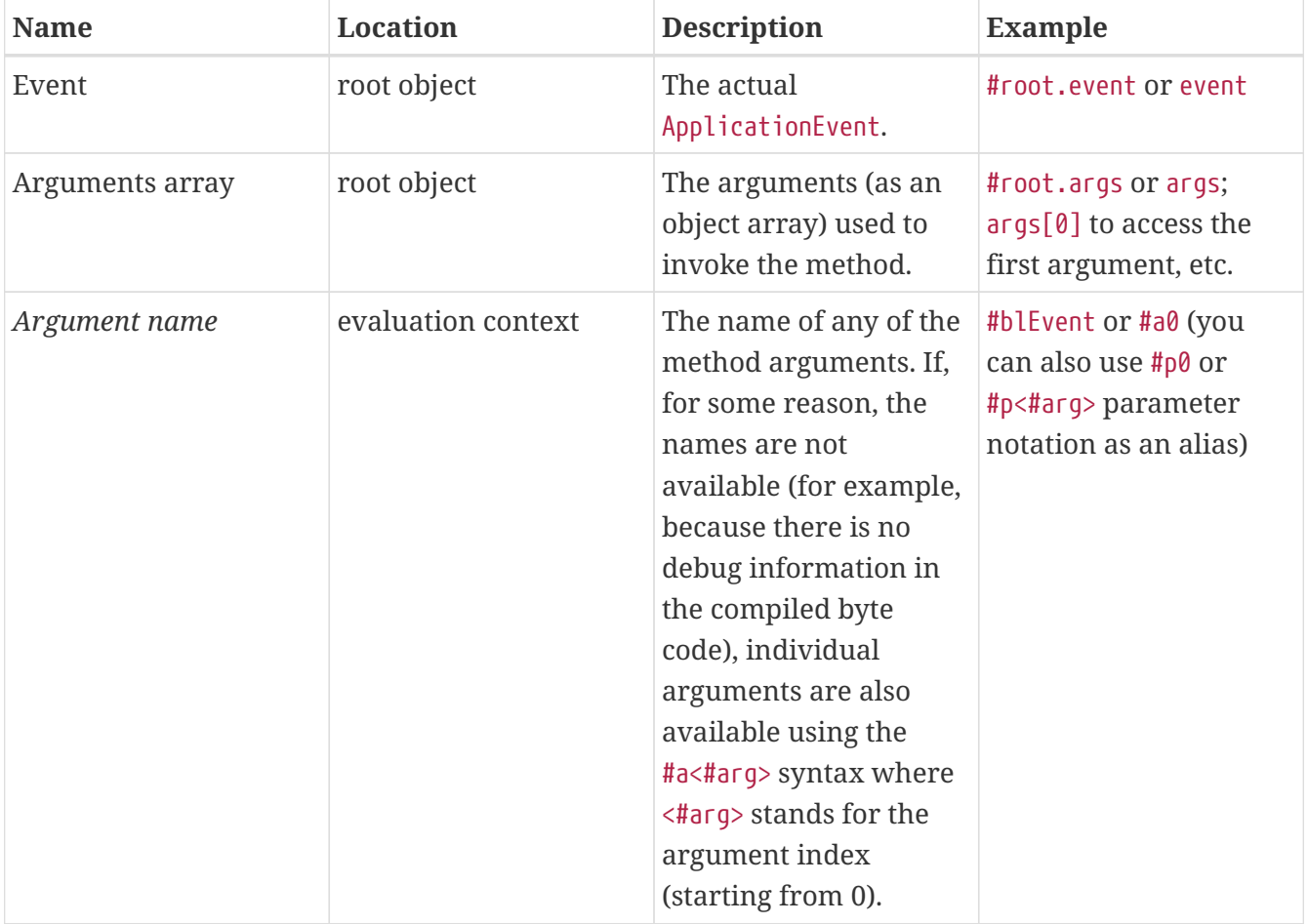

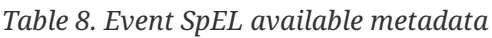

Note that #root.event gives you access to the underlying event, even if your method signature actually refers to an arbitrary object that was published.

If you need to publish an event as the result of processing another event, you can change the method signature to return the event that should be published, as the following example shows:

```
@EventListener
public ListUpdateEvent handleBlockedListEvent(BlockedListEvent event) {
      // notify appropriate parties via notificationAddress and
      // then publish a ListUpdateEvent...
}
```

```
Kotlin
```

```
@EventListener
fun handleBlockedListEvent(event: BlockedListEvent): ListUpdateEvent {
      // notify appropriate parties via notificationAddress and
      // then publish a ListUpdateEvent...
}
```
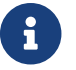

This feature is not supported for [asynchronous listeners](#page-221-0).

The handleBlockedListEvent() method publishes a new ListUpdateEvent for every BlockedListEvent that it handles. If you need to publish several events, you can return a Collection or an array of events instead.

### <span id="page-221-0"></span>**Asynchronous Listeners**

If you want a particular listener to process events asynchronously, you can reuse the [regular](integration.pdf#scheduling-annotation-support-async) [@Async](integration.pdf#scheduling-annotation-support-async) [support](integration.pdf#scheduling-annotation-support-async). The following example shows how to do so:

*Java*

```
@EventListener
@Async
public void processBlockedListEvent(BlockedListEvent event) {
      // BlockedListEvent is processed in a separate thread
}
```
*Kotlin*

```
@EventListener
@Async
fun processBlockedListEvent(event: BlockedListEvent) {
      // BlockedListEvent is processed in a separate thread
}
```
Be aware of the following limitations when using asynchronous events:

- If an asynchronous event listener throws an Exception, it is not propagated to the caller. See [AsyncUncaughtExceptionHandler](https://docs.spring.io/spring-framework/docs/5.3.18/javadoc-api/org/springframework/aop/interceptor/AsyncUncaughtExceptionHandler.html) for more details.
- Asynchronous event listener methods cannot publish a subsequent event by returning a value. If you need to publish another event as the result of the processing, inject an [ApplicationEventPublisher](https://docs.spring.io/spring-framework/docs/5.3.18/javadoc-api/org/springframework/context/ApplicationEventPublisher.html) to publish the event manually.

### **Ordering Listeners**

If you need one listener to be invoked before another one, you can add the @Order annotation to the method declaration, as the following example shows:

```
Java
```

```
@EventListener
@Order(42)
public void processBlockedListEvent(BlockedListEvent event) {
      // notify appropriate parties via notificationAddress...
}
```
*Kotlin*

```
@EventListener
@Order(42)
fun processBlockedListEvent(event: BlockedListEvent) {
      // notify appropriate parties via notificationAddress...
}
```
### **Generic Events**

You can also use generics to further define the structure of your event. Consider using an EntityCreatedEvent<T> where T is the type of the actual entity that got created. For example, you can create the following listener definition to receive only EntityCreatedEvent for a Person:

*Java*

```
@EventListener
public void onPersonCreated(EntityCreatedEvent<Person> event) {
    \frac{1}{2}...
}
```
*Kotlin*

```
@EventListener
fun onPersonCreated(event: EntityCreatedEvent<Person>) {
      // ...
}
```
Due to type erasure, this works only if the event that is fired resolves the generic parameters on which the event listener filters (that is, something like class PersonCreatedEvent extends EntityCreatedEvent<Person> { … }).

In certain circumstances, this may become quite tedious if all events follow the same structure (as should be the case for the event in the preceding example). In such a case, you can implement ResolvableTypeProvider to guide the framework beyond what the runtime environment provides. The following event shows how to do so:

```
Java
```

```
public class EntityCreatedEvent<T> extends ApplicationEvent implements
ResolvableTypeProvider {
      public EntityCreatedEvent(T entity) {
          super(entity);
      }
      @Override
      public ResolvableType getResolvableType() {
          return ResolvableType.forClassWithGenerics(getClass(),
ResolvableType.forInstance(getSource()));
      }
}
```
*Kotlin*

```
class EntityCreatedEvent<T>(entity: T) : ApplicationEvent(entity),
ResolvableTypeProvider {
      override fun getResolvableType(): ResolvableType? {
          return ResolvableType.forClassWithGenerics(javaClass,
ResolvableType.forInstance(getSource()))
      }
}
```
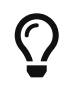

This works not only for ApplicationEvent but any arbitrary object that you send as an event.

# **1.15.3. Convenient Access to Low-level Resources**

For optimal usage and understanding of application contexts, you should familiarize yourself with Spring's Resource abstraction, as described in [Resources.](#page-230-0)

An application context is a ResourceLoader, which can be used to load Resource objects. A Resource is essentially a more feature rich version of the JDK java.net.URL class. In fact, the implementations of the Resource wrap an instance of java.net.URL, where appropriate. A Resource can obtain low-level resources from almost any location in a transparent fashion, including from the classpath, a filesystem location, anywhere describable with a standard URL, and some other variations. If the resource location string is a simple path without any special prefixes, where those resources come from is specific and appropriate to the actual application context type.

You can configure a bean deployed into the application context to implement the special callback interface, ResourceLoaderAware, to be automatically called back at initialization time with the application context itself passed in as the ResourceLoader. You can also expose properties of type Resource, to be used to access static resources. They are injected into it like any other properties. You can specify those Resource properties as simple String paths and rely on automatic conversion

from those text strings to actual Resource objects when the bean is deployed.

The location path or paths supplied to an ApplicationContext constructor are actually resource strings and, in simple form, are treated appropriately according to the specific context implementation. For example ClassPathXmlApplicationContext treats a simple location path as a classpath location. You can also use location paths (resource strings) with special prefixes to force loading of definitions from the classpath or a URL, regardless of the actual context type.

# **1.15.4. Application Startup Tracking**

The ApplicationContext manages the lifecycle of Spring applications and provides a rich programming model around components. As a result, complex applications can have equally complex component graphs and startup phases.

Tracking the application startup steps with specific metrics can help understand where time is being spent during the startup phase, but it can also be used as a way to better understand the context lifecycle as a whole.

The AbstractApplicationContext (and its subclasses) is instrumented with an ApplicationStartup, which collects StartupStep data about various startup phases:

- application context lifecycle (base packages scanning, config classes management)
- beans lifecycle (instantiation, smart initialization, post processing)
- application events processing

Here is an example of instrumentation in the AnnotationConfigApplicationContext:

```
// create a startup step and start recording
StartupStep scanPackages = this.getApplicationStartup().start("spring.context.base-
packages.scan");
// add tagging information to the current step
scanPackages.tag("packages", () -> Arrays.toString(basePackages));
// perform the actual phase we're instrumenting
this.scanner.scan(basePackages);
// end the current step
scanPackages.end();
```

```
Kotlin
```

```
// create a startup step and start recording
val scanPackages = this.getApplicationStartup().start("spring.context.base-
packages.scan")
// add tagging information to the current step
scanPackages.tag("packages", () -> Arrays.toString(basePackages))
// perform the actual phase we're instrumenting
this.scanner.scan(basePackages)
// end the current step
scanPackages.end()
```
The application context is already instrumented with multiple steps. Once recorded, these startup steps can be collected, displayed and analyzed with specific tools. For a complete list of existing startup steps, you can check out the [dedicated appendix section](#page-482-0).

The default ApplicationStartup implementation is a no-op variant, for minimal overhead. This means no metrics will be collected during application startup by default. Spring Framework ships with an implementation for tracking startup steps with Java Flight Recorder: FlightRecorderApplicationStartup. To use this variant, you must configure an instance of it to the ApplicationContext as soon as it's been created.

Developers can also use the ApplicationStartup infrastructure if they're providing their own AbstractApplicationContext subclass, or if they wish to collect more precise data.

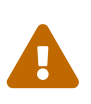

ApplicationStartup is meant to be only used during application startup and for the core container; this is by no means a replacement for Java profilers or metrics libraries like [Micrometer](https://micrometer.io).

To start collecting custom StartupStep, components can either get the ApplicationStartup instance from the application context directly, make their component implement ApplicationStartupAware, or ask for the ApplicationStartup type on any injection point.

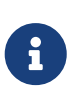

Developers should not use the "spring.\*" namespace when creating custom startup steps. This namespace is reserved for internal Spring usage and is subject to change.

# **1.15.5. Convenient ApplicationContext Instantiation for Web Applications**

You can create ApplicationContext instances declaratively by using, for example, a ContextLoader. Of course, you can also create ApplicationContext instances programmatically by using one of the ApplicationContext implementations.

You can register an ApplicationContext by using the ContextLoaderListener, as the following example shows:

```
<context-param>
      <param-name>contextConfigLocation</param-name>
      <param-value>/WEB-INF/daoContext.xml /WEB-INF/applicationContext.xml</param-value>
</context-param>
<listener>
     <listener-class>org.springframework.web.context.ContextLoaderListener</listener-
class>
</listener>
```
The listener inspects the contextConfigLocation parameter. If the parameter does not exist, the listener uses /WEB-INF/applicationContext.xml as a default. When the parameter does exist, the listener separates the String by using predefined delimiters (comma, semicolon, and whitespace) and uses the values as locations where application contexts are searched. Ant-style path patterns are supported as well. Examples are /WEB-INF/\*Context.xml (for all files with names that end with Context.xml and that reside in the WEB-INF directory) and /WEB-INF/\*\*/\*Context.xml (for all such files in any subdirectory of WEB-INF).

# **1.15.6. Deploying a Spring** ApplicationContext **as a Java EE RAR File**

It is possible to deploy a Spring ApplicationContext as a RAR file, encapsulating the context and all of its required bean classes and library JARs in a Java EE RAR deployment unit. This is the equivalent of bootstrapping a stand-alone ApplicationContext (only hosted in Java EE environment) being able to access the Java EE servers facilities. RAR deployment is a more natural alternative to a scenario of deploying a headless WAR file — in effect, a WAR file without any HTTP entry points that is used only for bootstrapping a Spring ApplicationContext in a Java EE environment.

RAR deployment is ideal for application contexts that do not need HTTP entry points but rather consist only of message endpoints and scheduled jobs. Beans in such a context can use application server resources such as the JTA transaction manager and JNDI-bound JDBC DataSource instances and JMS ConnectionFactory instances and can also register with the platform's JMX server — all through Spring's standard transaction management and JNDI and JMX support facilities. Application components can also interact with the application server's JCA WorkManager through Spring's TaskExecutor abstraction.

See the javadoc of the [SpringContextResourceAdapter](https://docs.spring.io/spring-framework/docs/5.3.18/javadoc-api/org/springframework/jca/context/SpringContextResourceAdapter.html) class for the configuration details involved in RAR deployment.

For a simple deployment of a Spring ApplicationContext as a Java EE RAR file:

- 1. Package all application classes into a RAR file (which is a standard JAR file with a different file extension).
- 2. Add all required library JARs into the root of the RAR archive.
- 3. Add a META-INF/ra.xml deployment descriptor (as shown in the [javadoc for](https://docs.spring.io/spring-framework/docs/5.3.18/javadoc-api/org/springframework/jca/context/SpringContextResourceAdapter.html) [SpringContextResourceAdapter](https://docs.spring.io/spring-framework/docs/5.3.18/javadoc-api/org/springframework/jca/context/SpringContextResourceAdapter.html)) and the corresponding Spring XML bean definition file(s) (typically META-INF/applicationContext.xml).
- 4. Drop the resulting RAR file into your application server's deployment directory.

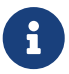

Such RAR deployment units are usually self-contained. They do not expose components to the outside world, not even to other modules of the same application. Interaction with a RAR-based ApplicationContext usually occurs through JMS destinations that it shares with other modules. A RAR-based ApplicationContext may also, for example, schedule some jobs or react to new files in the file system (or the like). If it needs to allow synchronous access from the outside, it could (for example) export RMI endpoints, which may be used by other application modules on the same machine.

# **1.16. The** BeanFactory

The BeanFactory API provides the underlying basis for Spring's IoC functionality. Its specific contracts are mostly used in integration with other parts of Spring and related third-party frameworks, and its DefaultListableBeanFactory implementation is a key delegate within the higher-level GenericApplicationContext container.

BeanFactory and related interfaces (such as BeanFactoryAware, InitializingBean, DisposableBean) are important integration points for other framework components. By not requiring any annotations or even reflection, they allow for very efficient interaction between the container and its components. Application-level beans may use the same callback interfaces but typically prefer declarative dependency injection instead, either through annotations or through programmatic configuration.

Note that the core BeanFactory API level and its DefaultListableBeanFactory implementation do not make assumptions about the configuration format or any component annotations to be used. All of these flavors come in through extensions (such as XmlBeanDefinitionReader and AutowiredAnnotationBeanPostProcessor) and operate on shared BeanDefinition objects as a core metadata representation. This is the essence of what makes Spring's container so flexible and extensible.

# **1.16.1.** BeanFactory **or** ApplicationContext**?**

This section explains the differences between the BeanFactory and ApplicationContext container levels and the implications on bootstrapping.

You should use an ApplicationContext unless you have a good reason for not doing so, with GenericApplicationContext and its subclass AnnotationConfigApplicationContext as the common implementations for custom bootstrapping. These are the primary entry points to Spring's core container for all common purposes: loading of configuration files, triggering a classpath scan, programmatically registering bean definitions and annotated classes, and (as of 5.0) registering functional bean definitions.

Because an ApplicationContext includes all the functionality of a BeanFactory, it is generally recommended over a plain BeanFactory, except for scenarios where full control over bean processing is needed. Within an ApplicationContext (such as the GenericApplicationContext implementation), several kinds of beans are detected by convention (that is, by bean name or by bean type — in particular, post-processors), while a plain DefaultListableBeanFactory is agnostic about any special beans.

For many extended container features, such as annotation processing and AOP proxying, the [BeanPostProcessor](#page-87-0) [extension point](#page-87-0) is essential. If you use only a plain DefaultListableBeanFactory, such post-processors do not get detected and activated by default. This situation could be confusing, because nothing is actually wrong with your bean configuration. Rather, in such a scenario, the container needs to be fully bootstrapped through additional setup.

The following table lists features provided by the BeanFactory and ApplicationContext interfaces and implementations.

| <b>Feature</b>                                                | BeanFactory    | ApplicationContext |
|---------------------------------------------------------------|----------------|--------------------|
| Bean instantiation/wiring                                     | <b>Yes</b>     | Yes                |
| Integrated lifecycle management                               | N <sub>0</sub> | Yes                |
| Automatic BeanPostProcessor registration                      | N <sub>0</sub> | <b>Yes</b>         |
| Automatic BeanFactoryPostProcessor registration   No          |                | Yes                |
| Convenient MessageSource access (for<br>internationalization) | N <sub>0</sub> | Yes                |
| Built-in ApplicationEvent publication<br>mechanism            | N <sub>0</sub> | <b>Yes</b>         |

*Table 9. Feature Matrix*

To explicitly register a bean post-processor with a DefaultListableBeanFactory, you need to programmatically call addBeanPostProcessor, as the following example shows:

*Java*

```
DefaultListableBeanFactory factory = new DefaultListableBeanFactory();
// populate the factory with bean definitions
```
// now register any needed BeanPostProcessor instances factory.addBeanPostProcessor(new AutowiredAnnotationBeanPostProcessor()); factory.addBeanPostProcessor(new MyBeanPostProcessor());

// now start using the factory

*Kotlin*

```
val factory = DefaultListableBeanFactory()
// populate the factory with bean definitions
// now register any needed BeanPostProcessor instances
factory.addBeanPostProcessor(AutowiredAnnotationBeanPostProcessor())
factory.addBeanPostProcessor(MyBeanPostProcessor())
```
// now start using the factory

To apply a BeanFactoryPostProcessor to a plain DefaultListableBeanFactory, you need to call its

postProcessBeanFactory method, as the following example shows:

*Java*

```
DefaultListableBeanFactory factory = new DefaultListableBeanFactory();
XmlBeanDefinitionReader reader = new XmlBeanDefinitionReader(factory);
reader.loadBeanDefinitions(new FileSystemResource("beans.xml"));
```

```
// bring in some property values from a Properties file
PropertySourcesPlaceholderConfigurer cfg = new PropertySourcesPlaceholderConfigurer();
cfg.setLocation(new FileSystemResource("jdbc.properties"));
```

```
// now actually do the replacement
cfg.postProcessBeanFactory(factory);
```
*Kotlin*

```
val factory = DefaultListableBeanFactory()
val reader = XmlBeanDefinitionReader(factory)
reader.loadBeanDefinitions(FileSystemResource("beans.xml"))
// bring in some property values from a Properties file
val cfg = PropertySourcesPlaceholderConfigurer()
cfg.setLocation(FileSystemResource("jdbc.properties"))
// now actually do the replacement
cfg.postProcessBeanFactory(factory)
```
In both cases, the explicit registration steps are inconvenient, which is why the various ApplicationContext variants are preferred over a plain DefaultListableBeanFactory in Spring-backed applications, especially when relying on BeanFactoryPostProcessor and BeanPostProcessor instances for extended container functionality in a typical enterprise setup.

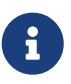

An AnnotationConfigApplicationContext has all common annotation postprocessors registered and may bring in additional processors underneath the covers through configuration annotations, such as @EnableTransactionManagement. At the abstraction level of Spring's annotation-based configuration model, the notion of bean post-processors becomes a mere internal container detail.

# <span id="page-230-0"></span>**Chapter 2. Resources**

This chapter covers how Spring handles resources and how you can work with resources in Spring. It includes the following topics:

- [Introduction](#page-230-1)
- [The](#page-230-2) [Resource](#page-230-2) [Interface](#page-230-2)
- [Built-in](#page-232-0) [Resource](#page-232-0) [Implementations](#page-232-0)
- [The](#page-234-0) [ResourceLoader](#page-234-0) [Interface](#page-234-0)
- [The](#page-236-0) [ResourcePatternResolver](#page-236-0) [Interface](#page-236-0)
- [The](#page-237-0) [ResourceLoaderAware](#page-237-0) [Interface](#page-237-0)
- [Resources as Dependencies](#page-237-1)
- [Application Contexts and Resource Paths](#page-240-0)

# <span id="page-230-1"></span>**2.1. Introduction**

Java's standard java.net.URL class and standard handlers for various URL prefixes, unfortunately, are not quite adequate enough for all access to low-level resources. For example, there is no standardized URL implementation that may be used to access a resource that needs to be obtained from the classpath or relative to a ServletContext. While it is possible to register new handlers for specialized URL prefixes (similar to existing handlers for prefixes such as http:), this is generally quite complicated, and the URL interface still lacks some desirable functionality, such as a method to check for the existence of the resource being pointed to.

# <span id="page-230-2"></span>**2.2. The** Resource **Interface**

Spring's Resource interface located in the org.springframework.core.io. package is meant to be a more capable interface for abstracting access to low-level resources. The following listing provides an overview of the Resource interface. See the [Resource](https://docs.spring.io/spring-framework/docs/5.3.18/javadoc-api/org/springframework/core/io/Resource.html) javadoc for further details.

```
public interface Resource extends InputStreamSource {
      boolean exists();
      boolean isReadable();
      boolean isOpen();
      boolean isFile();
      URL getURL() throws IOException;
      URI getURI() throws IOException;
      File getFile() throws IOException;
      ReadableByteChannel readableChannel() throws IOException;
      long contentLength() throws IOException;
      long lastModified() throws IOException;
      Resource createRelative(String relativePath) throws IOException;
      String getFilename();
      String getDescription();
}
```
As the definition of the Resource interface shows, it extends the InputStreamSource interface. The following listing shows the definition of the InputStreamSource interface:

```
public interface InputStreamSource {
      InputStream getInputStream() throws IOException;
}
```
Some of the most important methods from the Resource interface are:

- getInputStream(): Locates and opens the resource, returning an InputStream for reading from the resource. It is expected that each invocation returns a fresh InputStream. It is the responsibility of the caller to close the stream.
- exists(): Returns a boolean indicating whether this resource actually exists in physical form.
- isOpen(): Returns a boolean indicating whether this resource represents a handle with an open stream. If true, the InputStream cannot be read multiple times and must be read once only and then closed to avoid resource leaks. Returns false for all usual resource implementations, with the exception of InputStreamResource.

• getDescription(): Returns a description for this resource, to be used for error output when working with the resource. This is often the fully qualified file name or the actual URL of the resource.

Other methods let you obtain an actual URL or File object representing the resource (if the underlying implementation is compatible and supports that functionality).

Some implementations of the Resource interface also implement the extended [WritableResource](https://docs.spring.io/spring-framework/docs/5.3.18/javadoc-api/org/springframework/core/io/WritableResource.html) interface for a resource that supports writing to it.

Spring itself uses the Resource abstraction extensively, as an argument type in many method signatures when a resource is needed. Other methods in some Spring APIs (such as the constructors to various ApplicationContext implementations) take a String which in unadorned or simple form is used to create a Resource appropriate to that context implementation or, via special prefixes on the String path, let the caller specify that a specific Resource implementation must be created and used.

While the Resource interface is used a lot with Spring and by Spring, it is actually very convenient to use as a general utility class by itself in your own code, for access to resources, even when your code does not know or care about any other parts of Spring. While this couples your code to Spring, it really only couples it to this small set of utility classes, which serves as a more capable replacement for URL and can be considered equivalent to any other library you would use for this purpose.

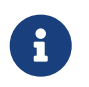

The Resource abstraction does not replace functionality. It wraps it where possible. For example, a UrlResource wraps a URL and uses the wrapped URL to do its work.

# <span id="page-232-0"></span>**2.3. Built-in** Resource **Implementations**

Spring includes several built-in Resource implementations:

- [UrlResource](#page-232-1)
- [ClassPathResource](#page-233-0)
- [FileSystemResource](#page-233-1)
- [PathResource](#page-233-2)
- [ServletContextResource](#page-233-3)
- [InputStreamResource](#page-234-1)
- [ByteArrayResource](#page-234-2)

For a complete list of Resource implementations available in Spring, consult the "All Known Implementing Classes" section of the [Resource](https://docs.spring.io/spring-framework/docs/5.3.18/javadoc-api/org/springframework/core/io/Resource.html) javadoc.

### <span id="page-232-1"></span>**2.3.1.** UrlResource

UrlResource wraps a java.net.URL and can be used to access any object that is normally accessible with a URL, such as files, an HTTPS target, an FTP target, and others. All URLs have a standardized String representation, such that appropriate standardized prefixes are used to indicate one URL

type from another. This includes file: for accessing filesystem paths, https: for accessing resources through the HTTPS protocol, ftp: for accessing resources through FTP, and others.

A UrlResource is created by Java code by explicitly using the UrlResource constructor but is often created implicitly when you call an API method that takes a String argument meant to represent a path. For the latter case, a JavaBeans PropertyEditor ultimately decides which type of Resource to create. If the path string contains a well-known (to property editor, that is) prefix (such as classpath:), it creates an appropriate specialized Resource for that prefix. However, if it does not recognize the prefix, it assumes the string is a standard URL string and creates a UrlResource.

## <span id="page-233-0"></span>**2.3.2.** ClassPathResource

This class represents a resource that should be obtained from the classpath. It uses either the thread context class loader, a given class loader, or a given class for loading resources.

This Resource implementation supports resolution as a java.io.File if the class path resource resides in the file system but not for classpath resources that reside in a jar and have not been expanded (by the servlet engine or whatever the environment is) to the filesystem. To address this, the various Resource implementations always support resolution as a java.net.URL.

A ClassPathResource is created by Java code by explicitly using the ClassPathResource constructor but is often created implicitly when you call an API method that takes a String argument meant to represent a path. For the latter case, a JavaBeans PropertyEditor recognizes the special prefix, classpath:, on the string path and creates a ClassPathResource in that case.

## <span id="page-233-1"></span>**2.3.3.** FileSystemResource

This is a Resource implementation for java.io.File handles. It also supports java.nio.file.Path handles, applying Spring's standard String-based path transformations but performing all operations via the java.nio.file.Files API. For pure java.nio.path.Path based support use a PathResource instead. FileSystemResource supports resolution as a File and as a URL.

# <span id="page-233-2"></span>**2.3.4.** PathResource

This is a Resource implementation for java.nio.file.Path handles, performing all operations and transformations via the Path API. It supports resolution as a File and as a URL and also implements the extended WritableResource interface. PathResource is effectively a pure java.nio.path.Path based alternative to FileSystemResource with different createRelative behavior.

# <span id="page-233-3"></span>**2.3.5.** ServletContextResource

This is a Resource implementation for ServletContext resources that interprets relative paths within the relevant web application's root directory.

It always supports stream access and URL access but allows java.io.File access only when the web application archive is expanded and the resource is physically on the filesystem. Whether or not it is expanded and on the filesystem or accessed directly from the JAR or somewhere else like a database (which is conceivable) is actually dependent on the Servlet container.

### <span id="page-234-1"></span>**2.3.6.** InputStreamResource

An InputStreamResource is a Resource implementation for a given InputStream. It should be used only if no specific Resource implementation is applicable. In particular, prefer ByteArrayResource or any of the file-based Resource implementations where possible.

In contrast to other Resource implementations, this is a descriptor for an already-opened resource. Therefore, it returns true from isOpen(). Do not use it if you need to keep the resource descriptor somewhere or if you need to read a stream multiple times.

### <span id="page-234-2"></span>**2.3.7.** ByteArrayResource

This is a Resource implementation for a given byte array. It creates a ByteArrayInputStream for the given byte array.

It is useful for loading content from any given byte array without having to resort to a single-use InputStreamResource.

# <span id="page-234-0"></span>**2.4. The** ResourceLoader **Interface**

The ResourceLoader interface is meant to be implemented by objects that can return (that is, load) Resource instances. The following listing shows the ResourceLoader interface definition:

```
public interface ResourceLoader {
      Resource getResource(String location);
      ClassLoader getClassLoader();
}
```
All application contexts implement the ResourceLoader interface. Therefore, all application contexts may be used to obtain Resource instances.

When you call getResource() on a specific application context, and the location path specified doesn't have a specific prefix, you get back a Resource type that is appropriate to that particular application context. For example, assume the following snippet of code was run against a ClassPathXmlApplicationContext instance:

*Java*

Resource template = ctx.getResource("some/resource/path/myTemplate.txt");

*Kotlin*

```
val template = ctx.getResource("some/resource/path/myTemplate.txt")
```
Against a ClassPathXmlApplicationContext, that code returns a ClassPathResource. If the same

method were run against a FileSystemXmlApplicationContext instance, it would return a FileSystemResource. For a WebApplicationContext, it would return a ServletContextResource. It would similarly return appropriate objects for each context.

As a result, you can load resources in a fashion appropriate to the particular application context.

On the other hand, you may also force ClassPathResource to be used, regardless of the application context type, by specifying the special classpath: prefix, as the following example shows:

*Java*

```
Resource template = ctx.getResource("classpath:some/resource/path/myTemplate.txt");
```
*Kotlin*

```
val template = ctx.getResource("classpath:some/resource/path/myTemplate.txt")
```
Similarly, you can force a UrlResource to be used by specifying any of the standard java.net.URL prefixes. The following examples use the file and https prefixes:

*Java*

```
Resource template = ctx.getResource("file:///some/resource/path/myTemplate.txt");
```
*Kotlin*

```
val template = ctx.getResource("file:///some/resource/path/myTemplate.txt")
```
*Java*

```
Resource template =
ctx.getResource("https://myhost.com/resource/path/myTemplate.txt");
```
*Kotlin*

```
val template = ctx.getResource("https://myhost.com/resource/path/myTemplate.txt")
```
The following table summarizes the strategy for converting String objects to Resource objects:

#### *Table 10. Resource strings*

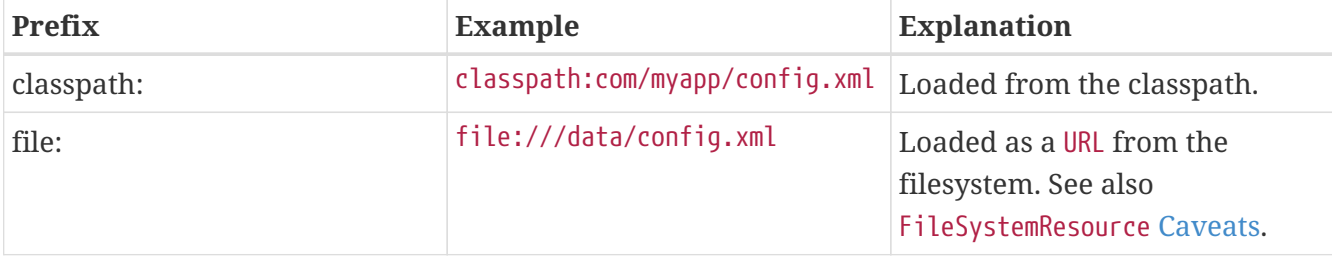

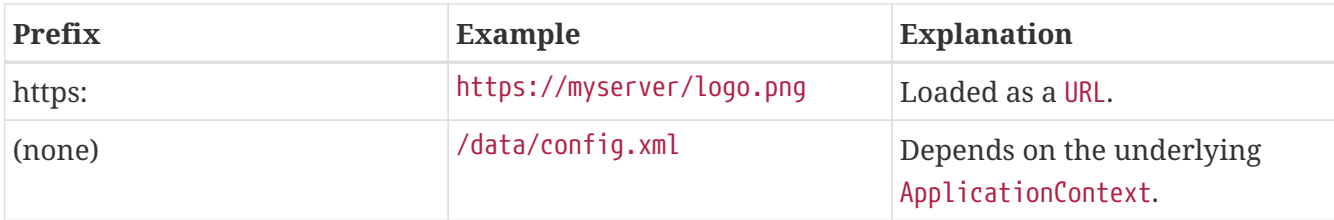

# <span id="page-236-0"></span>**2.5. The** ResourcePatternResolver **Interface**

The ResourcePatternResolver interface is an extension to the ResourceLoader interface which defines a strategy for resolving a location pattern (for example, an Ant-style path pattern) into Resource objects.

```
public interface ResourcePatternResolver extends ResourceLoader {
      String CLASSPATH_ALL_URL_PREFIX = "classpath*:";
      Resource[] getResources(String locationPattern) throws IOException;
}
```
As can be seen above, this interface also defines a special classpath\*: resource prefix for all matching resources from the class path. Note that the resource location is expected to be a path without placeholders in this case — for example, classpath\*:/config/beans.xml. JAR files or different directories in the class path can contain multiple files with the same path and the same name. See [Wildcards in Application Context Constructor Resource Paths](#page-241-0) and its subsections for further details on wildcard support with the classpath\*: resource prefix.

A passed-in ResourceLoader (for example, one supplied via [ResourceLoaderAware](#page-237-0) semantics) can be checked whether it implements this extended interface too.

PathMatchingResourcePatternResolver is a standalone implementation that is usable outside an ApplicationContext and is also used by ResourceArrayPropertyEditor for populating Resource[] bean properties. PathMatchingResourcePatternResolver is able to resolve a specified resource location path into one or more matching Resource objects. The source path may be a simple path which has a oneto-one mapping to a target Resource, or alternatively may contain the special classpath\*: prefix and/or internal Ant-style regular expressions (matched using Spring's org.springframework.util.AntPathMatcher utility). Both of the latter are effectively wildcards.

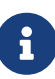

The default ResourceLoader in any standard ApplicationContext is in fact an instance of PathMatchingResourcePatternResolver which implements the ResourcePatternResolver interface. The same is true for the ApplicationContext instance itself which also implements the ResourcePatternResolver interface and delegates to the default PathMatchingResourcePatternResolver.

# <span id="page-237-0"></span>**2.6. The** ResourceLoaderAware **Interface**

The ResourceLoaderAware interface is a special callback interface which identifies components that expect to be provided a ResourceLoader reference. The following listing shows the definition of the ResourceLoaderAware interface:

```
public interface ResourceLoaderAware {
      void setResourceLoader(ResourceLoader resourceLoader);
}
```
When a class implements ResourceLoaderAware and is deployed into an application context (as a Spring-managed bean), it is recognized as ResourceLoaderAware by the application context. The application context then invokes setResourceLoader(ResourceLoader), supplying itself as the argument (remember, all application contexts in Spring implement the ResourceLoader interface).

Since an ApplicationContext is a ResourceLoader, the bean could also implement the ApplicationContextAware interface and use the supplied application context directly to load resources. However, in general, it is better to use the specialized ResourceLoader interface if that is all you need. The code would be coupled only to the resource loading interface (which can be considered a utility interface) and not to the whole Spring ApplicationContext interface.

In application components, you may also rely upon autowiring of the ResourceLoader as an alternative to implementing the ResourceLoaderAware interface. The *traditional* constructor and byType autowiring modes (as described in [Autowiring Collaborators](#page-51-0)) are capable of providing a ResourceLoader for either a constructor argument or a setter method parameter, respectively. For more flexibility (including the ability to autowire fields and multiple parameter methods), consider using the annotation-based autowiring features. In that case, the ResourceLoader is autowired into a field, constructor argument, or method parameter that expects the ResourceLoader type as long as the field, constructor, or method in question carries the @Autowired annotation. For more information, see [Using](#page-99-0) [@Autowired](#page-99-0).

# $\mathbf{1}$

To load one or more Resource objects for a resource path that contains wildcards or makes use of the special classpath\*: resource prefix, consider having an instance of [ResourcePatternResolver](#page-236-0) autowired into your application components instead of ResourceLoader.

# <span id="page-237-1"></span>**2.7. Resources as Dependencies**

If the bean itself is going to determine and supply the resource path through some sort of dynamic process, it probably makes sense for the bean to use the ResourceLoader or ResourcePatternResolver interface to load resources. For example, consider the loading of a template of some sort, where the specific resource that is needed depends on the role of the user. If the resources are static, it makes sense to eliminate the use of the ResourceLoader interface (or ResourcePatternResolver interface) completely, have the bean expose the Resource properties it needs, and expect them to be injected into it.

What makes it trivial to then inject these properties is that all application contexts register and use a special JavaBeans PropertyEditor, which can convert String paths to Resource objects. For example, the following MyBean class has a template property of type Resource.

*Java*

```
package example;
public class MyBean {
      private Resource template;
      public setTemplate(Resource template) {
           this.template = template;
      }
    \frac{1}{2}...
}
```
*Kotlin*

class MyBean(var template: Resource)

In an XML configuration file, the template property can be configured with a simple string for that resource, as the following example shows:

```
<bean id="myBean" class="example.MyBean">
      <property name="template" value="some/resource/path/myTemplate.txt"/>
</bean>
```
Note that the resource path has no prefix. Consequently, because the application context itself is going to be used as the ResourceLoader, the resource is loaded through a ClassPathResource, a FileSystemResource, or a ServletContextResource, depending on the exact type of the application context.

If you need to force a specific Resource type to be used, you can use a prefix. The following two examples show how to force a ClassPathResource and a UrlResource (the latter being used to access a file in the filesystem):

<property name="template" value="classpath:some/resource/path/myTemplate.txt">

```
<property name="template" value="file:///some/resource/path/myTemplate.txt"/>
```
If the MyBean class is refactored for use with annotation-driven configuration, the path to myTemplate.txt can be stored under a key named template.path — for example, in a properties file made available to the Spring Environment (see [Environment Abstraction](#page-194-0)). The template path can

then be referenced via the @Value annotation using a property placeholder (see [Using](#page-124-0) [@Value](#page-124-0)). Spring will retrieve the value of the template path as a string, and a special PropertyEditor will convert the string to a Resource object to be injected into the MyBean constructor. The following example demonstrates how to achieve this.

*Java*

```
@Component
public class MyBean {
      private final Resource template;
      public MyBean(@Value("${template.path}") Resource template) {
          this.template = template;
      }
    \frac{1}{2}...
}
```
*Kotlin*

```
@Component
class MyBean(@Value("\${template.path}") private val template: Resource)
```
If we want to support multiple templates discovered under the same path in multiple locations in the classpath — for example, in multiple jars in the classpath — we can use the special classpath\*: prefix and wildcarding to define a templates.path key as classpath\*:/config/templates/\*.txt. If we redefine the MyBean class as follows, Spring will convert the template path pattern into an array of Resource objects that can be injected into the MyBean constructor.

*Java*

```
@Component
public class MyBean {
      private final Resource[] templates;
      public MyBean(@Value("${templates.path}") Resource[] templates) {
          this.templates = templates;
      }
      // ...
}
```
*Kotlin*

```
@Component
class MyBean(@Value("\${templates.path}") private val templates: Resource[])
```
# <span id="page-240-0"></span>**2.8. Application Contexts and Resource Paths**

This section covers how to create application contexts with resources, including shortcuts that work with XML, how to use wildcards, and other details.

# **2.8.1. Constructing Application Contexts**

An application context constructor (for a specific application context type) generally takes a string or array of strings as the location paths of the resources, such as XML files that make up the definition of the context.

When such a location path does not have a prefix, the specific Resource type built from that path and used to load the bean definitions depends on and is appropriate to the specific application context. For example, consider the following example, which creates a ClassPathXmlApplicationContext:

*Java*

```
ApplicationContext ctx = new ClassPathXmlApplicationContext("conf/appContext.xml");
```
*Kotlin*

```
val ctx = ClassPathXmlApplicationContext("conf/appContext.xml")
```
The bean definitions are loaded from the classpath, because a ClassPathResource is used. However, consider the following example, which creates a FileSystemXmlApplicationContext:

*Java*

```
ApplicationContext ctx =
      new FileSystemXmlApplicationContext("conf/appContext.xml");
```
*Kotlin*

```
val ctx = FileSystemXmlApplicationContext("conf/appContext.xml")
```
Now the bean definitions are loaded from a filesystem location (in this case, relative to the current working directory).

Note that the use of the special classpath prefix or a standard URL prefix on the location path overrides the default type of Resource created to load the bean definitions. Consider the following example:

```
ApplicationContext ctx =
      new FileSystemXmlApplicationContext("classpath:conf/appContext.xml");
```
val ctx = FileSystemXmlApplicationContext("classpath:conf/appContext.xml")

Using FileSystemXmlApplicationContext loads the bean definitions from the classpath. However, it is still a FileSystemXmlApplicationContext. If it is subsequently used as a ResourceLoader, any unprefixed paths are still treated as filesystem paths.

### **Constructing** ClassPathXmlApplicationContext **Instances — Shortcuts**

The ClassPathXmlApplicationContext exposes a number of constructors to enable convenient instantiation. The basic idea is that you can supply merely a string array that contains only the filenames of the XML files themselves (without the leading path information) and also supply a Class. The ClassPathXmlApplicationContext then derives the path information from the supplied class.

Consider the following directory layout:

```
com/
    example/
      services.xml
      repositories.xml
      MessengerService.class
```
The following example shows how a ClassPathXmlApplicationContext instance composed of the beans defined in files named services.xml and repositories.xml (which are on the classpath) can be instantiated:

*Java*

```
ApplicationContext ctx = new ClassPathXmlApplicationContext(
      new String[] {"services.xml", "repositories.xml"}, MessengerService.class);
```
*Kotlin*

```
val ctx = ClassPathXmlApplicationContext(arrayOf("services.xml", "repositories.xml"),
MessengerService::class.java)
```
See the [ClassPathXmlApplicationContext](https://docs.spring.io/spring-framework/docs/5.3.18/javadoc-api/org/springframework/context/support/ClassPathXmlApplicationContext.html) javadoc for details on the various constructors.

# <span id="page-241-0"></span>**2.8.2. Wildcards in Application Context Constructor Resource Paths**

The resource paths in application context constructor values may be simple paths (as shown earlier), each of which has a one-to-one mapping to a target Resource or, alternately, may contain the special classpath\*: prefix or internal Ant-style patterns (matched by using Spring's PathMatcher utility). Both of the latter are effectively wildcards.

One use for this mechanism is when you need to do component-style application assembly. All components can *publish* context definition fragments to a well-known location path, and, when the final application context is created using the same path prefixed with classpath\*:, all component fragments are automatically picked up.

Note that this wildcarding is specific to the use of resource paths in application context constructors (or when you use the PathMatcher utility class hierarchy directly) and is resolved at construction time. It has nothing to do with the Resource type itself. You cannot use the classpath\*: prefix to construct an actual Resource, as a resource points to just one resource at a time.

### **Ant-style Patterns**

Path locations can contain Ant-style patterns, as the following example shows:

/WEB-INF/\*-context.xml com/mycompany/\*\*/applicationContext.xml file:C:/some/path/\*-context.xml classpath:com/mycompany/\*\*/applicationContext.xml

When the path location contains an Ant-style pattern, the resolver follows a more complex procedure to try to resolve the wildcard. It produces a Resource for the path up to the last nonwildcard segment and obtains a URL from it. If this URL is not a jar: URL or container-specific variant (such as zip: in WebLogic, wsjar in WebSphere, and so on), a java.io.File is obtained from it and used to resolve the wildcard by traversing the filesystem. In the case of a jar URL, the resolver either gets a java.net.JarURLConnection from it or manually parses the jar URL and then traverses the contents of the jar file to resolve the wildcards.

### **Implications on Portability**

If the specified path is already a file URL (either implicitly because the base ResourceLoader is a filesystem one or explicitly), wildcarding is guaranteed to work in a completely portable fashion.

If the specified path is a classpath location, the resolver must obtain the last non-wildcard path segment URL by making a Classloader.getResource() call. Since this is just a node of the path (not the file at the end), it is actually undefined (in the ClassLoader javadoc) exactly what sort of a URL is returned in this case. In practice, it is always a java.io.File representing the directory (where the classpath resource resolves to a filesystem location) or a jar URL of some sort (where the classpath resource resolves to a jar location). Still, there is a portability concern on this operation.

If a jar URL is obtained for the last non-wildcard segment, the resolver must be able to get a java.net.JarURLConnection from it or manually parse the jar URL, to be able to walk the contents of the jar and resolve the wildcard. This does work in most environments but fails in others, and we strongly recommend that the wildcard resolution of resources coming from jars be thoroughly tested in your specific environment before you rely on it.

### **The** classpath\*: **Prefix**

When constructing an XML-based application context, a location string may use the special classpath\*: prefix, as the following example shows:

*Java*

```
ApplicationContext ctx =
      new ClassPathXmlApplicationContext("classpath*:conf/appContext.xml");
```
*Kotlin*

 $\mathbf{i}$ 

val ctx = ClassPathXmlApplicationContext("classpath\*:conf/appContext.xml")

This special prefix specifies that all classpath resources that match the given name must be obtained (internally, this essentially happens through a call to ClassLoader.getResources $(\cdots)$ ) and then merged to form the final application context definition.

> The wildcard classpath relies on the getResources() method of the underlying ClassLoader. As most application servers nowadays supply their own ClassLoader implementation, the behavior might differ, especially when dealing with jar files. A simple test to check if classpath\* works is to use the ClassLoader to load a file from within a jar on the classpath: getClass().getClassLoader().getResources("<someFileInsideTheJar>"). Try this test with files that have the same name but reside in two different locations — for example, files with the same name and same path but in different jars on the classpath. In case an inappropriate result is returned, check the application server documentation for settings that might affect the ClassLoader behavior.

You can also combine the classpath\*: prefix with a PathMatcher pattern in the rest of the location path (for example, classpath\*:META-INF/\*-beans.xml). In this case, the resolution strategy is fairly simple: A ClassLoader.getResources() call is used on the last non-wildcard path segment to get all the matching resources in the class loader hierarchy and then, off each resource, the same PathMatcher resolution strategy described earlier is used for the wildcard subpath.

### **Other Notes Relating to Wildcards**

Note that classpath\*:, when combined with Ant-style patterns, only works reliably with at least one root directory before the pattern starts, unless the actual target files reside in the file system. This means that a pattern such as classpath\*:\*.xml might not retrieve files from the root of jar files but rather only from the root of expanded directories.

Spring's ability to retrieve classpath entries originates from the JDK's ClassLoader.getResources() method, which only returns file system locations for an empty string (indicating potential roots to search). Spring evaluates URLClassLoader runtime configuration and the java.class.path manifest in jar files as well, but this is not guaranteed to lead to portable behavior.

The scanning of classpath packages requires the presence of corresponding directory entries in the classpath. When you build JARs with Ant, do not activate the files-only switch of the JAR task. Also, classpath directories may not get exposed based on security policies in some environments — for example, standalone applications on JDK 1.7.0\_45 and higher (which requires 'Trusted-Library' to be set up in your manifests. See [https://stackoverflow.com/questions/19394570/](https://stackoverflow.com/questions/19394570/java-jre-7u45-breaks-classloader-getresources) [java-jre-7u45-breaks-classloader-getresources\)](https://stackoverflow.com/questions/19394570/java-jre-7u45-breaks-classloader-getresources).

On JDK 9's module path (Jigsaw), Spring's classpath scanning generally works as expected. Putting resources into a dedicated directory is highly recommendable here as well, avoiding the aforementioned portability problems with searching the jar file root level.

Ant-style patterns with classpath: resources are not guaranteed to find matching resources if the root package to search is available in multiple classpath locations. Consider the following example of a resource location:

```
com/mycompany/package1/service-context.xml
```
 $\mathbf{i}$ 

Now consider an Ant-style path that someone might use to try to find that file:

```
classpath:com/mycompany/**/service-context.xml
```
Such a resource may exist in only one location in the classpath, but when a path such as the preceding example is used to try to resolve it, the resolver works off the (first) URL returned by getResource("com/mycompany");. If this base package node exists in multiple ClassLoader locations, the desired resource may not exist in the first location found. Therefore, in such cases you should prefer using classpath\*: with the same Ant-style pattern, which searches all classpath locations that contain the com.mycompany base package: classpath\*:com/mycompany/\*\*/service-context.xml.

### <span id="page-244-0"></span>**2.8.3.** FileSystemResource **Caveats**

A FileSystemResource that is not attached to a FileSystemApplicationContext (that is, when a FileSystemApplicationContext is not the actual ResourceLoader) treats absolute and relative paths as you would expect. Relative paths are relative to the current working directory, while absolute paths are relative to the root of the filesystem.

For backwards compatibility (historical) reasons however, this changes when the FileSystemApplicationContext is the ResourceLoader. The FileSystemApplicationContext forces all attached FileSystemResource instances to treat all location paths as relative, whether they start with a leading slash or not. In practice, this means the following examples are equivalent:

```
ApplicationContext ctx =
      new FileSystemXmlApplicationContext("conf/context.xml");
```
#### *Kotlin*

val ctx = FileSystemXmlApplicationContext("conf/context.xml")

#### *Java*

```
ApplicationContext ctx =
      new FileSystemXmlApplicationContext("/conf/context.xml");
```
#### *Kotlin*

```
val ctx = FileSystemXmlApplicationContext("/conf/context.xml")
```
The following examples are also equivalent (even though it would make sense for them to be different, as one case is relative and the other absolute):

#### *Java*

```
FileSystemXmlApplicationContext ctx = ...;
ctx.getResource("some/resource/path/myTemplate.txt");
```
#### *Kotlin*

```
val ctx: FileSystemXmlApplicationContext = ...
ctx.getResource("some/resource/path/myTemplate.txt")
```
#### *Java*

```
FileSystemXmlApplicationContext ctx = ...;
ctx.getResource("/some/resource/path/myTemplate.txt");
```
### *Kotlin*

```
val ctx: FileSystemXmlApplicationContext = ...
ctx.getResource("/some/resource/path/myTemplate.txt")
```
In practice, if you need true absolute filesystem paths, you should avoid using absolute paths with FileSystemResource or FileSystemXmlApplicationContext and force the use of a UrlResource by using the file: URL prefix. The following examples show how to do so:

```
// actual context type doesn't matter, the Resource will always be UrlResource
ctx.getResource("file:///some/resource/path/myTemplate.txt");
```

```
// actual context type doesn't matter, the Resource will always be UrlResource
ctx.getResource("file:///some/resource/path/myTemplate.txt")
```
### *Java*

```
// force this FileSystemXmlApplicationContext to load its definition via a UrlResource
ApplicationContext ctx =
      new FileSystemXmlApplicationContext("file:///conf/context.xml");
```
*Kotlin*

// force this FileSystemXmlApplicationContext to load its definition via a UrlResource val ctx = FileSystemXmlApplicationContext("file:///conf/context.xml")

# **Chapter 3. Validation, Data Binding, and Type Conversion**

There are pros and cons for considering validation as business logic, and Spring offers a design for validation (and data binding) that does not exclude either one of them. Specifically, validation should not be tied to the web tier and should be easy to localize, and it should be possible to plug in any available validator. Considering these concerns, Spring provides a Validator contract that is both basic and eminently usable in every layer of an application.

Data binding is useful for letting user input be dynamically bound to the domain model of an application (or whatever objects you use to process user input). Spring provides the aptly named DataBinder to do exactly that. The Validator and the DataBinder make up the validation package, which is primarily used in but not limited to the web layer.

The BeanWrapper is a fundamental concept in the Spring Framework and is used in a lot of places. However, you probably do not need to use the BeanWrapper directly. Because this is reference documentation, however, we felt that some explanation might be in order. We explain the BeanWrapper in this chapter, since, if you are going to use it at all, you are most likely do so when trying to bind data to objects.

Spring's DataBinder and the lower-level BeanWrapper both use PropertyEditorSupport implementations to parse and format property values. The PropertyEditor and PropertyEditorSupport types are part of the JavaBeans specification and are also explained in this chapter. Spring 3 introduced a core.convert package that provides a general type conversion facility, as well as a higher-level "format" package for formatting UI field values. You can use these packages as simpler alternatives to PropertyEditorSupport implementations. They are also discussed in this chapter.

Spring supports Java Bean Validation through setup infrastructure and an adaptor to Spring's own Validator contract. Applications can enable Bean Validation once globally, as described in [Java Bean](#page-279-0) [Validation](#page-279-0), and use it exclusively for all validation needs. In the web layer, applications can further register controller-local Spring Validator instances per DataBinder, as described in [Configuring a](#page-284-0) [DataBinder](#page-284-0), which can be useful for plugging in custom validation logic.

# <span id="page-247-0"></span>**3.1. Validation by Using Spring's Validator Interface**

Spring features a Validator interface that you can use to validate objects. The Validator interface works by using an Errors object so that, while validating, validators can report validation failures to the Errors object.

Consider the following example of a small data object:

```
public class Person {
      private String name;
      private int age;
      // the usual getters and setters...
}
```
*Kotlin*

```
class Person(val name: String, val age: Int)
```
The next example provides validation behavior for the Person class by implementing the following two methods of the org.springframework.validation.Validator interface:

- supports(Class): Can this Validator validate instances of the supplied Class?
- validate(Object, org.springframework.validation.Errors): Validates the given object and, in case of validation errors, registers those with the given Errors object.

Implementing a Validator is fairly straightforward, especially when you know of the ValidationUtils helper class that the Spring Framework also provides. The following example implements Validator for Person instances:

```
public class PersonValidator implements Validator {
      /**
       * This Validator validates only Person instances
       */
      public boolean supports(Class clazz) {
          return Person.class.equals(clazz);
      }
      public void validate(Object obj, Errors e) {
          ValidationUtils.rejectIfEmpty(e, "name", "name.empty");
        Person p = (Person) obj;if (p.getAge() < 0) {
              e.rejectValue("age", "negativevalue");
          } else if (p.getAge() > 110) {
              e.rejectValue("age", "too.darn.old");
          }
     }
}
```

```
class PersonValidator : Validator {
      /**
       * This Validator validates only Person instances
       */
      override fun supports(clazz: Class<*>): Boolean {
          return Person::class.java == clazz
      }
      override fun validate(obj: Any, e: Errors) {
          ValidationUtils.rejectIfEmpty(e, "name", "name.empty")
        val p = obj as Personif (p.age < 0) {
               e.rejectValue("age", "negativevalue")
          } else if (p.age > 110) {
               e.rejectValue("age", "too.darn.old")
          }
      }
}
```
The static rejectIfEmpty(..) method on the ValidationUtils class is used to reject the name property if it is null or the empty string. Have a look at the [ValidationUtils](https://docs.spring.io/spring-framework/docs/5.3.18/javadoc-api/org/springframework/validation/ValidationUtils.html) javadoc to see what functionality it provides besides the example shown previously.

While it is certainly possible to implement a single Validator class to validate each of the nested objects in a rich object, it may be better to encapsulate the validation logic for each nested class of object in its own Validator implementation. A simple example of a "rich" object would be a Customer that is composed of two String properties (a first and a second name) and a complex Address object. Address objects may be used independently of Customer objects, so a distinct AddressValidator has been implemented. If you want your CustomerValidator to reuse the logic contained within the AddressValidator class without resorting to copy-and-paste, you can dependency-inject or instantiate an AddressValidator within your CustomerValidator, as the following example shows:

```
public class CustomerValidator implements Validator {
      private final Validator addressValidator;
      public CustomerValidator(Validator addressValidator) {
          if (addressValidator == null) {
              throw new IllegalArgumentException("The supplied [Validator] is " +
                   "required and must not be null.");
          }
          if (!addressValidator.supports(Address.class)) {
              throw new IllegalArgumentException("The supplied [Validator] must " +
                   "support the validation of [Address] instances.");
          }
          this.addressValidator = addressValidator;
      }
      /**
       * This Validator validates Customer instances, and any subclasses of Customer too
       */
      public boolean supports(Class clazz) {
          return Customer.class.isAssignableFrom(clazz);
      }
      public void validate(Object target, Errors errors) {
          ValidationUtils.rejectIfEmptyOrWhitespace(errors, "firstName",
"field.required");
          ValidationUtils.rejectIfEmptyOrWhitespace(errors, "surname",
"field.required");
          Customer customer = (Customer) target;
          try {
              errors.pushNestedPath("address");
              ValidationUtils.invokeValidator(this.addressValidator,
customer.getAddress(), errors);
          } finally {
              errors.popNestedPath();
          }
     }
}
```

```
class CustomerValidator(private val addressValidator: Validator) : Validator {
      init {
          if (addressValidator == null) {
              throw IllegalArgumentException("The supplied [Validator] is required and
must not be null.")
          }
          if (!addressValidator.supports(Address::class.java)) {
              throw IllegalArgumentException("The supplied [Validator] must support the
validation of [Address] instances.")
  }
      }
      /*
      * This Validator validates Customer instances, and any subclasses of Customer too
      */
      override fun supports(clazz: Class<>): Boolean {
          return Customer::class.java.isAssignableFrom(clazz)
      }
      override fun validate(target: Any, errors: Errors) {
          ValidationUtils.rejectIfEmptyOrWhitespace(errors, "firstName",
"field.required")
          ValidationUtils.rejectIfEmptyOrWhitespace(errors, "surname", "field.required")
          val customer = target as Customer
          try {
              errors.pushNestedPath("address")
              ValidationUtils.invokeValidator(this.addressValidator, customer.address,
errors)
          } finally {
              errors.popNestedPath()
          }
      }
}
```
Validation errors are reported to the Errors object passed to the validator. In the case of Spring Web MVC, you can use the <spring:bind/> tag to inspect the error messages, but you can also inspect the Errors object yourself. More information about the methods it offers can be found in the [javadoc.](https://docs.spring.io/spring-framework/docs/5.3.18/javadoc-api/org/springframework/validation/Errors.html)

# **3.2. Resolving Codes to Error Messages**

We covered databinding and validation. This section covers outputting messages that correspond to validation errors. In the example shown in the [preceding section](#page-247-0), we rejected the name and age fields. If we want to output the error messages by using a MessageSource, we can do so using the error code we provide when rejecting the field ('name' and 'age' in this case). When you call (either directly, or indirectly, by using, for example, the ValidationUtils class) rejectValue or one of the other reject methods from the Errors interface, the underlying implementation not only registers
the code you passed in but also registers a number of additional error codes. The MessageCodesResolver determines which error codes the Errors interface registers. By default, the DefaultMessageCodesResolver is used, which (for example) not only registers a message with the code you gave but also registers messages that include the field name you passed to the reject method. So, if you reject a field by using rejectValue("age", "too.darn.old"), apart from the too.darn.old code, Spring also registers too.darn.old.age and too.darn.old.age.int (the first includes the field name and the second includes the type of the field). This is done as a convenience to aid developers when targeting error messages.

More information on the MessageCodesResolver and the default strategy can be found in the javadoc of [MessageCodesResolver](https://docs.spring.io/spring-framework/docs/5.3.18/javadoc-api/org/springframework/validation/MessageCodesResolver.html) and [DefaultMessageCodesResolver](https://docs.spring.io/spring-framework/docs/5.3.18/javadoc-api/org/springframework/validation/DefaultMessageCodesResolver.html), respectively.

# **3.3. Bean Manipulation and the** BeanWrapper

The org.springframework.beans package adheres to the JavaBeans standard. A JavaBean is a class with a default no-argument constructor and that follows a naming convention where (for example) a property named bingoMadness would have a setter method setBingoMadness(..) and a getter method getBingoMadness(). For more information about JavaBeans and the specification, see [javabeans.](https://docs.oracle.com/javase/8/docs/api/java/beans/package-summary.html)

One quite important class in the beans package is the BeanWrapper interface and its corresponding implementation (BeanWrapperImpl). As quoted from the javadoc, the BeanWrapper offers functionality to set and get property values (individually or in bulk), get property descriptors, and query properties to determine if they are readable or writable. Also, the BeanWrapper offers support for nested properties, enabling the setting of properties on sub-properties to an unlimited depth. The BeanWrapper also supports the ability to add standard JavaBeans PropertyChangeListeners and VetoableChangeListeners, without the need for supporting code in the target class. Last but not least, the BeanWrapper provides support for setting indexed properties. The BeanWrapper usually is not used by application code directly but is used by the DataBinder and the BeanFactory.

The way the BeanWrapper works is partly indicated by its name: it wraps a bean to perform actions on that bean, such as setting and retrieving properties.

## **3.3.1. Setting and Getting Basic and Nested Properties**

Setting and getting properties is done through the setPropertyValue and getPropertyValue overloaded method variants of BeanWrapper. See their Javadoc for details. The below table shows some examples of these conventions:

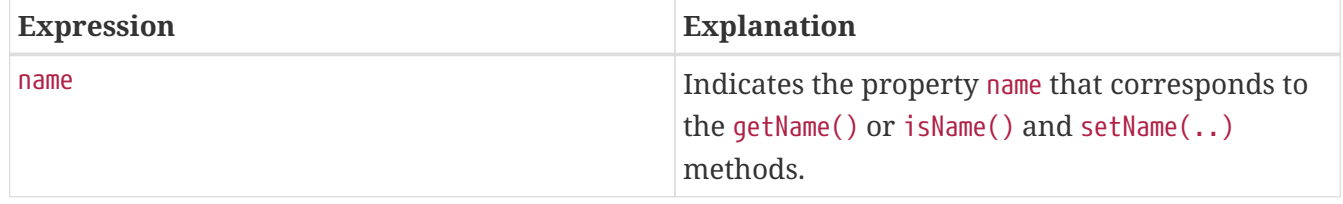

*Table 11. Examples of properties*

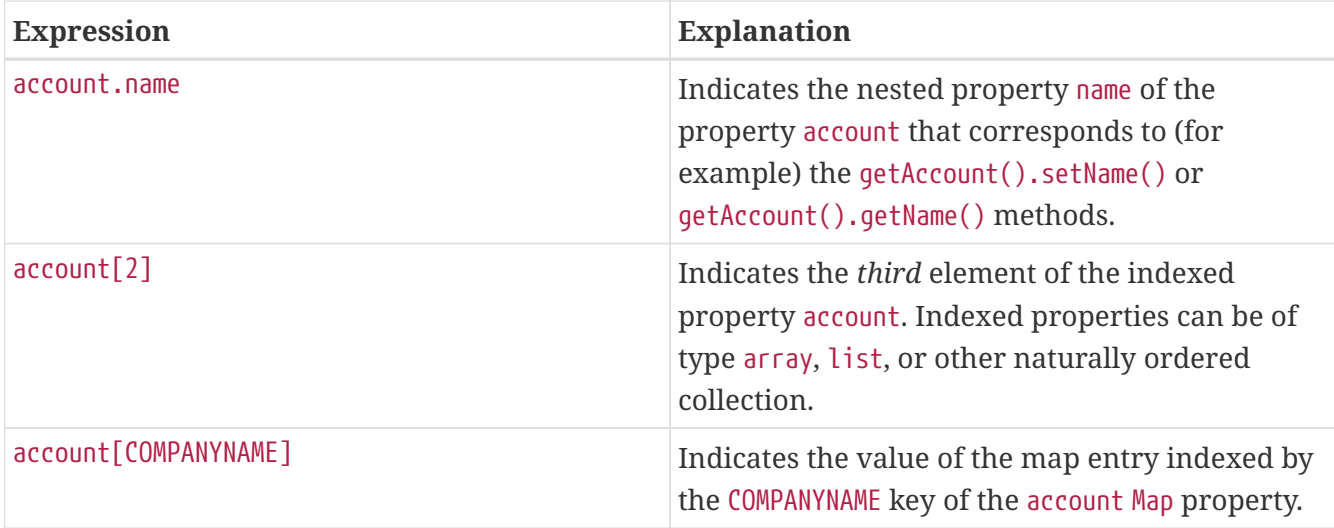

(This next section is not vitally important to you if you do not plan to work with the BeanWrapper directly. If you use only the DataBinder and the BeanFactory and their default implementations, you should skip ahead to the [section on](#page-255-0) [PropertyEditors](#page-255-0).)

The following two example classes use the BeanWrapper to get and set properties:

*Java*

```
public class Company {
      private String name;
      private Employee managingDirector;
      public String getName() {
          return this.name;
      }
      public void setName(String name) {
        this.name = name;  }
      public Employee getManagingDirector() {
          return this.managingDirector;
      }
      public void setManagingDirector(Employee managingDirector) {
          this.managingDirector = managingDirector;
      }
}
```
*Kotlin*

```
class Company {
      var name: String? = null
      var managingDirector: Employee? = null
}
```
#### *Java*

```
public class Employee {
      private String name;
      private float salary;
      public String getName() {
           return this.name;
      }
      public void setName(String name) {
         this.name = name  }
      public float getSalary() {
           return salary;
      }
      public void setSalary(float salary) {
           this.salary = salary;
      }
}
```
#### *Kotlin*

```
class Employee {
      var name: String? = null
      var salary: Float? = null
}
```
The following code snippets show some examples of how to retrieve and manipulate some of the properties of instantiated Companys and Employees:

```
BeanWrapper company = new BeanWrapperImpl(new Company());
// setting the company name..
company.setPropertyValue("name", "Some Company Inc.");
// ... can also be done like this:
PropertyValue value = new PropertyValue("name", "Some Company Inc.");
company.setPropertyValue(value);
// ok, let's create the director and tie it to the company:
BeanWrapper jim = new BeanWrapperImpl(new Employee());
jim.setPropertyValue("name", "Jim Stravinsky");
company.setPropertyValue("managingDirector", jim.getWrappedInstance());
// retrieving the salary of the managingDirector through the company
```
Float salary = (Float) company.getPropertyValue("managingDirector.salary");

*Kotlin*

```
val company = BeanWrapperImpl(Company())
// setting the company name..
company.setPropertyValue("name", "Some Company Inc.")
// ... can also be done like this:
val value = PropertyValue("name", "Some Company Inc.")
company.setPropertyValue(value)
// ok, let's create the director and tie it to the company:
val jim = BeanWrapperImpl(Employee())
jim.setPropertyValue("name", "Jim Stravinsky")
company.setPropertyValue("managingDirector", jim.wrappedInstance)
// retrieving the salary of the managingDirector through the company
val salary = company.getPropertyValue("managingDirector.salary") as Float?
```
#### <span id="page-255-0"></span>**3.3.2. Built-in** PropertyEditor **Implementations**

Spring uses the concept of a PropertyEditor to effect the conversion between an Object and a String. It can be handy to represent properties in a different way than the object itself. For example, a Date can be represented in a human readable way (as the String: '2007-14-09'), while we can still convert the human readable form back to the original date (or, even better, convert any date entered in a human readable form back to Date objects). This behavior can be achieved by registering custom editors of type java.beans.PropertyEditor. Registering custom editors on a BeanWrapper or, alternatively, in a specific IoC container (as mentioned in the previous chapter), gives it the knowledge of how to convert properties to the desired type. For more about PropertyEditor, see [the javadoc of the](https://docs.oracle.com/javase/8/docs/api/java/beans/package-summary.html) [java.beans](https://docs.oracle.com/javase/8/docs/api/java/beans/package-summary.html) [package from Oracle.](https://docs.oracle.com/javase/8/docs/api/java/beans/package-summary.html)

A couple of examples where property editing is used in Spring:

• Setting properties on beans is done by using PropertyEditor implementations. When you use

String as the value of a property of some bean that you declare in an XML file, Spring (if the setter of the corresponding property has a Class parameter) uses ClassEditor to try to resolve the parameter to a Class object.

• Parsing HTTP request parameters in Spring's MVC framework is done by using all kinds of PropertyEditor implementations that you can manually bind in all subclasses of the CommandController.

Spring has a number of built-in PropertyEditor implementations to make life easy. They are all located in the org.springframework.beans.propertyeditors package. Most, (but not all, as indicated in the following table) are, by default, registered by BeanWrapperImpl. Where the property editor is configurable in some fashion, you can still register your own variant to override the default one. The following table describes the various PropertyEditor implementations that Spring provides:

| <b>Class</b>            | <b>Explanation</b>                                                                                                    |
|-------------------------|----------------------------------------------------------------------------------------------------|
| ByteArrayPropertyEditor | Editor for byte arrays. Converts strings to their corresponding byte<br>representations. Registered by default by BeanWrapperImpl.                                                                                                    |
| ClassEditor             | Parses Strings that represent classes to actual classes and vice-versa.<br>When a class is not found, an IllegalArgumentException is thrown. By<br>default, registered by BeanWrapperImpl.                                                                                                    |
| CustomBooleanEditor     | Customizable property editor for Boolean properties. By default,<br>registered by BeanWrapperImpl but can be overridden by registering a<br>custom instance of it as a custom editor.                                                                                                    |
| CustomCollectionEditor  | Property editor for collections, converting any source Collection to a<br>given target Collection type.                                                                                                    |
| CustomDateEditor        | Customizable property editor for java.util.Date, supporting a<br>custom DateFormat. NOT registered by default. Must be user-<br>registered with the appropriate format as needed.                                                                                                    |
| CustomNumberEditor      | Customizable property editor for any Number subclass, such as<br>Integer, Long, Float, or Double. By default, registered by<br>BeanWrapperImpl but can be overridden by registering a custom<br>instance of it as a custom editor.                                                                                        |
| FileEditor              | Resolves strings to java.io.File objects. By default, registered by<br>BeanWrapperImpl.                                                                                                    |
| InputStreamEditor       | One-way property editor that can take a string and produce (through<br>an intermediate ResourceEditor and Resource) an InputStream so that<br>InputStream properties may be directly set as strings. Note that the<br>default usage does not close the InputStream for you. By default,<br>registered by BeanWrapperImpl. |
| LocaleEditor            | Can resolve strings to Locale objects and vice-versa (the string<br>format is [language] [country] [variant], same as the toString()<br>method of Locale). Also accepts spaces as separators, as an<br>alternative to underscores. By default, registered by BeanWrapperImpl.                                             |

*Table 12. Built-in* PropertyEditor *Implementations*

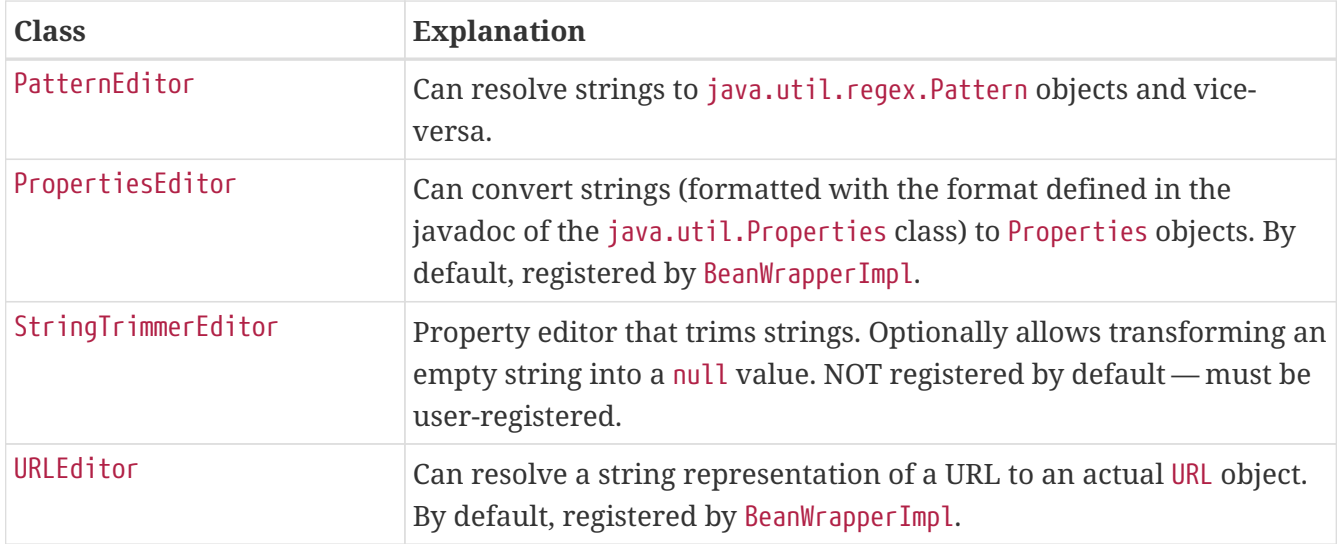

Spring uses the java.beans.PropertyEditorManager to set the search path for property editors that might be needed. The search path also includes sun.bean.editors, which includes PropertyEditor implementations for types such as Font, Color, and most of the primitive types. Note also that the standard JavaBeans infrastructure automatically discovers PropertyEditor classes (without you having to register them explicitly) if they are in the same package as the class they handle and have the same name as that class, with Editor appended. For example, one could have the following class and package structure, which would be sufficient for the SomethingEditor class to be recognized and used as the PropertyEditor for Something-typed properties.

com chank pop Something SomethingEditor // the PropertyEditor for the Something class

Note that you can also use the standard BeanInfo JavaBeans mechanism here as well (described to some extent [here\)](https://docs.oracle.com/javase/tutorial/javabeans/advanced/customization.html). The following example uses the BeanInfo mechanism to explicitly register one or more PropertyEditor instances with the properties of an associated class:

com chank pop Something SomethingBeanInfo // the BeanInfo for the Something class

The following Java source code for the referenced SomethingBeanInfo class associates a CustomNumberEditor with the age property of the Something class:

```
public class SomethingBeanInfo extends SimpleBeanInfo {
      public PropertyDescriptor[] getPropertyDescriptors() {
          try {
              final PropertyEditor numberPE = new CustomNumberEditor(Integer.class,
true);
              PropertyDescriptor ageDescriptor = new PropertyDescriptor("age",
Something.class) {
                  @Override
                  public PropertyEditor createPropertyEditor(Object bean) {
                      return numberPE;
  }
              };
              return new PropertyDescriptor[] { ageDescriptor };
          }
          catch (IntrospectionException ex) {
              throw new Error(ex.toString());
          }
      }
}
```
#### *Kotlin*

```
class SomethingBeanInfo : SimpleBeanInfo() {
      override fun getPropertyDescriptors(): Array<PropertyDescriptor> {
          try {
              val numberPE = CustomNumberEditor(Int::class.java, true)
              val ageDescriptor = object : PropertyDescriptor("age",
Something::class.java) {
                  override fun createPropertyEditor(bean: Any): PropertyEditor {
                      return numberPE
  }
  }
              return arrayOf(ageDescriptor)
          } catch (ex: IntrospectionException) {
              throw Error(ex.toString())
          }
     }
}
```
#### <span id="page-258-0"></span>**Registering Additional Custom** PropertyEditor **Implementations**

When setting bean properties as string values, a Spring IoC container ultimately uses standard JavaBeans PropertyEditor implementations to convert these strings to the complex type of the property. Spring pre-registers a number of custom PropertyEditor implementations (for example, to

convert a class name expressed as a string into a Class object). Additionally, Java's standard JavaBeans PropertyEditor lookup mechanism lets a PropertyEditor for a class be named appropriately and placed in the same package as the class for which it provides support, so that it can be found automatically.

If there is a need to register other custom PropertyEditors, several mechanisms are available. The most manual approach, which is not normally convenient or recommended, is to use the registerCustomEditor() method of the ConfigurableBeanFactory interface, assuming you have a BeanFactory reference. Another (slightly more convenient) mechanism is to use a special bean factory post-processor called CustomEditorConfigurer. Although you can use bean factory postprocessors with BeanFactory implementations, the CustomEditorConfigurer has a nested property setup, so we strongly recommend that you use it with the ApplicationContext, where you can deploy it in similar fashion to any other bean and where it can be automatically detected and applied.

Note that all bean factories and application contexts automatically use a number of built-in property editors, through their use of a BeanWrapper to handle property conversions. The standard property editors that the BeanWrapper registers are listed in the [previous section](#page-255-0). Additionally, ApplicationContexts also override or add additional editors to handle resource lookups in a manner appropriate to the specific application context type.

Standard JavaBeans PropertyEditor instances are used to convert property values expressed as strings to the actual complex type of the property. You can use CustomEditorConfigurer, a bean factory post-processor, to conveniently add support for additional PropertyEditor instances to an ApplicationContext.

Consider the following example, which defines a user class called ExoticType and another class called DependsOnExoticType, which needs ExoticType set as a property:

*Java*

```
package example;
public class ExoticType {
      private String name;
      public ExoticType(String name) {
          this.name = name;
      }
}
public class DependsOnExoticType {
      private ExoticType type;
      public void setType(ExoticType type) {
          this.type = type;
      }
}
```

```
package example
class ExoticType(val name: String)
class DependsOnExoticType {
      var type: ExoticType? = null
}
```
When things are properly set up, we want to be able to assign the type property as a string, which a PropertyEditor converts into an actual ExoticType instance. The following bean definition shows how to set up this relationship:

```
<bean id="sample" class="example.DependsOnExoticType">
      <property name="type" value="aNameForExoticType"/>
</bean>
```
The PropertyEditor implementation could look similar to the following:

*Java*

```
// converts string representation to ExoticType object
package example;
public class ExoticTypeEditor extends PropertyEditorSupport {
      public void setAsText(String text) {
          setValue(new ExoticType(text.toUpperCase()));
      }
}
```
*Kotlin*

```
// converts string representation to ExoticType object
package example
import java.beans.PropertyEditorSupport
class ExoticTypeEditor : PropertyEditorSupport() {
      override fun setAsText(text: String) {
        value = ExoticType(text.toUpperCase())
      }
}
```
Finally, the following example shows how to use CustomEditorConfigurer to register the new

PropertyEditor with the ApplicationContext, which will then be able to use it as needed:

```
<bean class="org.springframework.beans.factory.config.CustomEditorConfigurer">
      <property name="customEditors">
        <sub>map</sub></sub>
               <entry key="example.ExoticType" value="example.ExoticTypeEditor"/>
          </map>
      </property>
</bean>
```
#### **Using** PropertyEditorRegistrar

Another mechanism for registering property editors with the Spring container is to create and use a PropertyEditorRegistrar. This interface is particularly useful when you need to use the same set of property editors in several different situations. You can write a corresponding registrar and reuse it in each case. PropertyEditorRegistrar instances work in conjunction with an interface called PropertyEditorRegistry, an interface that is implemented by the Spring BeanWrapper (and DataBinder). PropertyEditorRegistrar instances are particularly convenient when used in conjunction with CustomEditorConfigurer (described [here](#page-258-0)), which exposes a property called setPropertyEditorRegistrars(..). PropertyEditorRegistrar instances added to a CustomEditorConfigurer in this fashion can easily be shared with DataBinder and Spring MVC controllers. Furthermore, it avoids the need for synchronization on custom editors: A PropertyEditorRegistrar is expected to create fresh PropertyEditor instances for each bean creation attempt.

The following example shows how to create your own PropertyEditorRegistrar implementation:

*Java*

```
package com.foo.editors.spring;
public final class CustomPropertyEditorRegistrar implements PropertyEditorRegistrar {
      public void registerCustomEditors(PropertyEditorRegistry registry) {
          // it is expected that new PropertyEditor instances are created
          registry.registerCustomEditor(ExoticType.class, new ExoticTypeEditor());
          // you could register as many custom property editors as are required here...
     }
}
```

```
package com.foo.editors.spring
import org.springframework.beans.PropertyEditorRegistrar
import org.springframework.beans.PropertyEditorRegistry
class CustomPropertyEditorRegistrar : PropertyEditorRegistrar {
      override fun registerCustomEditors(registry: PropertyEditorRegistry) {
          // it is expected that new PropertyEditor instances are created
          registry.registerCustomEditor(ExoticType::class.java, ExoticTypeEditor())
          // you could register as many custom property editors as are required here...
     }
}
```
See also the org.springframework.beans.support.ResourceEditorRegistrar for an example PropertyEditorRegistrar implementation. Notice how in its implementation of the registerCustomEditors(..) method, it creates new instances of each property editor.

The next example shows how to configure a CustomEditorConfigurer and inject an instance of our CustomPropertyEditorRegistrar into it:

```
<bean class="org.springframework.beans.factory.config.CustomEditorConfigurer">
      <property name="propertyEditorRegistrars">
          <list>
              <ref bean="customPropertyEditorRegistrar"/>
          </list>
      </property>
</bean>
<bean id="customPropertyEditorRegistrar"
      class="com.foo.editors.spring.CustomPropertyEditorRegistrar"/>
```
Finally (and in a bit of a departure from the focus of this chapter for those of you using [Spring's](web.pdf#mvc) [MVC web framework](web.pdf#mvc)), using PropertyEditorRegistrars in conjunction with data-binding Controllers (such as SimpleFormController) can be very convenient. The following example uses a PropertyEditorRegistrar in the implementation of an initBinder(..) method:

```
public final class RegisterUserController extends SimpleFormController {
      private final PropertyEditorRegistrar customPropertyEditorRegistrar;
      public RegisterUserController(PropertyEditorRegistrar propertyEditorRegistrar) {
          this.customPropertyEditorRegistrar = propertyEditorRegistrar;
      }
      protected void initBinder(HttpServletRequest request,
              ServletRequestDataBinder binder) throws Exception {
          this.customPropertyEditorRegistrar.registerCustomEditors(binder);
      }
     // other methods to do with registering a User
}
```
*Kotlin*

```
class RegisterUserController(
      private val customPropertyEditorRegistrar: PropertyEditorRegistrar) :
SimpleFormController() {
      protected fun initBinder(request: HttpServletRequest,
                               binder: ServletRequestDataBinder) {
          this.customPropertyEditorRegistrar.registerCustomEditors(binder)
      }
     // other methods to do with registering a User
}
```
This style of PropertyEditor registration can lead to concise code (the implementation of initBinder(..) is only one line long) and lets common PropertyEditor registration code be encapsulated in a class and then shared amongst as many Controllers as needed.

# <span id="page-263-0"></span>**3.4. Spring Type Conversion**

Spring 3 introduced a core.convert package that provides a general type conversion system. The system defines an SPI to implement type conversion logic and an API to perform type conversions at runtime. Within a Spring container, you can use this system as an alternative to PropertyEditor implementations to convert externalized bean property value strings to the required property types. You can also use the public API anywhere in your application where type conversion is needed.

# **3.4.1. Converter SPI**

The SPI to implement type conversion logic is simple and strongly typed, as the following interface

definition shows:

```
package org.springframework.core.convert.converter;
public interface Converter<S, T> {
      T convert(S source);
}
```
To create your own converter, implement the Converter interface and parameterize S as the type you are converting from and T as the type you are converting to. You can also transparently apply such a converter if a collection or array of S needs to be converted to an array or collection of T, provided that a delegating array or collection converter has been registered as well (which DefaultConversionService does by default).

For each call to convert(S), the source argument is guaranteed to not be null. Your Converter may throw any unchecked exception if conversion fails. Specifically, it should throw an IllegalArgumentException to report an invalid source value. Take care to ensure that your Converter implementation is thread-safe.

Several converter implementations are provided in the core.convert.support package as a convenience. These include converters from strings to numbers and other common types. The following listing shows the StringToInteger class, which is a typical Converter implementation:

```
package org.springframework.core.convert.support;
final class StringToInteger implements Converter<String, Integer> {
      public Integer convert(String source) {
          return Integer.valueOf(source);
      }
}
```
# **3.4.2. Using** ConverterFactory

When you need to centralize the conversion logic for an entire class hierarchy (for example, when converting from String to Enum objects), you can implement ConverterFactory, as the following example shows:

```
package org.springframework.core.convert.converter;
public interface ConverterFactory<S, R> {
      <T extends R> Converter<S, T> getConverter(Class<T> targetType);
}
```
Parameterize S to be the type you are converting from and R to be the base type defining the *range*

of classes you can convert to. Then implement getConverter(Class<T>), where T is a subclass of R.

Consider the StringToEnumConverterFactory as an example:

```
package org.springframework.core.convert.support;
final class StringToEnumConverterFactory implements ConverterFactory<String, Enum> {
      public <T extends Enum> Converter<String, T> getConverter(Class<T> targetType) {
          return new StringToEnumConverter(targetType);
      }
      private final class StringToEnumConverter<T extends Enum> implements
Converter<String, T> {
          private Class<T> enumType;
          public StringToEnumConverter(Class<T> enumType) {
              this.enumType = enumType;
          }
          public T convert(String source) {
              return (T) Enum.valueOf(this.enumType, source.trim());
          }
     }
}
```
## **3.4.3. Using** GenericConverter

When you require a sophisticated Converter implementation, consider using the GenericConverter interface. With a more flexible but less strongly typed signature than Converter, a GenericConverter supports converting between multiple source and target types. In addition, a GenericConverter makes available source and target field context that you can use when you implement your conversion logic. Such context lets a type conversion be driven by a field annotation or by generic information declared on a field signature. The following listing shows the interface definition of GenericConverter:

```
package org.springframework.core.convert.converter;
public interface GenericConverter {
      public Set<ConvertiblePair> getConvertibleTypes();
      Object convert(Object source, TypeDescriptor sourceType, TypeDescriptor
targetType);
}
```
To implement a GenericConverter, have getConvertibleTypes() return the supported source→target

type pairs. Then implement convert(Object, TypeDescriptor, TypeDescriptor) to contain your conversion logic. The source TypeDescriptor provides access to the source field that holds the value being converted. The target TypeDescriptor provides access to the target field where the converted value is to be set.

A good example of a GenericConverter is a converter that converts between a Java array and a collection. Such an ArrayToCollectionConverter introspects the field that declares the target collection type to resolve the collection's element type. This lets each element in the source array be converted to the collection element type before the collection is set on the target field.

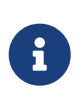

Because GenericConverter is a more complex SPI interface, you should use it only when you need it. Favor Converter or ConverterFactory for basic type conversion needs.

#### **Using** ConditionalGenericConverter

Sometimes, you want a Converter to run only if a specific condition holds true. For example, you might want to run a Converter only if a specific annotation is present on the target field, or you might want to run a Converter only if a specific method (such as a static valueOf method) is defined on the target class. ConditionalGenericConverter is the union of the GenericConverter and ConditionalConverter interfaces that lets you define such custom matching criteria:

```
public interface ConditionalConverter {
      boolean matches(TypeDescriptor sourceType, TypeDescriptor targetType);
}
public interface ConditionalGenericConverter extends GenericConverter,
ConditionalConverter {
}
```
A good example of a ConditionalGenericConverter is an IdToEntityConverter that converts between a persistent entity identifier and an entity reference. Such an IdToEntityConverter might match only if the target entity type declares a static finder method (for example, findAccount(Long)). You might perform such a finder method check in the implementation of matches(TypeDescriptor, TypeDescriptor).

## **3.4.4. The** ConversionService **API**

ConversionService defines a unified API for executing type conversion logic at runtime. Converters are often run behind the following facade interface:

```
package org.springframework.core.convert;
public interface ConversionService {
      boolean canConvert(Class<?> sourceType, Class<?> targetType);
      <T> T convert(Object source, Class<T> targetType);
      boolean canConvert(TypeDescriptor sourceType, TypeDescriptor targetType);
      Object convert(Object source, TypeDescriptor sourceType, TypeDescriptor
targetType);
}
```
Most ConversionService implementations also implement ConverterRegistry, which provides an SPI for registering converters. Internally, a ConversionService implementation delegates to its registered converters to carry out type conversion logic.

A robust ConversionService implementation is provided in the core.convert.support package. GenericConversionService is the general-purpose implementation suitable for use in most environments. ConversionServiceFactory provides a convenient factory for creating common ConversionService configurations.

## **3.4.5. Configuring a** ConversionService

A ConversionService is a stateless object designed to be instantiated at application startup and then shared between multiple threads. In a Spring application, you typically configure a ConversionService instance for each Spring container (or ApplicationContext). Spring picks up that ConversionService and uses it whenever a type conversion needs to be performed by the framework. You can also inject this ConversionService into any of your beans and invoke it directly.

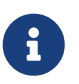

If no ConversionService is registered with Spring, the original PropertyEditor-based system is used.

To register a default ConversionService with Spring, add the following bean definition with an id of conversionService:

```
<bean id="conversionService"
      class="org.springframework.context.support.ConversionServiceFactoryBean"/>
```
A default ConversionService can convert between strings, numbers, enums, collections, maps, and other common types. To supplement or override the default converters with your own custom converters, set the converters property. Property values can implement any of the Converter, ConverterFactory, or GenericConverter interfaces.

```
<bean id="conversionService"
          class="org.springframework.context.support.ConversionServiceFactoryBean">
      <property name="converters">
        <set>
              <bean class="example.MyCustomConverter"/>
          </set>
      </property>
</bean>
```
It is also common to use a ConversionService within a Spring MVC application. See [Conversion and](web.pdf#mvc-config-conversion) [Formatting](web.pdf#mvc-config-conversion) in the Spring MVC chapter.

In certain situations, you may wish to apply formatting during conversion. See [The](#page-275-0) [FormatterRegistry](#page-275-0) [SPI](#page-275-0) for details on using FormattingConversionServiceFactoryBean.

## **3.4.6. Using a** ConversionService **Programmatically**

To work with a ConversionService instance programmatically, you can inject a reference to it like you would for any other bean. The following example shows how to do so:

*Java*

```
@Service
public class MyService {
      public MyService(ConversionService conversionService) {
          this.conversionService = conversionService;
      }
      public void doIt() {
          this.conversionService.convert(...)
      }
}
```
*Kotlin*

```
@Service
class MyService(private val conversionService: ConversionService) {
    fun doIt() \{  conversionService.convert(...)
      }
}
```
For most use cases, you can use the convert method that specifies the targetType, but it does not work with more complex types, such as a collection of a parameterized element. For example, if you want to convert a List of Integer to a List of String programmatically, you need to provide a formal definition of the source and target types.

Fortunately, TypeDescriptor provides various options to make doing so straightforward, as the following example shows:

#### *Java*

```
DefaultConversionService cs = new DefaultConversionService();
List<Integer> input = ...
cs.convert(input,
      TypeDescriptor.forObject(input), // List<Integer> type descriptor
      TypeDescriptor.collection(List.class, TypeDescriptor.valueOf(String.class)));
```
*Kotlin*

```
val cs = DefaultConversionService()
val input: List<Integer> = ...
cs.convert(input,
          TypeDescriptor.forObject(input), // List<Integer> type descriptor
          TypeDescriptor.collection(List::class.java,
TypeDescriptor.valueOf(String::class.java)))
```
Note that DefaultConversionService automatically registers converters that are appropriate for most environments. This includes collection converters, scalar converters, and basic Object-to-String converters. You can register the same converters with any ConverterRegistry by using the static addDefaultConverters method on the DefaultConversionService class.

Converters for value types are reused for arrays and collections, so there is no need to create a specific converter to convert from a Collection of S to a Collection of T, assuming that standard collection handling is appropriate.

# **3.5. Spring Field Formatting**

As discussed in the previous section, [core.convert](#page-263-0) is a general-purpose type conversion system. It provides a unified ConversionService API as well as a strongly typed Converter SPI for implementing conversion logic from one type to another. A Spring container uses this system to bind bean property values. In addition, both the Spring Expression Language (SpEL) and DataBinder use this system to bind field values. For example, when SpEL needs to coerce a Short to a Long to complete an expression.setValue(Object bean, Object value) attempt, the core.convert system performs the coercion.

Now consider the type conversion requirements of a typical client environment, such as a web or desktop application. In such environments, you typically convert from String to support the client postback process, as well as back to String to support the view rendering process. In addition, you often need to localize String values. The more general core.convert Converter SPI does not address such formatting requirements directly. To directly address them, Spring 3 introduced a convenient Formatter SPI that provides a simple and robust alternative to PropertyEditor implementations for client environments.

In general, you can use the Converter SPI when you need to implement general-purpose type conversion logic — for example, for converting between a java.util.Date and a Long. You can use the Formatter SPI when you work in a client environment (such as a web application) and need to parse and print localized field values. The ConversionService provides a unified type conversion API for both SPIs.

#### **3.5.1. The** Formatter **SPI**

The Formatter SPI to implement field formatting logic is simple and strongly typed. The following listing shows the Formatter interface definition:

```
package org.springframework.format;
public interface Formatter<T> extends Printer<T>, Parser<T> {
}
```
Formatter extends from the Printer and Parser building-block interfaces. The following listing shows the definitions of those two interfaces:

```
public interface Printer<T> {
      String print(T fieldValue, Locale locale);
}
```

```
import java.text.ParseException;
public interface Parser<T> {
      T parse(String clientValue, Locale locale) throws ParseException;
}
```
To create your own Formatter, implement the Formatter interface shown earlier. Parameterize T to be the type of object you wish to format — for example, java.util.Date. Implement the print() operation to print an instance of T for display in the client locale. Implement the parse() operation to parse an instance of T from the formatted representation returned from the client locale. Your Formatter should throw a ParseException or an IllegalArgumentException if a parse attempt fails. Take care to ensure that your Formatter implementation is thread-safe.

The format subpackages provide several Formatter implementations as a convenience. The number package provides NumberStyleFormatter, CurrencyStyleFormatter, and PercentStyleFormatter to format Number objects that use a java.text.NumberFormat. The datetime package provides a DateFormatter to format java.util.Date objects with a java.text.DateFormat.

The following DateFormatter is an example Formatter implementation:

```
package org.springframework.format.datetime;
public final class DateFormatter implements Formatter<Date> {
      private String pattern;
      public DateFormatter(String pattern) {
          this.pattern = pattern;
      }
      public String print(Date date, Locale locale) {
        if (date == null) {
              return "";
          }
          return getDateFormat(locale).format(date);
      }
      public Date parse(String formatted, Locale locale) throws ParseException {
        if (formatted.length() == 0) {
              return null;
          }
          return getDateFormat(locale).parse(formatted);
      }
      protected DateFormat getDateFormat(Locale locale) {
          DateFormat dateFormat = new SimpleDateFormat(this.pattern, locale);
          dateFormat.setLenient(false);
          return dateFormat;
      }
}
```
#### *Kotlin*

```
class DateFormatter(private val pattern: String) : Formatter<Date> {
      override fun print(date: Date, locale: Locale)
              = getDateFormat(locale).format(date)
      @Throws(ParseException::class)
      override fun parse(formatted: String, locale: Locale)
              = getDateFormat(locale).parse(formatted)
      protected fun getDateFormat(locale: Locale): DateFormat {
          val dateFormat = SimpleDateFormat(this.pattern, locale)
          dateFormat.isLenient = false
          return dateFormat
      }
}
```
The Spring team welcomes community-driven Formatter contributions. See [GitHub Issues](https://github.com/spring-projects/spring-framework/issues) to contribute.

## **3.5.2. Annotation-driven Formatting**

Field formatting can be configured by field type or annotation. To bind an annotation to a Formatter, implement AnnotationFormatterFactory. The following listing shows the definition of the AnnotationFormatterFactory interface:

```
package org.springframework.format;
public interface AnnotationFormatterFactory<A extends Annotation> {
      Set<Class<?>> getFieldTypes();
      Printer<?> getPrinter(A annotation, Class<?> fieldType);
      Parser<?> getParser(A annotation, Class<?> fieldType);
}
```
To create an implementation:

- 1. Parameterize A to be the field annotationType with which you wish to associate formatting logic — for example org.springframework.format.annotation.DateTimeFormat.
- 2. Have getFieldTypes() return the types of fields on which the annotation can be used.
- 3. Have getPrinter() return a Printer to print the value of an annotated field.
- 4. Have getParser() return a Parser to parse a clientValue for an annotated field.

The following example AnnotationFormatterFactory implementation binds the @NumberFormat annotation to a formatter to let a number style or pattern be specified:

```
public final class NumberFormatAnnotationFormatterFactory
          implements AnnotationFormatterFactory<NumberFormat> {
      public Set<Class<?>> getFieldTypes() {
          return new HashSet<Class<?>>(asList(new Class<?>[] {
              Short.class, Integer.class, Long.class, Float.class,
              Double.class, BigDecimal.class, BigInteger.class }));
      }
      public Printer<Number> getPrinter(NumberFormat annotation, Class<?> fieldType) {
          return configureFormatterFrom(annotation, fieldType);
      }
      public Parser<Number> getParser(NumberFormat annotation, Class<?> fieldType) {
          return configureFormatterFrom(annotation, fieldType);
      }
      private Formatter<Number> configureFormatterFrom(NumberFormat annotation, Class<?>
fieldType) {
          if (!annotation.pattern().isEmpty()) {
              return new NumberStyleFormatter(annotation.pattern());
          } else {
              Style style = annotation.style();
            if (style == Style.PERCENT) {
                  return new PercentStyleFormatter();
              } else if (style == Style.CURRENCY) {
                  return new CurrencyStyleFormatter();
              } else {
                  return new NumberStyleFormatter();
  }
          }
      }
}
```

```
class NumberFormatAnnotationFormatterFactory :
AnnotationFormatterFactory<NumberFormat> {
      override fun getFieldTypes(): Set<Class<*>> {
          return setOf(Short::class.java, Int::class.java, Long::class.java,
Float::class.java, Double::class.java, BigDecimal::class.java, BigInteger::class.java)
      }
      override fun getPrinter(annotation: NumberFormat, fieldType: Class<*>):
Printer<Number> {
          return configureFormatterFrom(annotation, fieldType)
      }
      override fun getParser(annotation: NumberFormat, fieldType: Class<*>):
Parser<Number> {
          return configureFormatterFrom(annotation, fieldType)
      }
      private fun configureFormatterFrom(annotation: NumberFormat, fieldType: Class<*>):
Formatter<Number> {
          return if (annotation.pattern.isNotEmpty()) {
              NumberStyleFormatter(annotation.pattern)
          } else {
              val style = annotation.style
              when {
                  style === NumberFormat.Style.PERCENT -> PercentStyleFormatter()
                  style === NumberFormat.Style.CURRENCY -> CurrencyStyleFormatter()
                  else -> NumberStyleFormatter()
  }
          }
      }
}
```
To trigger formatting, you can annotate fields with @NumberFormat, as the following example shows:

*Java*

```
public class MyModel {
      @NumberFormat(style=Style.CURRENCY)
      private BigDecimal decimal;
}
```

```
Kotlin
```

```
class MyModel(
     @field:NumberFormat(style = Style.CURRENCY) private val decimal: BigDecimal
)
```
#### **Format Annotation API**

A portable format annotation API exists in the org.springframework.format.annotation package. You can use @NumberFormat to format Number fields such as Double and Long, and @DateTimeFormat to format java.util.Date, java.util.Calendar, Long (for millisecond timestamps) as well as JSR-310 java.time.

The following example uses @DateTimeFormat to format a java.util.Date as an ISO Date (yyyy-MMdd):

*Java*

```
public class MyModel {
      @DateTimeFormat(iso=ISO.DATE)
      private Date date;
}
```
*Kotlin*

```
class MyModel(
      @DateTimeFormat(iso=ISO.DATE) private val date: Date
)
```
#### <span id="page-275-0"></span>**3.5.3. The** FormatterRegistry **SPI**

The FormatterRegistry is an SPI for registering formatters and converters. FormattingConversionService is an implementation of FormatterRegistry suitable for most environments. You can programmatically or declaratively configure this variant as a Spring bean, e.g. by using FormattingConversionServiceFactoryBean. Because this implementation also implements ConversionService, you can directly configure it for use with Spring's DataBinder and the Spring Expression Language (SpEL).

The following listing shows the FormatterRegistry SPI:

```
package org.springframework.format;
public interface FormatterRegistry extends ConverterRegistry {
      void addPrinter(Printer<?> printer);
      void addParser(Parser<?> parser);
      void addFormatter(Formatter<?> formatter);
      void addFormatterForFieldType(Class<?> fieldType, Formatter<?> formatter);
      void addFormatterForFieldType(Class<?> fieldType, Printer<?> printer, Parser<?>
parser);
      void addFormatterForFieldAnnotation(AnnotationFormatterFactory<? extends
Annotation> annotationFormatterFactory);
}
```
As shown in the preceding listing, you can register formatters by field type or by annotation.

The FormatterRegistry SPI lets you configure formatting rules centrally, instead of duplicating such configuration across your controllers. For example, you might want to enforce that all date fields are formatted a certain way or that fields with a specific annotation are formatted in a certain way. With a shared FormatterRegistry, you define these rules once, and they are applied whenever formatting is needed.

#### **3.5.4. The** FormatterRegistrar **SPI**

FormatterRegistrar is an SPI for registering formatters and converters through the FormatterRegistry. The following listing shows its interface definition:

```
package org.springframework.format;
public interface FormatterRegistrar {
      void registerFormatters(FormatterRegistry registry);
}
```
A FormatterRegistrar is useful when registering multiple related converters and formatters for a given formatting category, such as date formatting. It can also be useful where declarative registration is insufficient — for example, when a formatter needs to be indexed under a specific field type different from its own  $\langle \cdot \rangle$  or when registering a Printer/Parser pair. The next section provides more information on converter and formatter registration.

# **3.5.5. Configuring Formatting in Spring MVC**

See [Conversion and Formatting](web.pdf#mvc-config-conversion) in the Spring MVC chapter.

# **3.6. Configuring a Global Date and Time Format**

By default, date and time fields not annotated with @DateTimeFormat are converted from strings by using the DateFormat.SHORT style. If you prefer, you can change this by defining your own global format.

To do that, ensure that Spring does not register default formatters. Instead, register formatters manually with the help of:

- org.springframework.format.datetime.standard.DateTimeFormatterRegistrar
- org.springframework.format.datetime.DateFormatterRegistrar

For example, the following Java configuration registers a global yyyyMMdd format:

*Java*

```
@Configuration
public class AppConfig {
      @Bean
      public FormattingConversionService conversionService() {
          // Use the DefaultFormattingConversionService but do not register defaults
          DefaultFormattingConversionService conversionService = new
DefaultFormattingConversionService(false);
          // Ensure @NumberFormat is still supported
          conversionService.addFormatterForFieldAnnotation(new
NumberFormatAnnotationFormatterFactory());
          // Register JSR-310 date conversion with a specific global format
          DateTimeFormatterRegistrar registrar = new DateTimeFormatterRegistrar();
          registrar.setDateFormatter(DateTimeFormatter.ofPattern("yyyyMMdd"));
          registrar.registerFormatters(conversionService);
          // Register date conversion with a specific global format
          DateFormatterRegistrar registrar = new DateFormatterRegistrar();
          registrar.setFormatter(new DateFormatter("yyyyMMdd"));
          registrar.registerFormatters(conversionService);
          return conversionService;
     }
}
```

```
@Configuration
class AppConfig {
      @Bean
      fun conversionService(): FormattingConversionService {
          // Use the DefaultFormattingConversionService but do not register defaults
          return DefaultFormattingConversionService(false).apply {
              // Ensure @NumberFormat is still supported
              addFormatterForFieldAnnotation(NumberFormatAnnotationFormatterFactory())
              // Register JSR-310 date conversion with a specific global format
              val registrar = DateTimeFormatterRegistrar()
              registrar.setDateFormatter(DateTimeFormatter.ofPattern("yyyyMMdd"))
              registrar.registerFormatters(this)
              // Register date conversion with a specific global format
              val registrar = DateFormatterRegistrar()
              registrar.setFormatter(DateFormatter("yyyyMMdd"))
              registrar.registerFormatters(this)
          }
      }
}
```
If you prefer XML-based configuration, you can use a FormattingConversionServiceFactoryBean. The following example shows how to do so:

```
<?xml version="1.0" encoding="UTF-8"?>
<beans xmlns="http://www.springframework.org/schema/beans"
      xmlns:xsi="http://www.w3.org/2001/XMLSchema-instance"
      xsi:schemaLocation="
          http://www.springframework.org/schema/beans
          https://www.springframework.org/schema/beans/spring-beans.xsd>
      <bean id="conversionService"
class="org.springframework.format.support.FormattingConversionServiceFactoryBean">
          <property name="registerDefaultFormatters" value="false" />
          <property name="formatters">
              <set>
                   <bean
class="org.springframework.format.number.NumberFormatAnnotationFormatterFactory" />
              </set>
          </property>
          <property name="formatterRegistrars">
              <set>
                   <bean
class="org.springframework.format.datetime.standard.DateTimeFormatterRegistrar">
                       <property name="dateFormatter">
                           <bean
class="org.springframework.format.datetime.standard.DateTimeFormatterFactoryBean">
                               <property name="pattern" value="yyyyMMdd"/>
                           </bean>
                       </property>
                   </bean>
              </set>
          </property>
      </bean>
</beans>
```
Note there are extra considerations when configuring date and time formats in web applications. Please see [WebMVC Conversion and Formatting](web.pdf#mvc-config-conversion) or [WebFlux Conversion and Formatting](web-reactive.pdf#webflux-config-conversion).

# **3.7. Java Bean Validation**

The Spring Framework provides support for the [Java Bean Validation](https://beanvalidation.org/) API.

## **3.7.1. Overview of Bean Validation**

Bean Validation provides a common way of validation through constraint declaration and metadata for Java applications. To use it, you annotate domain model properties with declarative validation constraints which are then enforced by the runtime. There are built-in constraints, and you can also define your own custom constraints.

Consider the following example, which shows a simple PersonForm model with two properties:

```
public class PersonForm {
      private String name;
      private int age;
}
```
*Kotlin*

```
class PersonForm(
          private val name: String,
          private val age: Int
)
```
Bean Validation lets you declare constraints as the following example shows:

*Java*

```
public class PersonForm {
      @NotNull
      @Size(max=64)
      private String name;
      @Min(0)
      private int age;
}
```
*Kotlin*

```
class PersonForm(
      @get:NotNull @get:Size(max=64)
      private val name: String,
      @get:Min(0)
      private val age: Int
)
```
A Bean Validation validator then validates instances of this class based on the declared constraints. See [Bean Validation](https://beanvalidation.org/) for general information about the API. See the [Hibernate Validator](https://hibernate.org/validator/) documentation for specific constraints. To learn how to set up a bean validation provider as a Spring bean, keep reading.

# **3.7.2. Configuring a Bean Validation Provider**

Spring provides full support for the Bean Validation API including the bootstrapping of a Bean Validation provider as a Spring bean. This lets you inject a javax.validation.ValidatorFactory or javax.validation.Validator wherever validation is needed in your application.

You can use the LocalValidatorFactoryBean to configure a default Validator as a Spring bean, as the following example shows:

*Java*

```
import org.springframework.validation.beanvalidation.LocalValidatorFactoryBean;
@Configuration
public class AppConfig {
      @Bean
      public LocalValidatorFactoryBean validator() {
          return new LocalValidatorFactoryBean();
      }
}
```
*XML*

```
<bean id="validator"
      class="org.springframework.validation.beanvalidation.LocalValidatorFactoryBean"/>
```
The basic configuration in the preceding example triggers bean validation to initialize by using its default bootstrap mechanism. A Bean Validation provider, such as the Hibernate Validator, is expected to be present in the classpath and is automatically detected.

#### **Injecting a Validator**

LocalValidatorFactoryBean implements both javax.validation.ValidatorFactory and javax.validation.Validator, as well as Spring's org.springframework.validation.Validator. You can inject a reference to either of these interfaces into beans that need to invoke validation logic.

You can inject a reference to javax.validation.Validator if you prefer to work with the Bean Validation API directly, as the following example shows:

*Java*

```
import javax.validation.Validator;
@Service
public class MyService {
      @Autowired
      private Validator validator;
}
```
#### *Kotlin*

```
import javax.validation.Validator;
@Service
```

```
class MyService(@Autowired private val validator: Validator)
```
You can inject a reference to org.springframework.validation.Validator if your bean requires the Spring Validation API, as the following example shows:

*Java*

```
import org.springframework.validation.Validator;
@Service
public class MyService {
      @Autowired
      private Validator validator;
}
```
*Kotlin*

```
import org.springframework.validation.Validator
```

```
@Service
class MyService(@Autowired private val validator: Validator)
```
#### **Configuring Custom Constraints**

Each bean validation constraint consists of two parts:

- A @Constraint annotation that declares the constraint and its configurable properties.
- An implementation of the javax.validation.ConstraintValidator interface that implements the constraint's behavior.

To associate a declaration with an implementation, each @Constraint annotation references a corresponding ConstraintValidator implementation class. At runtime, a ConstraintValidatorFactory instantiates the referenced implementation when the constraint annotation is encountered in your domain model.

By default, the LocalValidatorFactoryBean configures a SpringConstraintValidatorFactory that uses Spring to create ConstraintValidator instances. This lets your custom ConstraintValidators benefit from dependency injection like any other Spring bean.

The following example shows a custom @Constraint declaration followed by an associated ConstraintValidator implementation that uses Spring for dependency injection:

```
@Target({ElementType.METHOD, ElementType.FIELD})
@Retention(RetentionPolicy.RUNTIME)
@Constraint(validatedBy=MyConstraintValidator.class)
public @interface MyConstraint {
}
```
#### *Kotlin*

```
@Target(AnnotationTarget.FUNCTION, AnnotationTarget.FIELD)
@Retention(AnnotationRetention.RUNTIME)
@Constraint(validatedBy = MyConstraintValidator::class)
annotation class MyConstraint
```
#### *Java*

```
import javax.validation.ConstraintValidator;
public class MyConstraintValidator implements ConstraintValidator {
      @Autowired;
```

```
  private Foo aDependency;
1/ ...
```
# }

#### *Kotlin*

```
import javax.validation.ConstraintValidator
class MyConstraintValidator(private val aDependency: Foo) : ConstraintValidator {
    \frac{1}{2}...
}
```
As the preceding example shows, a ConstraintValidator implementation can have its dependencies @Autowired as any other Spring bean.

#### **Spring-driven Method Validation**

You can integrate the method validation feature supported by Bean Validation 1.1 (and, as a custom extension, also by Hibernate Validator 4.3) into a Spring context through a MethodValidationPostProcessor bean definition:

```
import org.springframework.validation.beanvalidation.MethodValidationPostProcessor;
@Configuration
public class AppConfig {
      @Bean
      public MethodValidationPostProcessor validationPostProcessor() {
          return new MethodValidationPostProcessor();
      }
}
```
*XML*

```
<bean
class="org.springframework.validation.beanvalidation.MethodValidationPostProcessor"/>
```
To be eligible for Spring-driven method validation, all target classes need to be annotated with Spring's @Validated annotation, which can optionally also declare the validation groups to use. See [MethodValidationPostProcessor](https://docs.spring.io/spring-framework/docs/5.3.18/javadoc-api/org/springframework/validation/beanvalidation/MethodValidationPostProcessor.html) for setup details with the Hibernate Validator and Bean Validation 1.1 providers.

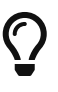

Method validation relies on [AOP Proxies](#page-332-0) around the target classes, either JDK dynamic proxies for methods on interfaces or CGLIB proxies. There are certain limitations with the use of proxies, some of which are described in [Understanding](#page-386-0) [AOP Proxies.](#page-386-0) In addition remember to always use methods and accessors on proxied classes; direct field access will not work.

#### **Additional Configuration Options**

The default LocalValidatorFactoryBean configuration suffices for most cases. There are a number of configuration options for various Bean Validation constructs, from message interpolation to traversal resolution. See the [LocalValidatorFactoryBean](https://docs.spring.io/spring-framework/docs/5.3.18/javadoc-api/org/springframework/validation/beanvalidation/LocalValidatorFactoryBean.html) javadoc for more information on these options.

# **3.7.3. Configuring a** DataBinder

Since Spring 3, you can configure a DataBinder instance with a Validator. Once configured, you can invoke the Validator by calling binder.validate(). Any validation Errors are automatically added to the binder's BindingResult.

The following example shows how to use a DataBinder programmatically to invoke validation logic after binding to a target object:

```
Foo target = new Foo();
DataBinder binder = new DataBinder(target);
binder.setValidator(new FooValidator());
// bind to the target object
binder.bind(propertyValues);
// validate the target object
binder.validate();
// get BindingResult that includes any validation errors
BindingResult results = binder.getBindingResult();
```
*Kotlin*

```
val target = Foo()val binder = DataBinder(target)
binder.validator = FooValidator()
// bind to the target object
binder.bind(propertyValues)
// validate the target object
binder.validate()
// get BindingResult that includes any validation errors
val results = binder.bindingResult
```
You can also configure a DataBinder with multiple Validator instances through dataBinder.addValidators and dataBinder.replaceValidators. This is useful when combining globally configured bean validation with a Spring Validator configured locally on a DataBinder instance. See [Spring MVC Validation Configuration.](web.pdf#mvc-config-validation)

#### **3.7.4. Spring MVC 3 Validation**

See [Validation](web.pdf#mvc-config-validation) in the Spring MVC chapter.

# **Chapter 4. Spring Expression Language (SpEL)**

The Spring Expression Language ("SpEL" for short) is a powerful expression language that supports querying and manipulating an object graph at runtime. The language syntax is similar to Unified EL but offers additional features, most notably method invocation and basic string templating functionality.

While there are several other Java expression languages available — OGNL, MVEL, and JBoss EL, to name a few — the Spring Expression Language was created to provide the Spring community with a single well supported expression language that can be used across all the products in the Spring portfolio. Its language features are driven by the requirements of the projects in the Spring portfolio, including tooling requirements for code completion support within the [Spring Tools for](https://spring.io/tools) [Eclipse](https://spring.io/tools). That said, SpEL is based on a technology-agnostic API that lets other expression language implementations be integrated, should the need arise.

While SpEL serves as the foundation for expression evaluation within the Spring portfolio, it is not directly tied to Spring and can be used independently. To be self contained, many of the examples in this chapter use SpEL as if it were an independent expression language. This requires creating a few bootstrapping infrastructure classes, such as the parser. Most Spring users need not deal with this infrastructure and can, instead, author only expression strings for evaluation. An example of this typical use is the integration of SpEL into creating XML or annotation-based bean definitions, as shown in [Expression support for defining bean definitions.](#page-296-0)

This chapter covers the features of the expression language, its API, and its language syntax. In several places, Inventor and Society classes are used as the target objects for expression evaluation. These class declarations and the data used to populate them are listed at the end of the chapter.

The expression language supports the following functionality:

- Literal expressions
- Boolean and relational operators
- Regular expressions
- Class expressions
- Accessing properties, arrays, lists, and maps
- Method invocation
- Relational operators
- Assignment
- Calling constructors
- Bean references
- Array construction
- Inline lists
- Inline maps
- Ternary operator
- Variables
- User-defined functions
- Collection projection
- Collection selection
- Templated expressions

# **4.1. Evaluation**

This section introduces the simple use of SpEL interfaces and its expression language. The complete language reference can be found in [Language Reference](#page-299-0).

The following code introduces the SpEL API to evaluate the literal string expression, Hello World.

*Java*

```
ExpressionParser parser = new SpelExpressionParser();
Expression exp = parser.parseExpression("'Hello World'"); ①
String message = (String) exp.getValue();
```
① The value of the message variable is 'Hello World'.

*Kotlin*

```
val parser = SpelExpressionParser()
val exp = parser.parseExpression("'Hello World'") ①
val message = exp.value as String
```
① The value of the message variable is 'Hello World'.

The SpEL classes and interfaces you are most likely to use are located in the org.springframework.expression package and its sub-packages, such as spel.support.

The ExpressionParser interface is responsible for parsing an expression string. In the preceding example, the expression string is a string literal denoted by the surrounding single quotation marks. The Expression interface is responsible for evaluating the previously defined expression string. Two exceptions that can be thrown, ParseException and EvaluationException, when calling parser.parseExpression and exp.getValue, respectively.

SpEL supports a wide range of features, such as calling methods, accessing properties, and calling constructors.

In the following example of method invocation, we call the concat method on the string literal:
```
ExpressionParser parser = new SpelExpressionParser();
Expression exp = parser.parseExpression("'Hello World'.concat('!')"); ①
String message = (String) exp.getValue();
```
① The value of message is now 'Hello World!'.

*Kotlin*

```
val parser = SpelExpressionParser()
val exp = parser.parseExpression("'Hello World'.concat('!')") ①
val message = exp.value as String
```
① The value of message is now 'Hello World!'.

The following example of calling a JavaBean property calls the String property Bytes:

*Java*

```
ExpressionParser parser = new SpelExpressionParser();
// invokes 'getBytes()'
Expression exp = parser.parseExpression("'Hello World'.bytes"); ①
byte[] bytes = (byte[]) exp.getValue();
```
① This line converts the literal to a byte array.

*Kotlin*

```
val parser = SpelExpressionParser()
// invokes 'getBytes()'
val exp = parser.parseExpression("'Hello World'.bytes") ①
val bytes = exp.value as ByteArray
```
① This line converts the literal to a byte array.

SpEL also supports nested properties by using the standard dot notation (such as prop1.prop2.prop3) and also the corresponding setting of property values. Public fields may also be accessed.

The following example shows how to use dot notation to get the length of a literal:

```
ExpressionParser parser = new SpelExpressionParser();
// invokes 'getBytes().length'
Expression exp = parser.parseExpression("'Hello World'.bytes.length"); ①
int length = (Integer) exp.getValue();
```
① 'Hello World'.bytes.length gives the length of the literal.

*Kotlin*

```
val parser = SpelExpressionParser()
// invokes 'getBytes().length'
val exp = parser.parseExpression("'Hello World'.bytes.length") ①
val length = exp.value as Int
```
① 'Hello World'.bytes.length gives the length of the literal.

The String's constructor can be called instead of using a string literal, as the following example shows:

*Java*

```
ExpressionParser parser = new SpelExpressionParser();
Expression exp = parser.parseExpression("new String('hello world').toUpperCase()"); ①
String message = exp.getValue(String.class);
```
① Construct a new String from the literal and make it be upper case.

*Kotlin*

```
val parser = SpelExpressionParser()
val exp = parser.parseExpression("new String('hello world').toUpperCase()") ①
val message = exp.getValue(String::class.java)
```
① Construct a new String from the literal and make it be upper case.

Note the use of the generic method: public <T> T getValue(Class<T> desiredResultType). Using this method removes the need to cast the value of the expression to the desired result type. An EvaluationException is thrown if the value cannot be cast to the type T or converted by using the registered type converter.

The more common usage of SpEL is to provide an expression string that is evaluated against a specific object instance (called the root object). The following example shows how to retrieve the name property from an instance of the Inventor class or create a boolean condition:

```
Java
```

```
// Create and set a calendar
GregorianCalendar c = new GregorianCalendar();
c.set(1856, 7, 9);
// The constructor arguments are name, birthday, and nationality.
Inventor tesla = new Inventor("Nikola Tesla", c.getTime(), "Serbian");
ExpressionParser parser = new SpelExpressionParser();
Expression exp = parser.parseExpression("name"); // Parse name as an expression
String name = (String) exp.getValue(tesla);
// name == "Nikola Tesla"
exp = parser.parseExpression("name == 'Nikola Tesla'");
boolean result = exp.getValue(tesla, Boolean.class);
// result == true
```

```
// Create and set a calendar
val c = GregorianCalendar()
c.set(1856, 7, 9)
// The constructor arguments are name, birthday, and nationality.
val tesla = Inventor("Nikola Tesla", c.time, "Serbian")
val parser = SpelExpressionParser()
var exp = parser.parseExpression("name") // Parse name as an expression
val name = exp.getValue(tesla) as String
// name == "Nikola Tesla"
exp = parser.parseExpression("name == 'Nikola Tesla'")
val result = exp.getValue(tesla, Boolean::class.java)
// result == true
```
### **4.1.1. Understanding** EvaluationContext

The EvaluationContext interface is used when evaluating an expression to resolve properties, methods, or fields and to help perform type conversion. Spring provides two implementations.

- SimpleEvaluationContext: Exposes a subset of essential SpEL language features and configuration options, for categories of expressions that do not require the full extent of the SpEL language syntax and should be meaningfully restricted. Examples include but are not limited to data binding expressions and property-based filters.
- StandardEvaluationContext: Exposes the full set of SpEL language features and configuration options. You can use it to specify a default root object and to configure every available

evaluation-related strategy.

SimpleEvaluationContext is designed to support only a subset of the SpEL language syntax. It excludes Java type references, constructors, and bean references. It also requires you to explicitly choose the level of support for properties and methods in expressions. By default, the create() static factory method enables only read access to properties. You can also obtain a builder to configure the exact level of support needed, targeting one or some combination of the following:

- Custom PropertyAccessor only (no reflection)
- Data binding properties for read-only access
- Data binding properties for read and write

#### **Type Conversion**

By default, SpEL uses the conversion service available in Spring core (org.springframework.core.convert.ConversionService). This conversion service comes with many built-in converters for common conversions but is also fully extensible so that you can add custom conversions between types. Additionally, it is generics-aware. This means that, when you work with generic types in expressions, SpEL attempts conversions to maintain type correctness for any objects it encounters.

What does this mean in practice? Suppose assignment, using setValue(), is being used to set a List property. The type of the property is actually List<Boolean>. SpEL recognizes that the elements of the list need to be converted to Boolean before being placed in it. The following example shows how to do so:

```
class Simple {
      public List<Boolean> booleanList = new ArrayList<Boolean>();
}
Simple simple = new Simple();
simple.booleanList.add(true);
EvaluationContext context = SimpleEvaluationContext.forReadOnlyDataBinding().build();
// "false" is passed in here as a String. SpEL and the conversion service
// will recognize that it needs to be a Boolean and convert it accordingly.
parser.parseExpression("booleanList[0]").setValue(context, simple, "false");
// b is false
Boolean b = simple.booleanList.get(0);
```

```
Kotlin
```

```
class Simple {
      var booleanList: MutableList<Boolean> = ArrayList()
}
val simple = Simple()
simple.booleanList.add(true)
val context = SimpleEvaluationContext.forReadOnlyDataBinding().build()
// "false" is passed in here as a String. SpEL and the conversion service
// will recognize that it needs to be a Boolean and convert it accordingly.
parser.parseExpression("booleanList[0]").setValue(context, simple, "false")
// b is false
val b = simple.booleanList[0]
```
### <span id="page-292-0"></span>**4.1.2. Parser Configuration**

It is possible to configure the SpEL expression parser by using a parser configuration object (org.springframework.expression.spel.SpelParserConfiguration). The configuration object controls the behavior of some of the expression components. For example, if you index into an array or collection and the element at the specified index is null, SpEL can automatically create the element. This is useful when using expressions made up of a chain of property references. If you index into an array or list and specify an index that is beyond the end of the current size of the array or list, SpEL can automatically grow the array or list to accommodate that index. In order to add an element at the specified index, SpEL will try to create the element using the element type's default constructor before setting the specified value. If the element type does not have a default constructor, null will be added to the array or list. If there is no built-in or custom converter that knows how to set the value, null will remain in the array or list at the specified index. The following example demonstrates how to automatically grow the list:

```
class Demo {
      public List<String> list;
}
// Turn on:
// - auto null reference initialization
// - auto collection growing
SpelParserConfiguration config = new SpelParserConfiguration(true, true);
ExpressionParser parser = new SpelExpressionParser(config);
Expression expression = parser.parseExpression("list[3]");
Demo demo = new Demo();
Object o = expression.getValue(demo);
// demo.list will now be a real collection of 4 entries
// Each entry is a new empty String
```
*Kotlin*

```
class Demo {
      var list: List<String>? = null
}
// Turn on:
// - auto null reference initialization
// - auto collection growing
val config = SpelParserConfiguration(true, true)
val parser = SpelExpressionParser(config)
val expression = parser.parseExpression("list[3]")
val demo = Demo()
val o = expression.getValue(demo)
// demo.list will now be a real collection of 4 entries
// Each entry is a new empty String
```
### **4.1.3. SpEL Compilation**

Spring Framework 4.1 includes a basic expression compiler. Expressions are usually interpreted, which provides a lot of dynamic flexibility during evaluation but does not provide optimum performance. For occasional expression usage, this is fine, but, when used by other components such as Spring Integration, performance can be very important, and there is no real need for the dynamism.

The SpEL compiler is intended to address this need. During evaluation, the compiler generates a Java class that embodies the expression behavior at runtime and uses that class to achieve much faster expression evaluation. Due to the lack of typing around expressions, the compiler uses information gathered during the interpreted evaluations of an expression when performing compilation. For example, it does not know the type of a property reference purely from the expression, but during the first interpreted evaluation, it finds out what it is. Of course, basing compilation on such derived information can cause trouble later if the types of the various expression elements change over time. For this reason, compilation is best suited to expressions whose type information is not going to change on repeated evaluations.

Consider the following basic expression:

```
someArray[0].someProperty.someOtherProperty < 0.1
```
Because the preceding expression involves array access, some property de-referencing, and numeric operations, the performance gain can be very noticeable. In an example micro benchmark run of 50000 iterations, it took 75ms to evaluate by using the interpreter and only 3ms using the compiled version of the expression.

### **Compiler Configuration**

The compiler is not turned on by default, but you can turn it on in either of two different ways. You can turn it on by using the parser configuration process [\(discussed earlier](#page-292-0)) or by using a Spring property when SpEL usage is embedded inside another component. This section discusses both of these options.

The compiler can operate in one of three modes, which are captured in the org.springframework.expression.spel.SpelCompilerMode enum. The modes are as follows:

- OFF (default): The compiler is switched off.
- IMMEDIATE: In immediate mode, the expressions are compiled as soon as possible. This is typically after the first interpreted evaluation. If the compiled expression fails (typically due to a type changing, as described earlier), the caller of the expression evaluation receives an exception.
- MIXED: In mixed mode, the expressions silently switch between interpreted and compiled mode over time. After some number of interpreted runs, they switch to compiled form and, if something goes wrong with the compiled form (such as a type changing, as described earlier), the expression automatically switches back to interpreted form again. Sometime later, it may generate another compiled form and switch to it. Basically, the exception that the user gets in IMMEDIATE mode is instead handled internally.

IMMEDIATE mode exists because MIXED mode could cause issues for expressions that have side effects. If a compiled expression blows up after partially succeeding, it may have already done something that has affected the state of the system. If this has happened, the caller may not want it to silently re-run in interpreted mode, since part of the expression may be running twice.

After selecting a mode, use the SpelParserConfiguration to configure the parser. The following example shows how to do so:

*Java*

```
SpelParserConfiguration config = new
SpelParserConfiguration(SpelCompilerMode.IMMEDIATE,
          this.getClass().getClassLoader());
SpelExpressionParser parser = new SpelExpressionParser(config);
Expression expr = parser.parseExpression("payload");
MyMessage message = new MyMessage();
Object payload = expr.getValue(message);
```
*Kotlin*

```
val config = SpelParserConfiguration(SpelCompilerMode.IMMEDIATE,
          this.javaClass.classLoader)
val parser = SpelExpressionParser(config)
val expr = parser.parseExpression("payload")
val message = MyMessage()
val payload = expr.getValue(message)
```
When you specify the compiler mode, you can also specify a classloader (passing null is allowed). Compiled expressions are defined in a child classloader created under any that is supplied. It is important to ensure that, if a classloader is specified, it can see all the types involved in the expression evaluation process. If you do not specify a classloader, a default classloader is used (typically the context classloader for the thread that is running during expression evaluation).

The second way to configure the compiler is for use when SpEL is embedded inside some other component and it may not be possible to configure it through a configuration object. In these cases, it is possible to set the spring.expression.compiler.mode property via a JVM system property (or via the [SpringProperties](appendix.pdf#appendix-spring-properties) mechanism) to one of the SpelCompilerMode enum values (off, immediate, or mixed).

### **Compiler Limitations**

Since Spring Framework 4.1, the basic compilation framework is in place. However, the framework does not yet support compiling every kind of expression. The initial focus has been on the common expressions that are likely to be used in performance-critical contexts. The following kinds of expression cannot be compiled at the moment:

- Expressions involving assignment
- Expressions relying on the conversion service
- Expressions using custom resolvers or accessors
- Expressions using selection or projection

More types of expressions will be compilable in the future.

# **4.2. Expressions in Bean Definitions**

You can use SpEL expressions with XML-based or annotation-based configuration metadata for defining BeanDefinition instances. In both cases, the syntax to define the expression is of the form #{ <expression string> }.

### **4.2.1. XML Configuration**

A property or constructor argument value can be set by using expressions, as the following example shows:

```
<bean id="numberGuess" class="org.spring.samples.NumberGuess">
      <property name="randomNumber" value="#{ T(java.lang.Math).random() * 100.0 }"/>
      <!-- other properties -->
</bean>
```
All beans in the application context are available as predefined variables with their common bean name. This includes standard context beans such as environment (of type org.springframework.core.env.Environment) as well as systemProperties and systemEnvironment (of type Map<String, Object>) for access to the runtime environment.

The following example shows access to the systemProperties bean as a SpEL variable:

```
<bean id="taxCalculator" class="org.spring.samples.TaxCalculator">
      <property name="defaultLocale" value="#{ systemProperties['user.region'] }"/>
     <!-- other properties -->
</bean>
```
Note that you do not have to prefix the predefined variable with the # symbol here.

You can also refer to other bean properties by name, as the following example shows:

```
<bean id="numberGuess" class="org.spring.samples.NumberGuess">
      <property name="randomNumber" value="#{ T(java.lang.Math).random() * 100.0 }"/>
      <!-- other properties -->
</bean>
<bean id="shapeGuess" class="org.spring.samples.ShapeGuess">
      <property name="initialShapeSeed" value="#{ numberGuess.randomNumber }"/>
      <!-- other properties -->
</bean>
```
## **4.2.2. Annotation Configuration**

To specify a default value, you can place the @Value annotation on fields, methods, and method or constructor parameters.

The following example sets the default value of a field:

*Java*

```
public class FieldValueTestBean {
      @Value("#{ systemProperties['user.region'] }")
      private String defaultLocale;
      public void setDefaultLocale(String defaultLocale) {
          this.defaultLocale = defaultLocale;
      }
      public String getDefaultLocale() {
          return this.defaultLocale;
      }
}
```
*Kotlin*

```
class FieldValueTestBean {
      @Value("#{ systemProperties['user.region'] }")
      var defaultLocale: String? = null
}
```
The following example shows the equivalent but on a property setter method:

```
public class PropertyValueTestBean {
      private String defaultLocale;
      @Value("#{ systemProperties['user.region'] }")
      public void setDefaultLocale(String defaultLocale) {
          this.defaultLocale = defaultLocale;
      }
      public String getDefaultLocale() {
          return this.defaultLocale;
      }
}
```
#### *Kotlin*

```
class PropertyValueTestBean {
      @Value("#{ systemProperties['user.region'] }")
      var defaultLocale: String? = null
}
```
Autowired methods and constructors can also use the @Value annotation, as the following examples show:

```
public class SimpleMovieLister {
      private MovieFinder movieFinder;
      private String defaultLocale;
      @Autowired
      public void configure(MovieFinder movieFinder,
              @Value("#{ systemProperties['user.region'] }") String defaultLocale) {
          this.movieFinder = movieFinder;
          this.defaultLocale = defaultLocale;
      }
    1/ ...
}
```

```
class SimpleMovieLister {
      private lateinit var movieFinder: MovieFinder
      private lateinit var defaultLocale: String
      @Autowired
      fun configure(movieFinder: MovieFinder,
                   @Value("#{ systemProperties['user.region'] }") defaultLocale: String)
{
          this.movieFinder = movieFinder
        this.defaultLocale = defaultLocale
      }
      // ...
}
```

```
public class MovieRecommender {
      private String defaultLocale;
      private CustomerPreferenceDao customerPreferenceDao;
      public MovieRecommender(CustomerPreferenceDao customerPreferenceDao,
              @Value("#{systemProperties['user.country']}") String defaultLocale) {
          this.customerPreferenceDao = customerPreferenceDao;
        this.defaultLocale = defaultLocale:
      }
   \frac{1}{2}...
}
```
### *Kotlin*

```
class MovieRecommender(private val customerPreferenceDao: CustomerPreferenceDao,
              @Value("#{systemProperties['user.country']}") private val defaultLocale:
String) {
    \frac{1}{2}...
}
```
# **4.3. Language Reference**

This section describes how the Spring Expression Language works. It covers the following topics:

```
• Literal Expressions
```
- [Properties, Arrays, Lists, Maps, and Indexers](#page-301-0)
- [Inline Lists](#page-303-0)
- [Inline Maps](#page-304-0)
- [Array Construction](#page-304-1)
- [Methods](#page-305-0)
- [Operators](#page-306-0)
- [Types](#page-312-0)
- [Constructors](#page-312-1)
- [Variables](#page-313-0)
- [Functions](#page-315-0)
- [Bean References](#page-316-0)
- [Ternary Operator \(If-Then-Else\)](#page-317-0)
- [The Elvis Operator](#page-318-0)
- [Safe Navigation Operator](#page-320-0)

# <span id="page-300-0"></span>**4.3.1. Literal Expressions**

The types of literal expressions supported are strings, numeric values (int, real, hex), boolean, and null. Strings are delimited by single quotation marks. To put a single quotation mark itself in a string, use two single quotation mark characters.

The following listing shows simple usage of literals. Typically, they are not used in isolation like this but, rather, as part of a more complex expression — for example, using a literal on one side of a logical comparison operator.

```
ExpressionParser parser = new SpelExpressionParser();
// evals to "Hello World"
String helloWorld = (String) parser.parseExpression("'Hello World'").getValue();
double avogadrosNumber = (Double) parser.parseExpression("6.0221415E+23").getValue();
// evals to 2147483647
int maxValue = (Integer) parser.parseExpression("0x7FFFFFFF").getValue();
boolean trueValue = (Boolean) parser.parseExpression("true").getValue();
Object nullValue = parser.parseExpression("null").getValue();
```

```
val parser = SpelExpressionParser()
// evals to "Hello World"
val helloWorld = parser.parseExpression("'Hello World'").value as String
val avogadrosNumber = parser.parseExpression("6.0221415E+23").value as Double
// evals to 2147483647
val maxValue = parser.parseExpression("0x7FFFFFFF").value as Int
val trueValue = parser.parseExpression("true").value as Boolean
val nullValue = parser.parseExpression("null").value
```
Numbers support the use of the negative sign, exponential notation, and decimal points. By default, real numbers are parsed by using Double.parseDouble().

### <span id="page-301-0"></span>**4.3.2. Properties, Arrays, Lists, Maps, and Indexers**

Navigating with property references is easy. To do so, use a period to indicate a nested property value. The instances of the Inventor class, pupin and tesla, were populated with data listed in the [Classes used in the examples](#page-323-0) section. To navigate "down" the object graph and get Tesla's year of birth and Pupin's city of birth, we use the following expressions:

*Java*

```
// evals to 1856
int year = (Integer) parser.parseExpression("birthdate.year +
1900").getValue(context);
```
String city = (String) parser.parseExpression("placeOfBirth.city").getValue(context);

*Kotlin*

```
// evals to 1856
val year = parser.parseExpression("birthdate.year + 1900").getValue(context) as Int
val city = parser.parseExpression("placeOfBirth.city").getValue(context) as String
```
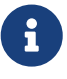

Case insensitivity is allowed for the first letter of property names. Thus, the expressions in the above example may be written as Birthdate.Year + 1900 and PlaceOfBirth.City, respectively. In addition, properties may optionally be accessed via method invocations — for example, getPlaceOfBirth().getCity() instead of placeOfBirth.city.

The contents of arrays and lists are obtained by using square bracket notation, as the following

example shows:

#### *Java*

```
ExpressionParser parser = new SpelExpressionParser();
EvaluationContext context = SimpleEvaluationContext.forReadOnlyDataBinding().build();
// Inventions Array
// evaluates to "Induction motor"
String invention = parser.parseExpression("inventions[3]").getValue(
          context, tesla, String.class);
// Members List
// evaluates to "Nikola Tesla"
String name = parser.parseExpression("members[0].name").getValue(
          context, ieee, String.class);
// List and Array navigation
// evaluates to "Wireless communication"
String invention = parser.parseExpression("members[0].inventions[6]").getValue(
          context, ieee, String.class);
```
*Kotlin*

```
val parser = SpelExpressionParser()
val context = SimpleEvaluationContext.forReadOnlyDataBinding().build()
// Inventions Array
// evaluates to "Induction motor"
val invention = parser.parseExpression("inventions[3]").getValue(
          context, tesla, String::class.java)
// Members List
// evaluates to "Nikola Tesla"
val name = parser.parseExpression("members[0].name").getValue(
          context, ieee, String::class.java)
// List and Array navigation
// evaluates to "Wireless communication"
val invention = parser.parseExpression("members[0].inventions[6]").getValue(
          context, ieee, String::class.java)
```
The contents of maps are obtained by specifying the literal key value within the brackets. In the following example, because keys for the officers map are strings, we can specify string literals:

```
// Officer's Dictionary
Inventor pupin = parser.parseExpression("officers['president']").getValue(
          societyContext, Inventor.class);
// evaluates to "Idvor"
String city =
parser.parseExpression("officers['president'].placeOfBirth.city").getValue(
          societyContext, String.class);
// setting values
parser.parseExpression("officers['advisors'][0].placeOfBirth.country").setValue(
          societyContext, "Croatia");
```
*Kotlin*

```
// Officer's Dictionary
val pupin = parser.parseExpression("officers['president']").getValue(
          societyContext, Inventor::class.java)
// evaluates to "Idvor"
val city = parser.parseExpression("officers['president'].placeOfBirth.city").getValue(
          societyContext, String::class.java)
// setting values
parser.parseExpression("officers['advisors'][0].placeOfBirth.country").setValue(
          societyContext, "Croatia")
```
# <span id="page-303-0"></span>**4.3.3. Inline Lists**

You can directly express lists in an expression by using  $\{\}$  notation.

```
// evaluates to a Java list containing the four numbers
List numbers = (List) parser.parseExpression("{1,2,3,4}").getValue(context);
List listOfLists = (List)
parser.parseExpression("{{'a','b'},{'x','y'}}").getValue(context);
```

```
// evaluates to a Java list containing the four numbers
val numbers = parser.parseExpression("{1,2,3,4}").getValue(context) as List<*>
val listOfLists = parser.parseExpression("{{'a','b'},{'x','y'}}").getValue(context) as
list < \dagger
```
{} by itself means an empty list. For performance reasons, if the list is itself entirely composed of fixed literals, a constant list is created to represent the expression (rather than building a new list on each evaluation).

### <span id="page-304-0"></span>**4.3.4. Inline Maps**

You can also directly express maps in an expression by using {key:value} notation. The following example shows how to do so:

*Java*

```
// evaluates to a Java map containing the two entries
Map inventorInfo = (Map) parser.parseExpression("{name:'Nikola',dob:'10-July-
1856'}").getValue(context);
Map mapOfMaps = (Map)parser.parseExpression("{name:{first:'Nikola',last:'Tesla'},dob:{day:10,month:'July',y
```
*Kotlin*

```
// evaluates to a Java map containing the two entries
val inventorInfo = parser.parseExpression("{name:'Nikola',dob:'10-July-
1856'}").getValue(context) as Map<*, *>
val mapOfMaps =
parser.parseExpression("{name:{first:'Nikola',last:'Tesla'},dob:{day:10,month:'July',y
ear:1856}}").getValue(context) as Map<*, *>
```
{:} by itself means an empty map. For performance reasons, if the map is itself composed of fixed literals or other nested constant structures (lists or maps), a constant map is created to represent the expression (rather than building a new map on each evaluation). Quoting of the map keys is optional (unless the key contains a period (.)). The examples above do not use quoted keys.

### <span id="page-304-1"></span>**4.3.5. Array Construction**

ear:1856}}").getValue(context);

You can build arrays by using the familiar Java syntax, optionally supplying an initializer to have the array populated at construction time. The following example shows how to do so:

```
Java
```

```
int[] numbers1 = (int[]) parser.parseExpression("new int[4]").getValue(context);
// Array with initializer
int[] numbers2 = (int[]) parser.parseExpression("new int[]{1,2,3}").getValue(context);
// Multi dimensional array
int[][] numbers3 = (int[][]) parser.parseExpression("new
int[4][5]").getValue(context);
```

```
val numbers1 = parser.parseExpression("new int[4]").getValue(context) as IntArray
// Array with initializer
val numbers2 = parser.parseExpression("new int[]{1,2,3}").getValue(context) as
IntArray
// Multi dimensional array
val numbers3 = parser.parseExpression("new int[4][5]").getValue(context) as
Array<IntArray>
```
You cannot currently supply an initializer when you construct a multi-dimensional array.

# <span id="page-305-0"></span>**4.3.6. Methods**

You can invoke methods by using typical Java programming syntax. You can also invoke methods on literals. Variable arguments are also supported. The following examples show how to invoke methods:

*Java*

```
// string literal, evaluates to "bc"
String bc = parser.parseExpression("'abc'.substring(1, 3)").getValue(String.class);
// evaluates to true
boolean isMember = parser.parseExpression("isMember('Mihajlo Pupin')").getValue(
          societyContext, Boolean.class);
```
*Kotlin*

```
// string literal, evaluates to "bc"
val bc = parser.parseExpression("'abc'.substring(1, 3)").getValue(String::class.java)
// evaluates to true
val isMember = parser.parseExpression("isMember('Mihajlo Pupin')").getValue(
          societyContext, Boolean::class.java)
```
### <span id="page-306-0"></span>**4.3.7. Operators**

The Spring Expression Language supports the following kinds of operators:

- [Relational Operators](#page-306-1)
- [Logical Operators](#page-308-0)
- [Mathematical Operators](#page-309-0)
- [The Assignment Operator](#page-311-0)

#### <span id="page-306-1"></span>**Relational Operators**

The relational operators (equal, not equal, less than, less than or equal, greater than, and greater than or equal) are supported by using standard operator notation. The following listing shows a few examples of operators:

*Java*

```
// evaluates to true
boolean trueValue = parser.parseExpression("2 == 2").getValue(Boolean.class);
// evaluates to false
boolean falseValue = parser.parseExpression("2 < -5.0").getValue(Boolean.class);
// evaluates to true
```

```
boolean trueValue = parser.parseExpression("'black' <
'block'").getValue(Boolean.class);
```
*Kotlin*

```
// evaluates to true
val trueValue = parser.parseExpression("2 == 2").getValue(Boolean::class.java)
// evaluates to false
val falseValue = parser.parseExpression("2 < -5.0").getValue(Boolean::class.java)
// evaluates to true
val trueValue = parser.parseExpression("'black' <
'block'").getValue(Boolean::class.java)
```
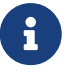

Greater-than and less-than comparisons against null follow a simple rule: null is treated as nothing (that is NOT as zero). As a consequence, any other value is always greater than null  $(X > n$ ull is always true) and no other value is ever less than nothing  $(X < null$  is always false).

If you prefer numeric comparisons instead, avoid number-based null comparisons in favor of comparisons against zero (for example,  $X > 0$  or  $X < 0$ ).

In addition to the standard relational operators, SpEL supports the instanceof and regular

expression-based matches operator. The following listing shows examples of both:

*Java*

```
// evaluates to false
boolean falseValue = parser.parseExpression(
          "'xyz' instanceof T(Integer)").getValue(Boolean.class);
// evaluates to true
boolean trueValue = parser.parseExpression(
        "'5.00' matches '^-?\\d+(\\.\\d{2})?$'").getValue(Boolean.class);
// evaluates to false
boolean falseValue = parser.parseExpression(
        " '5.0067' matches ' \^2 \d+ (\1 \d+ (2))?$'").getValue(Boolean.class);
```
*Kotlin*

```
// evaluates to false
val falseValue = parser.parseExpression(
          "'xyz' instanceof T(Integer)").getValue(Boolean::class.java)
// evaluates to true
val trueValue = parser.parseExpression(
          "'5.00' matches '^-?\\d+(\\.\\d{2})?$'").getValue(Boolean::class.java)
// evaluates to false
val falseValue = parser.parseExpression(
          "'5.0067' matches '^-?\\d+(\\.\\d{2})?$'").getValue(Boolean::class.java)
```
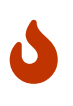

Be careful with primitive types, as they are immediately boxed up to their wrapper types. For example, 1 instanceof T(int) evaluates to false, while 1 instanceof T(Integer) evaluates to true, as expected.

Each symbolic operator can also be specified as a purely alphabetic equivalent. This avoids problems where the symbols used have special meaning for the document type in which the expression is embedded (such as in an XML document). The textual equivalents are:

- $\bullet$  lt  $(\le)$
- $gt($
- le  $(<=)$
- $qe (> =)$
- $eq (==)$
- ne  $(!=)$
- $\bullet$  div  $\left(\frac{1}{2}\right)$
- mod (%)

• not (!).

All of the textual operators are case-insensitive.

#### <span id="page-308-0"></span>**Logical Operators**

SpEL supports the following logical operators:

- $\bullet$  and  $(\theta\theta)$
- or  $(||$
- not (!)

The following example shows how to use the logical operators:

```
// -- AND --
// evaluates to false
boolean falseValue = parser.parseExpression("true and false").getValue(Boolean.class);
// evaluates to true
String expression = "isMember('Nikola Tesla') and isMember('Mihajlo Pupin')";
boolean trueValue = parser.parseExpression(expression).getValue(societyContext,
Boolean.class);
// -- OR --// evaluates to true
boolean trueValue = parser.parseExpression("true or false").getValue(Boolean.class);
// evaluates to true
String expression = "isMember('Nikola Tesla') or isMember('Albert Einstein')";
boolean trueValue = parser.parseExpression(expression).getValue(societyContext,
Boolean.class);
// -- NOT --// evaluates to false
boolean falseValue = parser.parseExpression("!true").getValue(Boolean.class);
// -- AND and NOT --String expression = "isMember('Nikola Tesla') and !isMember('Mihajlo Pupin')";
boolean falseValue = parser.parseExpression(expression).getValue(societyContext,
Boolean.class);
```

```
// -- AND --// evaluates to false
val falseValue = parser.parseExpression("true and
false").getValue(Boolean::class.java)
// evaluates to true
val expression = "isMember('Nikola Tesla') and isMember('Mihajlo Pupin')"
val trueValue = parser.parseExpression(expression).getValue(societyContext,
Boolean::class.java)
// -- OR --// evaluates to true
val trueValue = parser.parseExpression("true or false").getValue(Boolean::class.java)
// evaluates to true
val expression = "isMember('Nikola Tesla') or isMember('Albert Einstein')"
val trueValue = parser.parseExpression(expression).getValue(societyContext,
Boolean::class.java)
// -- NOT --
// evaluates to false
val falseValue = parser.parseExpression("!true").getValue(Boolean::class.java)
// -AND and NOT --val expression = "isMember('Nikola Tesla') and !isMember('Mihajlo Pupin')"
val falseValue = parser.parseExpression(expression).getValue(societyContext,
Boolean::class.java)
```
#### <span id="page-309-0"></span>**Mathematical Operators**

You can use the addition operator (+) on both numbers and strings. You can use the subtraction (-), multiplication (\*), and division (/) operators only on numbers. You can also use the modulus (%) and exponential power (^) operators on numbers. Standard operator precedence is enforced. The following example shows the mathematical operators in use:

```
// Addition
int two = parser.parseExpression("1 + 1").getValue(Integer.class); // 2
String testString = parser.parseExpression(
          "'test' + ' ' + 'string'").getValue(String.class); // 'test string'
// Subtraction
int four = parser.parseExpression("1 - -3").getValue(Integer.class); // 4
double d = parser.parseExpression("1000.00 - 1e4").getValue(Double.class); // -9000
// Multiplication
int six = parser.parseExpression("-2 * -3").getValue(Integer.class); // 6
double twentyFour = parser.parseExpression("2.0 * 3e0 * 4").getValue(Double.class);
// 24.0
// Division
int minusTwo = parser.parseExpression("6 / -3").getValue(Integer.class); // -2
double one = parser.parseExpression("8.0 / 4e0 / 2").getValue(Double.class); // 1.0
// Modulus
int three = parser.parseExpression("7 % 4").getValue(Integer.class); // 3
int one = parser.parseExpression("8 / 5 % 2").getValue(Integer.class); // 1
// Operator precedence
int minusTwentyOne = parser.parseExpression("1+2-3*8").getValue(Integer.class); //
-21
```

```
// Addition
val two = parser.parseExpression("1 + 1").getValue(Int::class.java) // 2
val testString = parser.parseExpression(
          "'test' + ' ' + 'string'").getValue(String::class.java) // 'test string'
// Subtraction
val four = parser.parseExpression("1 - -3").getValue(Int::class.java) // 4
val d = parser.parseExpression("1000.00 - 1e4").getValue(Double::class.java) // -9000
// Multiplication
val six = parser.parseExpression("-2 * -3").getValue(Int::class.java) // 6
val twentyFour = parser.parseExpression("2.0 * 3e0 * 4").getValue(Double::class.java)
// 24.0
// Division
val minusTwo = parser.parseExpression("6 / -3").getValue(Int::class.java) // -2
val one = parser.parseExpression("8.0 / 4e0 / 2").getValue(Double::class.java) // 1.0
// Modulus
val three = parser.parseExpression("7 % 4").getValue(Int::class.java) // 3
val one = parser.parseExpression("8 / 5 % 2").getValue(Int::class.java) // 1
// Operator precedence
val minusTwentyOne = parser.parseExpression("1+2-3*8").getValue(Int::class.java) //
-21
```
#### <span id="page-311-0"></span>**The Assignment Operator**

To set a property, use the assignment operator (=). This is typically done within a call to setValue but can also be done inside a call to getValue. The following listing shows both ways to use the assignment operator:

```
Inventor inventor = new Inventor();
EvaluationContext context = SimpleEvaluationContext.forReadWriteDataBinding().build();
parser.parseExpression("name").setValue(context, inventor, "Aleksandar Seovic");
// alternatively
String aleks = parser.parseExpression(
          "name = 'Aleksandar Seovic'").getValue(context, inventor, String.class);
```

```
val inventor = Inventor()
val context = SimpleEvaluationContext.forReadWriteDataBinding().build()
parser.parseExpression("name").setValue(context, inventor, "Aleksandar Seovic")
// alternatively
val aleks = parser.parseExpression(
          "name = 'Aleksandar Seovic'").getValue(context, inventor, String::class.java)
```
## <span id="page-312-0"></span>**4.3.8. Types**

You can use the special T operator to specify an instance of java.lang.Class (the type). Static methods are invoked by using this operator as well. The StandardEvaluationContext uses a TypeLocator to find types, and the StandardTypeLocator (which can be replaced) is built with an understanding of the java.lang package. This means that T() references to types within the java.lang package do not need to be fully qualified, but all other type references must be. The following example shows how to use the T operator:

*Java*

```
Class dateClass = parser.parseExpression("T(java.util.Date)").getValue(Class.class);
Class stringClass = parser.parseExpression("T(String)").getValue(Class.class);
boolean trueValue = parser.parseExpression(
          "T(java.math.RoundingMode).CEILING < T(java.math.RoundingMode).FLOOR")
          .getValue(Boolean.class);
```
*Kotlin*

```
val dateClass =
parser.parseExpression("T(java.util.Date)").getValue(Class::class.java)
val stringClass = parser.parseExpression("T(String)").getValue(Class::class.java)
val trueValue = parser.parseExpression(
          "T(java.math.RoundingMode).CEILING < T(java.math.RoundingMode).FLOOR")
          .getValue(Boolean::class.java)
```
### <span id="page-312-1"></span>**4.3.9. Constructors**

You can invoke constructors by using the new operator. You should use the fully qualified class name for all types except those located in the java.lang package (Integer, Float, String, and so on). The following example shows how to use the new operator to invoke constructors:

```
Inventor einstein = p.parseExpression(
          "new org.spring.samples.spel.inventor.Inventor('Albert Einstein', 'German')")
          .getValue(Inventor.class);
// create new Inventor instance within the add() method of List
p.parseExpression(
          "Members.add(new org.spring.samples.spel.inventor.Inventor(
              'Albert Einstein', 'German'))").getValue(societyContext);
```
*Kotlin*

```
val einstein = p.parseExpression(
          "new org.spring.samples.spel.inventor.Inventor('Albert Einstein', 'German')")
          .getValue(Inventor::class.java)
// create new Inventor instance within the add() method of List
p.parseExpression(
          "Members.add(new org.spring.samples.spel.inventor.Inventor('Albert Einstein',
'German'))")
          .getValue(societyContext)
```
# <span id="page-313-0"></span>**4.3.10. Variables**

You can reference variables in the expression by using the #variableName syntax. Variables are set by using the setVariable method on EvaluationContext implementations.

> Valid variable names must be composed of one or more of the following supported characters.

- 8
- digits: 0 to 9

• letters: A to Z and a to z

- underscore:
- dollar sign: \$

The following example shows how to use variables.

```
Inventor tesla = new Inventor("Nikola Tesla", "Serbian");
EvaluationContext context = SimpleEvaluationContext.forReadWriteDataBinding().build();
context.setVariable("newName", "Mike Tesla");
parser.parseExpression("name = #newName").getValue(context, tesla);
System.out.println(tesla.getName()) // "Mike Tesla"
```

```
val tesla = Inventor("Nikola Tesla", "Serbian")
val context = SimpleEvaluationContext.forReadWriteDataBinding().build()
context.setVariable("newName", "Mike Tesla")
parser.parseExpression("name = #newName").getValue(context, tesla)
println(tesla.name) // "Mike Tesla"
```
#### **The** #this **and** #root **Variables**

The #this variable is always defined and refers to the current evaluation object (against which unqualified references are resolved). The #root variable is always defined and refers to the root context object. Although #this may vary as components of an expression are evaluated, #root always refers to the root. The following examples show how to use the #this and #root variables:

*Java*

```
// create an array of integers
List<Integer> primes = new ArrayList<Integer>();
primes.addAll(Arrays.asList(2,3,5,7,11,13,17));
// create parser and set variable 'primes' as the array of integers
ExpressionParser parser = new SpelExpressionParser();
EvaluationContext context = SimpleEvaluationContext.forReadOnlyDataAccess();
context.setVariable("primes", primes);
// all prime numbers > 10 from the list (using selection ?\{... \})
// evaluates to [11, 13, 17]
List<Integer> primesGreaterThanTen = (List<Integer>) parser.parseExpression(
          "#primes.?[#this>10]").getValue(context);
```
*Kotlin*

```
// create an array of integers
val primes = ArrayList<Int>()primes.addAll(listOf(2, 3, 5, 7, 11, 13, 17))
// create parser and set variable 'primes' as the array of integers
val parser = SpelExpressionParser()
val context = SimpleEvaluationContext.forReadOnlyDataAccess()
context.setVariable("primes", primes)
// all prime numbers > 10 from the list (using selection ?\{... \})
// evaluates to [11, 13, 17]
val primesGreaterThanTen = parser.parseExpression(
          "#primes.?[#this>10]").getValue(context) as List<Int>
```
# <span id="page-315-0"></span>**4.3.11. Functions**

You can extend SpEL by registering user-defined functions that can be called within the expression string. The function is registered through the EvaluationContext. The following example shows how to register a user-defined function:

*Java*

```
Method method = ...;
EvaluationContext context = SimpleEvaluationContext.forReadOnlyDataBinding().build();
context.setVariable("myFunction", method);
```
*Kotlin*

```
val method: Method = ...
val context = SimpleEvaluationContext.forReadOnlyDataBinding().build()
context.setVariable("myFunction", method)
```
For example, consider the following utility method that reverses a string:

*Java*

```
public abstract class StringUtils {
      public static String reverseString(String input) {
          StringBuilder backwards = new StringBuilder(input.length());
        for (int i = 0; i < input.length(); i++) {
            backwards.append(input.charAt(input.length() - 1 - i));
          }
          return backwards.toString();
      }
}
```
*Kotlin*

```
fun reverseString(input: String): String {
      val backwards = StringBuilder(input.length)
      for (i in 0 until input.length) {
        backwards.append(input[input.length - 1 - i])
      }
      return backwards.toString()
}
```
You can then register and use the preceding method, as the following example shows:

```
ExpressionParser parser = new SpelExpressionParser();
EvaluationContext context = SimpleEvaluationContext.forReadOnlyDataBinding().build();
context.setVariable("reverseString",
          StringUtils.class.getDeclaredMethod("reverseString", String.class));
String helloWorldReversed = parser.parseExpression(
          "#reverseString('hello')").getValue(context, String.class);
```
*Kotlin*

```
val parser = SpelExpressionParser()
val context = SimpleEvaluationContext.forReadOnlyDataBinding().build()
context.setVariable("reverseString", ::reverseString::javaMethod)
val helloWorldReversed = parser.parseExpression(
          "#reverseString('hello')").getValue(context, String::class.java)
```
### <span id="page-316-0"></span>**4.3.12. Bean References**

If the evaluation context has been configured with a bean resolver, you can look up beans from an expression by using the @ symbol. The following example shows how to do so:

*Java*

```
ExpressionParser parser = new SpelExpressionParser();
StandardEvaluationContext context = new StandardEvaluationContext();
context.setBeanResolver(new MyBeanResolver());
// This will end up calling resolve(context,"something") on MyBeanResolver during
evaluation
```

```
Object bean = parser.parseExpression("@something").getValue(context);
```
*Kotlin*

```
val parser = SpelExpressionParser()
val context = StandardEvaluationContext()
context.setBeanResolver(MyBeanResolver())
// This will end up calling resolve(context,"something") on MyBeanResolver during
evaluation
val bean = parser.parseExpression("@something").getValue(context)
```
To access a factory bean itself, you should instead prefix the bean name with an & symbol. The following example shows how to do so:

```
Java
```

```
ExpressionParser parser = new SpelExpressionParser();
StandardEvaluationContext context = new StandardEvaluationContext();
context.setBeanResolver(new MyBeanResolver());
// This will end up calling resolve(context,"&foo") on MyBeanResolver during
evaluation
Object bean = parser.parseExpression("&foo").getValue(context);
```

```
val parser = SpelExpressionParser()
val context = StandardEvaluationContext()
context.setBeanResolver(MyBeanResolver())
// This will end up calling resolve(context,"&foo") on MyBeanResolver during
evaluation
val bean = parser.parseExpression("&foo").getValue(context)
```
# <span id="page-317-0"></span>**4.3.13. Ternary Operator (If-Then-Else)**

You can use the ternary operator for performing if-then-else conditional logic inside the expression. The following listing shows a minimal example:

*Java*

```
String falseString = parser.parseExpression(
          "false ? 'trueExp' : 'falseExp'").getValue(String.class);
```
*Kotlin*

```
val falseString = parser.parseExpression(
          "false ? 'trueExp' : 'falseExp'").getValue(String::class.java)
```
In this case, the boolean false results in returning the string value 'falseExp'. A more realistic example follows:

```
Java
```

```
parser.parseExpression("name").setValue(societyContext, "IEEE");
societyContext.setVariable("queryName", "Nikola Tesla");
expression = "isMember(#queryName)? #queryName + ' is a member of the ' " +
          "+ Name + ' Society' : #queryName + ' is not a member of the ' + Name + '
Society'";
String queryResultString = parser.parseExpression(expression)
          .getValue(societyContext, String.class);
// queryResultString = "Nikola Tesla is a member of the IEEE Society"
```

```
parser.parseExpression("name").setValue(societyContext, "IEEE")
societyContext.setVariable("queryName", "Nikola Tesla")
expression = "isMember(#queryName)? #queryName + ' is a member of the ' " + "+ Name +
' Society' : #queryName + ' is not a member of the ' + Name + ' Society'"
val queryResultString = parser.parseExpression(expression)
          .getValue(societyContext, String::class.java)
// queryResultString = "Nikola Tesla is a member of the IEEE Society"
```
See the next section on the Elvis operator for an even shorter syntax for the ternary operator.

### <span id="page-318-0"></span>**4.3.14. The Elvis Operator**

The Elvis operator is a shortening of the ternary operator syntax and is used in the [Groovy](http://www.groovy-lang.org/operators.html#_elvis_operator) language. With the ternary operator syntax, you usually have to repeat a variable twice, as the following example shows:

```
String name = "Elvis Presley";
String displayName = (name != null ? name : "Unknown");
```
Instead, you can use the Elvis operator (named for the resemblance to Elvis' hair style). The following example shows how to use the Elvis operator:

```
ExpressionParser parser = new SpelExpressionParser();
String name = parser.parseExpression("name?:'Unknown'").getValue(new Inventor(),
String.class);
System.out.println(name); // 'Unknown'
```

```
val parser = SpelExpressionParser()
val name = parser.parseExpression("name?:'Unknown'").getValue(Inventor(),
String::class.java)
println(name) // 'Unknown'
```
The following listing shows a more complex example:

*Java*

```
ExpressionParser parser = new SpelExpressionParser();
EvaluationContext context = SimpleEvaluationContext, for ReadOnlyData Binding(), build();
Inventor tesla = new Inventor("Nikola Tesla", "Serbian");
String name = parser.parseExpression("name?:'Elvis Presley'").getValue(context, tesla,
String.class);
System.out.println(name); // Nikola Tesla
tesla.setName(null);
name = parser.parseExpression("name?:'Elvis Presley'").getValue(context, tesla,
String.class);
System.out.println(name); // Elvis Presley
```
*Kotlin*

```
val parser = SpelExpressionParser()
val context = SimpleEvaluationContext.forReadOnlyDataBinding().build()
val tesla = Inventor("Nikola Tesla", "Serbian")
var name = parser.parseExpression("name?:'Elvis Presley'").getValue(context, tesla,
String::class.java)
println(name) // Nikola Tesla
tesla.setName(null)
name = parser.parseExpression("name?:'Elvis Presley'").getValue(context, tesla,
String::class.java)
println(name) // Elvis Presley
```
You can use the Elvis operator to apply default values in expressions. The following example shows how to use the Elvis operator in a @Value expression:

 $\mathbf{i}$ 

@Value("#{systemProperties['pop3.port'] ?: 25}")

This will inject a system property pop3.port if it is defined or 25 if not.

### <span id="page-320-0"></span>**4.3.15. Safe Navigation Operator**

The safe navigation operator is used to avoid a NullPointerException and comes from the [Groovy](http://www.groovy-lang.org/operators.html#_safe_navigation_operator) language. Typically, when you have a reference to an object, you might need to verify that it is not null before accessing methods or properties of the object. To avoid this, the safe navigation operator returns null instead of throwing an exception. The following example shows how to use the safe navigation operator:

*Java*

```
ExpressionParser parser = new SpelExpressionParser();
EvaluationContext context = SimpleEvaluationContext.forReadOnlyDataBinding().build();
Inventor tesla = new Inventor("Nikola Tesla", "Serbian");
tesla.setPlaceOfBirth(new PlaceOfBirth("Smiljan"));
String city = parser.parseExpression("placeOfBirth?.city").getValue(context, tesla,
String.class);
System.out.println(city); // Smiljan
tesla.setPlaceOfBirth(null);
city = parser.parseExpression("placeOfBirth?.city").getValue(context, tesla,
String.class);
System.out.println(city); // null - does not throw NullPointerException!!!
```
*Kotlin*

```
val parser = SpelExpressionParser()
val context = SimpleEvaluationContext.forReadOnlyDataBinding().build()
val tesla = Inventor("Nikola Tesla", "Serbian")
tesla.setPlaceOfBirth(PlaceOfBirth("Smiljan"))
var city = parser.parseExpression("placeOfBirth?.city").getValue(context, tesla,
String::class.java)
println(city) // Smiljan
tesla.setPlaceOfBirth(null)
city = parser.parseExpression("placeOfBirth?.city").getValue(context, tesla,
String::class.java)
println(city) // null - does not throw NullPointerException!!!
```
# **4.3.16. Collection Selection**

Selection is a powerful expression language feature that lets you transform a source collection into another collection by selecting from its entries.

Selection uses a syntax of .?[selectionExpression]. It filters the collection and returns a new collection that contains a subset of the original elements. For example, selection lets us easily get a list of Serbian inventors, as the following example shows:

*Java*

```
List<Inventor> list = (List<Inventor>) parser.parseExpression(
          "members.?[nationality == 'Serbian']").getValue(societyContext);
```
*Kotlin*

```
val list = parser.parseExpression(
          "members.?[nationality == 'Serbian']").getValue(societyContext) as
List<Inventor>
```
Selection is supported for arrays and anything that implements java.lang.Iterable or java.util.Map. For a list or array, the selection criteria is evaluated against each individual element. Against a map, the selection criteria is evaluated against each map entry (objects of the Java type Map.Entry). Each map entry has its key and value accessible as properties for use in the selection.

The following expression returns a new map that consists of those elements of the original map where the entry's value is less than 27:

*Java*

```
Map newMap = parser.parseExpression("map.?[value<27]").getValue();
```
*Kotlin*

```
val newMap = parser.parseExpression("map.?[value<27]").getValue()
```
In addition to returning all the selected elements, you can retrieve only the first or the last element. To obtain the first element matching the selection, the syntax is .^[selectionExpression]. To obtain the last matching selection, the syntax is .\$[selectionExpression].

### **4.3.17. Collection Projection**

Projection lets a collection drive the evaluation of a sub-expression, and the result is a new collection. The syntax for projection is .![projectionExpression]. For example, suppose we have a list of inventors but want the list of cities where they were born. Effectively, we want to evaluate 'placeOfBirth.city' for every entry in the inventor list. The following example uses projection to do so:

```
// returns ['Smiljan', 'Idvor' ]
List placesOfBirth = (List)parser.parseExpression("members.![placeOfBirth.city]");
```

```
// returns ['Smiljan', 'Idvor' ]
val placesOfBirth = parser.parseExpression("members.![placeOfBirth.city]") as List<*>
```
Projection is supported for arrays and anything that implements java.lang.Iterable or java.util.Map. When using a map to drive projection, the projection expression is evaluated against each entry in the map (represented as a Java Map.Entry). The result of a projection across a map is a list that consists of the evaluation of the projection expression against each map entry.

### **4.3.18. Expression templating**

Expression templates allow mixing literal text with one or more evaluation blocks. Each evaluation block is delimited with prefix and suffix characters that you can define. A common choice is to use #{ } as the delimiters, as the following example shows:

*Java*

```
String randomPhrase = parser.parseExpression(
          "random number is #{T(java.lang.Math).random()}",
          new TemplateParserContext()).getValue(String.class);
```

```
// evaluates to "random number is 0.7038186818312008"
```
*Kotlin*

```
val randomPhrase = parser.parseExpression(
        "random number is \#\{T(jawa.lang.Math).random()\}",
          TemplateParserContext()).getValue(String::class.java)
// evaluates to "random number is 0.7038186818312008"
```
The string is evaluated by concatenating the literal text 'random number is ' with the result of evaluating the expression inside the  $\#\{\}$  delimiter (in this case, the result of calling that random() method). The second argument to the parseExpression() method is of the type ParserContext. The ParserContext interface is used to influence how the expression is parsed in order to support the expression templating functionality. The definition of TemplateParserContext follows:

```
Java
```

```
public class TemplateParserContext implements ParserContext {
      public String getExpressionPrefix() {
          return "#{";
      }
      public String getExpressionSuffix() {
          return "}";
      }
      public boolean isTemplate() {
          return true;
      }
}
```

```
class TemplateParserContext : ParserContext {
      override fun getExpressionPrefix(): String {
          return "#{"
      }
      override fun getExpressionSuffix(): String {
          return "}"
      }
      override fun isTemplate(): Boolean {
          return true
      }
}
```
# <span id="page-323-0"></span>**4.4. Classes Used in the Examples**

This section lists the classes used in the examples throughout this chapter.

*Inventor.Java*

```
package org.spring.samples.spel.inventor;
import java.util.Date;
import java.util.GregorianCalendar;
public class Inventor {
      private String name;
      private String nationality;
```
```
  private String[] inventions;
  private Date birthdate;
  private PlaceOfBirth placeOfBirth;
  public Inventor(String name, String nationality) {
      GregorianCalendar c= new GregorianCalendar();
    this.name = name;  this.nationality = nationality;
    this.birthdate = c.getTime();
  }
  public Inventor(String name, Date birthdate, String nationality) {
    this.name = name;  this.nationality = nationality;
      this.birthdate = birthdate;
  }
  public Inventor() {
  }
  public String getName() {
      return name;
  }
  public void setName(String name) {
      this.name = name;
  }
  public String getNationality() {
      return nationality;
  }
  public void setNationality(String nationality) {
      this.nationality = nationality;
  }
  public Date getBirthdate() {
      return birthdate;
  }
  public void setBirthdate(Date birthdate) {
      this.birthdate = birthdate;
  }
  public PlaceOfBirth getPlaceOfBirth() {
      return placeOfBirth;
  }
  public void setPlaceOfBirth(PlaceOfBirth placeOfBirth) {
      this.placeOfBirth = placeOfBirth;
  }
```

```
  public void setInventions(String[] inventions) {
          this.inventions = inventions;
      }
      public String[] getInventions() {
          return inventions;
     }
}
```
*Inventor.kt*

```
class Inventor(
      var name: String,
      var nationality: String,
      var inventions: Array<String>? = null,
      var birthdate: Date = GregorianCalendar().time,
      var placeOfBirth: PlaceOfBirth? = null)
```

```
package org.spring.samples.spel.inventor;
public class PlaceOfBirth {
      private String city;
      private String country;
      public PlaceOfBirth(String city) {
           this.city=city;
      }
      public PlaceOfBirth(String city, String country) {
           this(city);
           this.country = country;
      }
      public String getCity() {
           return city;
      }
      public void setCity(String s) {
           this.city = s;
      }
      public String getCountry() {
           return country;
      }
      public void setCountry(String country) {
           this.country = country;
      }
}
```
## *PlaceOfBirth.kt*

class PlaceOfBirth(var city: String, var country: String? = null) {

```
package org.spring.samples.spel.inventor;
import java.util.*;
public class Society {
      private String name;
      public static String Advisors = "advisors";
      public static String President = "president";
      private List<Inventor> members = new ArrayList<Inventor>();
      private Map officers = new HashMap();
      public List getMembers() {
          return members;
      }
      public Map getOfficers() {
          return officers;
      }
      public String getName() {
          return name;
      }
      public void setName(String name) {
        this.name = name;  }
      public boolean isMember(String name) {
          for (Inventor inventor : members) {
               if (inventor.getName().equals(name)) {
                   return true;
  }
          }
          return false;
      }
}
```

```
package org.spring.samples.spel.inventor
import java.util.*
class Society {
      val Advisors = "advisors"
      val President = "president"
      var name: String? = null
      val members = ArrayList<Inventor>()
      val officers = mapOf<Any, Any>()
      fun isMember(name: String): Boolean {
          for (inventor in members) {
            if (inventor.name == name) \{  return true
  }
          }
          return false
      }
}
```
# **Chapter 5. Aspect Oriented Programming with Spring**

Aspect-oriented Programming (AOP) complements Object-oriented Programming (OOP) by providing another way of thinking about program structure. The key unit of modularity in OOP is the class, whereas in AOP the unit of modularity is the aspect. Aspects enable the modularization of concerns (such as transaction management) that cut across multiple types and objects. (Such concerns are often termed "crosscutting" concerns in AOP literature.)

One of the key components of Spring is the AOP framework. While the Spring IoC container does not depend on AOP (meaning you do not need to use AOP if you don't want to), AOP complements Spring IoC to provide a very capable middleware solution.

## **Spring AOP with AspectJ pointcuts**

Spring provides simple and powerful ways of writing custom aspects by using either a [schema-based approach](#page-366-0) or the [@AspectJ annotation style.](#page-332-0) Both of these styles offer fully typed advice and use of the AspectJ pointcut language while still using Spring AOP for weaving.

This chapter discusses the schema- and @AspectJ-based AOP support. The lower-level AOP support is discussed in [the following chapter](#page-410-0).

AOP is used in the Spring Framework to:

- Provide declarative enterprise services. The most important such service is [declarative](data-access.pdf#transaction-declarative) [transaction management](data-access.pdf#transaction-declarative).
- Let users implement custom aspects, complementing their use of OOP with AOP.

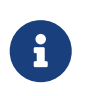

If you are interested only in generic declarative services or other pre-packaged declarative middleware services such as pooling, you do not need to work directly with Spring AOP, and can skip most of this chapter.

## **5.1. AOP Concepts**

Let us begin by defining some central AOP concepts and terminology. These terms are not Springspecific. Unfortunately, AOP terminology is not particularly intuitive. However, it would be even more confusing if Spring used its own terminology.

- Aspect: A modularization of a concern that cuts across multiple classes. Transaction management is a good example of a crosscutting concern in enterprise Java applications. In Spring AOP, aspects are implemented by using regular classes (the [schema-based approach\)](#page-366-0) or regular classes annotated with the @Aspect annotation (the [@AspectJ style](#page-332-0)).
- Join point: A point during the execution of a program, such as the execution of a method or the handling of an exception. In Spring AOP, a join point always represents a method execution.
- Advice: Action taken by an aspect at a particular join point. Different types of advice include "around", "before" and "after" advice. (Advice types are discussed later.) Many AOP frameworks, including Spring, model an advice as an interceptor and maintain a chain of interceptors around the join point.
- Pointcut: A predicate that matches join points. Advice is associated with a pointcut expression and runs at any join point matched by the pointcut (for example, the execution of a method with a certain name). The concept of join points as matched by pointcut expressions is central to AOP, and Spring uses the AspectJ pointcut expression language by default.
- Introduction: Declaring additional methods or fields on behalf of a type. Spring AOP lets you introduce new interfaces (and a corresponding implementation) to any advised object. For example, you could use an introduction to make a bean implement an IsModified interface, to simplify caching. (An introduction is known as an inter-type declaration in the AspectJ community.)
- Target object: An object being advised by one or more aspects. Also referred to as the "advised object". Since Spring AOP is implemented by using runtime proxies, this object is always a proxied object.
- AOP proxy: An object created by the AOP framework in order to implement the aspect contracts (advise method executions and so on). In the Spring Framework, an AOP proxy is a JDK dynamic proxy or a CGLIB proxy.
- Weaving: linking aspects with other application types or objects to create an advised object. This can be done at compile time (using the AspectJ compiler, for example), load time, or at runtime. Spring AOP, like other pure Java AOP frameworks, performs weaving at runtime.

Spring AOP includes the following types of advice:

- Before advice: Advice that runs before a join point but that does not have the ability to prevent execution flow proceeding to the join point (unless it throws an exception).
- After returning advice: Advice to be run after a join point completes normally (for example, if a method returns without throwing an exception).
- After throwing advice: Advice to be run if a method exits by throwing an exception.
- After (finally) advice: Advice to be run regardless of the means by which a join point exits (normal or exceptional return).
- Around advice: Advice that surrounds a join point such as a method invocation. This is the most powerful kind of advice. Around advice can perform custom behavior before and after the method invocation. It is also responsible for choosing whether to proceed to the join point or to shortcut the advised method execution by returning its own return value or throwing an exception.

Around advice is the most general kind of advice. Since Spring AOP, like AspectJ, provides a full range of advice types, we recommend that you use the least powerful advice type that can implement the required behavior. For example, if you need only to update a cache with the return value of a method, you are better off implementing an after returning advice than an around advice, although an around advice can accomplish the same thing. Using the most specific advice type provides a simpler programming model with less potential for errors. For example, you do not need to invoke the proceed() method on the JoinPoint used for around advice, and, hence, you

cannot fail to invoke it.

All advice parameters are statically typed so that you work with advice parameters of the appropriate type (e.g. the type of the return value from a method execution) rather than Object arrays.

The concept of join points matched by pointcuts is the key to AOP, which distinguishes it from older technologies offering only interception. Pointcuts enable advice to be targeted independently of the object-oriented hierarchy. For example, you can apply an around advice providing declarative transaction management to a set of methods that span multiple objects (such as all business operations in the service layer).

## **5.2. Spring AOP Capabilities and Goals**

Spring AOP is implemented in pure Java. There is no need for a special compilation process. Spring AOP does not need to control the class loader hierarchy and is thus suitable for use in a servlet container or application server.

Spring AOP currently supports only method execution join points (advising the execution of methods on Spring beans). Field interception is not implemented, although support for field interception could be added without breaking the core Spring AOP APIs. If you need to advise field access and update join points, consider a language such as AspectJ.

Spring AOP's approach to AOP differs from that of most other AOP frameworks. The aim is not to provide the most complete AOP implementation (although Spring AOP is quite capable). Rather, the aim is to provide a close integration between AOP implementation and Spring IoC, to help solve common problems in enterprise applications.

Thus, for example, the Spring Framework's AOP functionality is normally used in conjunction with the Spring IoC container. Aspects are configured by using normal bean definition syntax (although this allows powerful "auto-proxying" capabilities). This is a crucial difference from other AOP implementations. You cannot do some things easily or efficiently with Spring AOP, such as advise very fine-grained objects (typically, domain objects). AspectJ is the best choice in such cases. However, our experience is that Spring AOP provides an excellent solution to most problems in enterprise Java applications that are amenable to AOP.

Spring AOP never strives to compete with AspectJ to provide a comprehensive AOP solution. We believe that both proxy-based frameworks such as Spring AOP and full-blown frameworks such as AspectJ are valuable and that they are complementary, rather than in competition. Spring seamlessly integrates Spring AOP and IoC with AspectJ, to enable all uses of AOP within a consistent Spring-based application architecture. This integration does not affect the Spring AOP API or the AOP Alliance API. Spring AOP remains backward-compatible. See [the following chapter](#page-410-0) for a discussion of the Spring AOP APIs.

One of the central tenets of the Spring Framework is that of non-invasiveness. This is the idea that you should not be forced to introduce framework-specific classes and interfaces into your business or domain model. However, in some places, the Spring Framework does give you the option to introduce Spring Frameworkspecific dependencies into your codebase. The rationale in giving you such options is because, in certain scenarios, it might be just plain easier to read or code some specific piece of functionality in such a way. However, the Spring Framework (almost) always offers you the choice: You have the freedom to make an informed decision as to which option best suits your particular use case or scenario.

One such choice that is relevant to this chapter is that of which AOP framework (and which AOP style) to choose. You have the choice of AspectJ, Spring AOP, or both. You also have the choice of either the @AspectJ annotation-style approach or the Spring XML configuration-style approach. The fact that this chapter chooses to introduce the @AspectJ-style approach first should not be taken as an indication that the Spring team favors the @AspectJ annotation-style approach over the Spring XML configuration-style.

See [Choosing which AOP Declaration Style to Use](#page-384-0) for a more complete discussion of the "whys and wherefores" of each style.

## **5.3. AOP Proxies**

Spring AOP defaults to using standard JDK dynamic proxies for AOP proxies. This enables any interface (or set of interfaces) to be proxied.

Spring AOP can also use CGLIB proxies. This is necessary to proxy classes rather than interfaces. By default, CGLIB is used if a business object does not implement an interface. As it is good practice to program to interfaces rather than classes, business classes normally implement one or more business interfaces. It is possible to [force the use of CGLIB](#page-386-0), in those (hopefully rare) cases where you need to advise a method that is not declared on an interface or where you need to pass a proxied object to a method as a concrete type.

It is important to grasp the fact that Spring AOP is proxy-based. See [Understanding AOP Proxies](#page-386-1) for a thorough examination of exactly what this implementation detail actually means.

## <span id="page-332-0"></span>**5.4. @AspectJ support**

@AspectJ refers to a style of declaring aspects as regular Java classes annotated with annotations. The @AspectJ style was introduced by the [AspectJ project](https://www.eclipse.org/aspectj) as part of the AspectJ 5 release. Spring interprets the same annotations as AspectJ 5, using a library supplied by AspectJ for pointcut parsing and matching. The AOP runtime is still pure Spring AOP, though, and there is no dependency on the AspectJ compiler or weaver.

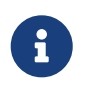

Using the AspectJ compiler and weaver enables use of the full AspectJ language and is discussed in [Using AspectJ with Spring Applications](#page-391-0).

## **5.4.1. Enabling @AspectJ Support**

To use @AspectJ aspects in a Spring configuration, you need to enable Spring support for configuring Spring AOP based on @AspectJ aspects and auto-proxying beans based on whether or not they are advised by those aspects. By auto-proxying, we mean that, if Spring determines that a bean is advised by one or more aspects, it automatically generates a proxy for that bean to intercept method invocations and ensures that advice is run as needed.

The @AspectJ support can be enabled with XML- or Java-style configuration. In either case, you also need to ensure that Aspect]'s aspectiveaver.jar library is on the classpath of your application (version 1.8 or later). This library is available in the lib directory of an AspectJ distribution or from the Maven Central repository.

## **Enabling @AspectJ Support with Java Configuration**

To enable @AspectJ support with Java @Configuration, add the @EnableAspectJAutoProxy annotation, as the following example shows:

*Java*

```
@Configuration
@EnableAspectJAutoProxy
public class AppConfig {
```
}

*Kotlin*

@Configuration @EnableAspectJAutoProxy class AppConfig

## **Enabling @AspectJ Support with XML Configuration**

To enable @AspectJ support with XML-based configuration, use the aop:aspectj-autoproxy element, as the following example shows:

<aop:aspectj-autoproxy/>

This assumes that you use schema support as described in [XML Schema-based configuration.](#page-450-0) See [the AOP schema](#page-458-0) for how to import the tags in the aop namespace.

## **5.4.2. Declaring an Aspect**

With @AspectJ support enabled, any bean defined in your application context with a class that is an @AspectJ aspect (has the @Aspect annotation) is automatically detected by Spring and used to configure Spring AOP. The next two examples show the minimal definition required for a not-veryuseful aspect.

The first of the two example shows a regular bean definition in the application context that points to a bean class that has the @Aspect annotation:

```
<bean id="myAspect" class="org.xyz.NotVeryUsefulAspect">
      <!-- configure properties of the aspect here -->
</bean>
```
The second of the two examples shows the NotVeryUsefulAspect class definition, which is annotated with the org.aspecti.lang.annotation.Aspect annotation:

*Java*

```
package org.xyz;
import org.aspectj.lang.annotation.Aspect;
@Aspect
public class NotVeryUsefulAspect {
}
```
*Kotlin*

```
package org.xyz
import org.aspectj.lang.annotation.Aspect;
@Aspect
class NotVeryUsefulAspect
```
Aspects (classes annotated with @Aspect) can have methods and fields, the same as any other class. They can also contain pointcut, advice, and introduction (inter-type) declarations.

#### *Autodetecting aspects through component scanning*

You can register aspect classes as regular beans in your Spring XML configuration, via @Bean methods in @Configuration classes, or have Spring autodetect them through classpath scanning — the same as any other Spring-managed bean. However, note that the @Aspect annotation is not sufficient for autodetection in the classpath. For that purpose, you need to add a separate @Component annotation (or, alternatively, a custom stereotype annotation that qualifies, as per the rules of Spring's component scanner).

#### *Advising aspects with other aspects?*

In Spring AOP, aspects themselves cannot be the targets of advice from other aspects. The @Aspect annotation on a class marks it as an aspect and, hence, excludes it from auto-proxying.

8

 $\mathbf i$ 

## **5.4.3. Declaring a Pointcut**

Pointcuts determine join points of interest and thus enable us to control when advice runs. Spring AOP only supports method execution join points for Spring beans, so you can think of a pointcut as matching the execution of methods on Spring beans. A pointcut declaration has two parts: a signature comprising a name and any parameters and a pointcut expression that determines exactly which method executions we are interested in. In the @AspectJ annotation-style of AOP, a pointcut signature is provided by a regular method definition, and the pointcut expression is indicated by using the @Pointcut annotation (the method serving as the pointcut signature must have a void return type).

An example may help make this distinction between a pointcut signature and a pointcut expression clear. The following example defines a pointcut named anyOldTransfer that matches the execution of any method named transfer:

*Java*

@Pointcut("execution(\* transfer(..))") // the pointcut expression private void anyOldTransfer() {} // the pointcut signature

*Kotlin*

@Pointcut("execution(\* transfer(..))") // the pointcut expression private fun anyOldTransfer() {} // the pointcut signature

The pointcut expression that forms the value of the @Pointcut annotation is a regular AspectJ pointcut expression. For a full discussion of Aspect]'s pointcut language, see the [AspectJ](https://www.eclipse.org/aspectj/doc/released/progguide/index.html) [Programming Guide](https://www.eclipse.org/aspectj/doc/released/progguide/index.html) (and, for extensions, the [AspectJ 5 Developer's Notebook\)](https://www.eclipse.org/aspectj/doc/released/adk15notebook/index.html) or one of the books on AspectJ (such as *Eclipse AspectJ*, by Colyer et al., or *AspectJ in Action*, by Ramnivas Laddad).

#### **Supported Pointcut Designators**

Spring AOP supports the following AspectJ pointcut designators (PCD) for use in pointcut expressions:

- execution: For matching method execution join points. This is the primary pointcut designator to use when working with Spring AOP.
- within: Limits matching to join points within certain types (the execution of a method declared within a matching type when using Spring AOP).
- this: Limits matching to join points (the execution of methods when using Spring AOP) where the bean reference (Spring AOP proxy) is an instance of the given type.
- target: Limits matching to join points (the execution of methods when using Spring AOP) where the target object (application object being proxied) is an instance of the given type.
- args: Limits matching to join points (the execution of methods when using Spring AOP) where the arguments are instances of the given types.
- @target: Limits matching to join points (the execution of methods when using Spring AOP)

where the class of the executing object has an annotation of the given type.

- @args: Limits matching to join points (the execution of methods when using Spring AOP) where the runtime type of the actual arguments passed have annotations of the given types.
- @within: Limits matching to join points within types that have the given annotation (the execution of methods declared in types with the given annotation when using Spring AOP).
- @annotation: Limits matching to join points where the subject of the join point (the method being run in Spring AOP) has the given annotation.

## **Other pointcut types**

The full AspectJ pointcut language supports additional pointcut designators that are not supported in Spring: call, get, set, preinitialization, staticinitialization, initialization, handler, adviceexecution, withincode, cflow, cflowbelow, if, @this, and @withincode. Use of these pointcut designators in pointcut expressions interpreted by Spring AOP results in an IllegalArgumentException being thrown.

The set of pointcut designators supported by Spring AOP may be extended in future releases to support more of the AspectJ pointcut designators.

Because Spring AOP limits matching to only method execution join points, the preceding discussion of the pointcut designators gives a narrower definition than you can find in the AspectJ programming guide. In addition, AspectJ itself has type-based semantics and, at an execution join point, both this and target refer to the same object: the object executing the method. Spring AOP is a proxy-based system and differentiates between the proxy object itself (which is bound to this) and the target object behind the proxy (which is bound to target).

> Due to the proxy-based nature of Spring's AOP framework, calls within the target object are, by definition, not intercepted. For JDK proxies, only public interface method calls on the proxy can be intercepted. With CGLIB, public and protected method calls on the proxy are intercepted (and even package-visible methods, if necessary). However, common interactions through proxies should always be designed through public signatures.

> Note that pointcut definitions are generally matched against any intercepted method. If a pointcut is strictly meant to be public-only, even in a CGLIB proxy scenario with potential non-public interactions through proxies, it needs to be defined accordingly.

> If your interception needs include method calls or even constructors within the target class, consider the use of Spring-driven [native AspectJ weaving](#page-398-0) instead of Spring's proxy-based AOP framework. This constitutes a different mode of AOP usage with different characteristics, so be sure to make yourself familiar with weaving before making a decision.

Spring AOP also supports an additional PCD named bean. This PCD lets you limit the matching of join points to a particular named Spring bean or to a set of named Spring beans (when using

 $\mathbf{i}$ 

wildcards). The bean PCD has the following form:

```
Java
```
bean(idOrNameOfBean)

#### *Kotlin*

bean(idOrNameOfBean)

The idOrNameOfBean token can be the name of any Spring bean. Limited wildcard support that uses the \* character is provided, so, if you establish some naming conventions for your Spring beans, you can write a bean PCD expression to select them. As is the case with other pointcut designators, the bean PCD can be used with the  $\delta\delta$  (and),  $||$  (or), and ! (negation) operators, too.

> The bean PCD is supported only in Spring AOP and not in native AspectJ weaving. It is a Spring-specific extension to the standard PCDs that AspectI defines and is, therefore, not available for aspects declared in the @Aspect model.

The bean PCD operates at the instance level (building on the Spring bean name concept) rather than at the type level only (to which weaving-based AOP is limited). Instance-based pointcut designators are a special capability of Spring's proxy-based AOP framework and its close integration with the Spring bean factory, where it is natural and straightforward to identify specific beans by name.

## **Combining Pointcut Expressions**

You can combine pointcut expressions by using  $\delta \delta$ , || and !. You can also refer to pointcut expressions by name. The following example shows three pointcut expressions:

*Java*

i.

```
@Pointcut("execution(public * *(..))")
private void anyPublicOperation() {} ①
@Pointcut("within(com.xyz.myapp.trading..*)")
private void inTrading() {} ②
@Pointcut("anyPublicOperation() && inTrading()")
private void tradingOperation() {} ③
```
- ① anyPublicOperation matches if a method execution join point represents the execution of any public method.
- ② inTrading matches if a method execution is in the trading module.
- ③ tradingOperation matches if a method execution represents any public method in the trading module.

```
@Pointcut("execution(public * *(..))")
private fun anyPublicOperation() {} ①
@Pointcut("within(com.xyz.myapp.trading..*)")
private fun inTrading() {} ②
@Pointcut("anyPublicOperation() && inTrading()")
private fun tradingOperation() {} ③
```
- ① anyPublicOperation matches if a method execution join point represents the execution of any public method.
- ② inTrading matches if a method execution is in the trading module.
- ③ tradingOperation matches if a method execution represents any public method in the trading module.

It is a best practice to build more complex pointcut expressions out of smaller named components, as shown earlier. When referring to pointcuts by name, normal Java visibility rules apply (you can see private pointcuts in the same type, protected pointcuts in the hierarchy, public pointcuts anywhere, and so on). Visibility does not affect pointcut matching.

## **Sharing Common Pointcut Definitions**

When working with enterprise applications, developers often want to refer to modules of the application and particular sets of operations from within several aspects. We recommend defining a CommonPointcuts aspect that captures common pointcut expressions for this purpose. Such an aspect typically resembles the following example:

```
package com.xyz.myapp;
import org.aspectj.lang.annotation.Aspect;
import org.aspectj.lang.annotation.Pointcut;
@Aspect
public class CommonPointcuts {
      /**
       * A join point is in the web layer if the method is defined
       * in a type in the com.xyz.myapp.web package or any sub-package
       * under that.
       */
      @Pointcut("within(com.xyz.myapp.web..*)")
      public void inWebLayer() {}
      /**
       * A join point is in the service layer if the method is defined
       * in a type in the com.xyz.myapp.service package or any sub-package
```

```
  * under that.
      */
      @Pointcut("within(com.xyz.myapp.service..*)")
      public void inServiceLayer() {}
      /**
       * A join point is in the data access layer if the method is defined
      * in a type in the com.xyz.myapp.dao package or any sub-package
      * under that.
      */
      @Pointcut("within(com.xyz.myapp.dao..*)")
      public void inDataAccessLayer() {}
      /**
      * A business service is the execution of any method defined on a service
       * interface. This definition assumes that interfaces are placed in the
       * "service" package, and that implementation types are in sub-packages.
  *
       * If you group service interfaces by functional area (for example,
       * in packages com.xyz.myapp.abc.service and com.xyz.myapp.def.service) then
    * the pointcut expression "execution(* com.xyz.myapp..service.*.*( ...))"
       * could be used instead.
\star  * Alternatively, you can write the expression using the 'bean'
       * PCD, like so "bean(*Service)". (This assumes that you have
       * named your Spring service beans in a consistent fashion.)
      */
      @Pointcut("execution(* com.xyz.myapp..service.*.*(..))")
      public void businessService() {}
      /**
      * A data access operation is the execution of any method defined on a
      * dao interface. This definition assumes that interfaces are placed in the
      * "dao" package, and that implementation types are in sub-packages.
       */
      @Pointcut("execution(* com.xyz.myapp.dao.*.*(..))")
      public void dataAccessOperation() {}
```
#### *Kotlin*

}

```
package com.xyz.myapp
import org.aspectj.lang.annotation.Aspect
import org.aspectj.lang.annotation.Pointcut
@Aspect
class CommonPointcuts {
      /**
```

```
  * A join point is in the web layer if the method is defined
      * in a type in the com.xyz.myapp.web package or any sub-package
      * under that.
      */
      @Pointcut("within(com.xyz.myapp.web..*)")
      fun inWebLayer() {
      }
      /**
      * A join point is in the service layer if the method is defined
      * in a type in the com.xyz.myapp.service package or any sub-package
      * under that.
      */
      @Pointcut("within(com.xyz.myapp.service..*)")
      fun inServiceLayer() {
      }
      /**
      * A join point is in the data access layer if the method is defined
      * in a type in the com.xyz.myapp.dao package or any sub-package
      * under that.
      */
      @Pointcut("within(com.xyz.myapp.dao..*)")
      fun inDataAccessLayer() {
      }
      /**
      * A business service is the execution of any method defined on a service
      * interface. This definition assumes that interfaces are placed in the
      * "service" package, and that implementation types are in sub-packages.
  *
      * If you group service interfaces by functional area (for example,
      * in packages com.xyz.myapp.abc.service and com.xyz.myapp.def.service) then
      * the pointcut expression "execution(* com.xyz.myapp..service.*.*(..))"
      * could be used instead.
  *
     * Alternatively, you can write the expression using the 'bean'
      * PCD, like so "bean(*Service)". (This assumes that you have
      * named your Spring service beans in a consistent fashion.)
      */
      @Pointcut("execution(* com.xyz.myapp..service.*.*(..))")
      fun businessService() {
     }
      /**
      * A data access operation is the execution of any method defined on a
      * dao interface. This definition assumes that interfaces are placed in the
      * "dao" package, and that implementation types are in sub-packages.
      */
      @Pointcut("execution(* com.xyz.myapp.dao.*.*(..))")
      fun dataAccessOperation() {
```
}

}

You can refer to the pointcuts defined in such an aspect anywhere you need a pointcut expression. For example, to make the service layer transactional, you could write the following:

```
<aop:config>
      <aop:advisor
          pointcut="com.xyz.myapp.CommonPointcuts.businessService()"
          advice-ref="tx-advice"/>
</aop:config>
<tx:advice id="tx-advice">
      <tx:attributes>
          <tx:method name="*" propagation="REQUIRED"/>
      </tx:attributes>
</tx:advice>
```
The <aop:config> and <aop:advisor> elements are discussed in [Schema-based AOP Support.](#page-366-0) The transaction elements are discussed in [Transaction Management](data-access.pdf#transaction).

#### **Examples**

Spring AOP users are likely to use the execution pointcut designator the most often. The format of an execution expression follows:

```
  execution(modifiers-pattern? ret-type-pattern declaring-type-pattern?name-
pattern(param-pattern)
                  throws-pattern?)
```
All parts except the returning type pattern (ret-type-pattern in the preceding snippet), the name pattern, and the parameters pattern are optional. The returning type pattern determines what the return type of the method must be in order for a join point to be matched. \* is most frequently used as the returning type pattern. It matches any return type. A fully-qualified type name matches only when the method returns the given type. The name pattern matches the method name. You can use the \* wildcard as all or part of a name pattern. If you specify a declaring type pattern, include a trailing . to join it to the name pattern component. The parameters pattern is slightly more complex: () matches a method that takes no parameters, whereas (..) matches any number (zero or more) of parameters. The (\*) pattern matches a method that takes one parameter of any type. (\*,String) matches a method that takes two parameters. The first can be of any type, while the second must be a String. Consult the [Language Semantics](https://www.eclipse.org/aspectj/doc/released/progguide/semantics-pointcuts.html) section of the AspectJ Programming Guide for more information.

The following examples show some common pointcut expressions:

• The execution of any public method:

execution(public  $**(...)$ )

• The execution of any method with a name that begins with set:

execution(\* set\*(..))

• The execution of any method defined by the AccountService interface:

```
  execution(* com.xyz.service.AccountService.*(..))
```
• The execution of any method defined in the service package:

```
  execution(* com.xyz.service.*.*(..))
```
• The execution of any method defined in the service package or one of its sub-packages:

```
  execution(* com.xyz.service..*.*(..))
```
• Any join point (method execution only in Spring AOP) within the service package:

```
  within(com.xyz.service.*)
```
• Any join point (method execution only in Spring AOP) within the service package or one of its sub-packages:

```
  within(com.xyz.service..*)
```
• Any join point (method execution only in Spring AOP) where the proxy implements the AccountService interface:

this(com.xyz.service.AccountService)

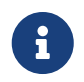

this is more commonly used in a binding form. See the section on [Declaring](#page-345-0) [Advice](#page-345-0) for how to make the proxy object available in the advice body.

• Any join point (method execution only in Spring AOP) where the target object implements the AccountService interface:

target(com.xyz.service.AccountService)

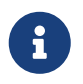

target is more commonly used in a binding form. See the [Declaring Advice](#page-345-0) section for how to make the target object available in the advice body.

• Any join point (method execution only in Spring AOP) that takes a single parameter and where the argument passed at runtime is Serializable:

args(java.io.Serializable)

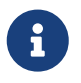

args is more commonly used in a binding form. See the [Declaring Advice](#page-345-0) section for how to make the method arguments available in the advice body.

Note that the pointcut given in this example is different from execution(\* \*(java.io.Serializable)). The args version matches if the argument passed at runtime is Serializable, and the execution version matches if the method signature declares a single parameter of type Serializable.

• Any join point (method execution only in Spring AOP) where the target object has a @Transactional annotation:

@target(org.springframework.transaction.annotation.Transactional)

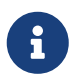

You can also use @target in a binding form. See the [Declaring Advice](#page-345-0) section for how to make the annotation object available in the advice body.

• Any join point (method execution only in Spring AOP) where the declared type of the target object has an @Transactional annotation:

@within(org.springframework.transaction.annotation.Transactional)

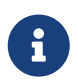

You can also use @within in a binding form. See the [Declaring Advice](#page-345-0) section for how to make the annotation object available in the advice body.

• Any join point (method execution only in Spring AOP) where the executing method has an @Transactional annotation:

@annotation(org.springframework.transaction.annotation.Transactional)

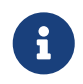

You can also use @annotation in a binding form. See the [Declaring Advice](#page-345-0) section for how to make the annotation object available in the advice body.

• Any join point (method execution only in Spring AOP) which takes a single parameter, and where the runtime type of the argument passed has the @Classified annotation:

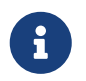

You can also use @args in a binding form. See the [Declaring Advice](#page-345-0) section how to make the annotation object(s) available in the advice body.

• Any join point (method execution only in Spring AOP) on a Spring bean named tradeService:

```
  bean(tradeService)
```
• Any join point (method execution only in Spring AOP) on Spring beans having names that match the wildcard expression \*Service:

bean(\*Service)

#### **Writing Good Pointcuts**

During compilation, AspectJ processes pointcuts in order to optimize matching performance. Examining code and determining if each join point matches (statically or dynamically) a given pointcut is a costly process. (A dynamic match means the match cannot be fully determined from static analysis and that a test is placed in the code to determine if there is an actual match when the code is running). On first encountering a pointcut declaration, AspectJ rewrites it into an optimal form for the matching process. What does this mean? Basically, pointcuts are rewritten in DNF (Disjunctive Normal Form) and the components of the pointcut are sorted such that those components that are cheaper to evaluate are checked first. This means you do not have to worry about understanding the performance of various pointcut designators and may supply them in any order in a pointcut declaration.

However, AspectJ can work only with what it is told. For optimal performance of matching, you should think about what they are trying to achieve and narrow the search space for matches as much as possible in the definition. The existing designators naturally fall into one of three groups: kinded, scoping, and contextual:

- Kinded designators select a particular kind of join point: execution, get, set, call, and handler.
- Scoping designators select a group of join points of interest (probably of many kinds): within and withincode
- Contextual designators match (and optionally bind) based on context: this, target, and @annotation

A well written pointcut should include at least the first two types (kinded and scoping). You can include the contextual designators to match based on join point context or bind that context for use in the advice. Supplying only a kinded designator or only a contextual designator works but could affect weaving performance (time and memory used), due to extra processing and analysis. Scoping designators are very fast to match, and using them means AspectJ can very quickly dismiss groups of join points that should not be further processed. A good pointcut should always include one if possible.

## <span id="page-345-0"></span>**5.4.4. Declaring Advice**

Advice is associated with a pointcut expression and runs before, after, or around method executions matched by the pointcut. The pointcut expression may be either a simple reference to a named pointcut or a pointcut expression declared in place.

## **Before Advice**

You can declare before advice in an aspect by using the @Before annotation:

*Java*

```
import org.aspectj.lang.annotation.Aspect;
import org.aspectj.lang.annotation.Before;
@Aspect
public class BeforeExample {
      @Before("com.xyz.myapp.CommonPointcuts.dataAccessOperation()")
      public void doAccessCheck() {
          // ...
      }
}
```
*Kotlin*

```
import org.aspectj.lang.annotation.Aspect
import org.aspectj.lang.annotation.Before
@Aspect
class BeforeExample {
      @Before("com.xyz.myapp.CommonPointcuts.dataAccessOperation()")
      fun doAccessCheck() {
          // ...
      }
}
```
If we use an in-place pointcut expression, we could rewrite the preceding example as the following example:

*Java*

```
import org.aspectj.lang.annotation.Aspect;
import org.aspectj.lang.annotation.Before;
@Aspect
public class BeforeExample {
      @Before("execution(* com.xyz.myapp.dao.*.*(..))")
      public void doAccessCheck() {
          // ...
      }
}
```
*Kotlin*

```
import org.aspectj.lang.annotation.Aspect
import org.aspectj.lang.annotation.Before
@Aspect
class BeforeExample {
      @Before("execution(* com.xyz.myapp.dao.*.*(..))")
      fun doAccessCheck() {
        \frac{1}{2}...
      }
}
```
## **After Returning Advice**

After returning advice runs when a matched method execution returns normally. You can declare it by using the @AfterReturning annotation:

```
import org.aspectj.lang.annotation.Aspect;
import org.aspectj.lang.annotation.AfterReturning;
@Aspect
public class AfterReturningExample {
      @AfterReturning("com.xyz.myapp.CommonPointcuts.dataAccessOperation()")
      public void doAccessCheck() {
        \frac{1}{2}...
      }
}
```

```
Kotlin
```

```
import org.aspectj.lang.annotation.Aspect
import org.aspectj.lang.annotation.AfterReturning
@Aspect
class AfterReturningExample {
      @AfterReturning("com.xyz.myapp.CommonPointcuts.dataAccessOperation()")
      fun doAccessCheck() {
          // ...
      }
}
```
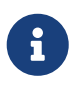

You can have multiple advice declarations (and other members as well), all inside the same aspect. We show only a single advice declaration in these examples to focus the effect of each one.

Sometimes, you need access in the advice body to the actual value that was returned. You can use the form of @AfterReturning that binds the return value to get that access, as the following example shows:

```
import org.aspectj.lang.annotation.Aspect;
import org.aspectj.lang.annotation.AfterReturning;
@Aspect
public class AfterReturningExample {
      @AfterReturning(
          pointcut="com.xyz.myapp.CommonPointcuts.dataAccessOperation()",
          returning="retVal")
      public void doAccessCheck(Object retVal) {
        \frac{1}{2}...
      }
}
```

```
import org.aspectj.lang.annotation.Aspect
import org.aspectj.lang.annotation.AfterReturning
@Aspect
class AfterReturningExample {
      @AfterReturning(
          pointcut = "com.xyz.myapp.CommonPointcuts.dataAccessOperation()",
          returning = "retVal")
      fun doAccessCheck(retVal: Any) {
          // ...
      }
}
```
The name used in the returning attribute must correspond to the name of a parameter in the advice method. When a method execution returns, the return value is passed to the advice method as the corresponding argument value. A returning clause also restricts matching to only those method executions that return a value of the specified type (in this case, Object, which matches any return value).

Please note that it is not possible to return a totally different reference when using after returning advice.

## **After Throwing Advice**

After throwing advice runs when a matched method execution exits by throwing an exception. You can declare it by using the @AfterThrowing annotation, as the following example shows:

```
import org.aspectj.lang.annotation.Aspect;
import org.aspectj.lang.annotation.AfterThrowing;
@Aspect
public class AfterThrowingExample {
      @AfterThrowing("com.xyz.myapp.CommonPointcuts.dataAccessOperation()")
      public void doRecoveryActions() {
          // ...
      }
}
```

```
Kotlin
```

```
import org.aspectj.lang.annotation.Aspect
import org.aspectj.lang.annotation.AfterThrowing
@Aspect
class AfterThrowingExample {
      @AfterThrowing("com.xyz.myapp.CommonPointcuts.dataAccessOperation()")
      fun doRecoveryActions() {
          // ...
      }
}
```
Often, you want the advice to run only when exceptions of a given type are thrown, and you also often need access to the thrown exception in the advice body. You can use the throwing attribute to both restrict matching (if desired — use Throwable as the exception type otherwise) and bind the thrown exception to an advice parameter. The following example shows how to do so:

```
import org.aspectj.lang.annotation.Aspect;
import org.aspectj.lang.annotation.AfterThrowing;
@Aspect
public class AfterThrowingExample {
      @AfterThrowing(
          pointcut="com.xyz.myapp.CommonPointcuts.dataAccessOperation()",
          throwing="ex")
      public void doRecoveryActions(DataAccessException ex) {
          // ...
      }
}
```

```
Kotlin
```

```
import org.aspectj.lang.annotation.Aspect
import org.aspectj.lang.annotation.AfterThrowing
@Aspect
class AfterThrowingExample {
      @AfterThrowing(
          pointcut = "com.xyz.myapp.CommonPointcuts.dataAccessOperation()",
        throwing = "ex")  fun doRecoveryActions(ex: DataAccessException) {
        \frac{1}{2}...
      }
}
```
The name used in the throwing attribute must correspond to the name of a parameter in the advice method. When a method execution exits by throwing an exception, the exception is passed to the advice method as the corresponding argument value. A throwing clause also restricts matching to only those method executions that throw an exception of the specified type (DataAccessException, in this case).

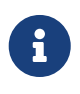

Note that @AfterThrowing does not indicate a general exception handling callback. Specifically, an @AfterThrowing advice method is only supposed to receive exceptions from the join point (user-declared target method) itself but not from an accompanying @After/@AfterReturning method.

## **After (Finally) Advice**

After (finally) advice runs when a matched method execution exits. It is declared by using the @After annotation. After advice must be prepared to handle both normal and exception return conditions. It is typically used for releasing resources and similar purposes. The following example shows how to use after finally advice:

```
import org.aspectj.lang.annotation.Aspect;
import org.aspectj.lang.annotation.After;
@Aspect
public class AfterFinallyExample {
      @After("com.xyz.myapp.CommonPointcuts.dataAccessOperation()")
      public void doReleaseLock() {
        \frac{1}{2}...
      }
}
```

```
Kotlin
```

```
import org.aspectj.lang.annotation.Aspect
import org.aspectj.lang.annotation.After
@Aspect
class AfterFinallyExample {
      @After("com.xyz.myapp.CommonPointcuts.dataAccessOperation()")
      fun doReleaseLock() {
          // ...
      }
}
```
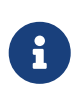

Note that @After advice in AspectJ is defined as "after finally advice", analogous to a finally block in a try-catch statement. It will be invoked for any outcome, normal return or exception thrown from the join point (user-declared target method), in contrast to @AfterReturning which only applies to successful normal returns.

## **Around Advice**

The last kind of advice is *around* advice. Around advice runs "around" a matched method's execution. It has the opportunity to do work both before and after the method runs and to determine when, how, and even if the method actually gets to run at all. Around advice is often used if you need to share state before and after a method execution in a thread-safe manner – for example, starting and stopping a timer.

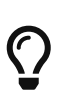

Always use the least powerful form of advice that meets your requirements.

For example, do not use *around* advice if *before* advice is sufficient for your needs.

Around advice is declared by annotating a method with the @Around annotation. The method should declare Object as its return type, and the first parameter of the method must be of type ProceedingJoinPoint. Within the body of the advice method, you must invoke proceed() on the ProceedingJoinPoint in order for the underlying method to run. Invoking proceed() without arguments will result in the caller's original arguments being supplied to the underlying method when it is invoked. For advanced use cases, there is an overloaded variant of the proceed() method which accepts an array of arguments (Object[]). The values in the array will be used as the arguments to the underlying method when it is invoked.

The behavior of proceed when called with an Object[] is a little different than the behavior of proceed for around advice compiled by the AspectI compiler. For around advice written using the traditional AspectJ language, the number of arguments passed to proceed must match the number of arguments passed to the around advice (not the number of arguments taken by the underlying join point), and the value passed to proceed in a given argument position supplants the original value at the join point for the entity the value was bound to (do not worry if this does not make sense right now).

The approach taken by Spring is simpler and a better match to its proxy-based, execution-only semantics. You only need to be aware of this difference if you compile @AspectJ aspects written for Spring and use proceed with arguments with the AspectJ compiler and weaver. There is a way to write such aspects that is 100% compatible across both Spring AOP and AspectJ, and this is discussed in the [following section on advice parameters.](#page-359-0)

The value returned by the around advice is the return value seen by the caller of the method. For example, a simple caching aspect could return a value from a cache if it has one or invoke proceed() (and return that value) if it does not. Note that proceed may be invoked once, many times, or not at all within the body of the around advice. All of these are legal.

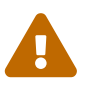

If you declare the return type of your around advice method as void, null will always be returned to the caller, effectively ignoring the result of any invocation of proceed(). It is therefore recommended that an around advice method declare a return type of Object. The advice method should typically return the value returned from an invocation of proceed(), even if the underlying method has a void return type. However, the advice may optionally return a cached value, a wrapped value, or some other value depending on the use case.

The following example shows how to use around advice:

#### *Java*

```
import org.aspectj.lang.annotation.Aspect;
import org.aspectj.lang.annotation.Around;
import org.aspectj.lang.ProceedingJoinPoint;
@Aspect
public class AroundExample {
      @Around("com.xyz.myapp.CommonPointcuts.businessService()")
      public Object doBasicProfiling(ProceedingJoinPoint pjp) throws Throwable {
          // start stopwatch
        Object retVal = pjp.proceed();
          // stop stopwatch
          return retVal;
     }
}
```
## 8

```
import org.aspectj.lang.annotation.Aspect
import org.aspectj.lang.annotation.Around
import org.aspectj.lang.ProceedingJoinPoint
@Aspect
class AroundExample {
      @Around("com.xyz.myapp.CommonPointcuts.businessService()")
      fun doBasicProfiling(pjp: ProceedingJoinPoint): Any {
          // start stopwatch
        val retVal = pjp.proceed()  // stop stopwatch
          return retVal
      }
}
```
#### **Advice Parameters**

Spring offers fully typed advice, meaning that you declare the parameters you need in the advice signature (as we saw earlier for the returning and throwing examples) rather than work with Object[] arrays all the time. We see how to make argument and other contextual values available to the advice body later in this section. First, we take a look at how to write generic advice that can find out about the method the advice is currently advising.

#### **Access to the Current** JoinPoint

Any advice method may declare, as its first parameter, a parameter of type org.aspectj.lang.JoinPoint. Note that around advice is required to declare a first parameter of type ProceedingJoinPoint, which is a subclass of JoinPoint.

The JoinPoint interface provides a number of useful methods:

- getArgs(): Returns the method arguments.
- getThis(): Returns the proxy object.
- getTarget(): Returns the target object.
- getSignature(): Returns a description of the method that is being advised.
- toString(): Prints a useful description of the method being advised.

See the [javadoc](https://www.eclipse.org/aspectj/doc/released/runtime-api/org/aspectj/lang/JoinPoint.html) for more detail.

#### **Passing Parameters to Advice**

We have already seen how to bind the returned value or exception value (using after returning and after throwing advice). To make argument values available to the advice body, you can use the binding form of args. If you use a parameter name in place of a type name in an args expression, the value of the corresponding argument is passed as the parameter value when the advice is

invoked. An example should make this clearer. Suppose you want to advise the execution of DAO operations that take an Account object as the first parameter, and you need access to the account in the advice body. You could write the following:

*Java*

```
@Before("com.xyz.myapp.CommonPointcuts.dataAccessOperation() && args(account,..)")
public void validateAccount(Account account) {
    \frac{1}{2}...
}
```
*Kotlin*

```
@Before("com.xyz.myapp.CommonPointcuts.dataAccessOperation() && args(account,..)")
fun validateAccount(account: Account) {
      // ...
}
```
The args(account,..) part of the pointcut expression serves two purposes. First, it restricts matching to only those method executions where the method takes at least one parameter, and the argument passed to that parameter is an instance of Account. Second, it makes the actual Account object available to the advice through the account parameter.

Another way of writing this is to declare a pointcut that "provides" the Account object value when it matches a join point, and then refer to the named pointcut from the advice. This would look as follows:

*Java*

```
@Pointcut("com.xyz.myapp.CommonPointcuts.dataAccessOperation() && args(account,..)")
private void accountDataAccessOperation(Account account) {}
@Before("accountDataAccessOperation(account)")
public void validateAccount(Account account) {
   \frac{1}{2}...
}
```
*Kotlin*

```
@Pointcut("com.xyz.myapp.CommonPointcuts.dataAccessOperation() && args(account,..)")
private fun accountDataAccessOperation(account: Account) {
}
@Before("accountDataAccessOperation(account)")
fun validateAccount(account: Account) {
    \frac{1}{2}...
}
```
See the AspectJ programming guide for more details.

The proxy object (this), target object (target), and annotations (@within, @target, @annotation, and @args) can all be bound in a similar fashion. The next two examples show how to match the execution of methods annotated with an @Auditable annotation and extract the audit code:

The first of the two examples shows the definition of the @Auditable annotation:

*Java*

```
@Retention(RetentionPolicy.RUNTIME)
@Target(ElementType.METHOD)
public @interface Auditable {
     AuditCode value();
}
```
*Kotlin*

```
@Retention(AnnotationRetention.RUNTIME)
@Target(AnnotationTarget.FUNCTION)
annotation class Auditable(val value: AuditCode)
```
The second of the two examples shows the advice that matches the execution of @Auditable methods:

*Java*

```
@Before("com.xyz.lib.Pointcuts.anyPublicMethod() && @annotation(auditable)")
public void audit(Auditable auditable) {
      AuditCode code = auditable.value();
    \frac{1}{2}...
}
```
*Kotlin*

```
@Before("com.xyz.lib.Pointcuts.anyPublicMethod() && @annotation(auditable)")
fun audit(auditable: Auditable) {
      val code = auditable.value()
    \frac{1}{2}...
}
```
#### **Advice Parameters and Generics**

Spring AOP can handle generics used in class declarations and method parameters. Suppose you have a generic type like the following:

*Java*

```
public interface Sample<T> {
      void sampleGenericMethod(T param);
      void sampleGenericCollectionMethod(Collection<T> param);
}
```
*Kotlin*

```
interface Sample<T> {
      fun sampleGenericMethod(param: T)
      fun sampleGenericCollectionMethod(param: Collection<T>)
}
```
You can restrict interception of method types to certain parameter types by tying the advice parameter to the parameter type for which you want to intercept the method:

*Java*

```
@Before("execution(* ..Sample+.sampleGenericMethod(*)) && args(param)")
public void beforeSampleMethod(MyType param) {
      // Advice implementation
}
```
*Kotlin*

```
@Before("execution(* ..Sample+.sampleGenericMethod(*)) && args(param)")
fun beforeSampleMethod(param: MyType) {
      // Advice implementation
}
```
This approach does not work for generic collections. So you cannot define a pointcut as follows:

*Java*

```
@Before("execution(* ..Sample+.sampleGenericCollectionMethod(*)) && args(param)")
public void beforeSampleMethod(Collection<MyType> param) {
      // Advice implementation
}
```
*Kotlin*

```
@Before("execution(* ..Sample+.sampleGenericCollectionMethod(*)) && args(param)")
fun beforeSampleMethod(param: Collection<MyType>) {
      // Advice implementation
}
```
To make this work, we would have to inspect every element of the collection, which is not reasonable, as we also cannot decide how to treat null values in general. To achieve something similar to this, you have to type the parameter to Collection<?> and manually check the type of the elements.

#### **Determining Argument Names**

The parameter binding in advice invocations relies on matching names used in pointcut expressions to declared parameter names in advice and pointcut method signatures. Parameter names are not available through Java reflection, so Spring AOP uses the following strategy to determine parameter names:

• If the parameter names have been explicitly specified by the user, the specified parameter names are used. Both the advice and the pointcut annotations have an optional argNames attribute that you can use to specify the argument names of the annotated method. These argument names are available at runtime. The following example shows how to use the argNames attribute:

*Java*

```
@Before(value="com.xyz.lib.Pointcuts.anyPublicMethod() && target(bean) &&
@annotation(auditable)",
          argNames="bean,auditable")
public void audit(Object bean, Auditable auditable) {
      AuditCode code = auditable.value();
      // ... use code and bean
}
```
*Kotlin*

```
@Before(value = "com.xyz.lib.Pointcuts.anyPublicMethod() && target(bean) &&
@annotation(auditable)", argNames = "bean,auditable")
fun audit(bean: Any, auditable: Auditable) {
      val code = auditable.value()
     // ... use code and bean
}
```
If the first parameter is of the JoinPoint, ProceedingJoinPoint, or JoinPoint.StaticPart type, you can leave out the name of the parameter from the value of the argNames attribute. For example, if you modify the preceding advice to receive the join point object, the argNames attribute need not include it:

```
Java
```

```
@Before(value="com.xyz.lib.Pointcuts.anyPublicMethod() && target(bean) &&
@annotation(auditable)",
          argNames="bean,auditable")
public void audit(JoinPoint jp, Object bean, Auditable auditable) {
     AuditCode code = auditable.value();
     // ... use code, bean, and jp
}
```
*Kotlin*

```
@Before(value = "com.xyz.lib.Pointcuts.anyPublicMethod() && target(bean) &&
@annotation(auditable)", argNames = "bean,auditable")
fun audit(jp: JoinPoint, bean: Any, auditable: Auditable) {
      val code = auditable.value()
     // ... use code, bean, and jp
}
```
The special treatment given to the first parameter of the JoinPoint, ProceedingJoinPoint, and JoinPoint.StaticPart types is particularly convenient for advice instances that do not collect any other join point context. In such situations, you may omit the argNames attribute. For example, the following advice need not declare the argNames attribute:

*Java*

```
@Before("com.xyz.lib.Pointcuts.anyPublicMethod()")
public void audit(JoinPoint jp) {
      // ... use jp
}
```
*Kotlin*

```
@Before("com.xyz.lib.Pointcuts.anyPublicMethod()")
fun audit(jp: JoinPoint) {
      // ... use jp
}
```
• Using the argNames attribute is a little clumsy, so if the argNames attribute has not been specified, Spring AOP looks at the debug information for the class and tries to determine the parameter names from the local variable table. This information is present as long as the classes have been compiled with debug information (-g:vars at a minimum). The consequences of compiling with this flag on are: (1) your code is slightly easier to understand (reverse engineer), (2) the class file sizes are very slightly bigger (typically inconsequential), (3) the optimization to remove unused local variables is not applied by your compiler. In other words, you should encounter no difficulties by building with this flag on.

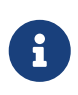

If an @AspectJ aspect has been compiled by the AspectJ compiler (ajc) even without the debug information, you need not add the argNames attribute, as the compiler retain the needed information.

- If the code has been compiled without the necessary debug information, Spring AOP tries to deduce the pairing of binding variables to parameters (for example, if only one variable is bound in the pointcut expression, and the advice method takes only one parameter, the pairing is obvious). If the binding of variables is ambiguous given the available information, an AmbiguousBindingException is thrown.
- If all of the above strategies fail, an IllegalArgumentException is thrown.

#### <span id="page-359-0"></span>**Proceeding with Arguments**

We remarked earlier that we would describe how to write a proceed call with arguments that works consistently across Spring AOP and AspectJ. The solution is to ensure that the advice signature binds each of the method parameters in order. The following example shows how to do so:

*Java*

```
@Around("execution(List<Account> find*(..)) && " +
          "com.xyz.myapp.CommonPointcuts.inDataAccessLayer() && " +
          "args(accountHolderNamePattern)")
public Object preProcessQueryPattern(ProceedingJoinPoint pjp,
          String accountHolderNamePattern) throws Throwable {
      String newPattern = preProcess(accountHolderNamePattern);
      return pjp.proceed(new Object[] {newPattern});
}
```
*Kotlin*

```
@Around("execution(List<Account> find*(..)) && " +
          "com.xyz.myapp.CommonPointcuts.inDataAccessLayer() && " +
          "args(accountHolderNamePattern)")
fun preProcessQueryPattern(pjp: ProceedingJoinPoint,
                          accountHolderNamePattern: String): Any {
      val newPattern = preProcess(accountHolderNamePattern)
      return pjp.proceed(arrayOf<Any>(newPattern))
}
```
In many cases, you do this binding anyway (as in the preceding example).

## **Advice Ordering**

What happens when multiple pieces of advice all want to run at the same join point? Spring AOP follows the same precedence rules as AspectJ to determine the order of advice execution. The highest precedence advice runs first "on the way in" (so, given two pieces of before advice, the one with highest precedence runs first). "On the way out" from a join point, the highest precedence advice runs last (so, given two pieces of after advice, the one with the highest precedence will run
second).

When two pieces of advice defined in different aspects both need to run at the same join point, unless you specify otherwise, the order of execution is undefined. You can control the order of execution by specifying precedence. This is done in the normal Spring way by either implementing the org.springframework.core.Ordered interface in the aspect class or annotating it with the @Order annotation. Given two aspects, the aspect returning the lower value from Ordered.getOrder() (or the annotation value) has the higher precedence.

> Each of the distinct advice types of a particular aspect is conceptually meant to apply to the join point directly. As a consequence, an @AfterThrowing advice method is not supposed to receive an exception from an accompanying @After /@AfterReturning method.

> As of Spring Framework 5.2.7, advice methods defined in the same @Aspect class that need to run at the same join point are assigned precedence based on their advice type in the following order, from highest to lowest precedence: @Around, @Before, @After, @AfterReturning, @AfterThrowing. Note, however, that an @After advice method will effectively be invoked after any @AfterReturning or @AfterThrowing advice methods in the same aspect, following AspectJ's "after finally advice" semantics for @After.

> When two pieces of the same type of advice (for example, two @After advice methods) defined in the same @Aspect class both need to run at the same join point, the ordering is undefined (since there is no way to retrieve the source code declaration order through reflection for javac-compiled classes). Consider collapsing such advice methods into one advice method per join point in each @Aspect class or refactor the pieces of advice into separate @Aspect classes that you can order at the aspect level via Ordered or @Order.

### **5.4.5. Introductions**

Introductions (known as inter-type declarations in Aspect]) enable an aspect to declare that advised objects implement a given interface, and to provide an implementation of that interface on behalf of those objects.

You can make an introduction by using the @DeclareParents annotation. This annotation is used to declare that matching types have a new parent (hence the name). For example, given an interface named UsageTracked and an implementation of that interface named DefaultUsageTracked, the following aspect declares that all implementors of service interfaces also implement the UsageTracked interface (e.g. for statistics via JMX):

 $\mathbf{i}$ 

*Java*

```
@Aspect
public class UsageTracking {
      @DeclareParents(value="com.xzy.myapp.service.*+",
defaultImpl=DefaultUsageTracked.class)
      public static UsageTracked mixin;
      @Before("com.xyz.myapp.CommonPointcuts.businessService() && this(usageTracked)")
      public void recordUsage(UsageTracked usageTracked) {
          usageTracked.incrementUseCount();
      }
}
```
*Kotlin*

```
@Aspect
class UsageTracking {
      companion object {
        \thetaDeclareParents(value = "com.xzy.myapp.service.*+", defaultImpl =
DefaultUsageTracked::class)
          lateinit var mixin: UsageTracked
      }
      @Before("com.xyz.myapp.CommonPointcuts.businessService() && this(usageTracked)")
    fun recordUsage(usageTracked: UsageTracked) {
          usageTracked.incrementUseCount()
      }
}
```
The interface to be implemented is determined by the type of the annotated field. The value attribute of the @DeclareParents annotation is an AspectJ type pattern. Any bean of a matching type implements the UsageTracked interface. Note that, in the before advice of the preceding example, service beans can be directly used as implementations of the UsageTracked interface. If accessing a bean programmatically, you would write the following:

*Java*

UsageTracked usageTracked = (UsageTracked) context.getBean("myService");

*Kotlin*

val usageTracked = context.getBean("myService") as UsageTracked

### **5.4.6. Aspect Instantiation Models**

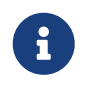

This is an advanced topic. If you are just starting out with AOP, you can safely skip it until later.

By default, there is a single instance of each aspect within the application context. AspectJ calls this the singleton instantiation model. It is possible to define aspects with alternate lifecycles. Spring supports Aspect]'s perthis and pertarget instantiation models; percflow, percflowbelow, and pertypewithin are not currently supported.

You can declare a perthis aspect by specifying a perthis clause in the @Aspect annotation. Consider the following example:

*Java*

```
@Aspect("perthis(com.xyz.myapp.CommonPointcuts.businessService())")
public class MyAspect {
      private int someState;
      @Before("com.xyz.myapp.CommonPointcuts.businessService()")
      public void recordServiceUsage() {
          // ...
      }
}
```
*Kotlin*

```
@Aspect("perthis(com.xyz.myapp.CommonPointcuts.businessService())")
class MyAspect {
    private val someState: Int = 0  @Before("com.xyz.myapp.CommonPointcuts.businessService()")
      fun recordServiceUsage() {
        1/ ...
      }
}
```
In the preceding example, the effect of the perthis clause is that one aspect instance is created for each unique service object that performs a business service (each unique object bound to this at join points matched by the pointcut expression). The aspect instance is created the first time that a method is invoked on the service object. The aspect goes out of scope when the service object goes out of scope. Before the aspect instance is created, none of the advice within it runs. As soon as the aspect instance has been created, the advice declared within it runs at matched join points, but only when the service object is the one with which this aspect is associated. See the AspectJ Programming Guide for more information on per clauses.

The pertarget instantiation model works in exactly the same way as perthis, but it creates one

aspect instance for each unique target object at matched join points.

## <span id="page-363-0"></span>**5.4.7. An AOP Example**

Now that you have seen how all the constituent parts work, we can put them together to do something useful.

The execution of business services can sometimes fail due to concurrency issues (for example, a deadlock loser). If the operation is retried, it is likely to succeed on the next try. For business services where it is appropriate to retry in such conditions (idempotent operations that do not need to go back to the user for conflict resolution), we want to transparently retry the operation to avoid the client seeing a PessimisticLockingFailureException. This is a requirement that clearly cuts across multiple services in the service layer and, hence, is ideal for implementing through an aspect.

Because we want to retry the operation, we need to use around advice so that we can call proceed multiple times. The following listing shows the basic aspect implementation:

#### *Java*

```
@Aspect
public class ConcurrentOperationExecutor implements Ordered {
      private static final int DEFAULT_MAX_RETRIES = 2;
      private int maxRetries = DEFAULT_MAX_RETRIES;
    private int order = 1;
      public void setMaxRetries(int maxRetries) {
          this.maxRetries = maxRetries;
      }
      public int getOrder() {
          return this.order;
      }
      public void setOrder(int order) {
          this.order = order;
      }
      @Around("com.xyz.myapp.CommonPointcuts.businessService()")
      public Object doConcurrentOperation(ProceedingJoinPoint pjp) throws Throwable {
          int numAttempts = 0;
          PessimisticLockingFailureException lockFailureException;
          do {
              numAttempts++;
              try {
                  return pjp.proceed();
  }
              catch(PessimisticLockingFailureException ex) {
                   lockFailureException = ex;
  }
          } while(numAttempts <= this.maxRetries);
          throw lockFailureException;
      }
}
```

```
Kotlin
```

```
@Aspect
class ConcurrentOperationExecutor : Ordered {
      private val DEFAULT_MAX_RETRIES = 2
      private var maxRetries = DEFAULT_MAX_RETRIES
      private var order = 1
      fun setMaxRetries(maxRetries: Int) {
          this.maxRetries = maxRetries
      }
      override fun getOrder(): Int {
          return this.order
      }
      fun setOrder(order: Int) {
          this.order = order
      }
      @Around("com.xyz.myapp.CommonPointcuts.businessService()")
      fun doConcurrentOperation(pjp: ProceedingJoinPoint): Any {
        var numAttempts = 0  var lockFailureException: PessimisticLockingFailureException
          do {
              numAttempts++
              try {
                   return pjp.proceed()
              } catch (ex: PessimisticLockingFailureException) {
                   lockFailureException = ex
  }
          } while (numAttempts <= this.maxRetries)
          throw lockFailureException
     }
}
```
Note that the aspect implements the Ordered interface so that we can set the precedence of the aspect higher than the transaction advice (we want a fresh transaction each time we retry). The maxRetries and order properties are both configured by Spring. The main action happens in the doConcurrentOperation around advice. Notice that, for the moment, we apply the retry logic to each businessService(). We try to proceed, and if we fail with a PessimisticLockingFailureException, we try again, unless we have exhausted all of our retry attempts.

The corresponding Spring configuration follows:

```
<aop:aspectj-autoproxy/>
<bean id="concurrentOperationExecutor"
class="com.xyz.myapp.service.impl.ConcurrentOperationExecutor">
      <property name="maxRetries" value="3"/>
      <property name="order" value="100"/>
</bean>
```
To refine the aspect so that it retries only idempotent operations, we might define the following Idempotent annotation:

*Java*

```
@Retention(RetentionPolicy.RUNTIME)
public @interface Idempotent {
      // marker annotation
}
```
*Kotlin*

@Retention(AnnotationRetention.RUNTIME) annotation class Idempotent// marker annotation

We can then use the annotation to annotate the implementation of service operations. The change to the aspect to retry only idempotent operations involves refining the pointcut expression so that only @Idempotent operations match, as follows:

*Java*

```
@Around("com.xyz.myapp.CommonPointcuts.businessService() && " +
          "@annotation(com.xyz.myapp.service.Idempotent)")
public Object doConcurrentOperation(ProceedingJoinPoint pjp) throws Throwable {
    \frac{1}{2}...
}
```
*Kotlin*

```
@Around("com.xyz.myapp.CommonPointcuts.businessService() && " +
          "@annotation(com.xyz.myapp.service.Idempotent)")
fun doConcurrentOperation(pjp: ProceedingJoinPoint): Any {
    \frac{1}{2}...
}
```
## **5.5. Schema-based AOP Support**

If you prefer an XML-based format, Spring also offers support for defining aspects using the aop

namespace tags. The exact same pointcut expressions and advice kinds as when using the @AspectJ style are supported. Hence, in this section we focus on that syntax and refer the reader to the discussion in the previous section ([@AspectJ support](#page-332-0)) for an understanding of writing pointcut expressions and the binding of advice parameters.

To use the aop namespace tags described in this section, you need to import the spring-aop schema, as described in [XML Schema-based configuration](#page-450-0). See [the AOP schema](#page-458-0) for how to import the tags in the aop namespace.

Within your Spring configurations, all aspect and advisor elements must be placed within an <aop:config> element (you can have more than one <aop:config> element in an application context configuration). An <aop:config> element can contain pointcut, advisor, and aspect elements (note that these must be declared in that order).

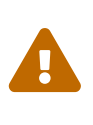

The <aop:config> style of configuration makes heavy use of Spring's [auto-proxying](#page-436-0) mechanism. This can cause issues (such as advice not being woven) if you already use explicit auto-proxying through the use of BeanNameAutoProxyCreator or something similar. The recommended usage pattern is to use either only the <aop:config> style or only the AutoProxyCreator style and never mix them.

## **5.5.1. Declaring an Aspect**

When you use the schema support, an aspect is a regular Java object defined as a bean in your Spring application context. The state and behavior are captured in the fields and methods of the object, and the pointcut and advice information are captured in the XML.

You can declare an aspect by using the <aop:aspect> element, and reference the backing bean by using the ref attribute, as the following example shows:

```
<aop:config>
      <aop:aspect id="myAspect" ref="aBean">
          ...
      </aop:aspect>
</aop:config>
<bean id="aBean" class="...">
      ...
</bean>
```
The bean that backs the aspect (aBean in this case) can of course be configured and dependency injected just like any other Spring bean.

### **5.5.2. Declaring a Pointcut**

You can declare a named pointcut inside an <aop: config> element, letting the pointcut definition be shared across several aspects and advisors.

A pointcut that represents the execution of any business service in the service layer can be defined

as follows:

```
<aop:config>
      <aop:pointcut id="businessService"
          expression="execution(* com.xyz.myapp.service.*.*(..))"/>
</aop:config>
```
Note that the pointcut expression itself is using the same Aspect<sub>I</sub> pointcut expression language as described in [@AspectJ support.](#page-332-0) If you use the schema based declaration style, you can refer to named pointcuts defined in types (@Aspects) within the pointcut expression. Another way of defining the above pointcut would be as follows:

```
<aop:config>
      <aop:pointcut id="businessService"
          expression="com.xyz.myapp.CommonPointcuts.businessService()"/>
</aop:config>
```
Assume that you have a CommonPointcuts aspect as described in [Sharing Common Pointcut](#page-338-0) [Definitions](#page-338-0).

Then declaring a pointcut inside an aspect is very similar to declaring a top-level pointcut, as the following example shows:

```
<aop:config>
      <aop:aspect id="myAspect" ref="aBean">
          <aop:pointcut id="businessService"
               expression="execution(* com.xyz.myapp.service.*.*(..))"/>
          ...
      </aop:aspect>
</aop:config>
```
In much the same way as an @AspectJ aspect, pointcuts declared by using the schema based definition style can collect join point context. For example, the following pointcut collects the this object as the join point context and passes it to the advice:

```
<aop:config>
      <aop:aspect id="myAspect" ref="aBean">
          <aop:pointcut id="businessService"
            expression="execution(* com.xyz.myapp.service.*.*(..)) &&
this(service)"/>
          <aop:before pointcut-ref="businessService" method="monitor"/>
          ...
      </aop:aspect>
</aop:config>
```
The advice must be declared to receive the collected join point context by including parameters of the matching names, as follows:

*Java*

```
public void monitor(Object service) {
    \frac{1}{2}...
}
```
*Kotlin*

```
fun monitor(service: Any) {
    \frac{1}{2}...
}
```
When combining pointcut sub-expressions,  $\frac{1}{2}$  amp;  $\frac{1}{2}$  awkward within an XML document, so you can use the and, or, and not keywords in place of  $\delta$ amp; $\delta$ amp;, ||, and !, respectively. For example, the previous pointcut can be better written as follows:

```
<aop:config>
      <aop:aspect id="myAspect" ref="aBean">
          <aop:pointcut id="businessService"
              expression="execution(* com.xyz.myapp.service.*.*(..)) and
this(service)"/>
          <aop:before pointcut-ref="businessService" method="monitor"/>
          ...
      </aop:aspect>
</aop:config>
```
Note that pointcuts defined in this way are referred to by their XML id and cannot be used as named pointcuts to form composite pointcuts. The named pointcut support in the schema-based definition style is thus more limited than that offered by the @AspectJ style.

#### **5.5.3. Declaring Advice**

The schema-based AOP support uses the same five kinds of advice as the @AspectJ style, and they have exactly the same semantics.

#### **Before Advice**

Before advice runs before a matched method execution. It is declared inside an <aop:aspect> by using the <aop:before> element, as the following example shows:

```
<aop:aspect id="beforeExample" ref="aBean">
      <aop:before
          pointcut-ref="dataAccessOperation"
          method="doAccessCheck"/>
      ...
</aop:aspect>
```
Here, dataAccessOperation is the id of a pointcut defined at the top (<aop:config>) level. To define the pointcut inline instead, replace the pointcut-ref attribute with a pointcut attribute, as follows:

```
<aop:aspect id="beforeExample" ref="aBean">
      <aop:before
          pointcut="execution(* com.xyz.myapp.dao.*.*(..))"
          method="doAccessCheck"/>
      ...
</aop:aspect>
```
As we noted in the discussion of the @AspectJ style, using named pointcuts can significantly improve the readability of your code.

The method attribute identifies a method (doAccessCheck) that provides the body of the advice. This method must be defined for the bean referenced by the aspect element that contains the advice. Before a data access operation is performed (a method execution join point matched by the pointcut expression), the doAccessCheck method on the aspect bean is invoked.

#### **After Returning Advice**

After returning advice runs when a matched method execution completes normally. It is declared inside an <aop:aspect> in the same way as before advice. The following example shows how to

declare it:

```
<aop:aspect id="afterReturningExample" ref="aBean">
      <aop:after-returning
          pointcut-ref="dataAccessOperation"
          method="doAccessCheck"/>
      ...
</aop:aspect>
```
As in the @AspectJ style, you can get the return value within the advice body. To do so, use the returning attribute to specify the name of the parameter to which the return value should be passed, as the following example shows:

```
<aop:aspect id="afterReturningExample" ref="aBean">
      <aop:after-returning
          pointcut-ref="dataAccessOperation"
          returning="retVal"
          method="doAccessCheck"/>
  ...
</aop:aspect>
```
The doAccessCheck method must declare a parameter named retVal. The type of this parameter constrains matching in the same way as described for @AfterReturning. For example, you can declare the method signature as follows:

*Java*

```
public void doAccessCheck(Object retVal) {...
```
*Kotlin*

```
fun doAccessCheck(retVal: Any) {...
```
#### **After Throwing Advice**

After throwing advice runs when a matched method execution exits by throwing an exception. It is declared inside an <aop:aspect> by using the after-throwing element, as the following example shows:

```
<aop:aspect id="afterThrowingExample" ref="aBean">
      <aop:after-throwing
          pointcut-ref="dataAccessOperation"
          method="doRecoveryActions"/>
      ...
</aop:aspect>
```
As in the @AspectJ style, you can get the thrown exception within the advice body. To do so, use the throwing attribute to specify the name of the parameter to which the exception should be passed as the following example shows:

```
<aop:aspect id="afterThrowingExample" ref="aBean">
      <aop:after-throwing
          pointcut-ref="dataAccessOperation"
          throwing="dataAccessEx"
          method="doRecoveryActions"/>
      ...
</aop:aspect>
```
The doRecoveryActions method must declare a parameter named dataAccessEx. The type of this parameter constrains matching in the same way as described for @AfterThrowing. For example, the method signature may be declared as follows:

*Java*

```
public void doRecoveryActions(DataAccessException dataAccessEx) {...
```
*Kotlin*

fun doRecoveryActions(dataAccessEx: DataAccessException) {...

#### **After (Finally) Advice**

After (finally) advice runs no matter how a matched method execution exits. You can declare it by using the after element, as the following example shows:

```
<aop:aspect id="afterFinallyExample" ref="aBean">
      <aop:after
          pointcut-ref="dataAccessOperation"
          method="doReleaseLock"/>
      ...
</aop:aspect>
```
#### **Around Advice**

The last kind of advice is *around* advice. Around advice runs "around" a matched method's execution. It has the opportunity to do work both before and after the method runs and to determine when, how, and even if the method actually gets to run at all. Around advice is often used if you need to share state before and after a method execution in a thread-safe manner – for example, starting and stopping a timer.

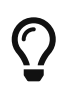

Always use the least powerful form of advice that meets your requirements.

For example, do not use *around* advice if *before* advice is sufficient for your needs.

You can declare around advice by using the aop:around element. The advice method should declare Object as its return type, and the first parameter of the method must be of type ProceedingJoinPoint. Within the body of the advice method, you must invoke proceed() on the ProceedingJoinPoint in order for the underlying method to run. Invoking proceed() without arguments will result in the caller's original arguments being supplied to the underlying method when it is invoked. For advanced use cases, there is an overloaded variant of the proceed() method which accepts an array of arguments (Object[]). The values in the array will be used as the arguments to the underlying method when it is invoked. See [Around Advice](#page-351-0) for notes on calling proceed with an Object[].

The following example shows how to declare around advice in XML:

```
<aop:aspect id="aroundExample" ref="aBean">
      <aop:around
          pointcut-ref="businessService"
          method="doBasicProfiling"/>
      ...
</aop:aspect>
```
The implementation of the doBasicProfiling advice can be exactly the same as in the @AspectJ example (minus the annotation, of course), as the following example shows:

```
Java
```

```
public Object doBasicProfiling(ProceedingJoinPoint pjp) throws Throwable {
      // start stopwatch
    Object retVal = pjp.proceed();
      // stop stopwatch
      return retVal;
}
```
*Kotlin*

```
fun doBasicProfiling(pjp: ProceedingJoinPoint): Any {
      // start stopwatch
      val retVal = pjp.proceed()
      // stop stopwatch
      return pjp.proceed()
}
```
#### **Advice Parameters**

The schema-based declaration style supports fully typed advice in the same way as described for the @AspectJ support — by matching pointcut parameters by name against advice method parameters. See [Advice Parameters](#page-353-0) for details. If you wish to explicitly specify argument names for the advice methods (not relying on the detection strategies previously described), you can do so by using the arg-names attribute of the advice element, which is treated in the same manner as the argNames attribute in an advice annotation (as described in [Determining Argument Names](#page-357-0)). The following example shows how to specify an argument name in XML:

```
<aop:before
      pointcut="com.xyz.lib.Pointcuts.anyPublicMethod() and @annotation(auditable)"
      method="audit"
      arg-names="auditable"/>
```
The arg-names attribute accepts a comma-delimited list of parameter names.

The following slightly more involved example of the XSD-based approach shows some around advice used in conjunction with a number of strongly typed parameters:

*Java*

```
package x.y.service;
public interface PersonService {
      Person getPerson(String personName, int age);
}
public class DefaultPersonService implements PersonService {
      public Person getPerson(String name, int age) {
          return new Person(name, age);
      }
}
```
*Kotlin*

```
package x.y.service
interface PersonService {
      fun getPerson(personName: String, age: Int): Person
}
class DefaultPersonService : PersonService {
      fun getPerson(name: String, age: Int): Person {
          return Person(name, age)
      }
}
```
Next up is the aspect. Notice the fact that the  $profile(...)$  method accepts a number of stronglytyped parameters, the first of which happens to be the join point used to proceed with the method call. The presence of this parameter is an indication that the  $profile(...)$  is to be used as around advice, as the following example shows:

*Java*

```
package x.y;
import org.aspectj.lang.ProceedingJoinPoint;
import org.springframework.util.StopWatch;
public class SimpleProfiler {
      public Object profile(ProceedingJoinPoint call, String name, int age) throws
Throwable {
          StopWatch clock = new StopWatch("Profiling for '" + name + "' and '" + age +
"'");
          try {
              clock.start(call.toShortString());
              return call.proceed();
          } finally {
              clock.stop();
              System.out.println(clock.prettyPrint());
          }
      }
}
```
*Kotlin*

```
import org.aspectj.lang.ProceedingJoinPoint
import org.springframework.util.StopWatch
class SimpleProfiler {
      fun profile(call: ProceedingJoinPoint, name: String, age: Int): Any {
          val clock = StopWatch("Profiling for '$name' and '$age'")
          try {
               clock.start(call.toShortString())
               return call.proceed()
          } finally {
               clock.stop()
               println(clock.prettyPrint())
          }
      }
}
```
Finally, the following example XML configuration effects the execution of the preceding advice for a particular join point:

```
<beans xmlns="http://www.springframework.org/schema/beans"
      xmlns:xsi="http://www.w3.org/2001/XMLSchema-instance"
      xmlns:aop="http://www.springframework.org/schema/aop"
      xsi:schemaLocation="
          http://www.springframework.org/schema/beans
https://www.springframework.org/schema/beans/spring-beans.xsd
          http://www.springframework.org/schema/aop
https://www.springframework.org/schema/aop/spring-aop.xsd">
      <!-- this is the object that will be proxied by Spring's AOP infrastructure -->
      <bean id="personService" class="x.y.service.DefaultPersonService"/>
      <!-- this is the actual advice itself -->
      <bean id="profiler" class="x.y.SimpleProfiler"/>
      <aop:config>
          <aop:aspect ref="profiler">
              <aop:pointcut id="theExecutionOfSomePersonServiceMethod"
                  expression="execution(*
x.y.service.PersonService.getPerson(String,int))
                  and args(name, age)"/>
              <aop:around pointcut-ref="theExecutionOfSomePersonServiceMethod"
                  method="profile"/>
          </aop:aspect>
      </aop:config>
</beans>
```
Consider the following driver script:

*Java*

```
import org.springframework.beans.factory.BeanFactory;
import org.springframework.context.support.ClassPathXmlApplicationContext;
import x.y.service.PersonService;
public final class Boot {
      public static void main(final String[] args) throws Exception {
          BeanFactory ctx = new ClassPathXmlApplicationContext("x/y/plain.xml");
          PersonService person = (PersonService) ctx.getBean("personService");
          person.getPerson("Pengo", 12);
     }
}
```
*Kotlin*

```
fun main() {
      val ctx = ClassPathXmlApplicationContext("x/y/plain.xml")
      val person = ctx.getBean("personService") as PersonService
      person.getPerson("Pengo", 12)
}
```
With such a Boot class, we would get output similar to the following on standard output:

```
StopWatch 'Profiling for 'Pengo' and '12': running time (millis) = 0
-----------------------------------------
ms % Task name
      -----------------------------------------
00000 ? execution(getFoo)
```
#### **Advice Ordering**

When multiple pieces of advice need to run at the same join point (executing method) the ordering rules are as described in [Advice Ordering](#page-359-0). The precedence between aspects is determined via the order attribute in the <aop:aspect> element or by either adding the @Order annotation to the bean that backs the aspect or by having the bean implement the Ordered interface.

> In contrast to the precedence rules for advice methods defined in the same @Aspect class, when two pieces of advice defined in the same <aop:aspect> element both need to run at the same join point, the precedence is determined by the order in which the advice elements are declared within the enclosing <aop:aspect> element, from highest to lowest precedence.

 $\boldsymbol{\theta}$ 

For example, given an around advice and a before advice defined in the same <aop:aspect> element that apply to the same join point, to ensure that the around advice has higher precedence than the before advice, the <aop:around> element must be declared before the <aop:before> element.

As a general rule of thumb, if you find that you have multiple pieces of advice defined in the same <aop:aspect> element that apply to the same join point, consider collapsing such advice methods into one advice method per join point in each <aop:aspect> element or refactor the pieces of advice into separate <aop:aspect> elements that you can order at the aspect level.

#### **5.5.4. Introductions**

Introductions (known as inter-type declarations in AspectJ) let an aspect declare that advised objects implement a given interface and provide an implementation of that interface on behalf of those objects.

You can make an introduction by using the aop:declare-parents element inside an aop:aspect. You can use the aop:declare-parents element to declare that matching types have a new parent (hence

the name). For example, given an interface named UsageTracked and an implementation of that interface named DefaultUsageTracked, the following aspect declares that all implementors of service interfaces also implement the UsageTracked interface. (In order to expose statistics through JMX for example.)

```
<aop:aspect id="usageTrackerAspect" ref="usageTracking">
      <aop:declare-parents
          types-matching="com.xzy.myapp.service.*+"
          implement-interface="com.xyz.myapp.service.tracking.UsageTracked"
          default-impl="com.xyz.myapp.service.tracking.DefaultUsageTracked"/>
      <aop:before
          pointcut="com.xyz.myapp.CommonPointcuts.businessService()
              and this(usageTracked)"
              method="recordUsage"/>
</aop:aspect>
```
The class that backs the usageTracking bean would then contain the following method:

*Java*

```
public void recordUsage(UsageTracked usageTracked) {
      usageTracked.incrementUseCount();
}
```
*Kotlin*

```
fun recordUsage(usageTracked: UsageTracked) {
      usageTracked.incrementUseCount()
}
```
The interface to be implemented is determined by the implement-interface attribute. The value of the types-matching attribute is an AspectJ type pattern. Any bean of a matching type implements the UsageTracked interface. Note that, in the before advice of the preceding example, service beans can be directly used as implementations of the UsageTracked interface. To access a bean programmatically, you could write the following:

*Java*

UsageTracked usageTracked = (UsageTracked) context.getBean("myService");

*Kotlin*

val usageTracked = context.getBean("myService") as UsageTracked

### **5.5.5. Aspect Instantiation Models**

The only supported instantiation model for schema-defined aspects is the singleton model. Other instantiation models may be supported in future releases.

### **5.5.6. Advisors**

The concept of "advisors" comes from the AOP support defined in Spring and does not have a direct equivalent in AspectJ. An advisor is like a small self-contained aspect that has a single piece of advice. The advice itself is represented by a bean and must implement one of the advice interfaces described in [Advice Types in Spring.](#page-414-0) Advisors can take advantage of AspectJ pointcut expressions.

Spring supports the advisor concept with the <aop:advisor> element. You most commonly see it used in conjunction with transactional advice, which also has its own namespace support in Spring. The following example shows an advisor:

```
<aop:config>
      <aop:pointcut id="businessService"
          expression="execution(* com.xyz.myapp.service.*.*(..))"/>
      <aop:advisor
          pointcut-ref="businessService"
          advice-ref="tx-advice"/>
</aop:config>
<tx:advice id="tx-advice">
      <tx:attributes>
          <tx:method name="*" propagation="REQUIRED"/>
      </tx:attributes>
</tx:advice>
```
As well as the pointcut-ref attribute used in the preceding example, you can also use the pointcut attribute to define a pointcut expression inline.

To define the precedence of an advisor so that the advice can participate in ordering, use the order attribute to define the Ordered value of the advisor.

## **5.5.7. An AOP Schema Example**

This section shows how the concurrent locking failure retry example from [An AOP Example](#page-363-0) looks when rewritten with the schema support.

The execution of business services can sometimes fail due to concurrency issues (for example, a deadlock loser). If the operation is retried, it is likely to succeed on the next try. For business services where it is appropriate to retry in such conditions (idempotent operations that do not need to go back to the user for conflict resolution), we want to transparently retry the operation to avoid the client seeing a PessimisticLockingFailureException. This is a requirement that clearly cuts

across multiple services in the service layer and, hence, is ideal for implementing through an aspect.

Because we want to retry the operation, we need to use around advice so that we can call proceed multiple times. The following listing shows the basic aspect implementation (which is a regular Java class that uses the schema support):

*Java*

```
public class ConcurrentOperationExecutor implements Ordered {
    private static final int DEFAULT MAX RETRIES = 2;
      private int maxRetries = DEFAULT_MAX_RETRIES;
      private int order = 1;
      public void setMaxRetries(int maxRetries) {
          this.maxRetries = maxRetries;
      }
      public int getOrder() {
          return this.order;
      }
      public void setOrder(int order) {
          this.order = order;
      }
      public Object doConcurrentOperation(ProceedingJoinPoint pjp) throws Throwable {
          int numAttempts = 0;
          PessimisticLockingFailureException lockFailureException;
          do {
              numAttempts++;
              try {
                  return pjp.proceed();
  }
              catch(PessimisticLockingFailureException ex) {
                  lockFailureException = ex;
  }
          } while(numAttempts <= this.maxRetries);
          throw lockFailureException;
     }
}
```

```
class ConcurrentOperationExecutor : Ordered {
      private val DEFAULT_MAX_RETRIES = 2
      private var maxRetries = DEFAULT_MAX_RETRIES
      private var order = 1
      fun setMaxRetries(maxRetries: Int) {
          this.maxRetries = maxRetries
      }
      override fun getOrder(): Int {
          return this.order
      }
      fun setOrder(order: Int) {
          this.order = order
      }
      fun doConcurrentOperation(pjp: ProceedingJoinPoint): Any {
        var numAttempts = 0
          var lockFailureException: PessimisticLockingFailureException
          do {
              numAttempts++
              try {
                   return pjp.proceed()
              } catch (ex: PessimisticLockingFailureException) {
                   lockFailureException = ex
  }
          } while (numAttempts <= this.maxRetries)
          throw lockFailureException
     }
}
```
Note that the aspect implements the Ordered interface so that we can set the precedence of the aspect higher than the transaction advice (we want a fresh transaction each time we retry). The maxRetries and order properties are both configured by Spring. The main action happens in the doConcurrentOperation around advice method. We try to proceed. If we fail with a PessimisticLockingFailureException, we try again, unless we have exhausted all of our retry attempts.

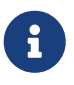

This class is identical to the one used in the @AspectJ example, but with the annotations removed.

The corresponding Spring configuration is as follows:

```
<aop:config>
      <aop:aspect id="concurrentOperationRetry" ref="concurrentOperationExecutor">
          <aop:pointcut id="idempotentOperation"
              expression="execution(* com.xyz.myapp.service.*.*(..))"/>
          <aop:around
              pointcut-ref="idempotentOperation"
              method="doConcurrentOperation"/>
      </aop:aspect>
</aop:config>
<bean id="concurrentOperationExecutor"
      class="com.xyz.myapp.service.impl.ConcurrentOperationExecutor">
          <property name="maxRetries" value="3"/>
          <property name="order" value="100"/>
</bean>
```
Notice that, for the time being, we assume that all business services are idempotent. If this is not the case, we can refine the aspect so that it retries only genuinely idempotent operations, by introducing an Idempotent annotation and using the annotation to annotate the implementation of service operations, as the following example shows:

*Java*

```
@Retention(RetentionPolicy.RUNTIME)
public @interface Idempotent {
      // marker annotation
}
```
*Kotlin*

```
@Retention(AnnotationRetention.RUNTIME)
annotation class Idempotent {
     // marker annotation
}
```
The change to the aspect to retry only idempotent operations involves refining the pointcut expression so that only @Idempotent operations match, as follows:

```
<aop:pointcut id="idempotentOperation"
          expression="execution(* com.xyz.myapp.service.*.*(..)) and
          @annotation(com.xyz.myapp.service.Idempotent)"/>
```
# **5.6. Choosing which AOP Declaration Style to Use**

Once you have decided that an aspect is the best approach for implementing a given requirement, how do you decide between using Spring AOP or Aspect and between the Aspect language (code) style, the @AspectJ annotation style, or the Spring XML style? These decisions are influenced by a number of factors including application requirements, development tools, and team familiarity with AOP.

## **5.6.1. Spring AOP or Full AspectJ?**

Use the simplest thing that can work. Spring AOP is simpler than using full Aspect, as there is no requirement to introduce the AspectJ compiler / weaver into your development and build processes. If you only need to advise the execution of operations on Spring beans, Spring AOP is the right choice. If you need to advise objects not managed by the Spring container (such as domain objects, typically), you need to use AspectJ. You also need to use AspectJ if you wish to advise join points other than simple method executions (for example, field get or set join points and so on).

When you use AspectJ, you have the choice of the AspectJ language syntax (also known as the "code" style") or the @AspectJ annotation style. Clearly, if you do not use Java 5+, the choice has been made for you: Use the code style. If aspects play a large role in your design, and you are able to use the [AspectJ Development Tools \(AJDT\)](https://www.eclipse.org/ajdt/) plugin for Eclipse, the AspectJ language syntax is the preferred option. It is cleaner and simpler because the language was purposefully designed for writing aspects. If you do not use Eclipse or have only a few aspects that do not play a major role in your application, you may want to consider using the @AspectJ style, sticking with regular Java compilation in your IDE, and adding an aspect weaving phase to your build script.

### **5.6.2. @AspectJ or XML for Spring AOP?**

If you have chosen to use Spring AOP, you have a choice of @AspectJ or XML style. There are various tradeoffs to consider.

The XML style may be most familiar to existing Spring users, and it is backed by genuine POJOs. When using AOP as a tool to configure enterprise services, XML can be a good choice (a good test is whether you consider the pointcut expression to be a part of your configuration that you might want to change independently). With the XML style, it is arguably clearer from your configuration which aspects are present in the system.

The XML style has two disadvantages. First, it does not fully encapsulate the implementation of the requirement it addresses in a single place. The DRY principle says that there should be a single, unambiguous, authoritative representation of any piece of knowledge within a system. When using the XML style, the knowledge of how a requirement is implemented is split across the declaration of the backing bean class and the XML in the configuration file. When you use the @AspectJ style, this information is encapsulated in a single module: the aspect. Secondly, the XML style is slightly more limited in what it can express than the @AspectJ style: Only the "singleton" aspect instantiation model is supported, and it is not possible to combine named pointcuts declared in XML. For example, in the @AspectJ style you can write something like the following:

```
Java
```

```
@Pointcut("execution(* get*())")
public void propertyAccess() {}
@Pointcut("execution(org.xyz.Account+ *(..))")
public void operationReturningAnAccount() {}
@Pointcut("propertyAccess() && operationReturningAnAccount()")
public void accountPropertyAccess() {}
```
*Kotlin*

```
@Pointcut("execution(* get*())")
fun propertyAccess() {}
@Pointcut("execution(org.xyz.Account+ *(..))")
fun operationReturningAnAccount() {}
@Pointcut("propertyAccess() && operationReturningAnAccount()")
fun accountPropertyAccess() {}
```
In the XML style you can declare the first two pointcuts:

```
<aop:pointcut id="propertyAccess"
          expression="execution(* get*())"/>
<aop:pointcut id="operationReturningAnAccount"
          expression="execution(org.xyz.Account+ *(..))"/>
```
The downside of the XML approach is that you cannot define the accountPropertyAccess pointcut by combining these definitions.

The @AspectJ style supports additional instantiation models and richer pointcut composition. It has the advantage of keeping the aspect as a modular unit. It also has the advantage that the @AspectJ aspects can be understood (and thus consumed) both by Spring AOP and by AspectJ. So, if you later decide you need the capabilities of AspectJ to implement additional requirements, you can easily migrate to a classic AspectJ setup. On balance, the Spring team prefers the @AspectJ style for custom aspects beyond simple configuration of enterprise services.

# **5.7. Mixing Aspect Types**

It is perfectly possible to mix @AspectJ style aspects by using the auto-proxying support, schemadefined <aop:aspect> aspects, <aop:advisor> declared advisors, and even proxies and interceptors in other styles in the same configuration. All of these are implemented by using the same underlying support mechanism and can co-exist without any difficulty.

## **5.8. Proxying Mechanisms**

Spring AOP uses either JDK dynamic proxies or CGLIB to create the proxy for a given target object. JDK dynamic proxies are built into the JDK, whereas CGLIB is a common open-source class definition library (repackaged into spring-core).

If the target object to be proxied implements at least one interface, a JDK dynamic proxy is used. All of the interfaces implemented by the target type are proxied. If the target object does not implement any interfaces, a CGLIB proxy is created.

If you want to force the use of CGLIB proxying (for example, to proxy every method defined for the target object, not only those implemented by its interfaces), you can do so. However, you should consider the following issues:

- With CGLIB, final methods cannot be advised, as they cannot be overridden in runtimegenerated subclasses.
- As of Spring 4.0, the constructor of your proxied object is NOT called twice anymore, since the CGLIB proxy instance is created through Objenesis. Only if your JVM does not allow for constructor bypassing, you might see double invocations and corresponding debug log entries from Spring's AOP support.

To force the use of CGLIB proxies, set the value of the proxy-target-class attribute of the <aop:config> element to true, as follows:

```
<aop:config proxy-target-class="true">
      <!-- other beans defined here... -->
</aop:config>
```
To force CGLIB proxying when you use the @AspectJ auto-proxy support, set the proxy-target-class attribute of the <aop:aspectj-autoproxy> element to true, as follows:

<aop:aspectj-autoproxy proxy-target-class="true"/>

Multiple <aop:config/> sections are collapsed into a single unified auto-proxy creator at runtime, which applies the *strongest* proxy settings that any of the <aop:config/> sections (typically from different XML bean definition files) specified. This also applies to the <tx:annotation-driven/> and <aop:aspectjautoproxy/> elements.

To be clear, using proxy-target-class="true" on <tx:annotation-driven/>, <aop:aspectj-autoproxy/>, or <aop:config/> elements forces the use of CGLIB proxies *for all three of them*.

### **5.8.1. Understanding AOP Proxies**

Spring AOP is proxy-based. It is vitally important that you grasp the semantics of what that last

8

statement actually means before you write your own aspects or use any of the Spring AOP-based aspects supplied with the Spring Framework.

Consider first the scenario where you have a plain-vanilla, un-proxied, nothing-special-about-it, straight object reference, as the following code snippet shows:

*Java*

```
public class SimplePojo implements Pojo {
      public void foo() {
          // this next method invocation is a direct call on the 'this' reference
          this.bar();
      }
      public void bar() {
          // some logic...
      }
}
```
*Kotlin*

```
class SimplePojo : Pojo {
    fun foo() {
          // this next method invocation is a direct call on the 'this' reference
          this.bar()
      }
      fun bar() {
          // some logic...
      }
}
```
If you invoke a method on an object reference, the method is invoked directly on that object reference, as the following image and listing show:

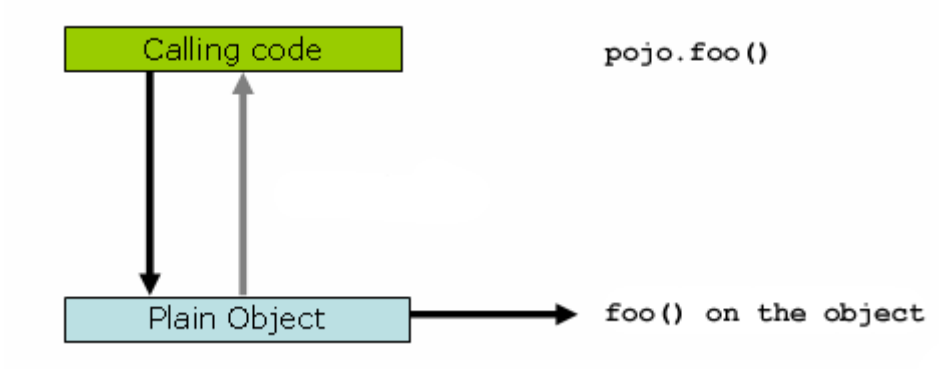

*Java*

```
public class Main {
      public static void main(String[] args) {
          Pojo pojo = new SimplePojo();
          // this is a direct method call on the 'pojo' reference
          pojo.foo();
      }
}
```
*Kotlin*

```
fun main() {
      val pojo = SimplePojo()
      // this is a direct method call on the 'pojo' reference
      pojo.foo()
}
```
Things change slightly when the reference that client code has is a proxy. Consider the following diagram and code snippet:

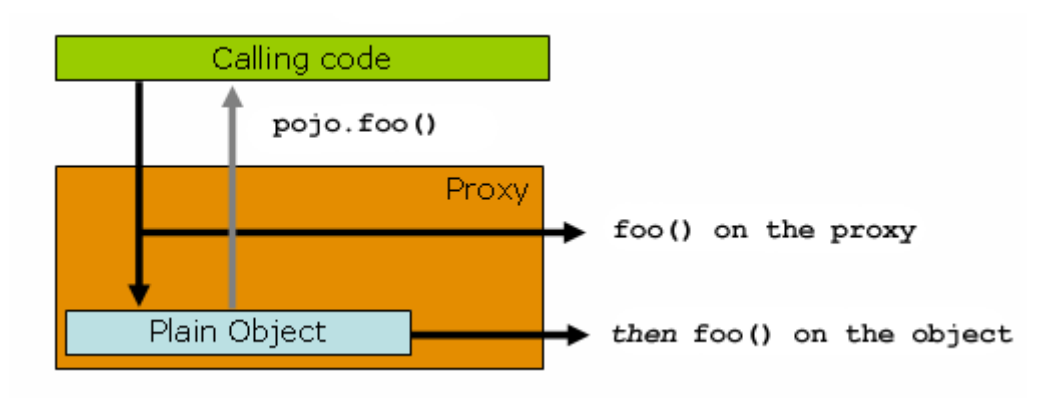

*Java*

```
public class Main {
      public static void main(String[] args) {
          ProxyFactory factory = new ProxyFactory(new SimplePojo());
          factory.addInterface(Pojo.class);
          factory.addAdvice(new RetryAdvice());
          Pojo pojo = (Pojo) factory.getProxy();
          // this is a method call on the proxy!
          pojo.foo();
     }
}
```

```
Kotlin
```

```
fun main() {
      val factory = ProxyFactory(SimplePojo())
      factory.addInterface(Pojo::class.java)
      factory.addAdvice(RetryAdvice())
      val pojo = factory.proxy as Pojo
      // this is a method call on the proxy!
      pojo.foo()
}
```
The key thing to understand here is that the client code inside the main(..) method of the Main class has a reference to the proxy. This means that method calls on that object reference are calls on the proxy. As a result, the proxy can delegate to all of the interceptors (advice) that are relevant to that particular method call. However, once the call has finally reached the target object (the SimplePojo reference in this case), any method calls that it may make on itself, such as this.bar() or this.foo(), are going to be invoked against the this reference, and not the proxy. This has important implications. It means that self-invocation is not going to result in the advice associated with a method invocation getting a chance to run.

Okay, so what is to be done about this? The best approach (the term "best" is used loosely here) is to refactor your code such that the self-invocation does not happen. This does entail some work on your part, but it is the best, least-invasive approach. The next approach is absolutely horrendous, and we hesitate to point it out, precisely because it is so horrendous. You can (painful as it is to us) totally tie the logic within your class to Spring AOP, as the following example shows:

*Java*

```
public class SimplePojo implements Pojo {
      public void foo() {
          // this works, but... gah!
          ((Pojo) AopContext.currentProxy()).bar();
      }
      public void bar() {
          // some logic...
      }
}
```
*Kotlin*

```
class SimplePojo : Pojo {
    fun foo() \{  // this works, but... gah!
          (AopContext.currentProxy() as Pojo).bar()
      }
      fun bar() {
          // some logic...
      }
}
```
This totally couples your code to Spring AOP, and it makes the class itself aware of the fact that it is being used in an AOP context, which flies in the face of AOP. It also requires some additional configuration when the proxy is being created, as the following example shows:

*Java*

```
public class Main {
      public static void main(String[] args) {
          ProxyFactory factory = new ProxyFactory(new SimplePojo());
          factory.addInterface(Pojo.class);
          factory.addAdvice(new RetryAdvice());
          factory.setExposeProxy(true);
          Pojo pojo = (Pojo) factory.getProxy();
          // this is a method call on the proxy!
          pojo.foo();
      }
}
```
*Kotlin*

```
fun main() {
      val factory = ProxyFactory(SimplePojo())
      factory.addInterface(Pojo::class.java)
      factory.addAdvice(RetryAdvice())
      factory.isExposeProxy = true
      val pojo = factory.proxy as Pojo
      // this is a method call on the proxy!
      pojo.foo()
}
```
Finally, it must be noted that AspectJ does not have this self-invocation issue because it is not a proxy-based AOP framework.

# **5.9. Programmatic Creation of @AspectJ Proxies**

In addition to declaring aspects in your configuration by using either  $\langle$ aop:config> or  $\langle$ aop:aspectjautoproxy>, it is also possible to programmatically create proxies that advise target objects. For the full details of Spring's AOP API, see the [next chapter](#page-410-0). Here, we want to focus on the ability to automatically create proxies by using @AspectJ aspects.

You can use the org.springframework.aop.aspectj.annotation.AspectJProxyFactory class to create a proxy for a target object that is advised by one or more @AspectJ aspects. The basic usage for this class is very simple, as the following example shows:

*Java*

```
// create a factory that can generate a proxy for the given target object
AspectJProxyFactory factory = new AspectJProxyFactory(targetObject);
// add an aspect, the class must be an @AspectJ aspect
// you can call this as many times as you need with different aspects
factory.addAspect(SecurityManager.class);
// you can also add existing aspect instances, the type of the object supplied must be
an @AspectJ aspect
factory.addAspect(usageTracker);
// now get the proxy object...
MyInterfaceType proxy = factory.getProxy();
```
*Kotlin*

```
// create a factory that can generate a proxy for the given target object
val factory = AspectJProxyFactory(targetObject)
// add an aspect, the class must be an @AspectJ aspect
// you can call this as many times as you need with different aspects
factory.addAspect(SecurityManager::class.java)
// you can also add existing aspect instances, the type of the object supplied must be
an @AspectJ aspect
factory.addAspect(usageTracker)
// now get the proxy object...
val proxy = factory.getProxy<Any>()
```
See the [javadoc](https://docs.spring.io/spring-framework/docs/5.3.18/javadoc-api/org/springframework/aop/aspectj/annotation/AspectJProxyFactory.html) for more information.

# **5.10. Using AspectJ with Spring Applications**

Everything we have covered so far in this chapter is pure Spring AOP. In this section, we look at how you can use the AspectJ compiler or weaver instead of or in addition to Spring AOP if your

needs go beyond the facilities offered by Spring AOP alone.

Spring ships with a small AspectJ aspect library, which is available stand-alone in your distribution as spring-aspects.jar. You need to add this to your classpath in order to use the aspects in it. [Using](#page-392-0) [AspectJ to Dependency Inject Domain Objects with Spring](#page-392-0) and [Other Spring aspects for AspectJ](#page-396-0) discuss the content of this library and how you can use it. [Configuring AspectJ Aspects by Using](#page-397-0) [Spring IoC](#page-397-0) discusses how to dependency inject AspectJ aspects that are woven using the AspectJ compiler. Finally, Load-time Weaving with AspectI in the Spring Framework provides an introduction to load-time weaving for Spring applications that use AspectJ.

## <span id="page-392-0"></span>**5.10.1. Using AspectJ to Dependency Inject Domain Objects with Spring**

The Spring container instantiates and configures beans defined in your application context. It is also possible to ask a bean factory to configure a pre-existing object, given the name of a bean definition that contains the configuration to be applied. spring-aspects, jar contains an annotationdriven aspect that exploits this capability to allow dependency injection of any object. The support is intended to be used for objects created outside of the control of any container. Domain objects often fall into this category because they are often created programmatically with the new operator or by an ORM tool as a result of a database query.

The @Configurable annotation marks a class as being eligible for Spring-driven configuration. In the simplest case, you can use purely it as a marker annotation, as the following example shows:

*Java*

```
package com.xyz.myapp.domain;
import org.springframework.beans.factory.annotation.Configurable;
@Configurable
public class Account {
      // ...
}
```
*Kotlin*

```
package com.xyz.myapp.domain
import org.springframework.beans.factory.annotation.Configurable
@Configurable
class Account {
   // \dots}
```
When used as a marker interface in this way, Spring configures new instances of the annotated type (Account, in this case) by using a bean definition (typically prototype-scoped) with the same name as the fully-qualified type name (com.xyz.myapp.domain.Account). Since the default name for a bean is the fully-qualified name of its type, a convenient way to declare the prototype definition is

to omit the id attribute, as the following example shows:

```
<bean class="com.xyz.myapp.domain.Account" scope="prototype">
      <property name="fundsTransferService" ref="fundsTransferService"/>
</bean>
```
If you want to explicitly specify the name of the prototype bean definition to use, you can do so directly in the annotation, as the following example shows:

*Java*

```
package com.xyz.myapp.domain;
import org.springframework.beans.factory.annotation.Configurable;
@Configurable("account")
public class Account {
    \frac{1}{2}...
}
```
*Kotlin*

```
package com.xyz.myapp.domain
import org.springframework.beans.factory.annotation.Configurable
@Configurable("account")
class Account {
     // ...
}
```
Spring now looks for a bean definition named account and uses that as the definition to configure new Account instances.

You can also use autowiring to avoid having to specify a dedicated bean definition at all. To have Spring apply autowiring, use the autowire property of the @Configurable annotation. You can specify either @Configurable(autowire=Autowire.BY\_TYPE) or @Configurable(autowire=Autowire.BY\_NAME) for autowiring by type or by name, respectively. As an alternative, it is preferable to specify explicit, annotation-driven dependency injection for your @Configurable beans through @Autowired or @Inject at the field or method level (see [Annotation-based Container Configuration](#page-97-0) for further details).

Finally, you can enable Spring dependency checking for the object references in the newly created and configured object by using the dependencyCheck attribute (for example, @Configurable(autowire=Autowire.BY\_NAME,dependencyCheck=true)). If this attribute is set to true, Spring validates after configuration that all properties (which are not primitives or collections) have been set.

Note that using the annotation on its own does nothing. It is the AnnotationBeanConfigurerAspect in spring-aspects.jar that acts on the presence of the annotation. In essence, the aspect says, "after returning from the initialization of a new object of a type annotated with @Configurable, configure the newly created object using Spring in accordance with the properties of the annotation". In this context, "initialization" refers to newly instantiated objects (for example, objects instantiated with the new operator) as well as to Serializable objects that are undergoing deserialization (for example, through [readResolve\(\)\)](https://docs.oracle.com/javase/8/docs/api/java/io/Serializable.html).

> One of the key phrases in the above paragraph is "in essence". For most cases, the exact semantics of "after returning from the initialization of a new object" are fine. In this context, "after initialization" means that the dependencies are injected after the object has been constructed. This means that the dependencies are not available for use in the constructor bodies of the class. If you want the dependencies to be injected before the constructor bodies run and thus be available for use in the body of the constructors, you need to define this on the @Configurable declaration, as follows:

#### *Java*

8

@Configurable(preConstruction = true)

*Kotlin*

@Configurable(preConstruction = true)

You can find more information about the language semantics of the various pointcut types in AspectJ [in this appendix](https://www.eclipse.org/aspectj/doc/next/progguide/semantics-joinPoints.html) of the [AspectJ Programming Guide](https://www.eclipse.org/aspectj/doc/next/progguide/index.html).

For this to work, the annotated types must be woven with the AspectJ weaver. You can either use a build-time Ant or Maven task to do this (see, for example, the [AspectJ Development Environment](https://www.eclipse.org/aspectj/doc/released/devguide/antTasks.html) [Guide\)](https://www.eclipse.org/aspectj/doc/released/devguide/antTasks.html) or load-time weaving (see Load-time Weaving with Aspect in the Spring Framework). The AnnotationBeanConfigurerAspect itself needs to be configured by Spring (in order to obtain a reference to the bean factory that is to be used to configure new objects). If you use Java-based configuration, you can add @EnableSpringConfigured to any @Configuration class, as follows:

*Java*

```
@Configuration
@EnableSpringConfigured
public class AppConfig {
}
```
#### *Kotlin*

@Configuration @EnableSpringConfigured class AppConfig { }

If you prefer XML based configuration, the Spring [context](#page-459-0) [namespace](#page-459-0) defines a convenient context:spring-configured element, which you can use as follows:

<context:spring-configured/>

Instances of @Configurable objects created before the aspect has been configured result in a message being issued to the debug log and no configuration of the object taking place. An example might be a bean in the Spring configuration that creates domain objects when it is initialized by Spring. In this case, you can use the depends-on bean attribute to manually specify that the bean depends on the configuration aspect. The following example shows how to use the depends-on attribute:

```
<bean id="myService"
          class="com.xzy.myapp.service.MyService"
          depends-
on="org.springframework.beans.factory.aspectj.AnnotationBeanConfigurerAspect">
    \langle!-- ... -->
</bean>
```
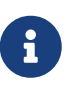

Do not activate @Configurable processing through the bean configurer aspect unless you really mean to rely on its semantics at runtime. In particular, make sure that you do not use @Configurable on bean classes that are registered as regular Spring beans with the container. Doing so results in double initialization, once through the container and once through the aspect.

#### **Unit Testing** @Configurable **Objects**

One of the goals of the @Configurable support is to enable independent unit testing of domain objects without the difficulties associated with hard-coded lookups. If @Configurable types have not been woven by AspectJ, the annotation has no affect during unit testing. You can set mock or stub property references in the object under test and proceed as normal. If @Configurable types have been woven by AspectJ, you can still unit test outside of the container as normal, but you see a warning message each time that you construct a @Configurable object indicating that it has not been configured by Spring.
#### **Working with Multiple Application Contexts**

The AnnotationBeanConfigurerAspect that is used to implement the @Configurable support is an AspectJ singleton aspect. The scope of a singleton aspect is the same as the scope of static members: There is one aspect instance per classloader that defines the type. This means that, if you define multiple application contexts within the same classloader hierarchy, you need to consider where to define the @EnableSpringConfigured bean and where to place spring-aspects.jar on the classpath.

Consider a typical Spring web application configuration that has a shared parent application context that defines common business services, everything needed to support those services, and one child application context for each servlet (which contains definitions particular to that servlet). All of these contexts co-exist within the same classloader hierarchy, and so the AnnotationBeanConfigurerAspect can hold a reference to only one of them. In this case, we recommend defining the @EnableSpringConfigured bean in the shared (parent) application context. This defines the services that you are likely to want to inject into domain objects. A consequence is that you cannot configure domain objects with references to beans defined in the child (servletspecific) contexts by using the @Configurable mechanism (which is probably not something you want to do anyway).

When deploying multiple web applications within the same container, ensure that each web application loads the types in spring-aspects.jar by using its own classloader (for example, by placing spring-aspects.jar in WEB-INF/lib). If spring-aspects.jar is added only to the containerwide classpath (and hence loaded by the shared parent classloader), all web applications share the same aspect instance (which is probably not what you want).

## **5.10.2. Other Spring aspects for AspectJ**

In addition to the @Configurable aspect, spring-aspects, jar contains an Aspect aspect that you can use to drive Spring's transaction management for types and methods annotated with the @Transactional annotation. This is primarily intended for users who want to use the Spring Framework's transaction support outside of the Spring container.

The aspect that interprets @Transactional annotations is the AnnotationTransactionAspect. When you use this aspect, you must annotate the implementation class (or methods within that class or both), not the interface (if any) that the class implements. AspectJ follows Java's rule that annotations on interfaces are not inherited.

A @Transactional annotation on a class specifies the default transaction semantics for the execution of any public operation in the class.

A @Transactional annotation on a method within the class overrides the default transaction semantics given by the class annotation (if present). Methods of any visibility may be annotated, including private methods. Annotating non-public methods directly is the only way to get transaction demarcation for the execution of such methods.

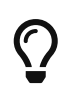

Since Spring Framework 4.2, spring-aspects provides a similar aspect that offers the exact same features for the standard javax.transaction.Transactional annotation. Check JtaAnnotationTransactionAspect for more details.

For AspectJ programmers who want to use the Spring configuration and transaction management support but do not want to (or cannot) use annotations, spring-aspects.jar also contains abstract aspects you can extend to provide your own pointcut definitions. See the sources for the AbstractBeanConfigurerAspect and AbstractTransactionAspect aspects for more information. As an example, the following excerpt shows how you could write an aspect to configure all instances of objects defined in the domain model by using prototype bean definitions that match the fully qualified class names:

```
public aspect DomainObjectConfiguration extends AbstractBeanConfigurerAspect {
      public DomainObjectConfiguration() {
          setBeanWiringInfoResolver(new ClassNameBeanWiringInfoResolver());
      }
      // the creation of a new bean (any object in the domain model)
      protected pointcut beanCreation(Object beanInstance) :
          initialization(new(..)) &&
          CommonPointcuts.inDomainModel() &&
          this(beanInstance);
}
```
## **5.10.3. Configuring AspectJ Aspects by Using Spring IoC**

When you use AspectJ aspects with Spring applications, it is natural to both want and expect to be able to configure such aspects with Spring. The AspectJ runtime itself is responsible for aspect creation, and the means of configuring the AspectJ-created aspects through Spring depends on the AspectJ instantiation model (the per-xxx clause) used by the aspect.

The majority of AspectJ aspects are singleton aspects. Configuration of these aspects is easy. You can create a bean definition that references the aspect type as normal and include the factorymethod="aspectOf" bean attribute. This ensures that Spring obtains the aspect instance by asking AspectJ for it rather than trying to create an instance itself. The following example shows how to use the factory-method="aspectOf" attribute:

```
<bean id="profiler" class="com.xyz.profiler.Profiler"
          factory-method="aspectOf"> ①
      <property name="profilingStrategy" ref="jamonProfilingStrategy"/>
</bean>
```
#### ① Note the factory-method="aspectOf" attribute

Non-singleton aspects are harder to configure. However, it is possible to do so by creating prototype bean definitions and using the @Configurable support from spring-aspects.jar to configure the aspect instances once they have bean created by the AspectJ runtime.

If you have some @AspectJ aspects that you want to weave with AspectJ (for example, using loadtime weaving for domain model types) and other @AspectJ aspects that you want to use with Spring AOP, and these aspects are all configured in Spring, you need to tell the Spring AOP @AspectJ autoproxying support which exact subset of the @AspectJ aspects defined in the configuration should be used for auto-proxying. You can do this by using one or more <include/> elements inside the <aop:aspectj-autoproxy/> declaration. Each <include/> element specifies a name pattern, and only beans with names matched by at least one of the patterns are used for Spring AOP auto-proxy configuration. The following example shows how to use <include/> elements:

```
<aop:aspectj-autoproxy>
      <aop:include name="thisBean"/>
      <aop:include name="thatBean"/>
</aop:aspectj-autoproxy>
```
# 8

Do not be misled by the name of the <aop:aspectj-autoproxy/> element. Using it results in the creation of Spring AOP proxies. The @AspectJ style of aspect declaration is being used here, but the AspectJ runtime is not involved.

## **5.10.4. Load-time Weaving with AspectJ in the Spring Framework**

Load-time weaving (LTW) refers to the process of weaving AspectJ aspects into an application's class files as they are being loaded into the Java virtual machine (JVM). The focus of this section is on configuring and using LTW in the specific context of the Spring Framework. This section is not a general introduction to LTW. For full details on the specifics of LTW and configuring LTW with only AspectJ (with Spring not being involved at all), see the [LTW section of the AspectJ Development](https://www.eclipse.org/aspectj/doc/released/devguide/ltw.html) [Environment Guide](https://www.eclipse.org/aspectj/doc/released/devguide/ltw.html).

The value that the Spring Framework brings to AspectJ LTW is in enabling much finer-grained control over the weaving process. 'Vanilla' AspectJ LTW is effected by using a Java (5+) agent, which is switched on by specifying a VM argument when starting up a JVM. It is, thus, a JVM-wide setting, which may be fine in some situations but is often a little too coarse. Spring-enabled LTW lets you switch on LTW on a per-ClassLoader basis, which is more fine-grained and which can make more sense in a 'single-JVM-multiple-application' environment (such as is found in a typical application server environment).

Further, [in certain environments](#page-408-0), this support enables load-time weaving without making any modifications to the application server's launch script that is needed to add -javaagent:path/to/aspectjweaver.jar or (as we describe later in this section) -javaagent:path/to/spring-instrument.jar. Developers configure the application context to enable load-time weaving instead of relying on administrators who typically are in charge of the deployment configuration, such as the launch script.

Now that the sales pitch is over, let us first walk through a quick example of Aspect LTW that uses Spring, followed by detailed specifics about elements introduced in the example. For a complete example, see the [Petclinic sample application](https://github.com/spring-projects/spring-petclinic).

### **A First Example**

Assume that you are an application developer who has been tasked with diagnosing the cause of some performance problems in a system. Rather than break out a profiling tool, we are going to

switch on a simple profiling aspect that lets us quickly get some performance metrics. We can then apply a finer-grained profiling tool to that specific area immediately afterwards.

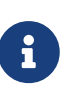

The example presented here uses XML configuration. You can also configure and use @AspectJ with [Java configuration](#page-154-0). Specifically, you can use the @EnableLoadTimeWeaving annotation as an alternative to <context:load-timeweaver/> (see [below](#page-405-0) for details).

The following example shows the profiling aspect, which is not fancy. It is a time-based profiler that uses the @AspectJ-style of aspect declaration:

*Java*

```
package foo;
import org.aspectj.lang.ProceedingJoinPoint;
import org.aspectj.lang.annotation.Aspect;
import org.aspectj.lang.annotation.Around;
import org.aspectj.lang.annotation.Pointcut;
import org.springframework.util.StopWatch;
import org.springframework.core.annotation.Order;
@Aspect
public class ProfilingAspect {
      @Around("methodsToBeProfiled()")
      public Object profile(ProceedingJoinPoint pjp) throws Throwable {
          StopWatch sw = new StopWatch(getClass().getSimpleName());
          try {
              sw.start(pjp.getSignature().getName());
              return pjp.proceed();
          } finally {
              sw.stop();
              System.out.println(sw.prettyPrint());
          }
      }
      @Pointcut("execution(public * foo..*.*(..))")
      public void methodsToBeProfiled(){}
}
```
#### *Kotlin*

```
package foo
import org.aspectj.lang.ProceedingJoinPoint
import org.aspectj.lang.annotation.Aspect
import org.aspectj.lang.annotation.Around
import org.aspectj.lang.annotation.Pointcut
import org.springframework.util.StopWatch
import org.springframework.core.annotation.Order
@Aspect
class ProfilingAspect {
      @Around("methodsToBeProfiled()")
      fun profile(pjp: ProceedingJoinPoint): Any {
          val sw = StopWatch(javaClass.simpleName)
          try {
              sw.start(pjp.getSignature().getName())
              return pjp.proceed()
          } finally {
              sw.stop()
              println(sw.prettyPrint())
          }
      }
      @Pointcut("execution(public * foo..*.*(..))")
      fun methodsToBeProfiled() {
      }
}
```
We also need to create an META-INF/aop.xml file, to inform the AspectJ weaver that we want to weave our ProfilingAspect into our classes. This file convention, namely the presence of a file (or files) on the Java classpath called META-INF/aop.xml is standard AspectJ. The following example shows the aop.xml file:

```
<!DOCTYPE aspectj PUBLIC "-//AspectJ//DTD//EN"
"https://www.eclipse.org/aspectj/dtd/aspectj.dtd">
<aspectj>
      <weaver>
          <!-- only weave classes in our application-specific packages -->
          <include within="foo.*"/>
      </weaver>
      <aspects>
          <!-- weave in just this aspect -->
          <aspect name="foo.ProfilingAspect"/>
      </aspects>
</aspectj>
```
Now we can move on to the Spring-specific portion of the configuration. We need to configure a LoadTimeWeaver (explained later). This load-time weaver is the essential component responsible for weaving the aspect configuration in one or more META-INF/aop.xml files into the classes in your application. The good thing is that it does not require a lot of configuration (there are some more options that you can specify, but these are detailed later), as can be seen in the following example:

```
<?xml version="1.0" encoding="UTF-8"?>
<beans xmlns="http://www.springframework.org/schema/beans"
      xmlns:xsi="http://www.w3.org/2001/XMLSchema-instance"
      xmlns:context="http://www.springframework.org/schema/context"
      xsi:schemaLocation="
          http://www.springframework.org/schema/beans
          https://www.springframework.org/schema/beans/spring-beans.xsd
          http://www.springframework.org/schema/context
          https://www.springframework.org/schema/context/spring-context.xsd">
      <!-- a service object; we will be profiling its methods -->
      <bean id="entitlementCalculationService"
              class="foo.StubEntitlementCalculationService"/>
      <!-- this switches on the load-time weaving -->
      <context:load-time-weaver/>
</beans>
```
Now that all the required artifacts (the aspect, the META-INF/aop.xml file, and the Spring configuration) are in place, we can create the following driver class with a  $\text{main}(\ldots)$  method to demonstrate the LTW in action:

#### *Java*

```
package foo;
import org.springframework.context.support.ClassPathXmlApplicationContext;
public final class Main {
      public static void main(String[] args) {
          ApplicationContext ctx = new ClassPathXmlApplicationContext("beans.xml",
Main.class);
          EntitlementCalculationService entitlementCalculationService =
                  (EntitlementCalculationService)
ctx.getBean("entitlementCalculationService");
          // the profiling aspect is 'woven' around this method execution
          entitlementCalculationService.calculateEntitlement();
      }
}
```
#### *Kotlin*

```
package foo
import org.springframework.context.support.ClassPathXmlApplicationContext
fun main() {
      val ctx = ClassPathXmlApplicationContext("beans.xml")
      val entitlementCalculationService = ctx.getBean("entitlementCalculationService")
as EntitlementCalculationService
      // the profiling aspect is 'woven' around this method execution
      entitlementCalculationService.calculateEntitlement()
}
```
We have one last thing to do. The introduction to this section did say that one could switch on LTW selectively on a per-ClassLoader basis with Spring, and this is true. However, for this example, we use a Java agent (supplied with Spring) to switch on LTW. We use the following command to run the Main class shown earlier:

```
java -javaagent:C:/projects/foo/lib/global/spring-instrument.jar foo.Main
```
The -javaagent is a flag for specifying and enabling [agents to instrument programs that run on the](https://docs.oracle.com/javase/8/docs/api/java/lang/instrument/package-summary.html) [JVM.](https://docs.oracle.com/javase/8/docs/api/java/lang/instrument/package-summary.html) The Spring Framework ships with such an agent, the InstrumentationSavingAgent, which is packaged in the spring-instrument.jar that was supplied as the value of the -javaagent argument in the preceding example.

The output from the execution of the Main program looks something like the next example. (I have introduced a Thread.sleep(..) statement into the calculateEntitlement() implementation so that the profiler actually captures something other than 0 milliseconds (the 01234 milliseconds is not an overhead introduced by the AOP). The following listing shows the output we got when we ran our profiler:

Calculating entitlement StopWatch 'ProfilingAspect': running time (millis) = 1234 ------ ----- --------------------------- ms % Task name ------ ----- ---------------------------- 01234 100% calculateEntitlement

Since this LTW is effected by using full-blown AspectJ, we are not limited only to advising Spring beans. The following slight variation on the Main program yields the same result:

*Java*

```
package foo;
import org.springframework.context.support.ClassPathXmlApplicationContext;
public final class Main {
      public static void main(String[] args) {
          new ClassPathXmlApplicationContext("beans.xml", Main.class);
          EntitlementCalculationService entitlementCalculationService =
                  new StubEntitlementCalculationService();
          // the profiling aspect will be 'woven' around this method execution
          entitlementCalculationService.calculateEntitlement();
     }
}
```
#### *Kotlin*

```
package foo
import org.springframework.context.support.ClassPathXmlApplicationContext
fun main(args: Array<String>) {
      ClassPathXmlApplicationContext("beans.xml")
      val entitlementCalculationService = StubEntitlementCalculationService()
     // the profiling aspect will be 'woven' around this method execution
      entitlementCalculationService.calculateEntitlement()
}
```
Notice how, in the preceding program, we bootstrap the Spring container and then create a new instance of the StubEntitlementCalculationService totally outside the context of Spring. The profiling advice still gets woven in.

Admittedly, the example is simplistic. However, the basics of the LTW support in Spring have all been introduced in the earlier example, and the rest of this section explains the "why" behind each bit of configuration and usage in detail.

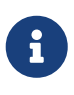

The ProfilingAspect used in this example may be basic, but it is quite useful. It is a nice example of a development-time aspect that developers can use during development and then easily exclude from builds of the application being deployed into UAT or production.

#### **Aspects**

The aspects that you use in LTW have to be AspectJ aspects. You can write them in either the AspectJ language itself, or you can write your aspects in the @AspectJ-style. Your aspects are then both valid AspectJ and Spring AOP aspects. Furthermore, the compiled aspect classes need to be available on the classpath.

#### **'META-INF/aop.xml'**

The AspectJ LTW infrastructure is configured by using one or more META-INF/aop.xml files that are on the Java classpath (either directly or, more typically, in jar files).

The structure and contents of this file is detailed in the LTW part of the [AspectJ reference](https://www.eclipse.org/aspectj/doc/released/devguide/ltw-configuration.html) [documentation](https://www.eclipse.org/aspectj/doc/released/devguide/ltw-configuration.html). Because the aop. xml file is 100% AspectJ, we do not describe it further here.

#### **Required libraries (JARS)**

At minimum, you need the following libraries to use the Spring Framework's support for AspectJ LTW:

• spring-aop.jar

• aspectjweaver.jar

If you use the [Spring-provided agent to enable instrumentation,](#page-408-1) you also need:

• spring-instrument.jar

#### <span id="page-405-0"></span>**Spring Configuration**

The key component in Spring's LTW support is the LoadTimeWeaver interface (in the org.springframework.instrument.classloading package), and the numerous implementations of it that ship with the Spring distribution. A LoadTimeWeaver is responsible for adding one or more java.lang.instrument.ClassFileTransformers to a ClassLoader at runtime, which opens the door to all manner of interesting applications, one of which happens to be the LTW of aspects.

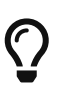

If you are unfamiliar with the idea of runtime class file transformation, see the javadoc API documentation for the java.lang.instrument package before continuing. While that documentation is not comprehensive, at least you can see the key interfaces and classes (for reference as you read through this section).

Configuring a LoadTimeWeaver for a particular ApplicationContext can be as easy as adding one line. (Note that you almost certainly need to use an ApplicationContext as your Spring container — typically, a BeanFactory is not enough because the LTW support uses BeanFactoryPostProcessors.)

To enable the Spring Framework's LTW support, you need to configure a LoadTimeWeaver, which typically is done by using the @EnableLoadTimeWeaving annotation, as follows:

*Java*

```
@Configuration
@EnableLoadTimeWeaving
public class AppConfig {
}
```
*Kotlin*

```
@Configuration
@EnableLoadTimeWeaving
class AppConfig {
}
```
Alternatively, if you prefer XML-based configuration, use the <context:load-time-weaver/> element. Note that the element is defined in the context namespace. The following example shows how to use <context:load-time-weaver/>:

```
<?xml version="1.0" encoding="UTF-8"?>
<beans xmlns="http://www.springframework.org/schema/beans"
      xmlns:xsi="http://www.w3.org/2001/XMLSchema-instance"
      xmlns:context="http://www.springframework.org/schema/context"
      xsi:schemaLocation="
          http://www.springframework.org/schema/beans
          https://www.springframework.org/schema/beans/spring-beans.xsd
          http://www.springframework.org/schema/context
          https://www.springframework.org/schema/context/spring-context.xsd">
      <context:load-time-weaver/>
</beans>
```
The preceding configuration automatically defines and registers a number of LTW-specific infrastructure beans, such as a LoadTimeWeaver and an AspectJWeavingEnabler, for you. The default LoadTimeWeaver is the DefaultContextLoadTimeWeaver class, which attempts to decorate an automatically detected LoadTimeWeaver. The exact type of LoadTimeWeaver that is "automatically detected" is dependent upon your runtime environment. The following table summarizes various LoadTimeWeaver implementations:

| <b>Runtime Environment</b>                                                                                     | LoadTimeWeaver implementation |  |
|----------------------------------------------------------------------------------------------------|-------------------------------|--|
| <b>Running in Apache Tomcat</b>                                                                                | TomcatLoadTimeWeaver          |  |
| Running in GlassFish (limited to EAR<br>deployments)                                                           | GlassFishLoadTimeWeaver       |  |
| Running in Red Hat's JBoss AS or WildFly                                                                       | JBossLoadTimeWeaver           |  |
| Running in IBM's WebSphere                                                                                     | WebSphereLoadTimeWeaver       |  |
| Running in Oracle's WebLogic                                                                                   | WebLogicLoadTimeWeaver        |  |
| <b>JVM</b> started with Spring<br>InstrumentationSavingAgent(java<br>-javaagent:path/to/spring-instrument.jar) | InstrumentationLoadTimeWeaver |  |

Fallback, expecting the underlying ClassLoader

to follow common conventions (namely

addTransformer and optionally a getThrowawayClassLoader method)

Note that the table lists only the LoadTimeWeavers that are autodetected when you use the DefaultContextLoadTimeWeaver. You can specify exactly which LoadTimeWeaver implementation to use.

ReflectiveLoadTimeWeaver

To specify a specific LoadTimeWeaver with Java configuration, implement the LoadTimeWeavingConfigurer interface and override the getLoadTimeWeaver() method. The following example specifies a ReflectiveLoadTimeWeaver:

*Java*

```
@Configuration
@EnableLoadTimeWeaving
public class AppConfig implements LoadTimeWeavingConfigurer {
      @Override
      public LoadTimeWeaver getLoadTimeWeaver() {
          return new ReflectiveLoadTimeWeaver();
      }
}
```
*Kotlin*

```
@Configuration
@EnableLoadTimeWeaving
class AppConfig : LoadTimeWeavingConfigurer {
      override fun getLoadTimeWeaver(): LoadTimeWeaver {
          return ReflectiveLoadTimeWeaver()
      }
}
```
If you use XML-based configuration, you can specify the fully qualified classname as the value of the weaver-class attribute on the <context:load-time-weaver/> element. Again, the following example specifies a ReflectiveLoadTimeWeaver:

```
<?xml version="1.0" encoding="UTF-8"?>
<beans xmlns="http://www.springframework.org/schema/beans"
      xmlns:xsi="http://www.w3.org/2001/XMLSchema-instance"
      xmlns:context="http://www.springframework.org/schema/context"
      xsi:schemaLocation="
          http://www.springframework.org/schema/beans
          https://www.springframework.org/schema/beans/spring-beans.xsd
          http://www.springframework.org/schema/context
          https://www.springframework.org/schema/context/spring-context.xsd">
      <context:load-time-weaver
              weaver-
class="org.springframework.instrument.classloading.ReflectiveLoadTimeWeaver"/>
</beans>
```
The LoadTimeWeaver that is defined and registered by the configuration can be later retrieved from the Spring container by using the well known name, loadTimeWeaver. Remember that the LoadTimeWeaver exists only as a mechanism for Spring's LTW infrastructure to add one or more ClassFileTransformers. The actual ClassFileTransformer that does the LTW is the ClassPreProcessorAgentAdapter (from the org.aspectj.weaver.loadtime package) class. See the classlevel javadoc of the ClassPreProcessorAgentAdapter class for further details, because the specifics of how the weaving is actually effected is beyond the scope of this document.

There is one final attribute of the configuration left to discuss: the aspectjWeaving attribute (or aspectj-weaving if you use XML). This attribute controls whether LTW is enabled or not. It accepts one of three possible values, with the default value being autodetect if the attribute is not present. The following table summarizes the three possible values:

| <b>Annotation Value</b> | <b>XML Value</b> | <b>Explanation</b>                                                                                                    |
|-------------------------|------------------|----------------------------------------------------------------------------------------------------|
| <b>ENABLED</b>          | 0n               | AspectJ weaving is on, and<br>aspects are woven at load-time<br>as appropriate.                                                                                           |
| DISABLED                | off              | LTW is off. No aspect is woven<br>at load-time.                                                                                                    |
| AUTODETECT              | autodetect       | If the Spring LTW<br>infrastructure can find at least<br>one META-INF/aop.xml file, then<br>AspectJ weaving is on.<br>Otherwise, it is off. This is the<br>default value. |

*Table 14. AspectJ weaving attribute values*

#### <span id="page-408-0"></span>**Environment-specific Configuration**

This last section contains any additional settings and configuration that you need when you use Spring's LTW support in environments such as application servers and web containers.

#### **Tomcat, JBoss, WebSphere, WebLogic**

Tomcat, JBoss/WildFly, IBM WebSphere Application Server and Oracle WebLogic Server all provide a general app ClassLoader that is capable of local instrumentation. Spring's native LTW may leverage those ClassLoader implementations to provide AspectJ weaving. You can simply enable load-time weaving, as [described earlier.](#page-391-0) Specifically, you do not need to modify the JVM launch script to add -javaagent:path/to/spring-instrument.jar.

Note that on JBoss, you may need to disable the app server scanning to prevent it from loading the classes before the application actually starts. A quick workaround is to add to your artifact a file named WEB-INF/jboss-scanning.xml with the following content:

<scanning xmlns="urn:jboss:scanning:1.0"/>

#### <span id="page-408-1"></span>**Generic Java Applications**

When class instrumentation is required in environments that are not supported by specific LoadTimeWeaver implementations, a JVM agent is the general solution. For such cases, Spring provides InstrumentationLoadTimeWeaver which requires a Spring-specific (but very general) JVM agent, spring-instrument.jar, autodetected by common @EnableLoadTimeWeaving and <context:loadtime-weaver/> setups.

To use it, you must start the virtual machine with the Spring agent by supplying the following JVM options:

```
-javaagent:/path/to/spring-instrument.jar
```
Note that this requires modification of the JVM launch script, which may prevent you from using this in application server environments (depending on your server and your operation policies). That said, for one-app-per-JVM deployments such as standalone Spring Boot applications, you typically control the entire JVM setup in any case.

## **5.11. Further Resources**

More information on AspectJ can be found on the [AspectJ website.](https://www.eclipse.org/aspectj)

*Eclipse AspectJ* by Adrian Colyer et. al. (Addison-Wesley, 2005) provides a comprehensive introduction and reference for the AspectJ language.

*AspectJ in Action*, Second Edition by Ramnivas Laddad (Manning, 2009) comes highly recommended. The focus of the book is on AspectJ, but a lot of general AOP themes are explored (in some depth).

# **Chapter 6. Spring AOP APIs**

The previous chapter described the Spring's support for AOP with @AspectJ and schema-based aspect definitions. In this chapter, we discuss the lower-level Spring AOP APIs. For common applications, we recommend the use of Spring AOP with AspectI pointcuts as described in the previous chapter.

# **6.1. Pointcut API in Spring**

This section describes how Spring handles the crucial pointcut concept.

## **6.1.1. Concepts**

Spring's pointcut model enables pointcut reuse independent of advice types. You can target different advice with the same pointcut.

The org.springframework.aop.Pointcut interface is the central interface, used to target advices to particular classes and methods. The complete interface follows:

```
public interface Pointcut {
      ClassFilter getClassFilter();
      MethodMatcher getMethodMatcher();
}
```
Splitting the Pointcut interface into two parts allows reuse of class and method matching parts and fine-grained composition operations (such as performing a "union" with another method matcher).

The ClassFilter interface is used to restrict the pointcut to a given set of target classes. If the matches() method always returns true, all target classes are matched. The following listing shows the ClassFilter interface definition:

```
public interface ClassFilter {
      boolean matches(Class clazz);
}
```
The MethodMatcher interface is normally more important. The complete interface follows:

```
public interface MethodMatcher {
      boolean matches(Method m, Class<?> targetClass);
      boolean isRuntime();
      boolean matches(Method m, Class<?> targetClass, Object... args);
}
```
The matches(Method, Class) method is used to test whether this pointcut ever matches a given method on a target class. This evaluation can be performed when an AOP proxy is created to avoid the need for a test on every method invocation. If the two-argument matches method returns true for a given method, and the isRuntime() method for the MethodMatcher returns true, the threeargument matches method is invoked on every method invocation. This lets a pointcut look at the arguments passed to the method invocation immediately before the target advice starts.

Most MethodMatcher implementations are static, meaning that their isRuntime() method returns false. In this case, the three-argument matches method is never invoked.

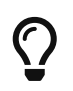

If possible, try to make pointcuts static, allowing the AOP framework to cache the results of pointcut evaluation when an AOP proxy is created.

## **6.1.2. Operations on Pointcuts**

Spring supports operations (notably, union and intersection) on pointcuts.

Union means the methods that either pointcut matches. Intersection means the methods that both pointcuts match. Union is usually more useful. You can compose pointcuts by using the static methods in the org.springframework.aop.support.Pointcuts class or by using the ComposablePointcut class in the same package. However, using AspectJ pointcut expressions is usually a simpler approach.

## **6.1.3. AspectJ Expression Pointcuts**

Since 2.0, the most important type of pointcut used by Spring is org.springframework.aop.aspectj.AspectJExpressionPointcut. This is a pointcut that uses an AspectJsupplied library to parse an AspectJ pointcut expression string.

See the [previous chapter](#page-329-0) for a discussion of supported AspectI pointcut primitives.

## **6.1.4. Convenience Pointcut Implementations**

Spring provides several convenient pointcut implementations. You can use some of them directly; others are intended to be subclassed in application-specific pointcuts.

#### **Static Pointcuts**

Static pointcuts are based on the method and the target class and cannot take into account the

method's arguments. Static pointcuts suffice — and are best — for most usages. Spring can evaluate a static pointcut only once, when a method is first invoked. After that, there is no need to evaluate the pointcut again with each method invocation.

The rest of this section describes some of the static pointcut implementations that are included with Spring.

#### **Regular Expression Pointcuts**

One obvious way to specify static pointcuts is regular expressions. Several AOP frameworks besides Spring make this possible. org.springframework.aop.support.JdkRegexpMethodPointcut is a generic regular expression pointcut that uses the regular expression support in the JDK.

With the JdkRegexpMethodPointcut class, you can provide a list of pattern strings. If any of these is a match, the pointcut evaluates to true. (As a consequence, the resulting pointcut is effectively the union of the specified patterns.)

The following example shows how to use JdkRegexpMethodPointcut:

```
<bean id="settersAndAbsquatulatePointcut"
          class="org.springframework.aop.support.JdkRegexpMethodPointcut">
      <property name="patterns">
          <list>
              <value>.*set.*</value>
              <value>.*absquatulate</value>
          </list>
      </property>
</bean>
```
Spring provides a convenience class named RegexpMethodPointcutAdvisor, which lets us also reference an Advice (remember that an Advice can be an interceptor, before advice, throws advice, and others). Behind the scenes, Spring uses a JdkRegexpMethodPointcut. Using RegexpMethodPointcutAdvisor simplifies wiring, as the one bean encapsulates both pointcut and advice, as the following example shows:

```
<bean id="settersAndAbsquatulateAdvisor"
          class="org.springframework.aop.support.RegexpMethodPointcutAdvisor">
      <property name="advice">
          <ref bean="beanNameOfAopAllianceInterceptor"/>
      </property>
      <property name="patterns">
          <list>
              <value>.*set.*</value>
              <value>.*absquatulate</value>
          </list>
      </property>
</bean>
```
You can use RegexpMethodPointcutAdvisor with any Advice type.

#### **Attribute-driven Pointcuts**

An important type of static pointcut is a metadata-driven pointcut. This uses the values of metadata attributes (typically, source-level metadata).

#### **Dynamic pointcuts**

Dynamic pointcuts are costlier to evaluate than static pointcuts. They take into account method arguments as well as static information. This means that they must be evaluated with every method invocation and that the result cannot be cached, as arguments will vary.

The main example is the control flow pointcut.

#### **Control Flow Pointcuts**

Spring control flow pointcuts are conceptually similar to AspectJ cflow pointcuts, although less powerful. (There is currently no way to specify that a pointcut runs below a join point matched by another pointcut.) A control flow pointcut matches the current call stack. For example, it might fire if the join point was invoked by a method in the com.mycompany.web package or by the SomeCaller class. Control flow pointcuts are specified by using the org.springframework.aop.support.ControlFlowPointcut class.

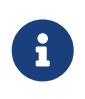

Control flow pointcuts are significantly more expensive to evaluate at runtime than even other dynamic pointcuts. In Java 1.4, the cost is about five times that of other dynamic pointcuts.

## **6.1.5. Pointcut Superclasses**

Spring provides useful pointcut superclasses to help you to implement your own pointcuts.

Because static pointcuts are most useful, you should probably subclass StaticMethodMatcherPointcut. This requires implementing only one abstract method (although you can override other methods to customize behavior). The following example shows how to subclass StaticMethodMatcherPointcut:

*Java*

```
class TestStaticPointcut extends StaticMethodMatcherPointcut {
      public boolean matches(Method m, Class targetClass) {
          // return true if custom criteria match
      }
}
```
*Kotlin*

```
class TestStaticPointcut : StaticMethodMatcherPointcut() {
      override fun matches(method: Method, targetClass: Class<*>): Boolean {
          // return true if custom criteria match
      }
}
```
There are also superclasses for dynamic pointcuts. You can use custom pointcuts with any advice type.

## **6.1.6. Custom Pointcuts**

Because pointcuts in Spring AOP are Java classes rather than language features (as in AspectJ), you can declare custom pointcuts, whether static or dynamic. Custom pointcuts in Spring can be arbitrarily complex. However, we recommend using the AspectJ pointcut expression language, if you can.

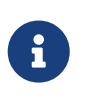

Later versions of Spring may offer support for "semantic pointcuts" as offered by JAC — for example, "all methods that change instance variables in the target object."

# **6.2. Advice API in Spring**

Now we can examine how Spring AOP handles advice.

## **6.2.1. Advice Lifecycles**

Each advice is a Spring bean. An advice instance can be shared across all advised objects or be unique to each advised object. This corresponds to per-class or per-instance advice.

Per-class advice is used most often. It is appropriate for generic advice, such as transaction advisors. These do not depend on the state of the proxied object or add new state. They merely act on the method and arguments.

Per-instance advice is appropriate for introductions, to support mixins. In this case, the advice adds state to the proxied object.

You can use a mix of shared and per-instance advice in the same AOP proxy.

## **6.2.2. Advice Types in Spring**

Spring provides several advice types and is extensible to support arbitrary advice types. This section describes the basic concepts and standard advice types.

#### **Interception Around Advice**

The most fundamental advice type in Spring is interception around advice.

Spring is compliant with the AOP Alliance interface for around advice that uses method interception. Classes that implement MethodInterceptor and that implement around advice should also implement the following interface:

```
public interface MethodInterceptor extends Interceptor {
      Object invoke(MethodInvocation invocation) throws Throwable;
}
```
The MethodInvocation argument to the invoke() method exposes the method being invoked, the target join point, the AOP proxy, and the arguments to the method. The invoke() method should return the invocation's result: the return value of the join point.

The following example shows a simple MethodInterceptor implementation:

*Java*

```
public class DebugInterceptor implements MethodInterceptor {
      public Object invoke(MethodInvocation invocation) throws Throwable {
          System.out.println("Before: invocation=[" + invocation + "]");
        Object rval = invocation.proceed();
          System.out.println("Invocation returned");
          return rval;
      }
}
```
*Kotlin*

```
class DebugInterceptor : MethodInterceptor {
      override fun invoke(invocation: MethodInvocation): Any {
          println("Before: invocation=[$invocation]")
          val rval = invocation.proceed()
          println("Invocation returned")
          return rval
      }
}
```
Note the call to the proceed() method of MethodInvocation. This proceeds down the interceptor chain towards the join point. Most interceptors invoke this method and return its return value. However, a MethodInterceptor, like any around advice, can return a different value or throw an exception rather than invoke the proceed method. However, you do not want to do this without good reason.

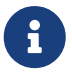

MethodInterceptor implementations offer interoperability with other AOP Alliancecompliant AOP implementations. The other advice types discussed in the remainder of this section implement common AOP concepts but in a Springspecific way. While there is an advantage in using the most specific advice type, stick with MethodInterceptor around advice if you are likely to want to run the aspect in another AOP framework. Note that pointcuts are not currently interoperable between frameworks, and the AOP Alliance does not currently define pointcut interfaces.

#### **Before Advice**

A simpler advice type is a before advice. This does not need a MethodInvocation object, since it is called only before entering the method.

The main advantage of a before advice is that there is no need to invoke the proceed() method and, therefore, no possibility of inadvertently failing to proceed down the interceptor chain.

The following listing shows the MethodBeforeAdvice interface:

```
public interface MethodBeforeAdvice extends BeforeAdvice {
      void before(Method m, Object[] args, Object target) throws Throwable;
}
```
(Spring's API design would allow for field before advice, although the usual objects apply to field interception and it is unlikely for Spring to ever implement it.)

Note that the return type is void. Before advice can insert custom behavior before the join point runs but cannot change the return value. If a before advice throws an exception, it stops further execution of the interceptor chain. The exception propagates back up the interceptor chain. If it is unchecked or on the signature of the invoked method, it is passed directly to the client. Otherwise, it is wrapped in an unchecked exception by the AOP proxy.

The following example shows a before advice in Spring, which counts all method invocations:

*Java*

```
public class CountingBeforeAdvice implements MethodBeforeAdvice {
      private int count;
      public void before(Method m, Object[] args, Object target) throws Throwable {
          ++count;
      }
      public int getCount() {
          return count;
      }
}
```
*Kotlin*

```
class CountingBeforeAdvice : MethodBeforeAdvice {
    var count: Int = 0  override fun before(m: Method, args: Array<Any>, target: Any?) {
          ++count
      }
}
```
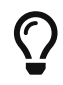

 $\gamma$  Before advice can be used with any pointcut.

#### **Throws Advice**

Throws advice is invoked after the return of the join point if the join point threw an exception. Spring offers typed throws advice. Note that this means that the org.springframework.aop.ThrowsAdvice interface does not contain any methods. It is a tag interface identifying that the given object implements one or more typed throws advice methods. These should be in the following form:

```
afterThrowing([Method, args, target], subclassOfThrowable)
```
Only the last argument is required. The method signatures may have either one or four arguments, depending on whether the advice method is interested in the method and arguments. The next two listing show classes that are examples of throws advice.

The following advice is invoked if a RemoteException is thrown (including from subclasses):

```
Java
```

```
public class RemoteThrowsAdvice implements ThrowsAdvice {
      public void afterThrowing(RemoteException ex) throws Throwable {
          // Do something with remote exception
      }
}
```
*Kotlin*

```
class RemoteThrowsAdvice : ThrowsAdvice {
      fun afterThrowing(ex: RemoteException) {
          // Do something with remote exception
      }
}
```
Unlike the preceding advice, the next example declares four arguments, so that it has access to the invoked method, method arguments, and target object. The following advice is invoked if a ServletException is thrown:

*Java*

```
public class ServletThrowsAdviceWithArguments implements ThrowsAdvice {
      public void afterThrowing(Method m, Object[] args, Object target, ServletException
ex) {
          // Do something with all arguments
      }
}
```
*Kotlin*

```
class ServletThrowsAdviceWithArguments : ThrowsAdvice {
      fun afterThrowing(m: Method, args: Array<Any>, target: Any, ex: ServletException)
{
          // Do something with all arguments
      }
}
```
The final example illustrates how these two methods could be used in a single class that handles both RemoteException and ServletException. Any number of throws advice methods can be combined in a single class. The following listing shows the final example:

```
Java
```

```
public static class CombinedThrowsAdvice implements ThrowsAdvice {
      public void afterThrowing(RemoteException ex) throws Throwable {
          // Do something with remote exception
      }
      public void afterThrowing(Method m, Object[] args, Object target, ServletException
ex) {
          // Do something with all arguments
      }
}
```
*Kotlin*

```
class CombinedThrowsAdvice : ThrowsAdvice {
      fun afterThrowing(ex: RemoteException) {
          // Do something with remote exception
      }
      fun afterThrowing(m: Method, args: Array<Any>, target: Any, ex: ServletException)
{
          // Do something with all arguments
      }
}
```
If a throws-advice method throws an exception itself, it overrides the original exception (that is, it changes the exception thrown to the user). The overriding exception is typically a RuntimeException, which is compatible with any method signature. However, if a throws-advice method throws a checked exception, it must match the declared exceptions of the target method and is, hence, to some degree coupled to specific target method signatures. *Do not throw an undeclared checked exception that is incompatible with the target method's signature!*

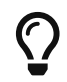

 $\mathbf{i}$ 

Throws advice can be used with any pointcut.

### **After Returning Advice**

An after returning advice in Spring must implement the org.springframework.aop.AfterReturningAdvice interface, which the following listing shows:

```
public interface AfterReturningAdvice extends Advice {
      void afterReturning(Object returnValue, Method m, Object[] args, Object target)
              throws Throwable;
```
}

An after returning advice has access to the return value (which it cannot modify), the invoked method, the method's arguments, and the target.

The following after returning advice counts all successful method invocations that have not thrown exceptions:

*Java*

```
public class CountingAfterReturningAdvice implements AfterReturningAdvice {
      private int count;
      public void afterReturning(Object returnValue, Method m, Object[] args, Object
target)
               throws Throwable {
          ++count;
      }
      public int getCount() {
          return count;
      }
}
```
*Kotlin*

```
class CountingAfterReturningAdvice : AfterReturningAdvice {
    var count: Int = 0  private set
      override fun afterReturning(returnValue: Any?, m: Method, args: Array<Any>,
target: Any?) {
          ++count
      }
}
```
This advice does not change the execution path. If it throws an exception, it is thrown up the interceptor chain instead of the return value.

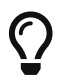

After returning advice can be used with any pointcut.

#### **Introduction Advice**

Spring treats introduction advice as a special kind of interception advice.

Introduction requires an IntroductionAdvisor and an IntroductionInterceptor that implement the following interface:

```
public interface IntroductionInterceptor extends MethodInterceptor {
      boolean implementsInterface(Class intf);
}
```
The invoke() method inherited from the AOP Alliance MethodInterceptor interface must implement the introduction. That is, if the invoked method is on an introduced interface, the introduction interceptor is responsible for handling the method call — it cannot invoke proceed().

Introduction advice cannot be used with any pointcut, as it applies only at the class, rather than the method, level. You can only use introduction advice with the IntroductionAdvisor, which has the following methods:

```
public interface IntroductionAdvisor extends Advisor, IntroductionInfo {
      ClassFilter getClassFilter();
      void validateInterfaces() throws IllegalArgumentException;
}
public interface IntroductionInfo {
      Class<?>[] getInterfaces();
}
```
There is no MethodMatcher and, hence, no Pointcut associated with introduction advice. Only class filtering is logical.

The getInterfaces() method returns the interfaces introduced by this advisor.

The validateInterfaces() method is used internally to see whether or not the introduced interfaces can be implemented by the configured IntroductionInterceptor.

Consider an example from the Spring test suite and suppose we want to introduce the following interface to one or more objects:

*Java*

```
public interface Lockable {
      void lock();
      void unlock();
      boolean locked();
}
```
*Kotlin*

```
interface Lockable {
      fun lock()
      fun unlock()
      fun locked(): Boolean
}
```
This illustrates a mixin. We want to be able to cast advised objects to Lockable, whatever their type and call lock and unlock methods. If we call the lock() method, we want all setter methods to throw a LockedException. Thus, we can add an aspect that provides the ability to make objects immutable without them having any knowledge of it: a good example of AOP.

First, we need an IntroductionInterceptor that does the heavy lifting. In this case, we extend the org.springframework.aop.support.DelegatingIntroductionInterceptor convenience class. We could implement IntroductionInterceptor directly, but using DelegatingIntroductionInterceptor is best for most cases.

The DelegatingIntroductionInterceptor is designed to delegate an introduction to an actual implementation of the introduced interfaces, concealing the use of interception to do so. You can set the delegate to any object using a constructor argument. The default delegate (when the noargument constructor is used) is this. Thus, in the next example, the delegate is the LockMixin subclass of DelegatingIntroductionInterceptor. Given a delegate (by default, itself), a DelegatingIntroductionInterceptor instance looks for all interfaces implemented by the delegate (other than IntroductionInterceptor) and supports introductions against any of them. Subclasses such as LockMixin can call the suppressInterface(Class intf) method to suppress interfaces that should not be exposed. However, no matter how many interfaces an IntroductionInterceptor is prepared to support, the IntroductionAdvisor used controls which interfaces are actually exposed. An introduced interface conceals any implementation of the same interface by the target.

Thus, LockMixin extends DelegatingIntroductionInterceptor and implements Lockable itself. The superclass automatically picks up that Lockable can be supported for introduction, so we do not need to specify that. We could introduce any number of interfaces in this way.

Note the use of the locked instance variable. This effectively adds additional state to that held in the target object.

The following example shows the example LockMixin class:

*Java*

```
public class LockMixin extends DelegatingIntroductionInterceptor implements Lockable {
      private boolean locked;
      public void lock() {
          this.locked = true;
      }
      public void unlock() {
          this.locked = false;
      }
      public boolean locked() {
          return this.locked;
      }
      public Object invoke(MethodInvocation invocation) throws Throwable {
          if (locked() && invocation.getMethod().getName().indexOf("set") == 0) {
               throw new LockedException();
          }
          return super.invoke(invocation);
      }
}
```

```
class LockMixin : DelegatingIntroductionInterceptor(), Lockable {
      private var locked: Boolean = false
      fun lock() {
          this.locked = true
      }
      fun unlock() {
          this.locked = false
      }
      fun locked(): Boolean {
          return this.locked
      }
      override fun invoke(invocation: MethodInvocation): Any? {
        if (locked() \delta\theta invocation.method.name.indexOf("set") == 0) {
               throw LockedException()
          }
          return super.invoke(invocation)
      }
}
```
Often, you need not override the invoke() method. The DelegatingIntroductionInterceptor implementation (which calls the delegate method if the method is introduced, otherwise proceeds towards the join point) usually suffices. In the present case, we need to add a check: no setter method can be invoked if in locked mode.

The required introduction only needs to hold a distinct LockMixin instance and specify the introduced interfaces (in this case, only Lockable). A more complex example might take a reference to the introduction interceptor (which would be defined as a prototype). In this case, there is no configuration relevant for a LockMixin, so we create it by using new. The following example shows our LockMixinAdvisor class:

*Java*

```
public class LockMixinAdvisor extends DefaultIntroductionAdvisor {
      public LockMixinAdvisor() {
          super(new LockMixin(), Lockable.class);
      }
}
```

```
class LockMixinAdvisor : DefaultIntroductionAdvisor(LockMixin(), Lockable::class.java)
```
We can apply this advisor very simply, because it requires no configuration. (However, it is impossible to use an IntroductionInterceptor without an IntroductionAdvisor.) As usual with introductions, the advisor must be per-instance, as it is stateful. We need a different instance of LockMixinAdvisor, and hence LockMixin, for each advised object. The advisor comprises part of the advised object's state.

We can apply this advisor programmatically by using the Advised.addAdvisor() method or (the recommended way) in XML configuration, as any other advisor. All proxy creation choices discussed below, including "auto proxy creators," correctly handle introductions and stateful mixins.

## **6.3. The Advisor API in Spring**

In Spring, an Advisor is an aspect that contains only a single advice object associated with a pointcut expression.

Apart from the special case of introductions, any advisor can be used with any advice. org.springframework.aop.support.DefaultPointcutAdvisor is the most commonly used advisor class. It can be used with a MethodInterceptor, BeforeAdvice, or ThrowsAdvice.

It is possible to mix advisor and advice types in Spring in the same AOP proxy. For example, you could use an interception around advice, throws advice, and before advice in one proxy configuration. Spring automatically creates the necessary interceptor chain.

# **6.4. Using the** ProxyFactoryBean **to Create AOP Proxies**

If you use the Spring IoC container (an ApplicationContext or BeanFactory) for your business objects (and you should be!), you want to use one of Spring's AOP FactoryBean implementations. (Remember that a factory bean introduces a layer of indirection, letting it create objects of a different type.)

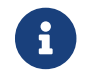

The Spring AOP support also uses factory beans under the covers.

The basic way to create an AOP proxy in Spring is to use the org.springframework.aop.framework.ProxyFactoryBean. This gives complete control over the pointcuts, any advice that applies, and their ordering. However, there are simpler options that are preferable if you do not need such control.

## **6.4.1. Basics**

The ProxyFactoryBean, like other Spring FactoryBean implementations, introduces a level of indirection. If you define a ProxyFactoryBean named foo, objects that reference foo do not see the ProxyFactoryBean instance itself but an object created by the implementation of the getObject()

method in the ProxyFactoryBean . This method creates an AOP proxy that wraps a target object.

One of the most important benefits of using a ProxyFactoryBean or another IoC-aware class to create AOP proxies is that advices and pointcuts can also be managed by IoC. This is a powerful feature, enabling certain approaches that are hard to achieve with other AOP frameworks. For example, an advice may itself reference application objects (besides the target, which should be available in any AOP framework), benefiting from all the pluggability provided by Dependency Injection.

## **6.4.2. JavaBean Properties**

In common with most FactoryBean implementations provided with Spring, the ProxyFactoryBean class is itself a JavaBean. Its properties are used to:

- Specify the target you want to proxy.
- Specify whether to use CGLIB (described later and see also [JDK- and CGLIB-based proxies\)](#page-427-0).

Some key properties are inherited from org.springframework.aop.framework.ProxyConfig (the superclass for all AOP proxy factories in Spring). These key properties include the following:

- proxyTargetClass: true if the target class is to be proxied, rather than the target class's interfaces. If this property value is set to true, then CGLIB proxies are created (but see also [JDK- and CGLIB](#page-427-0)[based proxies](#page-427-0)).
- optimize: Controls whether or not aggressive optimizations are applied to proxies created through CGLIB. You should not blithely use this setting unless you fully understand how the relevant AOP proxy handles optimization. This is currently used only for CGLIB proxies. It has no effect with JDK dynamic proxies.
- frozen: If a proxy configuration is frozen, changes to the configuration are no longer allowed. This is useful both as a slight optimization and for those cases when you do not want callers to be able to manipulate the proxy (through the Advised interface) after the proxy has been created. The default value of this property is false, so changes (such as adding additional advice) are allowed.
- exposeProxy: Determines whether or not the current proxy should be exposed in a ThreadLocal so that it can be accessed by the target. If a target needs to obtain the proxy and the exposeProxy property is set to true, the target can use the AopContext.currentProxy() method.

Other properties specific to ProxyFactoryBean include the following:

- proxyInterfaces: An array of String interface names. If this is not supplied, a CGLIB proxy for the target class is used (but see also [JDK- and CGLIB-based proxies](#page-427-0)).
- interceptorNames: A String array of Advisor, interceptor, or other advice names to apply. Ordering is significant, on a first come-first served basis. That is to say that the first interceptor in the list is the first to be able to intercept the invocation.

The names are bean names in the current factory, including bean names from ancestor factories. You cannot mention bean references here, since doing so results in the ProxyFactoryBean ignoring the singleton setting of the advice.

You can append an interceptor name with an asterisk (\*). Doing so results in the application of

all advisor beans with names that start with the part before the asterisk to be applied. You can find an example of using this feature in [Using "Global" Advisors.](#page-431-0)

• singleton: Whether or not the factory should return a single object, no matter how often the getObject() method is called. Several FactoryBean implementations offer such a method. The default value is true. If you want to use stateful advice - for example, for stateful mixins - use prototype advices along with a singleton value of false.

## <span id="page-427-0"></span>**6.4.3. JDK- and CGLIB-based proxies**

This section serves as the definitive documentation on how the ProxyFactoryBean chooses to create either a JDK-based proxy or a CGLIB-based proxy for a particular target object (which is to be proxied).

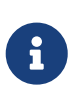

The behavior of the ProxyFactoryBean with regard to creating JDK- or CGLIB-based proxies changed between versions 1.2.x and 2.0 of Spring. The ProxyFactoryBean now exhibits similar semantics with regard to auto-detecting interfaces as those of the TransactionProxyFactoryBean class.

If the class of a target object that is to be proxied (hereafter simply referred to as the target class) does not implement any interfaces, a CGLIB-based proxy is created. This is the easiest scenario, because JDK proxies are interface-based, and no interfaces means JDK proxying is not even possible. You can plug in the target bean and specify the list of interceptors by setting the interceptorNames property. Note that a CGLIB-based proxy is created even if the proxyTargetClass property of the ProxyFactoryBean has been set to false. (Doing so makes no sense and is best removed from the bean definition, because it is, at best, redundant, and, at worst confusing.)

If the target class implements one (or more) interfaces, the type of proxy that is created depends on the configuration of the ProxyFactoryBean.

If the proxyTargetClass property of the ProxyFactoryBean has been set to true, a CGLIB-based proxy is created. This makes sense and is in keeping with the principle of least surprise. Even if the proxyInterfaces property of the ProxyFactoryBean has been set to one or more fully qualified interface names, the fact that the proxyTargetClass property is set to true causes CGLIB-based proxying to be in effect.

If the proxyInterfaces property of the ProxyFactoryBean has been set to one or more fully qualified interface names, a JDK-based proxy is created. The created proxy implements all of the interfaces that were specified in the proxyInterfaces property. If the target class happens to implement a whole lot more interfaces than those specified in the proxyInterfaces property, that is all well and good, but those additional interfaces are not implemented by the returned proxy.

If the proxyInterfaces property of the ProxyFactoryBean has not been set, but the target class does implement one (or more) interfaces, the ProxyFactoryBean auto-detects the fact that the target class does actually implement at least one interface, and a JDK-based proxy is created. The interfaces that are actually proxied are all of the interfaces that the target class implements. In effect, this is the same as supplying a list of each and every interface that the target class implements to the proxyInterfaces property. However, it is significantly less work and less prone to typographical errors.

## **6.4.4. Proxying Interfaces**

Consider a simple example of ProxyFactoryBean in action. This example involves:

- A target bean that is proxied. This is the personTarget bean definition in the example.
- An Advisor and an Interceptor used to provide advice.
- An AOP proxy bean definition to specify the target object (the personTarget bean), the interfaces to proxy, and the advices to apply.

The following listing shows the example:

```
<bean id="personTarget" class="com.mycompany.PersonImpl">
      <property name="name" value="Tony"/>
      <property name="age" value="51"/>
</bean>
<bean id="myAdvisor" class="com.mycompany.MyAdvisor">
      <property name="someProperty" value="Custom string property value"/>
</bean>
<bean id="debugInterceptor"
class="org.springframework.aop.interceptor.DebugInterceptor">
</bean>
<bean id="person"
      class="org.springframework.aop.framework.ProxyFactoryBean">
      <property name="proxyInterfaces" value="com.mycompany.Person"/>
      <property name="target" ref="personTarget"/>
      <property name="interceptorNames">
        <list>  <value>myAdvisor</value>
              <value>debugInterceptor</value>
          </list>
      </property>
</bean>
```
Note that the interceptorNames property takes a list of String, which holds the bean names of the interceptors or advisors in the current factory. You can use advisors, interceptors, before, after returning, and throws advice objects. The ordering of advisors is significant.

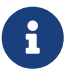

You might be wondering why the list does not hold bean references. The reason for this is that, if the singleton property of the ProxyFactoryBean is set to false, it must be able to return independent proxy instances. If any of the advisors is itself a prototype, an independent instance would need to be returned, so it is necessary to be able to obtain an instance of the prototype from the factory. Holding a reference is not sufficient.

The person bean definition shown earlier can be used in place of a Person implementation, as follows:

*Java*

```
Person person = (Person) factory.getBean("person");
```
*Kotlin*

```
val person = factory.getBean("person") as Person;
```
Other beans in the same IoC context can express a strongly typed dependency on it, as with an ordinary Java object. The following example shows how to do so:

```
<bean id="personUser" class="com.mycompany.PersonUser">
      <property name="person"><ref bean="person"/></property>
</bean>
```
The PersonUser class in this example exposes a property of type Person. As far as it is concerned, the AOP proxy can be used transparently in place of a "real" person implementation. However, its class would be a dynamic proxy class. It would be possible to cast it to the Advised interface (discussed later).

You can conceal the distinction between target and proxy by using an anonymous inner bean. Only the ProxyFactoryBean definition is different. The advice is included only for completeness. The following example shows how to use an anonymous inner bean:

```
<bean id="myAdvisor" class="com.mycompany.MyAdvisor">
      <property name="someProperty" value="Custom string property value"/>
</bean>
<bean id="debugInterceptor"
class="org.springframework.aop.interceptor.DebugInterceptor"/>
<bean id="person" class="org.springframework.aop.framework.ProxyFactoryBean">
      <property name="proxyInterfaces" value="com.mycompany.Person"/>
      <!-- Use inner bean, not local reference to target -->
      <property name="target">
          <bean class="com.mycompany.PersonImpl">
              <property name="name" value="Tony"/>
              <property name="age" value="51"/>
          </bean>
      </property>
      <property name="interceptorNames">
          <list>
              <value>myAdvisor</value>
              <value>debugInterceptor</value>
          </list>
      </property>
</bean>
```
Using an anonymous inner bean has the advantage that there is only one object of type Person. This is useful if we want to prevent users of the application context from obtaining a reference to the un-advised object or need to avoid any ambiguity with Spring IoC autowiring. There is also, arguably, an advantage in that the ProxyFactoryBean definition is self-contained. However, there are times when being able to obtain the un-advised target from the factory might actually be an advantage (for example, in certain test scenarios).

## **6.4.5. Proxying Classes**

What if you need to proxy a class, rather than one or more interfaces?

Imagine that in our earlier example, there was no Person interface. We needed to advise a class called Person that did not implement any business interface. In this case, you can configure Spring to use CGLIB proxying rather than dynamic proxies. To do so, set the proxyTargetClass property on the ProxyFactoryBean shown earlier to true. While it is best to program to interfaces rather than classes, the ability to advise classes that do not implement interfaces can be useful when working with legacy code. (In general, Spring is not prescriptive. While it makes it easy to apply good practices, it avoids forcing a particular approach.)

If you want to, you can force the use of CGLIB in any case, even if you do have interfaces.

CGLIB proxying works by generating a subclass of the target class at runtime. Spring configures this generated subclass to delegate method calls to the original target. The subclass is used to implement the Decorator pattern, weaving in the advice.

CGLIB proxying should generally be transparent to users. However, there are some issues to consider:

- Final methods cannot be advised, as they cannot be overridden.
- There is no need to add CGLIB to your classpath. As of Spring 3.2, CGLIB is repackaged and included in the spring-core JAR. In other words, CGLIB-based AOP works "out of the box", as do JDK dynamic proxies.

There is little performance difference between CGLIB proxying and dynamic proxies. Performance should not be a decisive consideration in this case.

## <span id="page-431-0"></span>**6.4.6. Using "Global" Advisors**

By appending an asterisk to an interceptor name, all advisors with bean names that match the part before the asterisk are added to the advisor chain. This can come in handy if you need to add a standard set of "global" advisors. The following example defines two global advisors:

```
<bean id="proxy" class="org.springframework.aop.framework.ProxyFactoryBean">
      <property name="target" ref="service"/>
      <property name="interceptorNames">
          <list>
              <value>global*</value>
          </list>
      </property>
</bean>
<bean id="global_debug" class="org.springframework.aop.interceptor.DebugInterceptor"/>
<bean id="global_performance"
class="org.springframework.aop.interceptor.PerformanceMonitorInterceptor"/>
```
# **6.5. Concise Proxy Definitions**

Especially when defining transactional proxies, you may end up with many similar proxy definitions. The use of parent and child bean definitions, along with inner bean definitions, can result in much cleaner and more concise proxy definitions.

First, we create a parent, template, bean definition for the proxy, as follows:
```
<bean id="txProxyTemplate" abstract="true"
class="org.springframework.transaction.interceptor.TransactionProxyFactoryBean">
      <property name="transactionManager" ref="transactionManager"/>
      <property name="transactionAttributes">
        <sub>0</sub>rops></sub>
               <prop key="*">PROPAGATION_REQUIRED</prop>
          </props>
      </property>
</bean>
```
This is never instantiated itself, so it can actually be incomplete. Then, each proxy that needs to be created is a child bean definition, which wraps the target of the proxy as an inner bean definition, since the target is never used on its own anyway. The following example shows such a child bean:

```
<bean id="myService" parent="txProxyTemplate">
      <property name="target">
          <bean class="org.springframework.samples.MyServiceImpl">
          </bean>
      </property>
</bean>
```
You can override properties from the parent template. In the following example, we override the transaction propagation settings:

```
<bean id="mySpecialService" parent="txProxyTemplate">
      <property name="target">
          <bean class="org.springframework.samples.MySpecialServiceImpl">
          </bean>
      </property>
      <property name="transactionAttributes">
        <props>  <prop key="get*">PROPAGATION_REQUIRED,readOnly</prop>
              <prop key="find*">PROPAGATION_REQUIRED,readOnly</prop>
              <prop key="load*">PROPAGATION_REQUIRED,readOnly</prop>
              <prop key="store*">PROPAGATION_REQUIRED</prop>
          </props>
      </property>
</bean>
```
Note that in the parent bean example, we explicitly marked the parent bean definition as being abstract by setting the abstract attribute to true, as described [previously](#page-86-0), so that it may not actually ever be instantiated. Application contexts (but not simple bean factories), by default, pre-instantiate all singletons. Therefore, it is important (at least for singleton beans) that, if you have a (parent) bean definition that you intend to use only as a template, and this definition specifies a class, you must make sure to set the abstract attribute to true. Otherwise, the application context actually tries to pre-instantiate it.

# **6.6. Creating AOP Proxies Programmatically with the** ProxyFactory

It is easy to create AOP proxies programmatically with Spring. This lets you use Spring AOP without dependency on Spring IoC.

The interfaces implemented by the target object are automatically proxied. The following listing shows creation of a proxy for a target object, with one interceptor and one advisor:

*Java*

```
ProxyFactory factory = new ProxyFactory(myBusinessInterfaceImpl);
factory.addAdvice(myMethodInterceptor);
factory.addAdvisor(myAdvisor);
MyBusinessInterface tb = (MyBusinessInterface) factory.getProxy();
```
*Kotlin*

```
val factory = ProxyFactory(myBusinessInterfaceImpl)
factory.addAdvice(myMethodInterceptor)
factory.addAdvisor(myAdvisor)
val tb = factory.proxy as MyBusinessInterface
```
The first step is to construct an object of type org.springframework.aop.framework.ProxyFactory. You can create this with a target object, as in the preceding example, or specify the interfaces to be proxied in an alternate constructor.

You can add advices (with interceptors as a specialized kind of advice), advisors, or both and manipulate them for the life of the ProxyFactory. If you add an IntroductionInterceptionAroundAdvisor, you can cause the proxy to implement additional interfaces.

There are also convenience methods on ProxyFactory (inherited from AdvisedSupport) that let you add other advice types, such as before and throws advice. AdvisedSupport is the superclass of both ProxyFactory and ProxyFactoryBean.

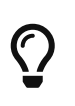

Integrating AOP proxy creation with the IoC framework is best practice in most applications. We recommend that you externalize configuration from Java code with AOP, as you should in general.

# **6.7. Manipulating Advised Objects**

However you create AOP proxies, you can manipulate them BY using the org.springframework.aop.framework.Advised interface. Any AOP proxy can be cast to this interface, no matter which other interfaces it implements. This interface includes the following methods:

```
Advisor[] getAdvisors();
void addAdvice(Advice advice) throws AopConfigException;
void addAdvice(int pos, Advice advice) throws AopConfigException;
void addAdvisor(Advisor advisor) throws AopConfigException;
void addAdvisor(int pos, Advisor advisor) throws AopConfigException;
int indexOf(Advisor advisor);
boolean removeAdvisor(Advisor advisor) throws AopConfigException;
void removeAdvisor(int index) throws AopConfigException;
boolean replaceAdvisor(Advisor a, Advisor b) throws AopConfigException;
boolean isFrozen();
```
#### *Kotlin*

fun getAdvisors(): Array<Advisor>

@Throws(AopConfigException::class) fun addAdvice(advice: Advice)

@Throws(AopConfigException::class) fun addAdvice(pos: Int, advice: Advice)

@Throws(AopConfigException::class) fun addAdvisor(advisor: Advisor)

@Throws(AopConfigException::class) fun addAdvisor(pos: Int, advisor: Advisor)

fun indexOf(advisor: Advisor): Int

@Throws(AopConfigException::class) fun removeAdvisor(advisor: Advisor): Boolean

@Throws(AopConfigException::class) fun removeAdvisor(index: Int)

@Throws(AopConfigException::class) fun replaceAdvisor(a: Advisor, b: Advisor): Boolean

fun isFrozen(): Boolean

The getAdvisors() method returns an Advisor for every advisor, interceptor, or other advice type that has been added to the factory. If you added an Advisor, the returned advisor at this index is the object that you added. If you added an interceptor or other advice type, Spring wrapped this in an advisor with a pointcut that always returns true. Thus, if you added a MethodInterceptor, the advisor returned for this index is a DefaultPointcutAdvisor that returns your MethodInterceptor and a pointcut that matches all classes and methods.

The addAdvisor() methods can be used to add any Advisor. Usually, the advisor holding pointcut and advice is the generic DefaultPointcutAdvisor, which you can use with any advice or pointcut (but not for introductions).

By default, it is possible to add or remove advisors or interceptors even once a proxy has been created. The only restriction is that it is impossible to add or remove an introduction advisor, as existing proxies from the factory do not show the interface change. (You can obtain a new proxy from the factory to avoid this problem.)

The following example shows casting an AOP proxy to the Advised interface and examining and manipulating its advice:

*Java*

```
Advised advised = (Advised) myObject;
Advisor[] advisors = advised.getAdvisors();
int oldAdvisorCount = advisors.length;
System.out.println(oldAdvisorCount + " advisors");
// Add an advice like an interceptor without a pointcut
// Will match all proxied methods
// Can use for interceptors, before, after returning or throws advice
advised.addAdvice(new DebugInterceptor());
// Add selective advice using a pointcut
advised.addAdvisor(new DefaultPointcutAdvisor(mySpecialPointcut, myAdvice));
assertEquals("Added two advisors", oldAdvisorCount + 2, advised.getAdvisors().length);
```

```
Kotlin
```

```
val advised = myObject as Advised
val advisors = advised.advisors
val oldAdvisorCount = advisors.size
println("$oldAdvisorCount advisors")
// Add an advice like an interceptor without a pointcut
// Will match all proxied methods
// Can use for interceptors, before, after returning or throws advice
advised.addAdvice(DebugInterceptor())
// Add selective advice using a pointcut
advised.addAdvisor(DefaultPointcutAdvisor(mySpecialPointcut, myAdvice))
assertEquals("Added two advisors", oldAdvisorCount + 2, advised.advisors.size)
```
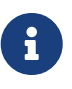

It is questionable whether it is advisable (no pun intended) to modify advice on a business object in production, although there are, no doubt, legitimate usage cases. However, it can be very useful in development (for example, in tests). We have sometimes found it very useful to be able to add test code in the form of an interceptor or other advice, getting inside a method invocation that we want to test. (For example, the advice can get inside a transaction created for that method, perhaps to run SQL to check that a database was correctly updated, before marking the transaction for roll back.)

Depending on how you created the proxy, you can usually set a frozen flag. In that case, the Advised isFrozen() method returns true, and any attempts to modify advice through addition or removal results in an AopConfigException. The ability to freeze the state of an advised object is useful in some cases (for example, to prevent calling code removing a security interceptor).

# **6.8. Using the "auto-proxy" facility**

So far, we have considered explicit creation of AOP proxies by using a ProxyFactoryBean or similar factory bean.

Spring also lets us use "auto-proxy" bean definitions, which can automatically proxy selected bean definitions. This is built on Spring's "bean post processor" infrastructure, which enables modification of any bean definition as the container loads.

In this model, you set up some special bean definitions in your XML bean definition file to configure the auto-proxy infrastructure. This lets you declare the targets eligible for auto-proxying. You need not use ProxyFactoryBean.

There are two ways to do this:

- By using an auto-proxy creator that refers to specific beans in the current context.
- A special case of auto-proxy creation that deserves to be considered separately: auto-proxy

creation driven by source-level metadata attributes.

### **6.8.1. Auto-proxy Bean Definitions**

This section covers the auto-proxy creators provided by the org.springframework.aop.framework.autoproxy package.

### BeanNameAutoProxyCreator

The BeanNameAutoProxyCreator class is a BeanPostProcessor that automatically creates AOP proxies for beans with names that match literal values or wildcards. The following example shows how to create a BeanNameAutoProxyCreator bean:

```
<bean class="org.springframework.aop.framework.autoproxy.BeanNameAutoProxyCreator">
      <property name="beanNames" value="jdk*,onlyJdk"/>
      <property name="interceptorNames">
          <list>
               <value>myInterceptor</value>
        \langle/list>
      </property>
</bean>
```
As with ProxyFactoryBean, there is an interceptorNames property rather than a list of interceptors, to allow correct behavior for prototype advisors. Named "interceptors" can be advisors or any advice type.

As with auto-proxying in general, the main point of using BeanNameAutoProxyCreator is to apply the same configuration consistently to multiple objects, with minimal volume of configuration. It is a popular choice for applying declarative transactions to multiple objects.

Bean definitions whose names match, such as jdkMyBean and onlyJdk in the preceding example, are plain old bean definitions with the target class. An AOP proxy is automatically created by the BeanNameAutoProxyCreator. The same advice is applied to all matching beans. Note that, if advisors are used (rather than the interceptor in the preceding example), the pointcuts may apply differently to different beans.

### DefaultAdvisorAutoProxyCreator

A more general and extremely powerful auto-proxy creator is DefaultAdvisorAutoProxyCreator. This automagically applies eligible advisors in the current context, without the need to include specific bean names in the auto-proxy advisor's bean definition. It offers the same merit of consistent configuration and avoidance of duplication as BeanNameAutoProxyCreator.

Using this mechanism involves:

- Specifying a DefaultAdvisorAutoProxyCreator bean definition.
- Specifying any number of advisors in the same or related contexts. Note that these must be advisors, not interceptors or other advices. This is necessary, because there must be a pointcut to evaluate, to check the eligibility of each advice to candidate bean definitions.

The DefaultAdvisorAutoProxyCreator automatically evaluates the pointcut contained in each advisor, to see what (if any) advice it should apply to each business object (such as businessObject1 and businessObject2 in the example).

This means that any number of advisors can be applied automatically to each business object. If no pointcut in any of the advisors matches any method in a business object, the object is not proxied. As bean definitions are added for new business objects, they are automatically proxied if necessary.

Auto-proxying in general has the advantage of making it impossible for callers or dependencies to obtain an un-advised object. Calling getBean("businessObject1") on this ApplicationContext returns an AOP proxy, not the target business object. (The "inner bean" idiom shown earlier also offers this benefit.)

The following example creates a DefaultAdvisorAutoProxyCreator bean and the other elements discussed in this section:

```
<bean
class="org.springframework.aop.framework.autoproxy.DefaultAdvisorAutoProxyCreator"/>
<bean
class="org.springframework.transaction.interceptor.TransactionAttributeSourceAdvisor">
      <property name="transactionInterceptor" ref="transactionInterceptor"/>
</bean>
<bean id="customAdvisor" class="com.mycompany.MyAdvisor"/>
<bean id="businessObject1" class="com.mycompany.BusinessObject1">
      <!-- Properties omitted -->
</bean>
<bean id="businessObject2" class="com.mycompany.BusinessObject2"/>
```
The DefaultAdvisorAutoProxyCreator is very useful if you want to apply the same advice consistently to many business objects. Once the infrastructure definitions are in place, you can add new business objects without including specific proxy configuration. You can also easily drop in additional aspects (for example, tracing or performance monitoring aspects) with minimal change to configuration.

The DefaultAdvisorAutoProxyCreator offers support for filtering (by using a naming convention so that only certain advisors are evaluated, which allows the use of multiple, differently configured, AdvisorAutoProxyCreators in the same factory) and ordering. Advisors can implement the org.springframework.core.Ordered interface to ensure correct ordering if this is an issue. The TransactionAttributeSourceAdvisor used in the preceding example has a configurable order value. The default setting is unordered.

# **6.9. Using** TargetSource **Implementations**

Spring offers the concept of a TargetSource, expressed in the org.springframework.aop.TargetSource interface. This interface is responsible for returning the "target object" that implements the join point. The TargetSource implementation is asked for a target instance each time the AOP proxy handles a method invocation.

Developers who use Spring AOP do not normally need to work directly with TargetSource implementations, but this provides a powerful means of supporting pooling, hot swappable, and other sophisticated targets. For example, a pooling TargetSource can return a different target instance for each invocation, by using a pool to manage instances.

If you do not specify a TargetSource, a default implementation is used to wrap a local object. The same target is returned for each invocation (as you would expect).

The rest of this section describes the standard target sources provided with Spring and how you can use them.

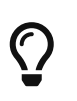

When using a custom target source, your target will usually need to be a prototype rather than a singleton bean definition. This allows Spring to create a new target instance when required.

## **6.9.1. Hot-swappable Target Sources**

The org.springframework.aop.target.HotSwappableTargetSource exists to let the target of an AOP proxy be switched while letting callers keep their references to it.

Changing the target source's target takes effect immediately. The HotSwappableTargetSource is thread-safe.

You can change the target by using the swap() method on HotSwappableTargetSource, as the follow example shows:

*Java*

```
HotSwappableTargetSource swapper = (HotSwappableTargetSource)
beanFactory.getBean("swapper");
Object oldTarget = swapper.swap(newTarget);
```
*Kotlin*

```
val swapper = beanFactory.getBean("swapper") as HotSwappableTargetSource
val oldTarget = swapper.swap(newTarget)
```
The following example shows the required XML definitions:

```
<bean id="initialTarget" class="mycompany.OldTarget"/>
<bean id="swapper" class="org.springframework.aop.target.HotSwappableTargetSource">
      <constructor-arg ref="initialTarget"/>
</bean>
<bean id="swappable" class="org.springframework.aop.framework.ProxyFactoryBean">
      <property name="targetSource" ref="swapper"/>
</bean>
```
The preceding swap() call changes the target of the swappable bean. Clients that hold a reference to that bean are unaware of the change but immediately start hitting the new target.

Although this example does not add any advice (it is not necessary to add advice to use a TargetSource), any TargetSource can be used in conjunction with arbitrary advice.

### **6.9.2. Pooling Target Sources**

Using a pooling target source provides a similar programming model to stateless session EJBs, in which a pool of identical instances is maintained, with method invocations going to free objects in the pool.

A crucial difference between Spring pooling and SLSB pooling is that Spring pooling can be applied to any POJO. As with Spring in general, this service can be applied in a non-invasive way.

Spring provides support for Commons Pool 2.2, which provides a fairly efficient pooling implementation. You need the commons-pool Jar on your application's classpath to use this feature. You can also subclass org.springframework.aop.target.AbstractPoolingTargetSource to support any other pooling API.

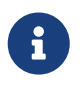

Commons Pool 1.5+ is also supported but is deprecated as of Spring Framework 4.2.

The following listing shows an example configuration:

```
<bean id="businessObjectTarget" class="com.mycompany.MyBusinessObject"
          scope="prototype">
      ... properties omitted
</bean>
<bean id="poolTargetSource"
class="org.springframework.aop.target.CommonsPool2TargetSource">
      <property name="targetBeanName" value="businessObjectTarget"/>
      <property name="maxSize" value="25"/>
</bean>
<bean id="businessObject" class="org.springframework.aop.framework.ProxyFactoryBean">
      <property name="targetSource" ref="poolTargetSource"/>
      <property name="interceptorNames" value="myInterceptor"/>
</bean>
```
Note that the target object (businessObjectTarget in the preceding example) must be a prototype. This lets the PoolingTargetSource implementation create new instances of the target to grow the pool as necessary. See the [javadoc of](https://docs.spring.io/spring-framework/docs/5.3.18/javadoc-api/org/springframework/aop/target/AbstractPoolingTargetSource.html) [AbstractPoolingTargetSource](https://docs.spring.io/spring-framework/docs/5.3.18/javadoc-api/org/springframework/aop/target/AbstractPoolingTargetSource.html) and the concrete subclass you wish to use for information about its properties. max Size is the most basic and is always guaranteed to be present.

In this case, myInterceptor is the name of an interceptor that would need to be defined in the same IoC context. However, you need not specify interceptors to use pooling. If you want only pooling and no other advice, do not set the interceptorNames property at all.

You can configure Spring to be able to cast any pooled object to the org.springframework.aop.target.PoolingConfig interface, which exposes information about the configuration and current size of the pool through an introduction. You need to define an advisor similar to the following:

```
<bean id="poolConfigAdvisor"
class="org.springframework.beans.factory.config.MethodInvokingFactoryBean">
      <property name="targetObject" ref="poolTargetSource"/>
      <property name="targetMethod" value="getPoolingConfigMixin"/>
</bean>
```
This advisor is obtained by calling a convenience method on the AbstractPoolingTargetSource class, hence the use of MethodInvokingFactoryBean. This advisor's name (poolConfigAdvisor, here) must be in the list of interceptors names in the ProxyFactoryBean that exposes the pooled object.

The cast is defined as follows:

*Java*

```
PoolingConfig conf = (PoolingConfig) beanFactory.getBean("businessObject");
System.out.println("Max pool size is " + conf.getMaxSize());
```

```
val conf = beanFactory.getBean("businessObject") as PoolingConfig
println("Max pool size is " + conf.maxSize)
```
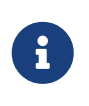

Pooling stateless service objects is not usually necessary. We do not believe it should be the default choice, as most stateless objects are naturally thread safe, and instance pooling is problematic if resources are cached.

Simpler pooling is available by using auto-proxying. You can set the TargetSource implementations used by any auto-proxy creator.

### **6.9.3. Prototype Target Sources**

Setting up a "prototype" target source is similar to setting up a pooling TargetSource. In this case, a new instance of the target is created on every method invocation. Although the cost of creating a new object is not high in a modern JVM, the cost of wiring up the new object (satisfying its IoC dependencies) may be more expensive. Thus, you should not use this approach without very good reason.

To do this, you could modify the poolTargetSource definition shown earlier as follows (we also changed the name, for clarity):

```
<bean id="prototypeTargetSource"
class="org.springframework.aop.target.PrototypeTargetSource">
      <property name="targetBeanName" ref="businessObjectTarget"/>
</bean>
```
The only property is the name of the target bean. Inheritance is used in the TargetSource implementations to ensure consistent naming. As with the pooling target source, the target bean must be a prototype bean definition.

### **6.9.4.** ThreadLocal **Target Sources**

ThreadLocal target sources are useful if you need an object to be created for each incoming request (per thread that is). The concept of a ThreadLocal provides a JDK-wide facility to transparently store a resource alongside a thread. Setting up a ThreadLocalTargetSource is pretty much the same as was explained for the other types of target source, as the following example shows:

```
<bean id="threadlocalTargetSource"
class="org.springframework.aop.target.ThreadLocalTargetSource">
      <property name="targetBeanName" value="businessObjectTarget"/>
</bean>
```
ThreadLocal instances come with serious issues (potentially resulting in memory leaks) when incorrectly using them in multi-threaded and multi-classloader environments. You should always consider wrapping a threadlocal in some other class and never directly use the ThreadLocal itself (except in the wrapper class). Also, you should always remember to correctly set and unset (where the latter simply involves a call to ThreadLocal.set(null)) the resource local to the thread. Unsetting should be done in any case, since not unsetting it might result in problematic behavior. Spring's ThreadLocal support does this for you and should always be considered in favor of using ThreadLocal instances without other proper handling code.

# **6.10. Defining New Advice Types**

Spring AOP is designed to be extensible. While the interception implementation strategy is presently used internally, it is possible to support arbitrary advice types in addition to the interception around advice, before, throws advice, and after returning advice.

The org.springframework.aop.framework.adapter package is an SPI package that lets support for new custom advice types be added without changing the core framework. The only constraint on a custom Advice type is that it must implement the org.aopalliance.aop.Advice marker interface.

See the [org.springframework.aop.framework.adapter](https://docs.spring.io/spring-framework/docs/5.3.18/javadoc-api/org/springframework/aop/framework/adapter/package-frame.html) javadoc for further information.

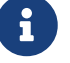

# **Chapter 7. Null-safety**

Although Java does not let you express null-safety with its type system, the Spring Framework now provides the following annotations in the org.springframework.lang package to let you declare nullability of APIs and fields:

- [@Nullable](https://docs.spring.io/spring-framework/docs/5.3.18/javadoc-api/org/springframework/lang/Nullable.html): Annotation to indicate that a specific parameter, return value, or field can be null.
- [@NonNull](https://docs.spring.io/spring-framework/docs/5.3.18/javadoc-api/org/springframework/lang/NonNull.html): Annotation to indicate that a specific parameter, return value, or field cannot be null (not needed on parameters / return values and fields where @NonNullApi and @NonNullFields apply, respectively).
- [@NonNullApi](https://docs.spring.io/spring-framework/docs/5.3.18/javadoc-api/org/springframework/lang/NonNullApi.html): Annotation at the package level that declares non-null as the default semantics for parameters and return values.
- [@NonNullFields](https://docs.spring.io/spring-framework/docs/5.3.18/javadoc-api/org/springframework/lang/NonNullFields.html): Annotation at the package level that declares non-null as the default semantics for fields.

The Spring Framework itself leverages these annotations, but they can also be used in any Springbased Java project to declare null-safe APIs and optionally null-safe fields. Generic type arguments, varargs and array elements nullability are not supported yet but should be in an upcoming release, see [SPR-15942](https://jira.spring.io/browse/SPR-15942) for up-to-date information. Nullability declarations are expected to be fine-tuned between Spring Framework releases, including minor ones. Nullability of types used inside method bodies is outside of the scope of this feature.

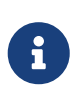

Other common libraries such as Reactor and Spring Data provide null-safe APIs that use a similar nullability arrangement, delivering a consistent overall experience for Spring application developers.

## **7.1. Use cases**

In addition to providing an explicit declaration for Spring Framework API nullability, these annotations can be used by an IDE (such as IDEA or Eclipse) to provide useful warnings related to null-safety in order to avoid NullPointerException at runtime.

They are also used to make Spring API null-safe in Kotlin projects, since Kotlin natively supports [null-safety](https://kotlinlang.org/docs/reference/null-safety.html). More details are available in the [Kotlin support documentation](languages.pdf#kotlin-null-safety).

# **7.2. JSR-305 meta-annotations**

Spring annotations are meta-annotated with [JSR 305](https://jcp.org/en/jsr/detail?id=305) annotations (a dormant but wide-spread JSR). JSR-305 meta-annotations let tooling vendors like IDEA or Kotlin provide null-safety support in a generic way, without having to hard-code support for Spring annotations.

It is not necessary nor recommended to add a JSR-305 dependency to the project classpath to take advantage of Spring null-safe API. Only projects such as Spring-based libraries that use null-safety annotations in their codebase should add com.google.code.findbugs:jsr305:3.0.2 with compileOnly Gradle configuration or Maven provided scope to avoid compile warnings.

# **Chapter 8. Data Buffers and Codecs**

Java NIO provides ByteBuffer but many libraries build their own byte buffer API on top, especially for network operations where reusing buffers and/or using direct buffers is beneficial for performance. For example Netty has the ByteBuf hierarchy, Undertow uses XNIO, Jetty uses pooled byte buffers with a callback to be released, and so on. The spring-core module provides a set of abstractions to work with various byte buffer APIs as follows:

- [DataBufferFactory](#page-445-0) abstracts the creation of a data buffer.
- [DataBuffer](#page-445-1) represents a byte buffer, which may be [pooled](#page-445-2).
- [DataBufferUtils](#page-446-0) offers utility methods for data buffers.
- [Codecs](#page-446-1) decode or encode data buffer streams into higher level objects.

# <span id="page-445-0"></span>**8.1.** DataBufferFactory

DataBufferFactory is used to create data buffers in one of two ways:

- 1. Allocate a new data buffer, optionally specifying capacity upfront, if known, which is more efficient even though implementations of DataBuffer can grow and shrink on demand.
- 2. Wrap an existing byte[] or java.nio.ByteBuffer, which decorates the given data with a DataBuffer implementation and that does not involve allocation.

Note that WebFlux applications do not create a DataBufferFactory directly but instead access it through the ServerHttpResponse or the ClientHttpRequest on the client side. The type of factory depends on the underlying client or server, e.g. NettyDataBufferFactory for Reactor Netty, DefaultDataBufferFactory for others.

# <span id="page-445-1"></span>**8.2.** DataBuffer

The DataBuffer interface offers similar operations as java.nio.ByteBuffer but also brings a few additional benefits some of which are inspired by the Netty ByteBuf. Below is a partial list of benefits:

- Read and write with independent positions, i.e. not requiring a call to flip() to alternate between read and write.
- Capacity expanded on demand as with java.lang.StringBuilder.
- Pooled buffers and reference counting via [PooledDataBuffer](#page-445-2).
- View a buffer as java.nio.ByteBuffer, InputStream, or OutputStream.
- Determine the index, or the last index, for a given byte.

# <span id="page-445-2"></span>**8.3.** PooledDataBuffer

As explained in the Javadoc for [ByteBuffer](https://docs.oracle.com/javase/8/docs/api/java/nio/ByteBuffer.html), byte buffers can be direct or non-direct. Direct buffers may reside outside the Java heap which eliminates the need for copying for native I/O operations.

That makes direct buffers particularly useful for receiving and sending data over a socket, but they're also more expensive to create and release, which leads to the idea of pooling buffers.

PooledDataBuffer is an extension of DataBuffer that helps with reference counting which is essential for byte buffer pooling. How does it work? When a PooledDataBuffer is allocated the reference count is at 1. Calls to retain() increment the count, while calls to release() decrement it. As long as the count is above 0, the buffer is guaranteed not to be released. When the count is decreased to 0, the pooled buffer can be released, which in practice could mean the reserved memory for the buffer is returned to the memory pool.

Note that instead of operating on PooledDataBuffer directly, in most cases it's better to use the convenience methods in DataBufferUtils that apply release or retain to a DataBuffer only if it is an instance of PooledDataBuffer.

# <span id="page-446-0"></span>**8.4.** DataBufferUtils

DataBufferUtils offers a number of utility methods to operate on data buffers:

- Join a stream of data buffers into a single buffer possibly with zero copy, e.g. via composite buffers, if that's supported by the underlying byte buffer API.
- Turn InputStream or NIO Channel into Flux<DataBuffer>, and vice versa a Publisher<DataBuffer> into OutputStream or NIO Channel.
- Methods to release or retain a DataBuffer if the buffer is an instance of PooledDataBuffer.
- Skip or take from a stream of bytes until a specific byte count.

# <span id="page-446-1"></span>**8.5. Codecs**

The org.springframework.core.codec package provides the following strategy interfaces:

- Encoder to encode Publisher<T> into a stream of data buffers.
- Decoder to decode Publisher<DataBuffer> into a stream of higher level objects.

The spring-core module provides byte[], ByteBuffer, DataBuffer, Resource, and String encoder and decoder implementations. The spring-web module adds Jackson JSON, Jackson Smile, JAXB2, Protocol Buffers and other encoders and decoders. See [Codecs](web-reactive.pdf#webflux-codecs) in the WebFlux section.

# **8.6. Using** DataBuffer

When working with data buffers, special care must be taken to ensure buffers are released since they may be [pooled](#page-445-2). We'll use codecs to illustrate how that works but the concepts apply more generally. Let's see what codecs must do internally to manage data buffers.

A Decoder is the last to read input data buffers, before creating higher level objects, and therefore it must release them as follows:

1. If a Decoder simply reads each input buffer and is ready to release it immediately, it can do so via DataBufferUtils.release(dataBuffer).

- 2. If a Decoder is using Flux or Mono operators such as flatMap, reduce, and others that prefetch and cache data items internally, or is using operators such as filter, skip, and others that leave out items, then doOnDiscard(PooledDataBuffer.class, DataBufferUtils::release) must be added to the composition chain to ensure such buffers are released prior to being discarded, possibly also as a result of an error or cancellation signal.
- 3. If a Decoder holds on to one or more data buffers in any other way, it must ensure they are released when fully read, or in case of an error or cancellation signals that take place before the cached data buffers have been read and released.

Note that DataBufferUtils#join offers a safe and efficient way to aggregate a data buffer stream into a single data buffer. Likewise skipUntilByteCount and takeUntilByteCount are additional safe methods for decoders to use.

An Encoder allocates data buffers that others must read (and release). So an Encoder doesn't have much to do. However an Encoder must take care to release a data buffer if a serialization error occurs while populating the buffer with data. For example:

*Java*

```
DataBuffer buffer = factory.allocateBuffer();
boolean release = true;
try {
      // serialize and populate buffer..
      release = false;
}
finally {
      if (release) {
          DataBufferUtils.release(buffer);
      }
}
return buffer;
```
*Kotlin*

```
val buffer = factory.allocateBuffer()
var release = true
try {
      // serialize and populate buffer..
      release = false
} finally {
      if (release) {
          DataBufferUtils.release(buffer)
      }
}
return buffer
```
The consumer of an Encoder is responsible for releasing the data buffers it receives. In a WebFlux application, the output of the Encoder is used to write to the HTTP server response, or to the client HTTP request, in which case releasing the data buffers is the responsibility of the code writing to

the server response, or to the client request.

Note that when running on Netty, there are debugging options for [troubleshooting buffer leaks](https://github.com/netty/netty/wiki/Reference-counted-objects#troubleshooting-buffer-leaks).

# **Chapter 9. Logging**

Since Spring Framework 5.0, Spring comes with its own Commons Logging bridge implemented in the spring-jcl module. The implementation checks for the presence of the Log4j 2.x API and the SLF4J 1.7 API in the classpath and uses the first one of those found as the logging implementation, falling back to the Java platform's core logging facilities (also known as *JUL* or java.util.logging) if neither Log4j 2.x nor SLF4J is available.

Put Log4j 2.x or Logback (or another SLF4J provider) in your classpath, without any extra bridges, and let the framework auto-adapt to your choice. For further information see the [Spring Boot](https://docs.spring.io/spring-boot/docs/current/reference/htmlsingle/#boot-features-logging) [Logging Reference Documentation.](https://docs.spring.io/spring-boot/docs/current/reference/htmlsingle/#boot-features-logging)

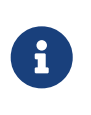

Spring's Commons Logging variant is only meant to be used for infrastructure logging purposes in the core framework and in extensions.

For logging needs within application code, prefer direct use of Log4j 2.x, SLF4J, or JUL.

A Log implementation may be retrieved via org.apache.commons.logging.LogFactory as in the following example.

*Java*

```
public class MyBean {
      private final Log log = LogFactory.getLog(getClass());
    \frac{1}{2}...
}
```
*Kotlin*

```
class MyBean {
    private val log = LogFactory.getLog(javaClass)
    // ...
}
```
# **Chapter 10. Appendix**

# <span id="page-450-0"></span>**10.1. XML Schemas**

This part of the appendix lists XML schemas related to the core container.

### **10.1.1. The** util **Schema**

As the name implies, the util tags deal with common, utility configuration issues, such as configuring collections, referencing constants, and so forth. To use the tags in the util schema, you need to have the following preamble at the top of your Spring XML configuration file (the text in the snippet references the correct schema so that the tags in the util namespace are available to you):

```
<?xml version="1.0" encoding="UTF-8"?>
<beans xmlns="http://www.springframework.org/schema/beans"
      xmlns:xsi="http://www.w3.org/2001/XMLSchema-instance"
      xmlns:util="http://www.springframework.org/schema/util"
      xsi:schemaLocation="
          http://www.springframework.org/schema/beans
https://www.springframework.org/schema/beans/spring-beans.xsd
          http://www.springframework.org/schema/util
https://www.springframework.org/schema/util/spring-util.xsd">
          <!-- bean definitions here -->
</beans>
```
**Using** <util:constant/>

Consider the following bean definition:

```
<bean id="..." class="...">
      <property name="isolation">
          <bean id="java.sql.Connection.TRANSACTION_SERIALIZABLE"
class="org.springframework.beans.factory.config.FieldRetrievingFactoryBean" />
      </property>
</bean>
```
The preceding configuration uses a Spring FactoryBean implementation (the FieldRetrievingFactoryBean) to set the value of the isolation property on a bean to the value of the java.sql.Connection.TRANSACTION\_SERIALIZABLE constant. This is all well and good, but it is verbose and (unnecessarily) exposes Spring's internal plumbing to the end user.

The following XML Schema-based version is more concise, clearly expresses the developer's intent

("inject this constant value"), and it reads better:

```
<bean id="..." class="...">
      <property name="isolation">
          <util:constant static-field="java.sql.Connection.TRANSACTION_SERIALIZABLE"/>
      </property>
</bean>
```
#### **Setting a Bean Property or Constructor Argument from a Field Value**

[FieldRetrievingFactoryBean](https://docs.spring.io/spring-framework/docs/5.3.18/javadoc-api/org/springframework/beans/factory/config/FieldRetrievingFactoryBean.html) is a FactoryBean that retrieves a static or non-static field value. It is typically used for retrieving public static final constants, which may then be used to set a property value or constructor argument for another bean.

The following example shows how a static field is exposed, by using the [staticField](https://docs.spring.io/spring-framework/docs/5.3.18/javadoc-api/org/springframework/beans/factory/config/FieldRetrievingFactoryBean.html#setStaticField(java.lang.String)) property:

```
<bean id="myField"
          class="org.springframework.beans.factory.config.FieldRetrievingFactoryBean">
      <property name="staticField"
value="java.sql.Connection.TRANSACTION_SERIALIZABLE"/>
</bean>
```
There is also a convenience usage form where the static field is specified as the bean name, as the following example shows:

```
<bean id="java.sql.Connection.TRANSACTION_SERIALIZABLE"
          class="org.springframework.beans.factory.config.FieldRetrievingFactoryBean"/>
```
This does mean that there is no longer any choice in what the bean id is (so any other bean that refers to it also has to use this longer name), but this form is very concise to define and very convenient to use as an inner bean since the id does not have to be specified for the bean reference, as the following example shows:

```
<bean id="..." class="...">
      <property name="isolation">
          <bean id="java.sql.Connection.TRANSACTION_SERIALIZABLE"
class="org.springframework.beans.factory.config.FieldRetrievingFactoryBean" />
      </property>
</bean>
```
You can also access a non-static (instance) field of another bean, as described in the API documentation for the [FieldRetrievingFactoryBean](https://docs.spring.io/spring-framework/docs/5.3.18/javadoc-api/org/springframework/beans/factory/config/FieldRetrievingFactoryBean.html) class.

Injecting enumeration values into beans as either property or constructor arguments is easy to do in Spring. You do not actually have to do anything or know anything about the Spring internals (or

even about classes such as the FieldRetrievingFactoryBean). The following example enumeration shows how easy injecting an enum value is:

*Java*

```
package javax.persistence;
public enum PersistenceContextType {
      TRANSACTION,
      EXTENDED
}
```
*Kotlin*

```
package javax.persistence
enum class PersistenceContextType {
      TRANSACTION,
      EXTENDED
}
```
Now consider the following setter of type PersistenceContextType and the corresponding bean definition:

*Java*

```
package example;
public class Client {
      private PersistenceContextType persistenceContextType;
      public void setPersistenceContextType(PersistenceContextType type) {
          this.persistenceContextType = type;
      }
}
```
*Kotlin*

```
package example
class Client {
      lateinit var persistenceContextType: PersistenceContextType
}
```

```
<bean class="example.Client">
      <property name="persistenceContextType" value="TRANSACTION"/>
</bean>
```
#### **Using** <util:property-path/>

Consider the following example:

```
<!-- target bean to be referenced by name -->
<bean id="testBean" class="org.springframework.beans.TestBean" scope="prototype">
      <property name="age" value="10"/>
      <property name="spouse">
          <bean class="org.springframework.beans.TestBean">
              <property name="age" value="11"/>
          </bean>
      </property>
</bean>
<!-- results in 10, which is the value of property 'age' of bean 'testBean' -->
<bean id="testBean.age"
class="org.springframework.beans.factory.config.PropertyPathFactoryBean"/>
```
The preceding configuration uses a Spring FactoryBean implementation (the PropertyPathFactoryBean) to create a bean (of type int) called testBean.age that has a value equal to the age property of the testBean bean.

Now consider the following example, which adds a <util:property-path/> element:

```
<!-- target bean to be referenced by name -->
<bean id="testBean" class="org.springframework.beans.TestBean" scope="prototype">
      <property name="age" value="10"/>
      <property name="spouse">
          <bean class="org.springframework.beans.TestBean">
              <property name="age" value="11"/>
          </bean>
      </property>
</bean>
<!-- results in 10, which is the value of property 'age' of bean 'testBean' -->
<util:property-path id="name" path="testBean.age"/>
```
The value of the path attribute of the  $\langle$ property-path/> element follows the form of beanName.beanProperty. In this case, it picks up the age property of the bean named testBean. The value of that age property is 10.

**Using** <util:property-path/> **to Set a Bean Property or Constructor Argument**

PropertyPathFactoryBean is a FactoryBean that evaluates a property path on a given target object. The target object can be specified directly or by a bean name. You can then use this value in another bean definition as a property value or constructor argument.

The following example shows a path being used against another bean, by name:

```
<!-- target bean to be referenced by name -->
<bean id="person" class="org.springframework.beans.TestBean" scope="prototype">
      <property name="age" value="10"/>
      <property name="spouse">
          <bean class="org.springframework.beans.TestBean">
              <property name="age" value="11"/>
          </bean>
      </property>
</bean>
<!-- results in 11, which is the value of property 'spouse.age' of bean 'person' -->
<bean id="theAge"
          class="org.springframework.beans.factory.config.PropertyPathFactoryBean">
      <property name="targetBeanName" value="person"/>
      <property name="propertyPath" value="spouse.age"/>
</bean>
```
In the following example, a path is evaluated against an inner bean:

```
<!-- results in 12, which is the value of property 'age' of the inner bean -->
<bean id="theAge"
          class="org.springframework.beans.factory.config.PropertyPathFactoryBean">
      <property name="targetObject">
          <bean class="org.springframework.beans.TestBean">
              <property name="age" value="12"/>
          </bean>
      </property>
      <property name="propertyPath" value="age"/>
</bean>
```
There is also a shortcut form, where the bean name is the property path. The following example shows the shortcut form:

```
<!-- results in 10, which is the value of property 'age' of bean 'person' -->
<bean id="person.age"
          class="org.springframework.beans.factory.config.PropertyPathFactoryBean"/>
```
This form does mean that there is no choice in the name of the bean. Any reference to it also has to use the same id, which is the path. If used as an inner bean, there is no need to refer to it at all, as the following example shows:

```
<bean id="..." class="...">
      <property name="age">
          <bean id="person.age"
class="org.springframework.beans.factory.config.PropertyPathFactoryBean"/>
      </property>
</bean>
```
You can specifically set the result type in the actual definition. This is not necessary for most use cases, but it can sometimes be useful. See the javadoc for more info on this feature.

### **Using** <util:properties/>

Consider the following example:

```
<!-- creates a java.util.Properties instance with values loaded from the supplied
location -->
<bean id="jdbcConfiguration"
class="org.springframework.beans.factory.config.PropertiesFactoryBean">
      <property name="location" value="classpath:com/foo/jdbc-production.properties"/>
</bean>
```
The preceding configuration uses a Spring FactoryBean implementation (the PropertiesFactoryBean) to instantiate a java.util.Properties instance with values loaded from the supplied [Resource](#page-230-0) location).

The following example uses a util:properties element to make a more concise representation:

```
<!-- creates a java.util.Properties instance with values loaded from the supplied
location -->
<util:properties id="jdbcConfiguration" location="classpath:com/foo/jdbc-
production.properties"/>
```
### **Using** <util:list/>

Consider the following example:

```
<!-- creates a java.util.List instance with values loaded from the supplied
'sourceList' -->
<bean id="emails" class="org.springframework.beans.factory.config.ListFactoryBean">
      <property name="sourceList">
          <list>
              <value>pechorin@hero.org</value>
              <value>raskolnikov@slums.org</value>
              <value>stavrogin@gov.org</value>
              <value>porfiry@gov.org</value>
        \langle/list>
      </property>
</bean>
```
The preceding configuration uses a Spring FactoryBean implementation (the ListFactoryBean) to create a java.util.List instance and initialize it with values taken from the supplied sourceList.

The following example uses a  $\langle$ util:list $\rangle$  element to make a more concise representation:

```
<!-- creates a java.util.List instance with the supplied values -->
<util:list id="emails">
      <value>pechorin@hero.org</value>
      <value>raskolnikov@slums.org</value>
      <value>stavrogin@gov.org</value>
      <value>porfiry@gov.org</value>
</util:list>
```
You can also explicitly control the exact type of List that is instantiated and populated by using the list-class attribute on the <util:list/> element. For example, if we really need a java.util.LinkedList to be instantiated, we could use the following configuration:

```
<util:list id="emails" list-class="java.util.LinkedList">
      <value>jackshaftoe@vagabond.org</value>
      <value>eliza@thinkingmanscrumpet.org</value>
      <value>vanhoek@pirate.org</value>
      <value>d'Arcachon@nemesis.org</value>
</util:list>
```
If no list-class attribute is supplied, the container chooses a List implementation.

#### **Using** <util:map/>

Consider the following example:

```
<!-- creates a java.util.Map instance with values loaded from the supplied 'sourceMap'
-->
<bean id="emails" class="org.springframework.beans.factory.config.MapFactoryBean">
      <property name="sourceMap">
        <sub>map</sub></sub>
               <entry key="pechorin" value="pechorin@hero.org"/>
               <entry key="raskolnikov" value="raskolnikov@slums.org"/>
               <entry key="stavrogin" value="stavrogin@gov.org"/>
               <entry key="porfiry" value="porfiry@gov.org"/>
          </map>
      </property>
</bean>
```
The preceding configuration uses a Spring FactoryBean implementation (the MapFactoryBean) to create a java.util.Map instance initialized with key-value pairs taken from the supplied 'sourceMap'.

The following example uses a  $\langle \text{util:map} \rangle$  element to make a more concise representation:

```
<!-- creates a java.util.Map instance with the supplied key-value pairs -->
<util:map id="emails">
      <entry key="pechorin" value="pechorin@hero.org"/>
      <entry key="raskolnikov" value="raskolnikov@slums.org"/>
      <entry key="stavrogin" value="stavrogin@gov.org"/>
      <entry key="porfiry" value="porfiry@gov.org"/>
</util:map>
```
You can also explicitly control the exact type of Map that is instantiated and populated by using the 'map-class' attribute on the <util:map/> element. For example, if we really need a java.util. TreeMap to be instantiated, we could use the following configuration:

```
<util:map id="emails" map-class="java.util.TreeMap">
      <entry key="pechorin" value="pechorin@hero.org"/>
      <entry key="raskolnikov" value="raskolnikov@slums.org"/>
      <entry key="stavrogin" value="stavrogin@gov.org"/>
      <entry key="porfiry" value="porfiry@gov.org"/>
</util:map>
```
If no 'map-class' attribute is supplied, the container chooses a Map implementation.

#### **Using** <util:set/>

Consider the following example:

```
<!-- creates a java.util.Set instance with values loaded from the supplied 'sourceSet'
-->
<bean id="emails" class="org.springframework.beans.factory.config.SetFactoryBean">
      <property name="sourceSet">
          <set>
              <value>pechorin@hero.org</value>
              <value>raskolnikov@slums.org</value>
              <value>stavrogin@gov.org</value>
              <value>porfiry@gov.org</value>
          </set>
      </property>
</bean>
```
The preceding configuration uses a Spring FactoryBean implementation (the SetFactoryBean) to create a java.util.Set instance initialized with values taken from the supplied sourceSet.

The following example uses a  $\langle \text{util:set}/\rangle$  element to make a more concise representation:

```
<!-- creates a java.util.Set instance with the supplied values -->
<util:set id="emails">
      <value>pechorin@hero.org</value>
      <value>raskolnikov@slums.org</value>
      <value>stavrogin@gov.org</value>
      <value>porfiry@gov.org</value>
</util:set>
```
You can also explicitly control the exact type of Set that is instantiated and populated by using the set-class attribute on the <util:set/> element. For example, if we really need a java.util. TreeSet to be instantiated, we could use the following configuration:

```
<util:set id="emails" set-class="java.util.TreeSet">
      <value>pechorin@hero.org</value>
      <value>raskolnikov@slums.org</value>
      <value>stavrogin@gov.org</value>
      <value>porfiry@gov.org</value>
</util:set>
```
If no set-class attribute is supplied, the container chooses a Set implementation.

### **10.1.2. The** aop **Schema**

The aop tags deal with configuring all things AOP in Spring, including Spring's own proxy-based AOP framework and Spring's integration with the AspectJ AOP framework. These tags are comprehensively covered in the chapter entitled [Aspect Oriented Programming with Spring.](#page-329-0)

In the interest of completeness, to use the tags in the aop schema, you need to have the following preamble at the top of your Spring XML configuration file (the text in the snippet references the

correct schema so that the tags in the aop namespace are available to you):

```
<?xml version="1.0" encoding="UTF-8"?>
<beans xmlns="http://www.springframework.org/schema/beans"
      xmlns:xsi="http://www.w3.org/2001/XMLSchema-instance"
      xmlns:aop="http://www.springframework.org/schema/aop"
      xsi:schemaLocation="
          http://www.springframework.org/schema/beans
https://www.springframework.org/schema/beans/spring-beans.xsd
          http://www.springframework.org/schema/aop
https://www.springframework.org/schema/aop/spring-aop.xsd">
      <!-- bean definitions here -->
</beans>
```
### **10.1.3. The** context **Schema**

The context tags deal with ApplicationContext configuration that relates to plumbing — that is, not usually beans that are important to an end-user but rather beans that do a lot of the "grunt" work in Spring, such as BeanfactoryPostProcessors. The following snippet references the correct schema so that the elements in the context namespace are available to you:

```
<?xml version="1.0" encoding="UTF-8"?>
<beans xmlns="http://www.springframework.org/schema/beans"
      xmlns:xsi="http://www.w3.org/2001/XMLSchema-instance"
      xmlns:context="http://www.springframework.org/schema/context"
      xsi:schemaLocation="
          http://www.springframework.org/schema/beans
https://www.springframework.org/schema/beans/spring-beans.xsd
          http://www.springframework.org/schema/context
https://www.springframework.org/schema/context/spring-context.xsd">
      <!-- bean definitions here -->
```
### </beans>

### Using <property-placeholder/>

This element activates the replacement of  $\{\cdot\cdot\}$  placeholders, which are resolved against a specified properties file (as a [Spring resource location\)](#page-230-0). This element is a convenience mechanism that sets up a [PropertySourcesPlaceholderConfigurer](#page-93-0) for you. If you need more control over the specific PropertySourcesPlaceholderConfigurer setup, you can explicitly define it as a bean yourself.

#### Using <annotation-config/>

This element activates the Spring infrastructure to detect annotations in bean classes:

- Spring's [@Configuration](#page-13-0) model
- [@Autowired](#page-97-0)[/](#page-97-0)[@Inject](#page-97-0), @Value, and @Lookup
- JSR-250's @Resource, @PostConstruct, and @PreDestroy (if available)
- JAX-WS's @WebServiceRef and EJB 3's @EJB (if available)
- JPA's @PersistenceContext and @PersistenceUnit (if available)
- Spring's [@EventListener](#page-218-0)

Alternatively, you can choose to explicitly activate the individual BeanPostProcessors for those annotations.

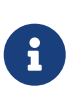

This element does not activate processing of Spring's [@Transactional](data-access.pdf#transaction-declarative-annotations) annotation; you can use the [<tx:annotation-driven/>](data-access.pdf#tx-decl-explained) element for that purpose. Similarly, Spring's [caching annotations](integration.pdf#cache-annotations) need to be explicitly [enabled](integration.pdf#cache-annotation-enable) as well.

**Using** <component-scan/>

This element is detailed in the section on [annotation-based container configuration](#page-97-0).

**Using** <load-time-weaver/>

This element is detailed in the section on load-time weaving with Aspect in the Spring Framework.

**Using** <spring-configured/>

This element is detailed in the section on [using AspectJ to dependency inject domain objects with](#page-392-0) [Spring](#page-392-0).

#### Using <mbean-export/>

This element is detailed in the section on [configuring annotation-based MBean export.](integration.pdf#jmx-context-mbeanexport)

### **10.1.4. The Beans Schema**

Last but not least, we have the elements in the beans schema. These elements have been in Spring since the very dawn of the framework. Examples of the various elements in the beans schema are not shown here because they are quite comprehensively covered in [dependencies and](#page-39-0) [configuration in detail](#page-39-0) (and, indeed, in that entire [chapter](#page-12-0)).

Note that you can add zero or more key-value pairs to <br/>bean/> XML definitions. What, if anything, is done with this extra metadata is totally up to your own custom logic (and so is typically only of use if you write your own custom elements as described in the appendix entitled [XML Schema](#page-461-0) [Authoring](#page-461-0)).

The following example shows the  $\langle \text{meta}/\rangle$  element in the context of a surrounding  $\langle \text{bean}/\rangle$  (note that, without any logic to interpret it, the metadata is effectively useless as it stands).

```
<?xml version="1.0" encoding="UTF-8"?>
<beans xmlns="http://www.springframework.org/schema/beans"
      xmlns:xsi="http://www.w3.org/2001/XMLSchema-instance"
      xsi:schemaLocation="
          http://www.springframework.org/schema/beans
https://www.springframework.org/schema/beans/spring-beans.xsd">
      <bean id="foo" class="x.y.Foo">
          <meta key="cacheName" value="foo"/> ①
          <property name="name" value="Rick"/>
      </bean>
</beans>
```
### ① This is the example meta element

In the case of the preceding example, you could assume that there is some logic that consumes the bean definition and sets up some caching infrastructure that uses the supplied metadata.

## <span id="page-461-0"></span>**10.2. XML Schema Authoring**

Since version 2.0, Spring has featured a mechanism for adding schema-based extensions to the basic Spring XML format for defining and configuring beans. This section covers how to write your own custom XML bean definition parsers and integrate such parsers into the Spring IoC container.

To facilitate authoring configuration files that use a schema-aware XML editor, Spring's extensible XML configuration mechanism is based on XML Schema. If you are not familiar with Spring's current XML configuration extensions that come with the standard Spring distribution, you should first read the previous section on [XML Schemas.](#page-450-0)

To create new XML configuration extensions:

- 1. [Author](#page-462-0) an XML schema to describe your custom element(s).
- 2. [Code](#page-463-0) a custom NamespaceHandler implementation.
- 3. [Code](#page-464-0) one or more BeanDefinitionParser implementations (this is where the real work is done).
- 4. [Register](#page-466-0) your new artifacts with Spring.

For a unified example, we create an XML extension (a custom XML element) that lets us configure objects of the type SimpleDateFormat (from the java.text package). When we are done, we will be able to define bean definitions of type SimpleDateFormat as follows:

```
<myns:dateformat id="dateFormat"
      pattern="yyyy-MM-dd HH:mm"
      lenient="true"/>
```
(We include much more detailed examples follow later in this appendix. The intent of this first simple example is to walk you through the basic steps of making a custom extension.)

### <span id="page-462-0"></span>**10.2.1. Authoring the Schema**

Creating an XML configuration extension for use with Spring's IoC container starts with authoring an XML Schema to describe the extension. For our example, we use the following schema to configure SimpleDateFormat objects:

```
<!-- myns.xsd (inside package org/springframework/samples/xml) -->
<?xml version="1.0" encoding="UTF-8"?>
<xsd:schema xmlns="http://www.mycompany.example/schema/myns"
          xmlns:xsd="http://www.w3.org/2001/XMLSchema"
          xmlns:beans="http://www.springframework.org/schema/beans"
          targetNamespace="http://www.mycompany.example/schema/myns"
          elementFormDefault="qualified"
          attributeFormDefault="unqualified">
      <xsd:import namespace="http://www.springframework.org/schema/beans"/>
      <xsd:element name="dateformat">
          <xsd:complexType>
              <xsd:complexContent>
                  <xsd:extension base="beans:identifiedType"> ①
                       <xsd:attribute name="lenient" type="xsd:boolean"/>
                       <xsd:attribute name="pattern" type="xsd:string" use="required"/>
                  </xsd:extension>
              </xsd:complexContent>
          </xsd:complexType>
      </xsd:element>
</xsd:schema>
```
① The indicated line contains an extension base for all identifiable tags (meaning they have an id attribute that we can use as the bean identifier in the container). We can use this attribute because we imported the Spring-provided beans namespace.

The preceding schema lets us configure SimpleDateFormat objects directly in an XML application context file by using the <myns:dateformat/> element, as the following example shows:

```
<myns:dateformat id="dateFormat"
      pattern="yyyy-MM-dd HH:mm"
      lenient="true"/>
```
Note that, after we have created the infrastructure classes, the preceding snippet of XML is essentially the same as the following XML snippet:

```
<bean id="dateFormat" class="java.text.SimpleDateFormat">
      <constructor-arg value="yyyy-MM-dd HH:mm"/>
      <property name="lenient" value="true"/>
</bean>
```
The second of the two preceding snippets creates a bean in the container (identified by the name dateFormat of type SimpleDateFormat) with a couple of properties set.

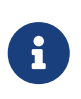

The schema-based approach to creating configuration format allows for tight integration with an IDE that has a schema-aware XML editor. By using a properly authored schema, you can use autocompletion to let a user choose between several configuration options defined in the enumeration.

### <span id="page-463-0"></span>**10.2.2. Coding a** NamespaceHandler

In addition to the schema, we need a NamespaceHandler to parse all elements of this specific namespace that Spring encounters while parsing configuration files. For this example, the NamespaceHandler should take care of the parsing of the myns:dateformat element.

The NamespaceHandler interface features three methods:

- init(): Allows for initialization of the NamespaceHandler and is called by Spring before the handler is used.
- BeanDefinition parse(Element, ParserContext): Called when Spring encounters a top-level element (not nested inside a bean definition or a different namespace). This method can itself register bean definitions, return a bean definition, or both.
- BeanDefinitionHolder decorate(Node, BeanDefinitionHolder, ParserContext): Called when Spring encounters an attribute or nested element of a different namespace. The decoration of one or more bean definitions is used (for example) with the [scopes that Spring supports](#page-61-0). We start by highlighting a simple example, without using decoration, after which we show decoration in a somewhat more advanced example.

Although you can code your own NamespaceHandler for the entire namespace (and hence provide code that parses each and every element in the namespace), it is often the case that each top-level XML element in a Spring XML configuration file results in a single bean definition (as in our case, where a single <myns:dateformat/> element results in a single SimpleDateFormat bean definition). Spring features a number of convenience classes that support this scenario. In the following example, we use the NamespaceHandlerSupport class:

*Java*

```
package org.springframework.samples.xml;
import org.springframework.beans.factory.xml.NamespaceHandlerSupport;
public class MyNamespaceHandler extends NamespaceHandlerSupport {
      public void init() {
          registerBeanDefinitionParser("dateformat", new
SimpleDateFormatBeanDefinitionParser());
      }
}
```
*Kotlin*

```
package org.springframework.samples.xml
import org.springframework.beans.factory.xml.NamespaceHandlerSupport
class MyNamespaceHandler : NamespaceHandlerSupport {
      override fun init() {
          registerBeanDefinitionParser("dateformat",
SimpleDateFormatBeanDefinitionParser())
      }
}
```
You may notice that there is not actually a whole lot of parsing logic in this class. Indeed, the NamespaceHandlerSupport class has a built-in notion of delegation. It supports the registration of any number of BeanDefinitionParser instances, to which it delegates to when it needs to parse an element in its namespace. This clean separation of concerns lets a NamespaceHandler handle the orchestration of the parsing of all of the custom elements in its namespace while delegating to BeanDefinitionParsers to do the grunt work of the XML parsing. This means that each BeanDefinitionParser contains only the logic for parsing a single custom element, as we can see in the next step.

### <span id="page-464-0"></span>**10.2.3. Using** BeanDefinitionParser

A BeanDefinitionParser is used if the NamespaceHandler encounters an XML element of the type that has been mapped to the specific bean definition parser (dateformat in this case). In other words, the BeanDefinitionParser is responsible for parsing one distinct top-level XML element defined in the schema. In the parser, we' have access to the XML element (and thus to its subelements, too) so that we can parse our custom XML content, as you can see in the following example:

```
package org.springframework.samples.xml;
import org.springframework.beans.factory.support.BeanDefinitionBuilder;
import org.springframework.beans.factory.xml.AbstractSingleBeanDefinitionParser;
import org.springframework.util.StringUtils;
import org.w3c.dom.Element;
import java.text.SimpleDateFormat;
public class SimpleDateFormatBeanDefinitionParser extends
AbstractSingleBeanDefinitionParser { ①
      protected Class getBeanClass(Element element) {
          return SimpleDateFormat.class; ②
      }
      protected void doParse(Element element, BeanDefinitionBuilder bean) {
          // this will never be null since the schema explicitly requires that a value
be supplied
          String pattern = element.getAttribute("pattern");
          bean.addConstructorArgValue(pattern);
          // this however is an optional property
          String lenient = element.getAttribute("lenient");
          if (StringUtils.hasText(lenient)) {
              bean.addPropertyValue("lenient", Boolean.valueOf(lenient));
          }
      }
}
```
① We use the Spring-provided AbstractSingleBeanDefinitionParser to handle a lot of the basic grunt work of creating a single BeanDefinition.

② We supply the AbstractSingleBeanDefinitionParser superclass with the type that our single BeanDefinition represents.

```
package org.springframework.samples.xml
import org.springframework.beans.factory.support.BeanDefinitionBuilder
import org.springframework.beans.factory.xml.AbstractSingleBeanDefinitionParser
import org.springframework.util.StringUtils
import org.w3c.dom.Element
import java.text.SimpleDateFormat
class SimpleDateFormatBeanDefinitionParser : AbstractSingleBeanDefinitionParser() { ①
      override fun getBeanClass(element: Element): Class<*>? { ②
          return SimpleDateFormat::class.java
      }
      override fun doParse(element: Element, bean: BeanDefinitionBuilder) {
          // this will never be null since the schema explicitly requires that a value
be supplied
          val pattern = element.getAttribute("pattern")
          bean.addConstructorArgValue(pattern)
          // this however is an optional property
          val lenient = element.getAttribute("lenient")
          if (StringUtils.hasText(lenient)) {
              bean.addPropertyValue("lenient", java.lang.Boolean.valueOf(lenient))
          }
     }
}
```
① We use the Spring-provided AbstractSingleBeanDefinitionParser to handle a lot of the basic grunt work of creating a single BeanDefinition.

② We supply the AbstractSingleBeanDefinitionParser superclass with the type that our single BeanDefinition represents.

In this simple case, this is all that we need to do. The creation of our single BeanDefinition is handled by the AbstractSingleBeanDefinitionParser superclass, as is the extraction and setting of the bean definition's unique identifier.

## <span id="page-466-0"></span>**10.2.4. Registering the Handler and the Schema**

The coding is finished. All that remains to be done is to make the Spring XML parsing infrastructure aware of our custom element. We do so by registering our custom namespaceHandler and custom XSD file in two special-purpose properties files. These properties files are both placed in a META-INF directory in your application and can, for example, be distributed alongside your binary classes in a JAR file. The Spring XML parsing infrastructure automatically picks up your new extension by consuming these special properties files, the formats of which are detailed in the next two sections.

#### **Writing** META-INF/spring.handlers

The properties file called spring.handlers contains a mapping of XML Schema URIs to namespace handler classes. For our example, we need to write the following:

http\://www.mycompany.example/schema/myns=org.springframework.samples.xml.MyNamespaceH andler

(The : character is a valid delimiter in the Java properties format, so : character in the URI needs to be escaped with a backslash.)

The first part (the key) of the key-value pair is the URI associated with your custom namespace extension and needs to exactly match exactly the value of the targetNamespace attribute, as specified in your custom XSD schema.

### **Writing 'META-INF/spring.schemas'**

The properties file called spring.schemas contains a mapping of XML Schema locations (referred to, along with the schema declaration, in XML files that use the schema as part of the xsi:schemaLocation attribute) to classpath resources. This file is needed to prevent Spring from absolutely having to use a default EntityResolver that requires Internet access to retrieve the schema file. If you specify the mapping in this properties file, Spring searches for the schema (in this case, myns.xsd in the org.springframework.samples.xml package) on the classpath. The following snippet shows the line we need to add for our custom schema:

http\://www.mycompany.example/schema/myns/myns.xsd=org/springframework/samples/xml/myn s.xsd

(Remember that the : character must be escaped.)

You are encouraged to deploy your XSD file (or files) right alongside the NamespaceHandler and BeanDefinitionParser classes on the classpath.

### **10.2.5. Using a Custom Extension in Your Spring XML Configuration**

Using a custom extension that you yourself have implemented is no different from using one of the "custom" extensions that Spring provides. The following example uses the custom <dateformat/> element developed in the previous steps in a Spring XML configuration file:
```
<?xml version="1.0" encoding="UTF-8"?>
<beans xmlns="http://www.springframework.org/schema/beans"
      xmlns:xsi="http://www.w3.org/2001/XMLSchema-instance"
      xmlns:myns="http://www.mycompany.example/schema/myns"
      xsi:schemaLocation="
          http://www.springframework.org/schema/beans
https://www.springframework.org/schema/beans/spring-beans.xsd
          http://www.mycompany.example/schema/myns
http://www.mycompany.com/schema/myns/myns.xsd">
      <!-- as a top-level bean -->
      <myns:dateformat id="defaultDateFormat" pattern="yyyy-MM-dd HH:mm"
lenient="true"/> ①
      <bean id="jobDetailTemplate" abstract="true">
          <property name="dateFormat">
              <!-- as an inner bean -->
              <myns:dateformat pattern="HH:mm MM-dd-yyyy"/>
          </property>
      </bean>
</beans>
```
① Our custom bean.

## **10.2.6. More Detailed Examples**

This section presents some more detailed examples of custom XML extensions.

## **Nesting Custom Elements within Custom Elements**

The example presented in this section shows how you to write the various artifacts required to satisfy a target of the following configuration:

```
<?xml version="1.0" encoding="UTF-8"?>
<beans xmlns="http://www.springframework.org/schema/beans"
      xmlns:xsi="http://www.w3.org/2001/XMLSchema-instance"
      xmlns:foo="http://www.foo.example/schema/component"
      xsi:schemaLocation="
          http://www.springframework.org/schema/beans
https://www.springframework.org/schema/beans/spring-beans.xsd
          http://www.foo.example/schema/component
http://www.foo.example/schema/component/component.xsd">
      <foo:component id="bionic-family" name="Bionic-1">
          <foo:component name="Mother-1">
              <foo:component name="Karate-1"/>
              <foo:component name="Sport-1"/>
          </foo:component>
          <foo:component name="Rock-1"/>
      </foo:component>
</beans>
```
The preceding configuration nests custom extensions within each other. The class that is actually configured by the <foo:component/> element is the Component class (shown in the next example). Notice how the Component class does not expose a setter method for the components property. This makes it hard (or rather impossible) to configure a bean definition for the Component class by using setter injection. The following listing shows the Component class:

```
Java
```

```
package com.foo;
import java.util.ArrayList;
import java.util.List;
public class Component {
      private String name;
      private List<Component> components = new ArrayList<Component> ();
      // mmm, there is no setter method for the 'components'
      public void addComponent(Component component) {
          this.components.add(component);
      }
      public List<Component> getComponents() {
          return components;
      }
      public String getName() {
          return name;
      }
      public void setName(String name) {
          this.name = name;
      }
}
```
## *Kotlin*

```
package com.foo
import java.util.ArrayList
class Component {
      var name: String? = null
      private val components = ArrayList<Component>()
      // mmm, there is no setter method for the 'components'
      fun addComponent(component: Component) {
          this.components.add(component)
      }
      fun getComponents(): List<Component> {
          return components
      }
}
```
The typical solution to this issue is to create a custom FactoryBean that exposes a setter property for the components property. The following listing shows such a custom FactoryBean:

*Java*

```
package com.foo;
import org.springframework.beans.factory.FactoryBean;
import java.util.List;
public class ComponentFactoryBean implements FactoryBean<Component> {
      private Component parent;
      private List<Component> children;
      public void setParent(Component parent) {
          this.parent = parent;
      }
      public void setChildren(List<Component> children) {
          this.children = children;
      }
      public Component getObject() throws Exception {
        if (this.children != null \delta\delta this.children.size() > 0) {
              for (Component child : children) {
                   this.parent.addComponent(child);
  }
          }
          return this.parent;
      }
      public Class<Component> getObjectType() {
          return Component.class;
      }
      public boolean isSingleton() {
          return true;
      }
}
```
#### *Kotlin*

```
package com.foo
import org.springframework.beans.factory.FactoryBean
import org.springframework.stereotype.Component
class ComponentFactoryBean : FactoryBean<Component> {
      private var parent: Component? = null
      private var children: List<Component>? = null
      fun setParent(parent: Component) {
          this.parent = parent
      }
      fun setChildren(children: List<Component>) {
          this.children = children
      }
      override fun getObject(): Component? {
          if (this.children != null && this.children!!.isNotEmpty()) {
              for (child in children!!) {
                   this.parent!!.addComponent(child)
  }
          }
          return this.parent
      }
      override fun getObjectType(): Class<Component>? {
          return Component::class.java
      }
      override fun isSingleton(): Boolean {
          return true
      }
}
```
This works nicely, but it exposes a lot of Spring plumbing to the end user. What we are going to do is write a custom extension that hides away all of this Spring plumbing. If we stick to [the steps](#page-461-0) [described previously](#page-461-0), we start off by creating the XSD schema to define the structure of our custom tag, as the following listing shows:

```
<?xml version="1.0" encoding="UTF-8" standalone="no"?>
<xsd:schema xmlns="http://www.foo.example/schema/component"
          xmlns:xsd="http://www.w3.org/2001/XMLSchema"
          targetNamespace="http://www.foo.example/schema/component"
          elementFormDefault="qualified"
          attributeFormDefault="unqualified">
      <xsd:element name="component">
          <xsd:complexType>
              <xsd:choice minOccurs="0" maxOccurs="unbounded">
                   <xsd:element ref="component"/>
              </xsd:choice>
              <xsd:attribute name="id" type="xsd:ID"/>
              <xsd:attribute name="name" use="required" type="xsd:string"/>
          </xsd:complexType>
      </xsd:element>
</xsd:schema>
```
Again following [the process described earlier](#page-461-0), we then create a custom NamespaceHandler:

*Java*

```
package com.foo;
import org.springframework.beans.factory.xml.NamespaceHandlerSupport;
public class ComponentNamespaceHandler extends NamespaceHandlerSupport {
      public void init() {
          registerBeanDefinitionParser("component", new
ComponentBeanDefinitionParser());
     }
}
```
*Kotlin*

```
package com.foo
import org.springframework.beans.factory.xml.NamespaceHandlerSupport
class ComponentNamespaceHandler : NamespaceHandlerSupport() {
      override fun init() {
          registerBeanDefinitionParser("component", ComponentBeanDefinitionParser())
      }
}
```
Next up is the custom BeanDefinitionParser. Remember that we are creating a BeanDefinition that describes a ComponentFactoryBean. The following listing shows our custom BeanDefinitionParser implementation:

#### *Java*

```
package com.foo;
import org.springframework.beans.factory.config.BeanDefinition;
import org.springframework.beans.factory.support.AbstractBeanDefinition;
import org.springframework.beans.factory.support.BeanDefinitionBuilder;
import org.springframework.beans.factory.support.ManagedList;
import org.springframework.beans.factory.xml.AbstractBeanDefinitionParser;
import org.springframework.beans.factory.xml.ParserContext;
import org.springframework.util.xml.DomUtils;
import org.w3c.dom.Element;
import java.util.List;
public class ComponentBeanDefinitionParser extends AbstractBeanDefinitionParser {
      protected AbstractBeanDefinition parseInternal(Element element, ParserContext
parserContext) {
          return parseComponentElement(element);
      }
      private static AbstractBeanDefinition parseComponentElement(Element element) {
          BeanDefinitionBuilder factory =
BeanDefinitionBuilder.rootBeanDefinition(ComponentFactoryBean.class);
          factory.addPropertyValue("parent", parseComponent(element));
        List<Element> childElements = DomUtils.getChildElementsByTagName(element,
"component");
        if (childElements != null \delta\delta childElements.size() > 0) {
              parseChildComponents(childElements, factory);
          }
          return factory.getBeanDefinition();
      }
      private static BeanDefinition parseComponent(Element element) {
          BeanDefinitionBuilder component =
BeanDefinitionBuilder.rootBeanDefinition(Component.class);
          component.addPropertyValue("name", element.getAttribute("name"));
          return component.getBeanDefinition();
      }
      private static void parseChildComponents(List<Element> childElements,
BeanDefinitionBuilder factory) {
          ManagedList<BeanDefinition> children = new
ManagedList<BeanDefinition>(childElements.size());
```

```
  for (Element element : childElements) {
               children.add(parseComponentElement(element));
          }
          factory.addPropertyValue("children", children);
      }
}
```

```
package com.foo
import org.springframework.beans.factory.config.BeanDefinition
import org.springframework.beans.factory.support.AbstractBeanDefinition
import org.springframework.beans.factory.support.BeanDefinitionBuilder
import org.springframework.beans.factory.support.ManagedList
import org.springframework.beans.factory.xml.AbstractBeanDefinitionParser
import org.springframework.beans.factory.xml.ParserContext
import org.springframework.util.xml.DomUtils
import org.w3c.dom.Element
import java.util.List
class ComponentBeanDefinitionParser : AbstractBeanDefinitionParser() {
      override fun parseInternal(element: Element, parserContext: ParserContext):
AbstractBeanDefinition? {
          return parseComponentElement(element)
      }
      private fun parseComponentElement(element: Element): AbstractBeanDefinition {
          val factory =
BeanDefinitionBuilder.rootBeanDefinition(ComponentFactoryBean::class.java)
          factory.addPropertyValue("parent", parseComponent(element))
          val childElements = DomUtils.getChildElementsByTagName(element, "component")
          if (childElements != null && childElements.size > 0) {
              parseChildComponents(childElements, factory)
          }
          return factory.getBeanDefinition()
      }
      private fun parseComponent(element: Element): BeanDefinition {
          val component =
BeanDefinitionBuilder.rootBeanDefinition(Component::class.java)
          component.addPropertyValue("name", element.getAttribute("name"))
          return component.beanDefinition
      }
      private fun parseChildComponents(childElements: List<Element>, factory:
BeanDefinitionBuilder) {
          val children = ManagedList<BeanDefinition>(childElements.size)
          for (element in childElements) {
              children.add(parseComponentElement(element))
          }
          factory.addPropertyValue("children", children)
      }
}
```
Finally, the various artifacts need to be registered with the Spring XML infrastructure, by modifying the META-INF/spring.handlers and META-INF/spring.schemas files, as follows:

# in 'META-INF/spring.handlers' http\://www.foo.example/schema/component=com.foo.ComponentNamespaceHandler

# in 'META-INF/spring.schemas' http\://www.foo.example/schema/component/component.xsd=com/foo/component.xsd

### **Custom Attributes on "Normal" Elements**

Writing your own custom parser and the associated artifacts is not hard. However, it is sometimes not the right thing to do. Consider a scenario where you need to add metadata to already existing bean definitions. In this case, you certainly do not want to have to write your own entire custom extension. Rather, you merely want to add an additional attribute to the existing bean definition element.

By way of another example, suppose that you define a bean definition for a service object that (unknown to it) accesses a clustered [JCache,](https://jcp.org/en/jsr/detail?id=107) and you want to ensure that the named JCache instance is eagerly started within the surrounding cluster. The following listing shows such a definition:

```
<bean id="checkingAccountService" class="com.foo.DefaultCheckingAccountService"
          jcache:cache-name="checking.account">
      <!-- other dependencies here... -->
</bean>
```
We can then create another BeanDefinition when the 'jcache:cache-name' attribute is parsed. This BeanDefinition then initializes the named JCache for us. We can also modify the existing BeanDefinition for the 'checkingAccountService' so that it has a dependency on this new JCacheinitializing BeanDefinition. The following listing shows our JCacheInitializer:

*Java*

```
package com.foo;
public class JCacheInitializer {
      private String name;
      public JCacheInitializer(String name) {
          this.name = name;
      }
      public void initialize() {
          // lots of JCache API calls to initialize the named cache...
      }
}
```
#### *Kotlin*

```
package com.foo
class JCacheInitializer(private val name: String) {
      fun initialize() {
          // lots of JCache API calls to initialize the named cache...
      }
}
```
Now we can move onto the custom extension. First, we need to author the XSD schema that describes the custom attribute, as follows:

```
<?xml version="1.0" encoding="UTF-8" standalone="no"?>
<xsd:schema xmlns="http://www.foo.example/schema/jcache"
          xmlns:xsd="http://www.w3.org/2001/XMLSchema"
          targetNamespace="http://www.foo.example/schema/jcache"
          elementFormDefault="qualified">
      <xsd:attribute name="cache-name" type="xsd:string"/>
</xsd:schema>
```
Next, we need to create the associated NamespaceHandler, as follows:

*Java*

```
package com.foo;
import org.springframework.beans.factory.xml.NamespaceHandlerSupport;
public class JCacheNamespaceHandler extends NamespaceHandlerSupport {
      public void init() {
          super.registerBeanDefinitionDecoratorForAttribute("cache-name",
              new JCacheInitializingBeanDefinitionDecorator());
      }
}
```
*Kotlin*

```
package com.foo
import org.springframework.beans.factory.xml.NamespaceHandlerSupport
class JCacheNamespaceHandler : NamespaceHandlerSupport() {
      override fun init() {
          super.registerBeanDefinitionDecoratorForAttribute("cache-name",
                  JCacheInitializingBeanDefinitionDecorator())
     }
}
```
Next, we need to create the parser. Note that, in this case, because we are going to parse an XML attribute, we write a BeanDefinitionDecorator rather than a BeanDefinitionParser. The following listing shows our BeanDefinitionDecorator implementation:

*Java*

```
package com.foo;
import org.springframework.beans.factory.config.BeanDefinitionHolder;
import org.springframework.beans.factory.support.AbstractBeanDefinition;
import org.springframework.beans.factory.support.BeanDefinitionBuilder;
import org.springframework.beans.factory.xml.BeanDefinitionDecorator;
import org.springframework.beans.factory.xml.ParserContext;
import org.w3c.dom.Attr;
import org.w3c.dom.Node;
import java.util.ArrayList;
import java.util.Arrays;
import java.util.List;
```

```
public class JCacheInitializingBeanDefinitionDecorator implements
BeanDefinitionDecorator {
      private static final String[] EMPTY_STRING_ARRAY = new String[0];
      public BeanDefinitionHolder decorate(Node source, BeanDefinitionHolder holder,
              ParserContext ctx) {
          String initializerBeanName = registerJCacheInitializer(source, ctx);
          createDependencyOnJCacheInitializer(holder, initializerBeanName);
          return holder;
      }
      private void createDependencyOnJCacheInitializer(BeanDefinitionHolder holder,
              String initializerBeanName) {
          AbstractBeanDefinition definition = ((AbstractBeanDefinition)
holder.getBeanDefinition());
          String[] dependsOn = definition.getDependsOn();
        if (dependsOn == null) {
              dependsOn = new String[]{initializerBeanName};
          } else {
              List dependencies = new ArrayList(Arrays.asList(dependsOn));
              dependencies.add(initializerBeanName);
              dependsOn = (String[]) dependencies.toArray(EMPTY_STRING_ARRAY);
          }
          definition.setDependsOn(dependsOn);
      }
      private String registerJCacheInitializer(Node source, ParserContext ctx) {
          String cacheName = ((Attr) source).getValue();
          String beanName = cacheName + "-initializer";
          if (!ctx.getRegistry().containsBeanDefinition(beanName)) {
              BeanDefinitionBuilder initializer =
BeanDefinitionBuilder.rootBeanDefinition(JCacheInitializer.class);
              initializer.addConstructorArg(cacheName);
              ctx.getRegistry().registerBeanDefinition(beanName,
initializer.getBeanDefinition());
          }
          return beanName;
     }
}
```

```
package com.foo
import org.springframework.beans.factory.config.BeanDefinitionHolder
import org.springframework.beans.factory.support.AbstractBeanDefinition
import org.springframework.beans.factory.support.BeanDefinitionBuilder
import org.springframework.beans.factory.xml.BeanDefinitionDecorator
import org.springframework.beans.factory.xml.ParserContext
import org.w3c.dom.Attr
import org.w3c.dom.Node
import java.util.ArrayList
class JCacheInitializingBeanDefinitionDecorator : BeanDefinitionDecorator {
      override fun decorate(source: Node, holder: BeanDefinitionHolder,
                           ctx: ParserContext): BeanDefinitionHolder {
          val initializerBeanName = registerJCacheInitializer(source, ctx)
          createDependencyOnJCacheInitializer(holder, initializerBeanName)
          return holder
      }
      private fun createDependencyOnJCacheInitializer(holder: BeanDefinitionHolder,
                                                        initializerBeanName: String) {
          val definition = holder.beanDefinition as AbstractBeanDefinition
          var dependsOn = definition.dependsOn
        dependsOn = if (dependsOn == null) {
              arrayOf(initializerBeanName)
          } else {
              val dependencies = ArrayList(listOf(*dependsOn))
              dependencies.add(initializerBeanName)
              dependencies.toTypedArray()
          }
          definition.setDependsOn(*dependsOn)
      }
      private fun registerJCacheInitializer(source: Node, ctx: ParserContext): String {
          val cacheName = (source as Attr).value
          val beanName = "$cacheName-initializer"
          if (!ctx.registry.containsBeanDefinition(beanName)) {
              val initializer =
BeanDefinitionBuilder.rootBeanDefinition(JCacheInitializer::class.java)
              initializer.addConstructorArg(cacheName)
              ctx.registry.registerBeanDefinition(beanName,
initializer.getBeanDefinition())
          }
          return beanName
      }
}
```
Finally, we need to register the various artifacts with the Spring XML infrastructure by modifying the META-INF/spring.handlers and META-INF/spring.schemas files, as follows:

# in 'META-INF/spring.handlers' http\://www.foo.example/schema/jcache=com.foo.JCacheNamespaceHandler

```
# in 'META-INF/spring.schemas'
http\://www.foo.example/schema/jcache/jcache.xsd=com/foo/jcache.xsd
```
# **10.3. Application Startup Steps**

This part of the appendix lists the existing StartupSteps that the core container is instrumented with.

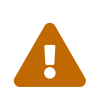

The name and detailed information about each startup step is not part of the public contract and is subject to change; this is considered as an implementation detail of the core container and will follow its behavior changes.

*Table 15. Application startup steps defined in the core container*

| <b>Name</b>                                      | <b>Description</b>                                                                               | <b>Tags</b>                                                                             |
|--------------------------------------------------|--------------------------------------------------------------------------------------------------|-----------------------------------------------------------------------------------------|
| spring.beans.instantiate                         | Instantiation of a bean and its<br>dependencies.                                                 | beanName the name of the bean,<br>beanType the type required at<br>the injection point. |
| spring.beans.smart-initialize                    | Initialization of<br>SmartInitializingSingleton<br>beans.                                        | beanName the name of the bean.                                                          |
| spring.context.annotated-bean-<br>reader.create  | Creation of the<br>AnnotatedBeanDefinitionReader.                                                |                                                                                         |
| spring.context.base-<br>packages.scan            | Scanning of base packages.                                                                       | packages array of base packages<br>for scanning.                                        |
| spring.context.beans.post-<br>process            | Beans post-processing phase.                                                                     |                                                                                         |
| spring.context.bean-<br>factory.post-process     | Invocation of the<br>BeanFactoryPostProcessor beans. processor.                                  | postProcessor the current post-                                                         |
| spring.context.beandef-<br>registry.post-process | Invocation of the<br>BeanDefinitionRegistryPostProc<br>essor beans.                              | postProcessor the current post-<br>processor.                                           |
| spring.context.component-<br>classes.register    | Registration of component<br>classes through<br>AnnotationConfigApplicationCon<br>text#register. | classes array of given classes<br>for registration.                                     |

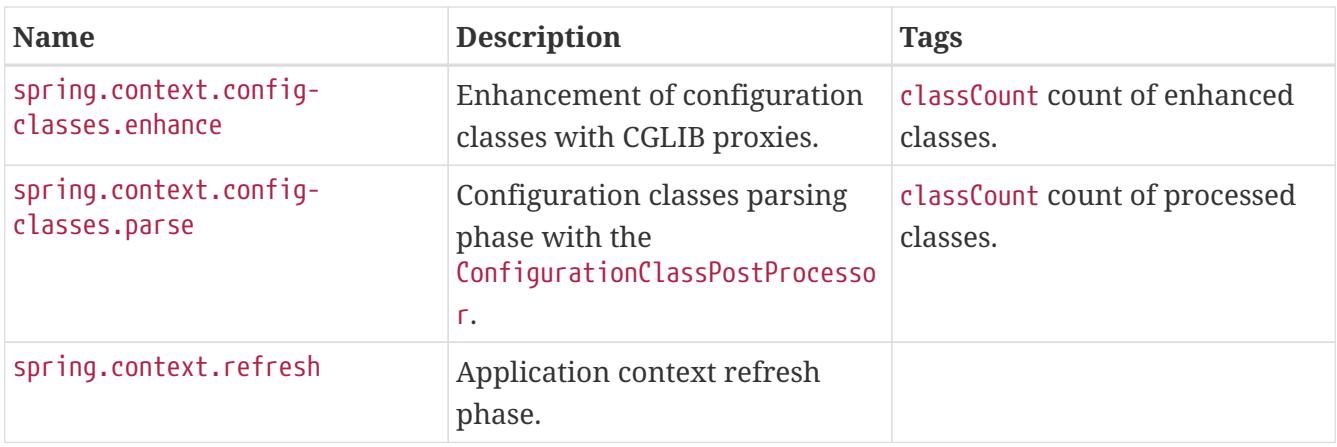